Masterarbeit zur Erlangung des Grades M. Sc. in Logistik

# Simulationsbasierte Evaluation von Optimierungsverfahren zur dynamischen Beladungsplanung unter Betrachtung praxisrelevanter Rahmenbedingungen

Alisa Maria Cantauw Matrikel-Nr.: 197562

Eingereicht am: 12.09.2018

Technische Universität Dortmund, Maschinenbau, IT in Produktion und Logistik, Prof. Dr.-Ing. Markus Rabe

Erstprüfer: Prof. Dr.-Ing. Markus Rabe Zweitprüfer: Prof. Dr. rer. pol. Thomas Volling

## **Inhaltsverzeichnis**

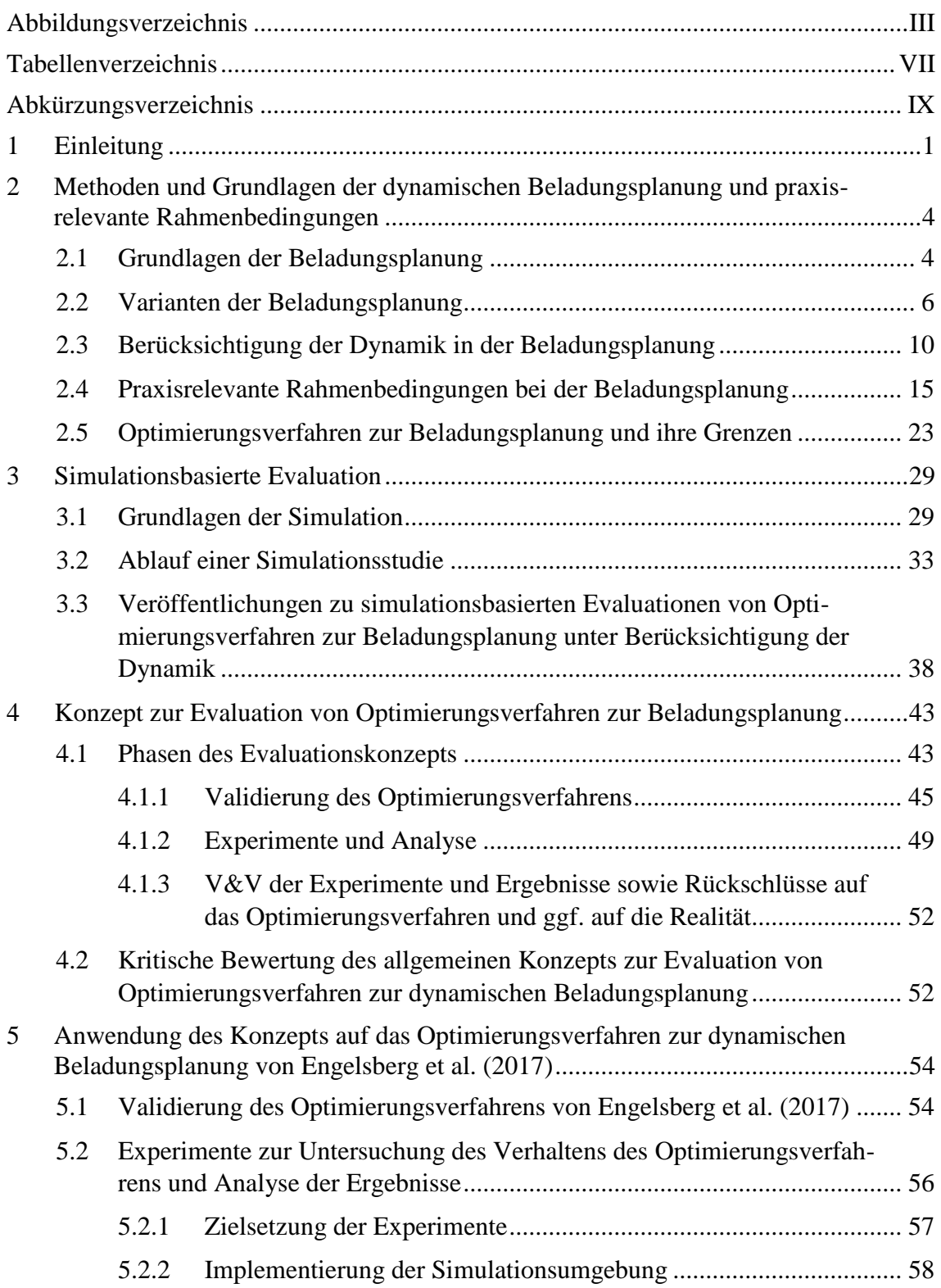

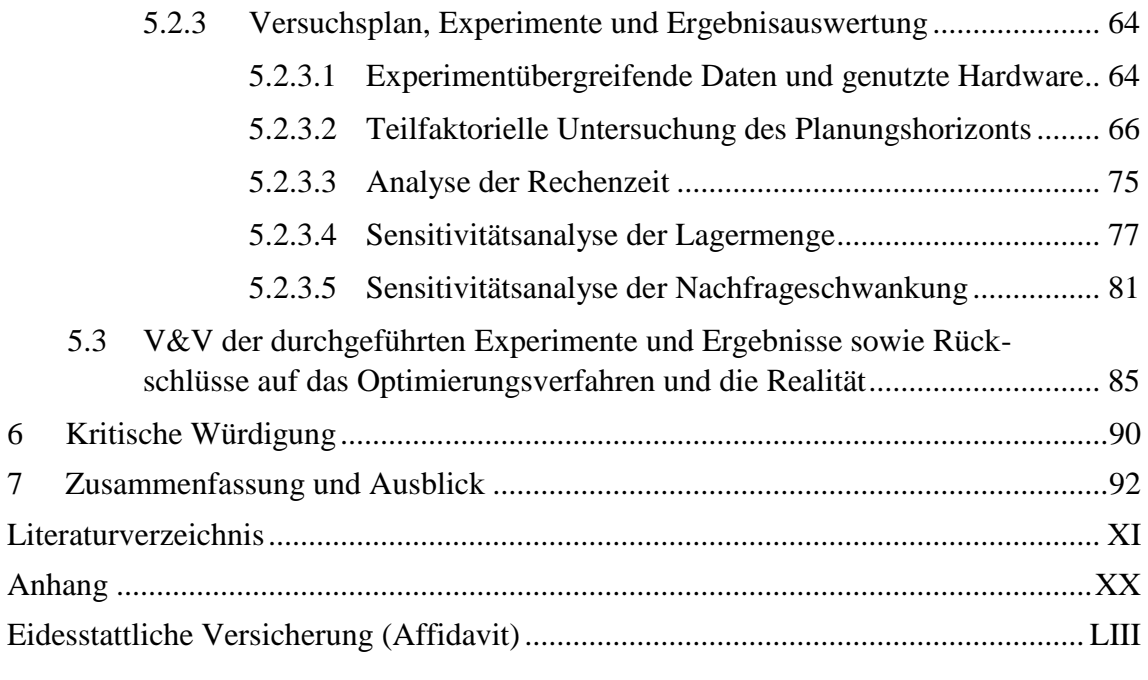

## **Abbildungsverzeichnis**

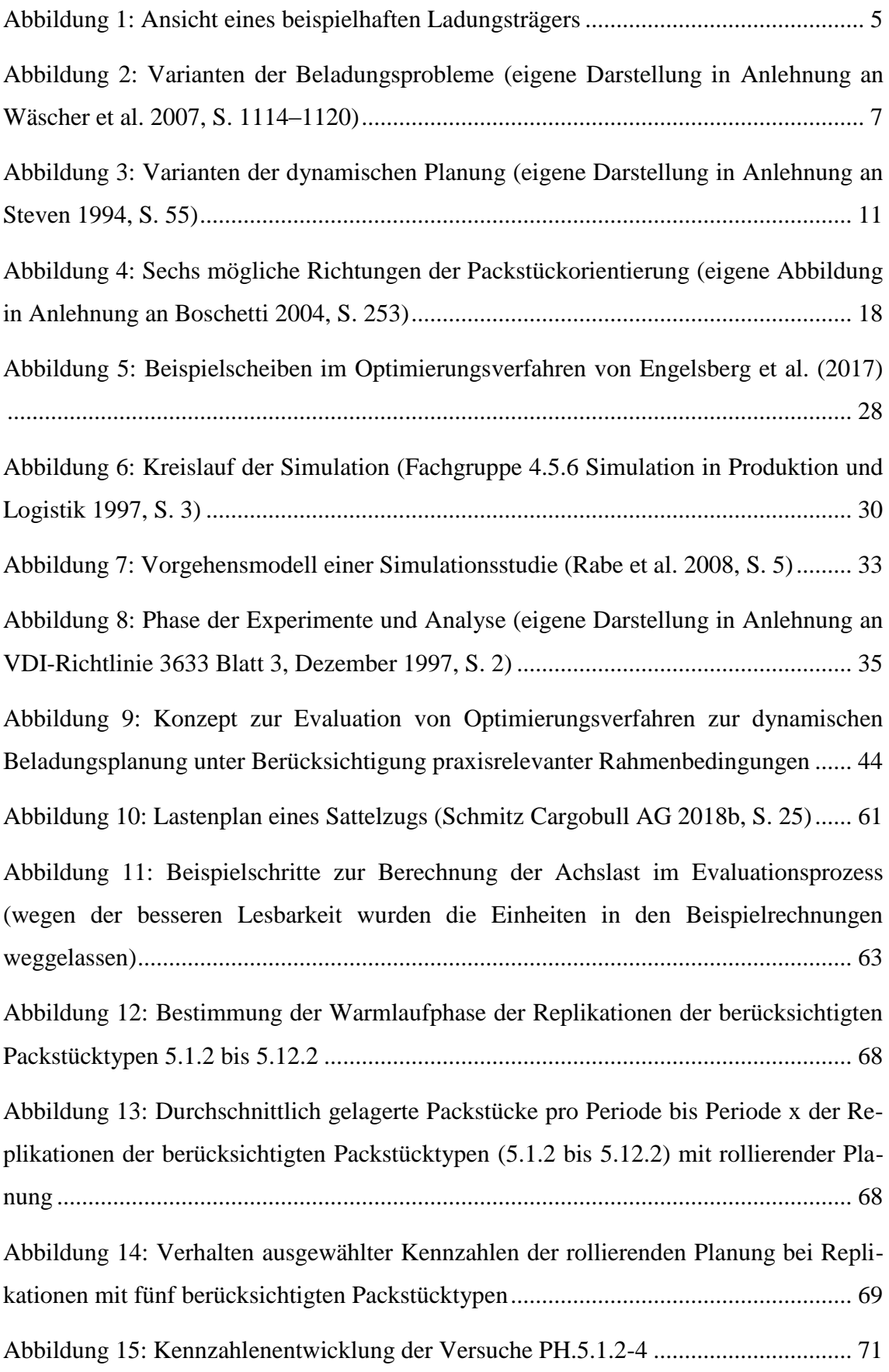

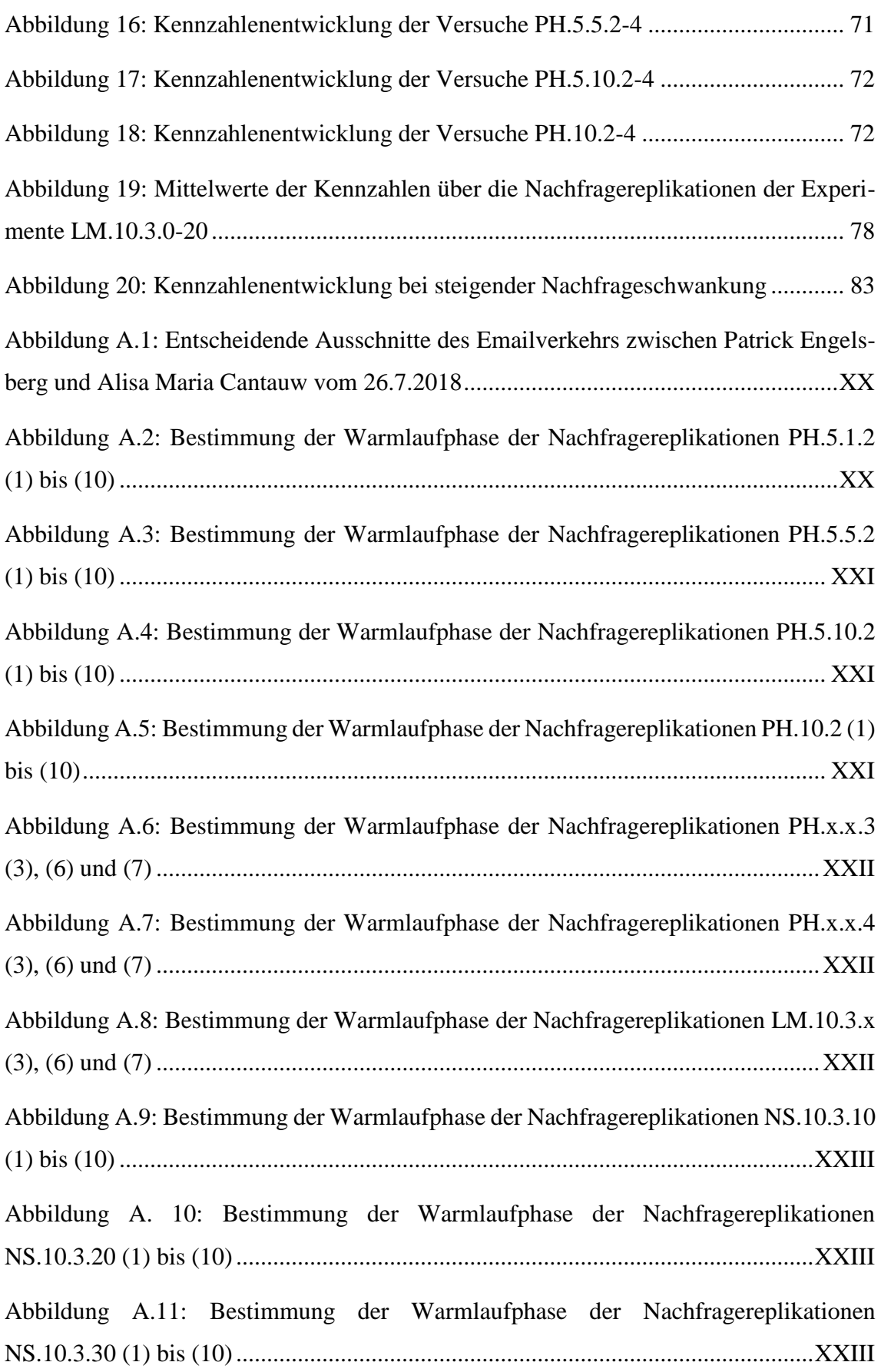

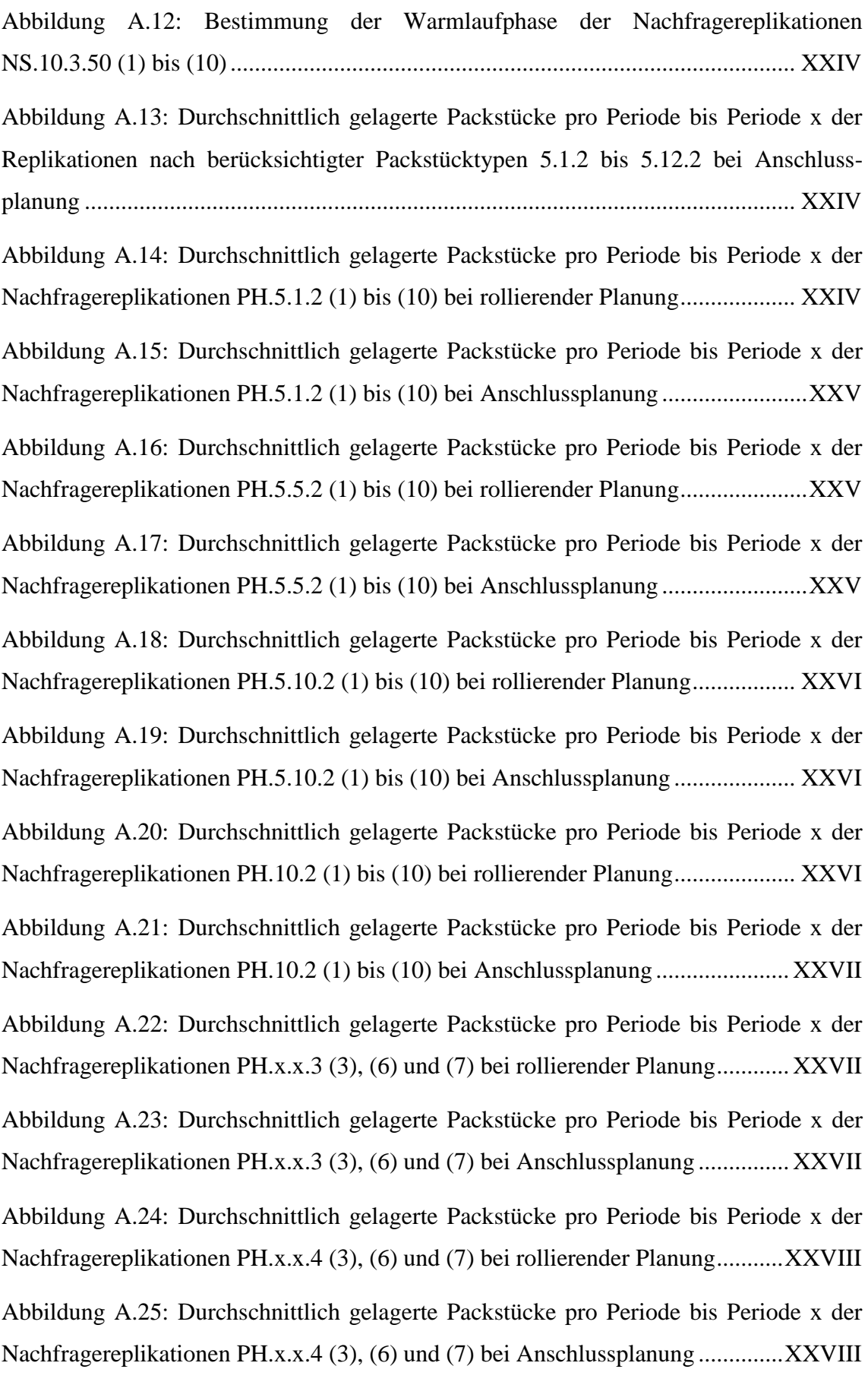

Abbildung A.26: Durchschnittlich gelagerte Packstücke pro Periode bis Periode x der Nachfragereplikationen LM.10.3.x (3), (6) und (7) bei rollierender Planung........XXVIII Abbildung A.27: Durchschnittlich gelagerte Packstücke pro Periode bis Periode x der Nachfragereplikationen LM.10.3.x (3), (6) und (7) bei Anschlussplanung ............. XXIX Abbildung A.28: Durchschnittlich gelagerte Packstücke pro Periode bis Periode x der Nachfragereplikationen NS.10.3.10 (1) bis (10) bei rollierender Planung............... XXIX Abbildung A.29: Durchschnittlich gelagerte Packstücke pro Periode bis Periode x der Nachfragereplikationen NS.10.3.10 (1) bis (10) bei Anschlussplanung .................. XXIX Abbildung A.30: Durchschnittlich gelagerte Packstücke pro Periode bis Periode x der Nachfragereplikationen NS.10.3.20 (1) bis (10) bei rollierender Planung.................XXX Abbildung A.31: Durchschnittlich gelagerte Packstücke pro Periode bis Periode x der Nachfragereplikationen NS.10.3.20 (1) bis (10) bei Anschlussplanung ....................XXX Abbildung A.32: Durchschnittlich gelagerte Packstücke pro Periode bis Periode x der Nachfragereplikationen NS.10.3.30 (1) bis (10) bei rollierender Planung.................XXX Abbildung A.33: Durchschnittlich gelagerte Packstücke pro Periode bis Periode x der Nachfragereplikationen NS.10.3.30 (1) bis (10) bei Anschlussplanung .................. XXXI Abbildung A.34: Durchschnittlich gelagerte Packstücke pro Periode bis Periode x der Nachfragereplikationen NS.10.3.50 (1) bis (10) bei rollierender Planung............... XXXI Abbildung A.35: Durchschnittlich gelagerte Packstücke pro Periode bis Periode x der Nachfragereplikationen NS.10.3.50 (1) bis (10) bei Anschlussplanung .................. XXXI Abbildung A.36: Verhalten ausgewählter Kennzahlen der Anschlussplanung bei Replikationen zur Packstückvariation bei gleicher Nachfrage ........................................ XXXII

## **Tabellenverzeichnis**

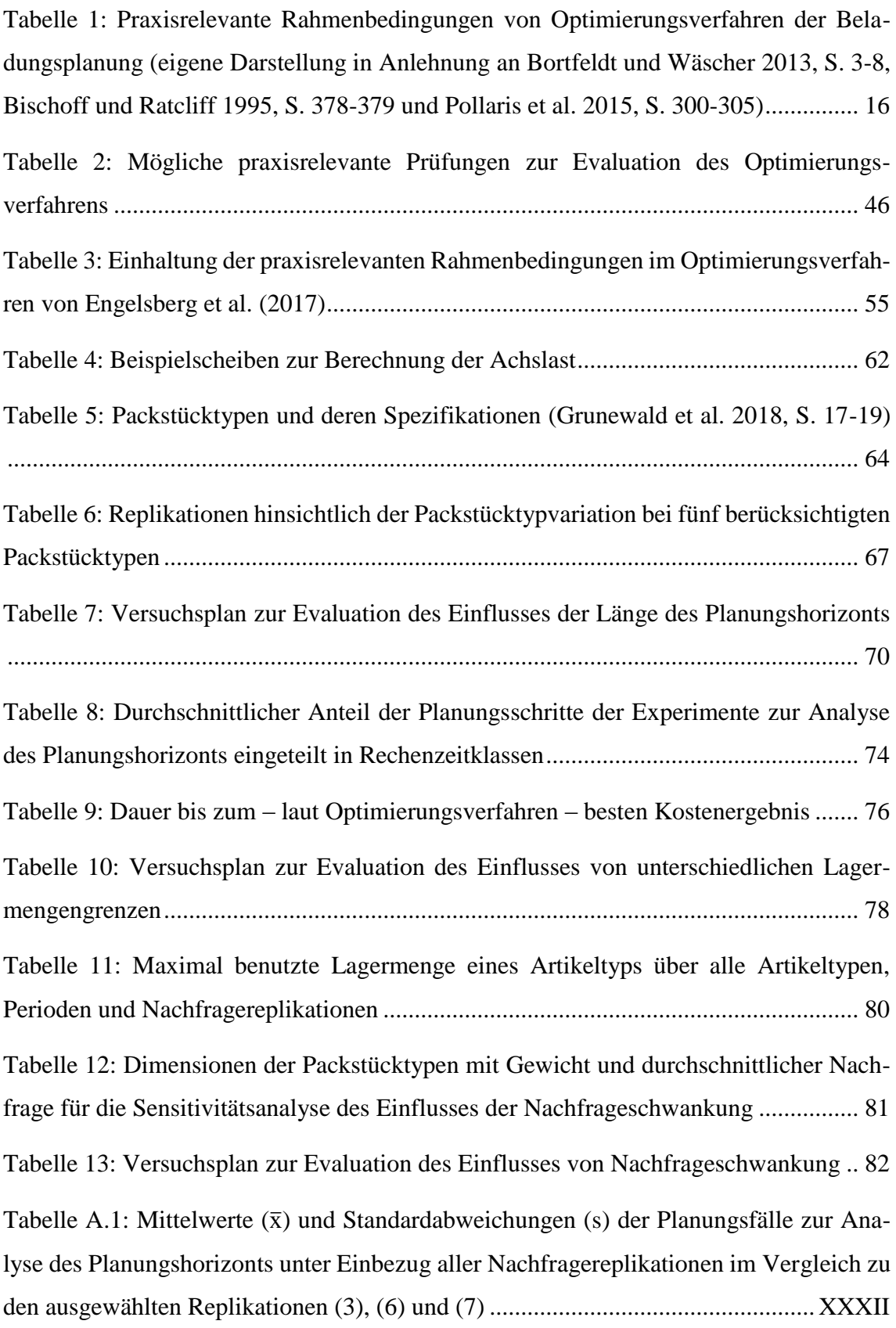

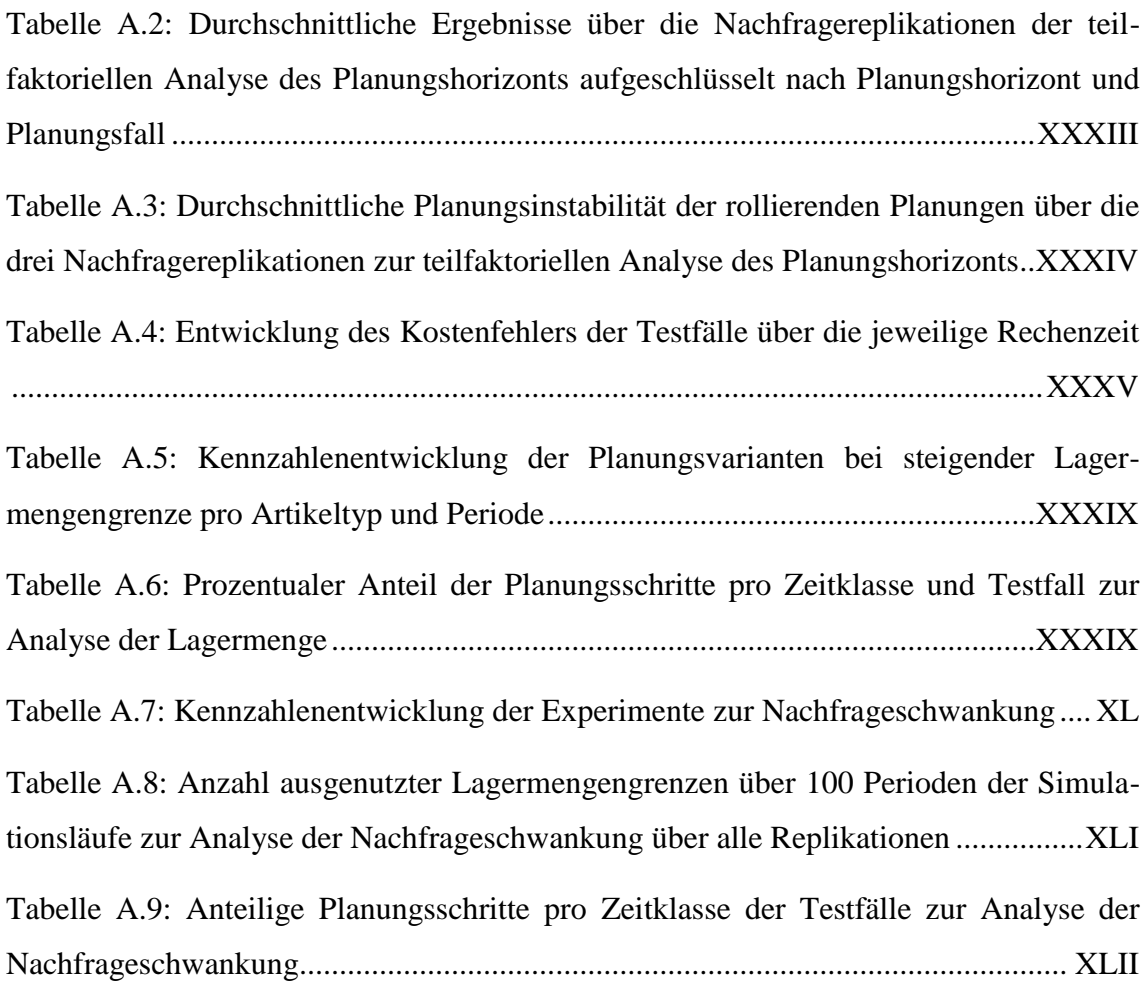

## **Abkürzungsverzeichnis**

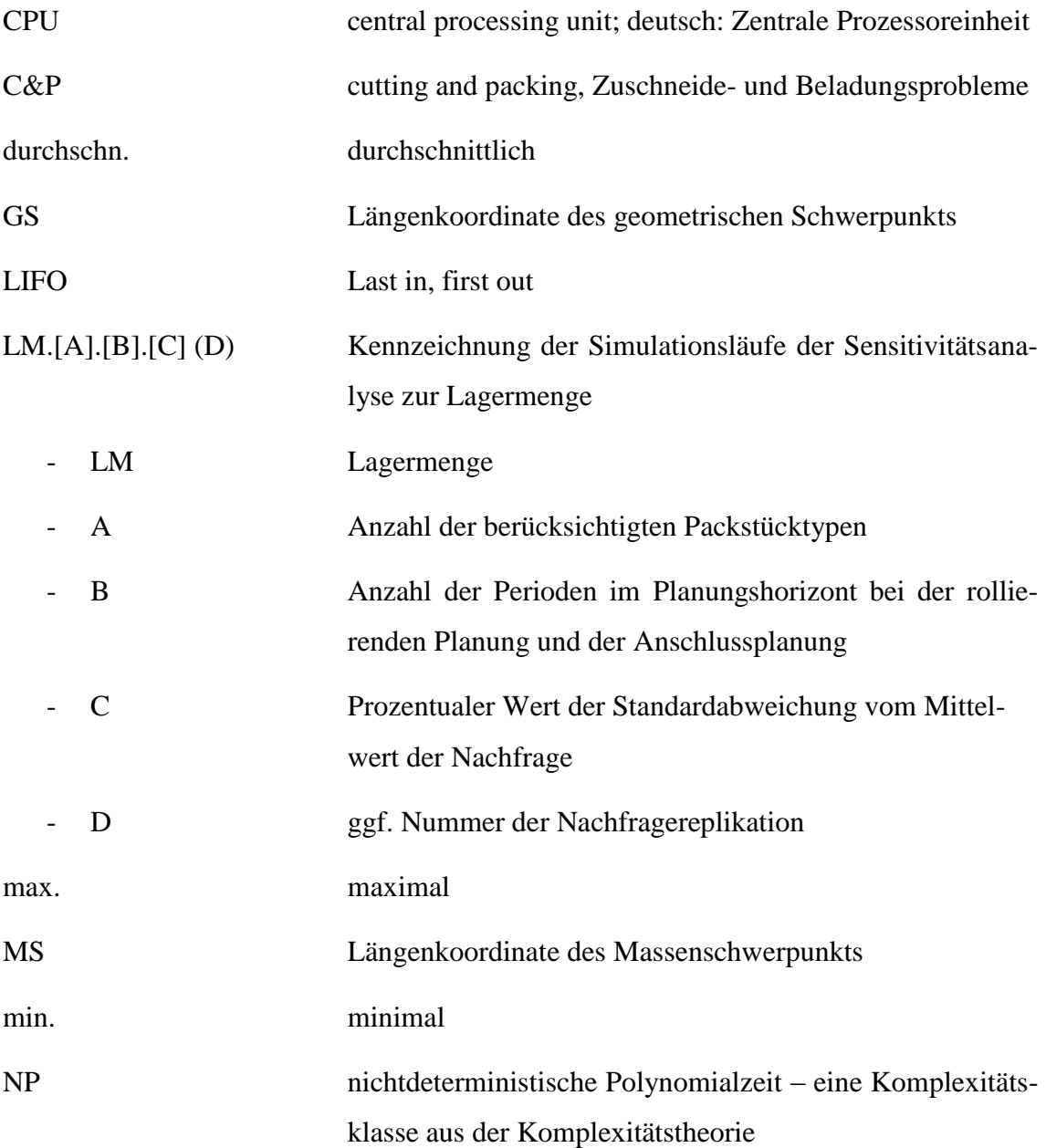

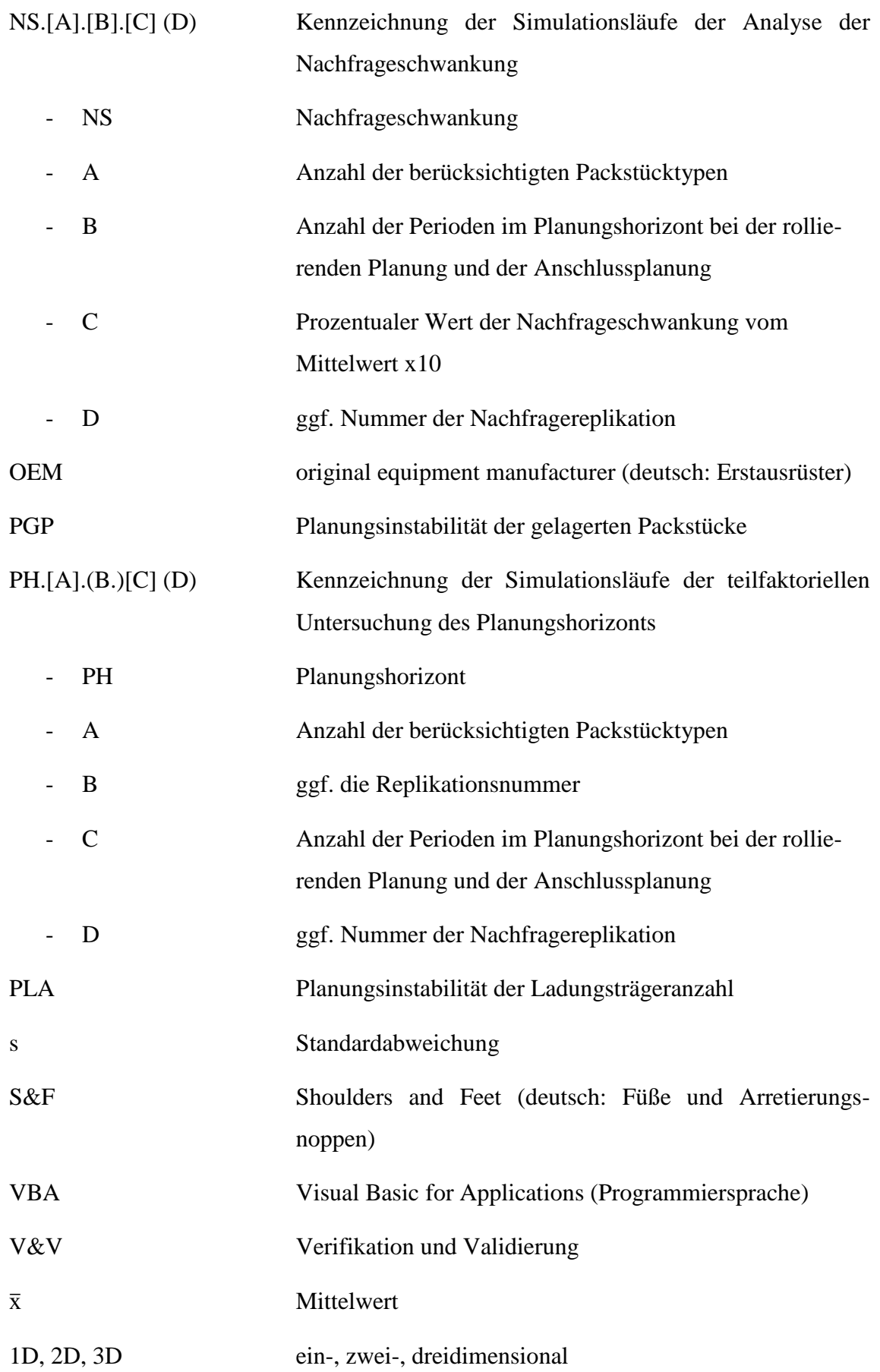

### **1 Einleitung**

Die Planung der Beladung von Ladungsträgern mit mehreren Packstücken ist in vielen realen Anwendungsbereichen vorzufinden, wobei die Prozessanforderungen durch den hohen Wettbewerbsdruck und komplexer werdende logistische Systeme steigen (Eley 2012, S. VII; Chiong und Dhakal 2009, S. VII). In diesem Zusammenhang sind besonders die Kosten im Bereich der Lagerung und des Transportes der Packstücke von großer Bedeutung. In der Logistik werden im Themenbereich "cutting and packing" ( $C\&P$ , Zuschneide- und Beladungsplanung), welcher die Beladungsplanung beinhaltet, diese und ähnliche Fragestellungen behandelt (Wäscher et al. 2007, S. 1110-1111). Grundsätzlich kann dabei zwischen den Zielsetzungen einer Minimierung des Ladungsträgerinputs und einer Maximierung des Packstückoutputs unterschieden werden. Bei der Planung können des Weiteren ein-, zwei- und dreidimensionale räumliche Betrachtungsweisen angestellt werden (Wäscher et al. 2007, S. 1125; Bortfeldt und Wäscher 2013, S. 9).

Die dreidimensionale Beladungsplanung, auch Containerbeladung ("container loading") genannt, hat den Vorteil der Berücksichtigung aller drei Raumdimensionen, wodurch sie sehr praxisnah ist und die Auslastung der zu bepackenden Ladungsträger erhöht werden kann. (Zhao et al. 2016, S. 287) Zu dreidimensionalen Beladungsproblemen liegen derzeit, im Vergleich zu ein- und zweidimensionalen Problemstellungen, nur wenige Veröffentlichungen vor, wobei dieses Thema wegen seines ökonomischen Potentials in den letzten Jahren aber zunehmende Aufmerksamkeit erfährt (Wäscher et al. 2007, S. 1125; Bortfeldt und Wäscher 2013, S. 3). Grund für die bisherige Zurückhaltung in der Forschung könnte die hohe Komplexität dieser Problemstellung sein (Zhao et al. 2016, S. 287). Diese zeigt sich u. a. darin, dass die meisten Beladungsproblematiken zu den NP-schweren (nichtdeterministischen Polynomialzeit-schweren) Problemen zählen, was eine teils lange Rechenzeit zur Lösungsfindung zur Folge hat (Mack und Bortfeldt 2012, S. 339; Eley 2002, S. 394). Weitere praxisrelevante Bedingungen wie heterogene Packstückgrößen und -gewichte (van Eijs 1994, S. 286), mehrere zu beladende Ladungsträger (multiple container problem) (Wäscher 2008, S. 178), multi-drop Situationen (Zhao et al. 2016, S. 290), dynamische Planung (Scholl 2008a, S. 37; van Eijs 1994, S. 286) und weitere Rahmenbedingungen (Bortfeldt und Wäscher 2013, S. 3-8) erschweren die Modellbildung zusätzlich. Deswegen sind derzeit genutzte Optimierungsverfahren nicht oder nur ungenügend in der Lage, Beladungsprobleme – unter Berücksichtigung praxisrelevanter Rahmenbedingungen – zu lösen (Faroe et al. 2003, S. 268). Die Rahmenbedingungen werden gar nicht, einzeln oder nur gruppenweise in den Verfahren zur Beladungsplanung berücksichtigt, was den realen Gegebenheiten nicht gerecht wird (Bortfeldt und Wäscher 2013, S. 9-10).

Evaluierungen von Verfahren können eine kritische Bewertung einzelner Verfahren, einen Vergleich der Verfahren untereinander sowie eine Einschätzung ihrer Praxisnähe liefern. Bereits existierende Evaluierungen von Verfahren der Beladungsplanung bilden mit den genutzten Kennzahlen das Verhalten im dynamischen Kontext nicht hinreichend genau ab, sind hinsichtlich der Optimierungsverfahren nicht umfassend genug oder sind nicht allgemein anwendbar. Grund dafür ist die große Diversität der unterschiedlichen Verfahren, Anwendungsmöglichkeiten und betrachteten Rahmenbedingungen (Bortfeldt und Wäscher 2013, S. 11; Zhao et al. 2016, S. 306). Deswegen ist ein allgemeines Evaluationskonzept notwendig, welches Optimierungsverfahren zur dynamischen Beladungsplanung, insbesondere der dreidimensionalen Planung, hinsichtlich ihrer Güte unter Berücksichtigung von praxisrelevanten Rahmenbedingungen bewertet. Auf der Basis dieser Bewertung kann dann an der Verbesserung der Optimierungsverfahren gearbeitet werden (Zhao et al. 2016, S. 287).

Hauptziel dieser Masterarbeit ist die Entwicklung eines Konzeptes zur simulationsbasierten Evaluation von Optimierungsverfahren zur dynamischen Beladungsplanung unter Betrachtung praxisrelevanter Rahmenbedingungen. Dieses soll zur Beurteilung der Güte und der Praxisrelevanz der Verfahren u. a. hinsichtlich der Dynamik ex ante herangezogen werden können. Die Beurteilung erfolgt dabei durch die Bewertung von Kennzahlen, eine explizite Feststellung von Bedingungseinhaltung oder durch Vergleiche von Ergebnissen zwischen unterschiedlichen Planungsvarianten desselben Verfahrens. Generell soll ein möglichst flexibles Konzept erarbeitet werden, welches an die verschiedenen Optimierungsverfahren angepasst werden kann, da in der Praxis nicht alle Kriterien in jedem Anwendungsfall Berücksichtigung finden müssen oder diese aufgrund der Komplexität des mathematischen Verfahrens nicht berücksichtigt werden können.

Als Teilziel ist u. a. das Zusammentragen der in der Literatur genannten und angewandten praxisrelevanten Rahmenbedingungen zu nennen. Zusätzlich sollen für die simulationsbasierte Evaluation bestehende Evaluationen von Optimierungsverfahren der Beladungsplanung begutachtet und ausgewertet werden. Die eigentliche Evaluationsmethode soll

aus der Theorie entnommen und an das Konzept angepasst werden. Durch die Anwendung des Konzeptes auf ein Optimierungsverfahren der dreidimensionalen dynamischen Beladungsplanung von Engelsberg et al. (2017) wird das Konzept beispielhaft angepasst.

Zur Erstellung des allgemeinen Evaluationskonzepts besteht die Notwendigkeit, die praxisrelevanten Rahmenbedingungen aus bereits vorliegenden Veröffentlichungen sowie deren Anwendungsformen zu erörtern. Außerdem werden Planungsvarianten zur dynamischen Beladungsplanung betrachtet, um auch diese in das Konzept einzubeziehen. In Hinblick auf die Evaluation der Dynamik ist eine simulationsbasierte Bewertung sinnvoll. Aus diesem Grund wird im Vorfeld das Vorgehensmodell einer Simulationsstudie dargestellt. In diesem Zusammenhang wird ein besonderes Augenmerk auf die notwendige Phase der Evaluation gelegt. Zur Anwendung des Evaluationskonzepts besteht außerdem die Notwendigkeit, die Ausprägungsformen der Varianten der Beladungsplanung für die im Konzept vorgesehene Modellvalidierung zu betrachten.

Die in der Literatur angewandten Evaluationen von Verfahren der Beladungsplanung weisen des Weiteren die schon genannten Lücken auf. Durch die kritische Auseinandersetzung mit diesen kann jedoch das Konzept weiterentwickelt werden. Eine kritische Reflektion des Konzepts sowie des damit evaluierten Optimierungsverfahrens soll den theoretischen und praktischen Nutzen beider bewerten.

## **2 Methoden und Grundlagen der dynamischen Beladungsplanung und praxisrelevante Rahmenbedingungen**

Um ein tieferes Verständnis der Beladungsplanung zu erhalten, werden in diesem Kapitel zunächst Grundlagen und Varianten dargestellt. Im darauffolgenden Abschnitt werden Methoden der dynamischen Beladungsplanung und Kennzahlen zur Bewertung besprochen, welche für das zu erstellende Konzept relevant sind. Die praxisrelevanten Rahmenbedingungen und ihre Berücksichtigung in Optimierungsverfahren werden in Abschnitt 2.4 aufgezeigt. Zuletzt werden unterschiedliche Varianten der Optimierungsverfahren sowie das Verfahren von Engelsberg et al. (2017) vorgesellt, welches durch das erstellte Konzept im weiteren Verlauf dieser Arbeit evaluiert wird.

#### **2.1 Grundlagen der Beladungsplanung**

Planung dient der Entscheidungsvorbereitung. Bei der Planung werden Maßnahmen bestimmt, die zur Erfüllung eines Ziels notwendig sind. Dementsprechend ist die Planung als Handlungsbasis und Bestandteil des Wirtschaftens zu sehen. Als besonders schwierig gestaltet sich die Planung bei unsicheren oder unvollständigen Informationen. (Scholl 2001, S. 7)

Unter Beladung wird nach DIN SPEC 1001 (2010, S. 8) der "Vorgang des Befrachtens der Transportmittel mit Gütern" verstanden. Werden dabei die "gesetzlichen Vorschriften" berücksichtigt, wird dies als Verladung bezeichnet (DIN SPEC 1001, 2010, S. 17).

Die Beladungsplanung bereitet somit Entscheidungen im Bereich der Beladung vor. Dabei sollen kleine Objekte ("small items") in oder auf einem oder mehreren größeren Objekt(en) ("large objects") so angeordnet werden, dass ein gegebener Zielwert wie bspw. die Auslastung oder Kosten optimal ist (Wäscher et al. 2007, S. 1110-1111). Die Aufmerksamkeit, die diese Problemstellung seitens der Wissenschaft und Industrie erhält, ist in den letzten Jahren stark gestiegen, was u. a. auch an der steigenden Anzahl der Veröffentlichungen zu erkennen ist (Zhao et al. 2016, S. 287). Generell zählt die Beladungsplanung zu den "cutting and packing"-Problemen (C&P-Problemen, Zuschneideund Beladungsproblemen) (Wäscher et al. 2007). Beim Zuschneideproblem soll ein langes Objekt in kleinere "zerschnitten" werden, um der Nachfrage zu entsprechen und dabei minimalen Verschnitt, minimale Kosten oder maximalen Profit zu erhalten (Melega et al. 2018, S. 3-4). Da die beiden Aufgabenstellungen – C&P – sehr ähnlich sind, können

sie zusammen als Problemfeld klassifiziert und in Varianten unterteilt werden (Dyckhoff 1990, S. 146-149). Im Folgenden stehen jedoch ausschließlich die Beladungsplanung und deren Begrifflichkeiten im Mittelpunkt.

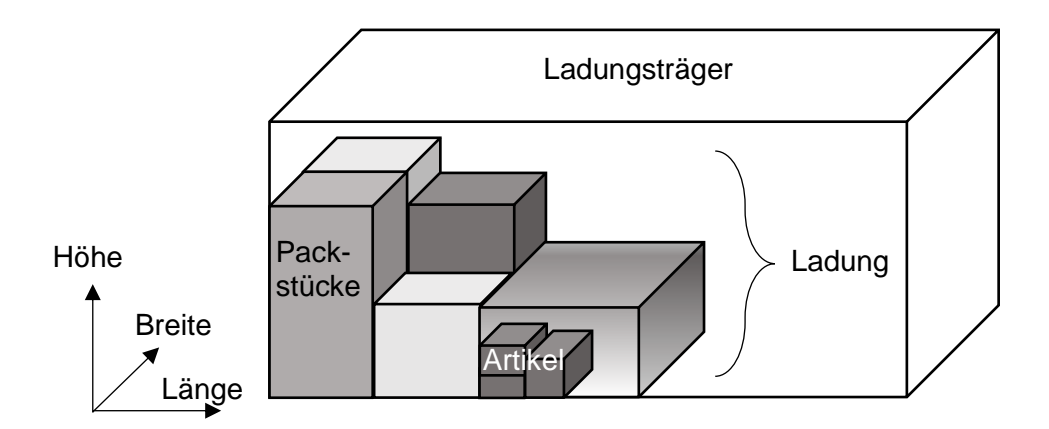

<span id="page-15-0"></span>*Abbildung 1:* Ansicht eines beispielhaften Ladungsträgers

Zum besseren Verständnis und aufgrund der unterschiedlichen Bezeichnungen in Veröffentlichungen werden in dieser Arbeit, wie in [Abbildung 1](#page-15-0) verdeutlicht, in Anlehnung an Bortfeldt und Wäscher (2013, S. 2) und Wäscher (2008, S. 167) die kleinen Objekte als "Packstücke" bezeichnet. Diese Packstücke enthalten einen oder mehrere "Artikel". Je nach Artikelart können die Packstücke stark in ihrer Form und Festigkeit variieren: So können die Packstücke rechtwinklige Boxen sein, in denen ein oder mehrere Artikel verpackt ist/sind, sie können aber auch die (folierten) Artikel selbst sein. Das zu beladende, größere Objekt wird "Ladungsträger" genannt. Dieser kann ein Transportmittel, eine Palette, ein Container etc. sein, in dem oder auf dem die Packstücke gelagert und transportiert werden. Für jede Form des Ladungsträgers wird in dieser Arbeit von einer Lagerung der Packstücke im Ladungsträger gesprochen. Die Gesamtheit der Packstücke in einem Ladungsträger wird als "Ladung" bezeichnet. (Wäscher 2008, S. 167)

Neben der Hauptaufgabe der Zieloptimierung beeinflussen einzuhaltende Neben- und Rahmenbedingungen die Planung (siehe Abschnitt 2.4). Aufgeteilt werden können die Rahmenbedingungen in interne, wie z. B. die Stabilität der Ladung und die Packstückorientierung, und externe Bedingungen. (van Eijs 1994, S. 285; Moura und Oliveira 2009, S. 776). Die externen Bedingungen stammen u. a. aus der Lager- und Transportplanung und müssen für eine praxisnahe Planung zusätzlich berücksichtigt werden. Dies hat zur Folge, dass sich die Ziele der Beladungsplanung um zusätzliche Ziele erweitern, wie z. B. das Erreichen einer bestmöglichen Transportzeit, die Bestimmung ausgeglichener Routen und geringer Lagernutzung (Grunewald et al. 2018, S. 2; Iori und Martello 2010, S. 6).

Die Beladungsplanung und andere Disziplinen, insbesondere die Transportplanung, wurden bis vor einigen Jahren in Veröffentlichungen separat betrachtet (Iori und Martello 2010, S. 5). In den letzten Jahren werden diese aber immer häufiger gemeinsam betrachtet, wobei zwar die Schwierigkeit des Problems steigt, aber die Lösung aufgrund einer ganzheitlichen Betrachtung meist befriedigender ist (Sancak und Salman 2011, S. 596; Iori und Martello 2010, S. 4-5; Zhao et al. 2016, S. 287).

Wegen ihrer Komplexität und Anwendungsbreite besteht die Notwendigkeit, die Beladungsplanung möglichst realitätsnah zu modellieren (Wäscher 2008, S. 167). Sie findet nach Chiong und Dhakal (2009, S. VII) weltweit in vielen realen Bereichen Anwendung. Die Autoren sehen die entsprechend große Bandbreite an Anwendungsfällen als Grund für die unterschiedlichen Varianten (siehe Abschnitt 2.2) und die Vielzahl der zu berücksichtigenden Rahmenbedingungen (siehe Abschnitt 2.4). Durch die Aufgabenstellung selbst und durch die Rahmenbedingungen sind die Planungen sehr komplex und schwer zu lösen (Zhao et al. 2016, S. 287). Zusätzlich wird die Planung durch die Berücksichtigung von praxisnahen Datenunsicherheiten und einer häufig benötigten Entscheidungsflexibilität erschwert (Gebhard 2009, S. 1) (siehe Abschnitt 2.3). Infolge dieser komplexen Aufgabenstellung ist die Planung mit einem hohem Aufwand verbunden (März und Weigert 2011, S. 9).

#### **2.2 Varianten der Beladungsplanung**

Da sich, wie in Abschnitt 2.1 angesprochen, die Beladungsprobleme aufgrund von Ausprägungsformen von bspw. Ladungsträgern und Packstücken unterscheiden, werden im Folgenden Varianten der Aufgabenstellung vorgestellt. Neben der gewählten Klassifizierung von Wäscher et al. (2007, S. 1114-1120) ist besonders die Klassifizierung der Beladungsprobleme von Dyckhoff (1990, S. 154) verbreitet (Wäscher et al. 2007, S. 1112). Diese weist jedoch Schwächen insbesondere in der Klasseneinteilung auf (Wäscher et al. 2007, S. 1111-1112). Wäscher et al. (2007, S. 1114-1120) veröffentlichten ihre Klassifizierung aufbauend auf der von Dyckhoff (1990, S. 154). Diese ist in [Abbildung 2](#page-17-0) dargestellt. Sie wurde ausgewählt, da sie für das Konzept eine grundlegende und allgemeine Unterscheidungs- und Vergleichsmöglichkeit der verschiedenen Planungsvarianten und Anwendungsfälle bietet.

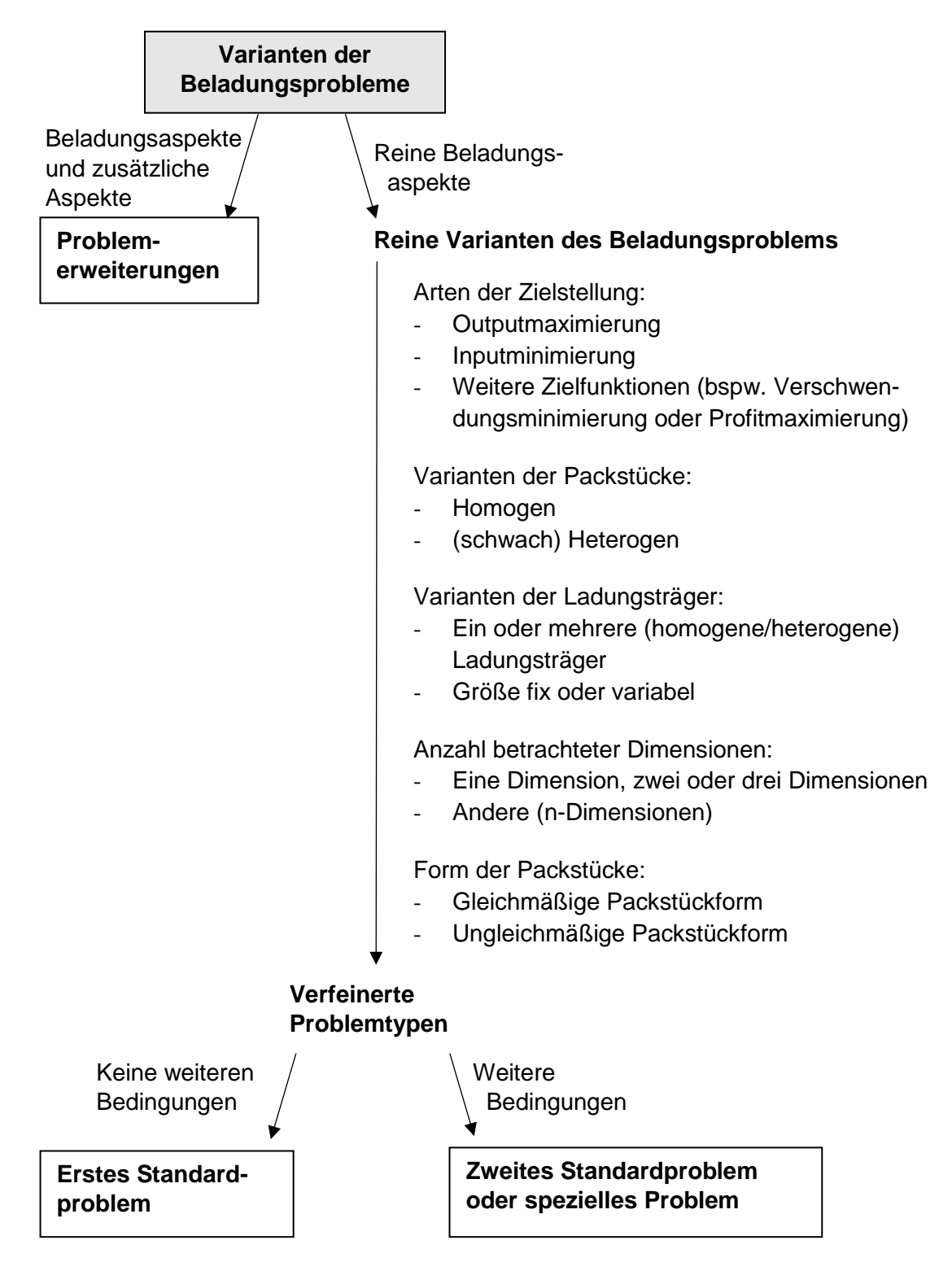

<span id="page-17-0"></span>*Abbildung 2:* Varianten der Beladungsprobleme (eigene Darstellung in Anlehnung an Wäscher et al. 2007, S. 1114–1120)

Die unterschiedlichen "reinen" Varianten und ihre Ausprägungsmöglichkeiten werden in den folgenden Absätzen erläutert. Neben den Beladungsproblemen ("erstes Standardproblem"), welche nur von den "reinen" Varianten abhängen, bestehen auch Problemerweiterungen (linke Spalte), bei denen zusätzliche Aspekte außerhalb der Beladungsplanung berücksichtigt werden. Die Varianten können des Weiteren durch zusätzliche Kriterien und Randbedingungen erweitert werden, wodurch sich spezielle Probleme – bei deutlich anderen Problemstellungen – oder zweite Standardprobleme – mit der Möglichkeit, diese auch in erste Standardprobleme einzuordnen, – ergeben. (Wäscher et al. 2007, S. 1113) Die Erörterung dieser Problemerweiterungen würde an dieser Stelle jedoch zu weit vom Thema wegführen.

Zur Optimierung der Ladungsträgerauslastung werden in der Literatur im Wesentlichen zwei Ansätze beschrieben: Die Inputminimierung und Outputmaximierung. Während bei der Inputminimierung genügend Ladungsträger zur Beladung aller Packstücke bereitstehen, muss bei der Outputmaximierung aufgrund von einem zu geringen Kontingent an Ladungsträgern abgewogen werden, welche der zu Verfügung stehenden Packstücke eingelagert werden (Bortfeldt und Wäscher 2013, S. 2; Wäscher et al. 2007, S. 1116-1117). Anders gesagt: Bei der Inputminimierung besteht eine Limitierung der Packstücke und bei der Outputmaximierung eine Limitierung der Ladungsträger. Anders als bei Wäscher et al. (2007, S. 1113) und Dyckhoff (1990, S. 154) werden die Bezeichnungen Outputoptimierung als Beladungsproblem und die Inputoptimierung als Verladeproblem in dieser Arbeit nicht übernommen. Grund dafür ist die normabweichende Unterscheidung der Begriffe bei den vorgenannten Autoren. Entsprechend der DIN SPEC 1001 (2010, S. 8-17) (siehe Abschnitt 2.1) werden sowohl die Input- als auch die Outputoptimierung im Folgenden Beladungsplanung genannt.

Die Anzahl unterschiedlicher Packstücke zählt als weiterer Aspekt zu der Klassifizierung aus [Abbildung 2.](#page-17-0) Die Ausprägungsmöglichkeiten können von homogenen über schwach heterogene zu stark heterogenen Packstücken variieren. Während homogene Packstücke identische Abmessungen und, bei Nicht-Berücksichtigung der Drehbarkeit der Packstücke, auch die gleiche Orientierung besitzen, variieren heterogene Packstücke in ihren Abmessungen. Bei schwach heterogenen Packstücken liegen wenige unterschiedliche Packstücktypen mit vielen Packstücken pro Variante vor und bei stark heterogenen Packstücken wenige Packstücke bei vielen Packstücktypen. (Wang et al. 2016, S. 267; Wäscher 2008, S. 168; Bortfeldt und Jungmann 2012, S. 53; Mack und Bortfeldt 2012, S. 338; Bortfeldt und Mack 2007, S. 1268; Dyckhoff 1990, S. 151-155; Gonçalves und Resende 2012, S. 179)

Auch die Varianten von Ladungsträgern beeinflussen den Umfang der Planung. Unterschieden werden kann nach Wäscher et al. (2007, S. 1116) und Dyckhoff (1990,

S. 154-155) zwischen einem ("single container loading") und mehreren ("multiple container loading") Ladungsträgern. Die Abmessungen eines Ladungsträgers können fix ("Bin Packing") oder variabel ("Strip Packing") sein. Bei Ladungsträgern mit variabler Länge kann ein Ziel der Planung die Minimierung der Länge sein (Bortfeldt und Mack 2007; Iori und Martello 2010, S. 7). Werden mehrere Ladungsträger betrachtet, sind deren Abmessungen nach Wäscher et al. (2007, S. 1116) und Dyckhoff (1990, S. 154-155) fix und können, wie die Varianten der Packstücke, auch in homogene und (schwach) heterogene Ladungsträger eingeteilt werden. Der Fall mehrerer Ladungsträger mit variablen Abmessungen wird, so die Autoren, nicht behandelt, da ein Ladungsträger in diesem Fall unendlich lang sein kann und somit weitere Ladungsträger nicht benötigt werden.

Eine weitere Differenzierung betrifft die Anzahl der betrachteten Dimensionen. Diese können unterschieden werden in ein- (1D), zwei- (2D) und dreidimensionale (3D) räumliche Betrachtungsweisen (Dyckhoff 1990, S. 150). Dyckhoff (1990, S. 148) spricht in diesem Zusammenhang von C&P-Problemen im engeren Sinn. Durch Einbezug weiterer Dimensionen, wie z. B. die Zeit oder das Gewicht, kann von einer nicht räumlichen Betrachtungsweise gesprochen werden (Dyckhoff 1990, S. 150). Zur Differenzierung wird meist bei der 2D-Beladungsplanung von Palettenbeladung und bei der 3D-Planung von Containerbeladung gesprochen (Wäscher 2008, S. 168-169; Bortfeldt und Wäscher 2013, S. 1-2; Eley 2003, S. 45; Wang et al. 2016, S. 266; Boschetti 2004, S. 241). Die Containerbeladung wird von Fekete und Schepers (1997, S. 144) als besonders praxisnah beschrieben. Aus der Studie von Wäscher et al. (2007), bei welcher 413 Artikel zur C&P-Planung im engeren Sinn aus den Jahren 1995 bis 2004 begutachtet wurden, wird allerdings deutlich, dass sich nur 13 % der Artikel zur C&P-Planung mit der 3D-Betrachtung beschäftigen, wobei die Problemstellung einer Outputmaximierung mit einem Ladungsträger und (schwach) heterogenen Packstücken am häufigsten vertreten ist. Beachtet werden muss jedoch bei der Bewertung, dass "working papers" und Monografien sowie speziellere Artikel zu Problemerweiterungen und -varianten und Artikel, die teilbare Packstücke oder das Überladen von Ladungsträgern behandeln, nicht berücksichtigt wurden. Bei Zhao et al. (2016, S. 287) wird festgestellt, dass die Anzahl der Veröffentlichungen zur 3D-Beladungsplanung in den letzten Jahren stark steigt. Als Grund sehen die Autoren die gestiegene Aufmerksamkeit, die diese Probleme in der Praxis erfahren.

Als weitere praxisrelevante Unterscheidung kann die Form der Packstücke genannt werden. Diese kann in gleichmäßig und ungleichmäßig unterteilt werden (Dyckhoff 1990, S. 151). Generell ist eine solche Differenzierung erst ab der Betrachtung von mindestens zwei Dimensionen sinnvoll. Gleichmäßige Packstücke können dabei Quader, Zylinder etc. sein (Wäscher et al. 2007, S. 1116).

Aus dieser Unterteilung kann geschlossen werden, dass die unterschiedlichen Aufgabenstellungen aus der Praxis einen hohen Einfluss auf die Problemstellung und Varianten der Beladungsplanung haben. Als besonders praxisnah kann grundsätzlich die 3D-Planung angesehen werden. Dennoch muss bei diesen und allen anderen Kriterien bei jedem Anwendungsfall entschieden werden, welche Ausprägungsformen in der Beladungsplanung – abhängig von der Programmierung – generell berücksichtigt werden können und – abhängig von der Praxisrelevanz und -nähe – berücksichtigt werden müssen.

### **2.3 Berücksichtigung der Dynamik in der Beladungsplanung**

Wie schon in Abschnitt 2.1 geschildert, trägt die Informationsunsicherheit in der Planung zu ihrer Komplexität bei. Um ihr entgegen zu wirken, sollten nicht nur die gegenwärtigen, sondern auch spätere möglicherweise auftretende Situationen in der Planung berücksichtigt werden (Klein und Scholl 2012, S. 10). Unsicherheit in der Beladungsplanung beinhaltet u. a. die Unsicherheit von zu berücksichtigenden Formen, Kosten und Arten von Ladungsträgern sowie der nachgefragten Anzahl und Arten der Packstücke (Wang et al. 2016, S. 268). Generell liefern sowohl eingehende Daten in den Prozess, der interne Prozess selbst und ausgegebene Daten des Prozesses nicht immer verlässliche Zahlen (Gebhard 2009, S. 22). Die Komplexität des Problemfeldes wird zusätzlich dadurch erhöht, dass einige Zustände in der Realität nicht nur unsicher sind, sondern sich im Zeitverlauf auch ändern können (dynamische Änderung). Daraus ergibt sich die Notwendigkeit, Optimierungen auch im dynamischen Umfeld vorzunehmen. (Nguyen et al. 2012, S. 1)

Dynamische Planung bedeutet im Gegensatz zu einer statischen Planung, dass zeitliche Veränderungen im Planungsprozess Berücksichtigung finden (Scholl 2001, S. 20). Durch die Berücksichtigung der Dynamik wird der Informationsstand wesentlich verbessert (Klein und Scholl 2012, S. 190-191). Findet eine dynamische Planung statt, kann zusätzlich zwischen stochastischen und deterministischen Planungen unterschieden werden. Während stochastische Planungen Zufallsvariablen beinhalten, sind in deterministischen Planungen die Variablen fix. Die Planung findet in einem Planungshorizont, also über mehrere Perioden hinweg, statt. Ist dieser klein und sind die Daten ausreichend valide, kann eine einmalige deterministische Planung angewendet werden. Andernfalls ist die

Planung stochastisch und die Planung muss mehrmals im Zeitablauf durchgeführt werden. (Klein und Scholl 2012, S. 190-191; Scholl 2001, S. 80)

Die Methoden der stochastischen dynamischen Planung können unterschieden werden in die Anschlussplanung und die rollierende Planung sowie in starre und flexible Planung. Die Bezeichnungen starre und flexible Planung beziehen sich auf die Entscheidungen im Planungshorizont. Während bei der starren Planung die Entscheidungen im Planungshorizont unveränderbar sind, werden bei der flexiblen Planung mehrere mögliche Zukunftsszenarien geplant (Steven 1994, S. 56; Klein und Scholl 2012, S. 207-208). Die flexible Planung wird jedoch von Steven (1994, S. 56) aufgrund des hohen Rechenaufwands nicht als praktikabel angesehen. Die Anschlussplanung und die rollierende Planung können starr oder flexibel sein. Bei der Anschlussplanung werden die einzelnen Planungshorizonte nacheinander jeweils einmal komplett geplant. Sie überschneiden sich dabei nicht (siehe [Abbildung 3\)](#page-21-0). Durch festgelegte Endzustände der Pläne können die voneinander unabhängigen Planungen koordiniert werden. Bei der rollierenden Planung wird der Planungshorizont immer um eine Periode oder mehrere Perioden verschoben und neu geplant. (Klein und Scholl 2012, S. 199-208; Scholl 2001, S. 32-38)

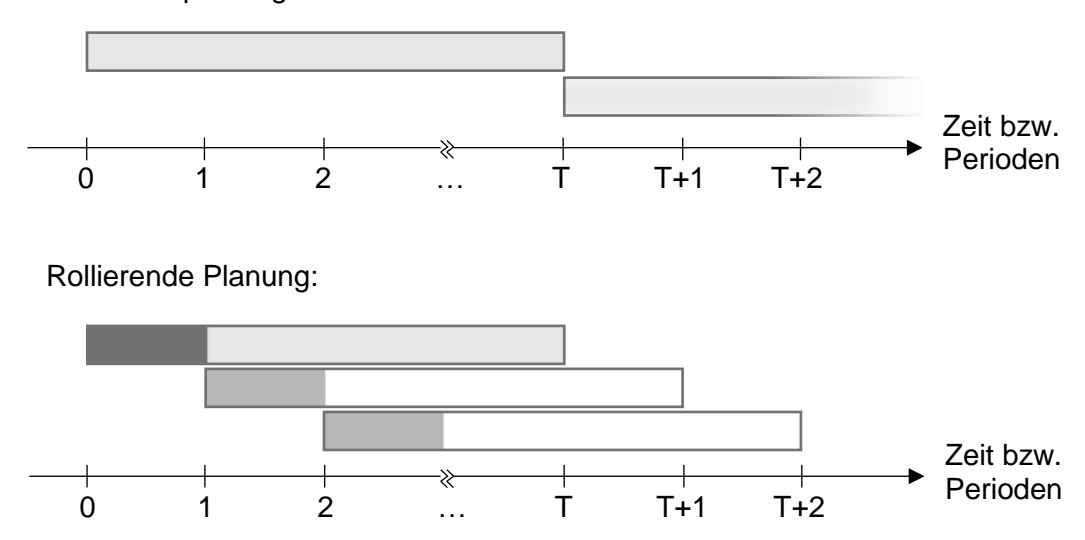

Anschlussplanung:

<span id="page-21-0"></span>*Abbildung 3:* Varianten der dynamischen Planung (eigene Darstellung in Anlehnung an Steven 1994, S. 55)

Der unsicheren Datenlage kann in dynamischen Planungen auch durch die Berücksichtigung von Sicherheitsreserven begegnet werden (dazu weiteres in Klein und Scholl 2012, S. 207-208).

Für die Anwendung der Planungsvarianten, welche in [Abbildung 3](#page-21-0) dargestellt sind, werden die Perioden und der Planungshorizont (hier T Perioden) festgelegt. Perioden

können Stunden, Tage, Wochen etc. sein, wobei wichtig ist, dass keine Aktivität durch einen Periodenwechsel unterbrochen wird (Steven 1994, S. 59). Die Periodenlängen können entweder starr oder flexibel – in Abhängigkeit von Informationsänderungshäufigkeiten und Prognoseunsicherheiten – gewählt werden (Steven 1994, S. 59; Stadtler 1988, S. 57-58). Nur die Daten aus den Perioden, welche sich im Planungshorizont befinden, werden bei der Entscheidungsfindung für die aktuellen Perioden berücksichtigt (Steven 1994, S. 58). Zusätzlich muss die Prognosegüte von Daten in weit entfernten Perioden im Planungshorizont berücksichtigt werden. Diese Perioden sollten nach Stadtler (1988, S. 61) nur einbezogen werden, wenn dadurch die Entscheidungsgrundlage verbessert wird. Optimal ist es, die Länge des Planungshorizontes so zu wählen, dass ein längerer Planungshorizont keine weiteren relevanten Informationen enthalten würde. Da dies nicht immer möglich ist, muss die Länge des Planungshorizontes abgewogen werden. Vorteile eines langen Planungshorizonts sind eine höhere Planungsgenauigkeit und Entscheidungssicherheit, da die Auswirkungen von Entwicklungen aus späteren Perioden erkannt werden können. Da die zukünftigen Entwicklungen jedoch nicht mit Sicherheit vorhergesagt werden und Berechnungen zu komplex werden können, kann ein langer Planungshorizont durchaus Probleme bereiten. (Steven 1994, S. 57-58)

Im Folgenden wird die rollierende Planung genauer erläutert, da diese den Vorteil hat, dass veränderte Informationen zeitnah in die Planung Eingang finden, sodass Entscheidungen unter geänderten Zukunftsinformationen neu getroffen oder revidiert werden können (Inderfurth und Jensen 2008, S. 166). Somit werden Fehler geringgehalten und die über die Zeit abnehmende Prognosegenauigkeit berücksichtigt. (Gebhard 2009, S. 24-25; Steven 1994, S. 55-56).

Bei der Anwendung der rollierenden Planung wird, wie in [Abbildung 3](#page-21-0) dargestellt, eine Planung für den Planungshorizont (graues Rechteck) aufgestellt. Dabei ist nur eine bestimmte Anzahl der Perioden fest geplant (in [Abbildung 3](#page-21-0) als dunkelgrauer Bereich des Planungshorizontes gekennzeichnet), die Planung für die anderen Perioden gilt als vorläufig. Die Entwicklungen in den einzelnen Perioden werden während der Planung als deterministisch angenommen. Nach der Planung wird der fest geplante Zeitraum realisiert, die Daten werden aktualisiert und der Planungshorizont um den fest geplanten Zeitraum in die Zukunft verschoben (weißes Rechteck mit Planungshorizont von 1 bis T+1 mit einer festen Periode in grau). (Inderfurth und Jensen 2008, S. 166; Stadtler 1988, S. 56-57; Steven 1994, S. 55)

Bei der Planung von dynamischen Bedarfen unter Einbezug eines Lagers können das "joint replenishment" oder die Losgrößenplanung ("lot sizing") angewendet werden. Dabei werden Kosten für Bestellung und Lagerung minimiert. Die Bedarfe können über Perioden verschoben und die Produkte zeitweise eingelagert werden. Besonders erfolgreiche Anwendung findet das "joint replenishment" bei hohen Bestellkosten. (Narayanan und Robinson 2010, S. 85; Khouja und Goyal 2008, S. 1-2; Melega et al. 2018, S. 3)

Bei der Anwendung der dynamischen C&P-Planung wird in mehreren Veröffentlichungen ein Lager berücksichtigt (Melega et al. 2018, S. 2). Dabei wird unterschiedlich von "joint replenishment" und Losgrößenplanung gesprochen (bspw. van Eijs 1994 und Vanzela et al. 2017). Während Grunewald et al. (2018) beim "joint replenishment" eine stochastische Nachfrage sehen und bei der Losgrößenplanung eine deterministische Nachfrage, wenden Khouja und Goyal (2008) das "joint replenishment" bei deterministischen und stochastischen Nachfragen an. In der vorliegenden Masterarbeit wird in Anlehnung an Grahl et al. (2007, S. 258) bei der dynamischen Planung unter Einbezug eines Lagers von Losgrößenplanung gesprochen. Nach den genannten Autoren ist das "joint replenishment" neben der kapazitativen Losgrößenplanung und der Lagerplanung ein Teilaspekt der Losgrößenplanung. Ein Lager wird in den unterschiedlichen Optimierungsverfahren von den jeweiligen Autoren unterschiedlich eingeplant; während bspw. van Eijs (1994) und Sancak und Salman (2011) Lagerkapazitäten als Sicherheitsbestand beim Kunden nutzen und bei Bedarf den Kunden auf diese zurückgreifen lassen, greifen Grunewald et al. (2018) auf das Lager beim Kunden zurück, um einzelne Packstücke periodenweise vorher zu liefern und infolgedessen die Auslastung eines Ladungsträgers zu erhöhen.

Zur Bewertung der dynamischen Planungsvarianten kann die Robustheit der Planung untersucht werden. Nach Scholl (2001, S. 93) sollte diese in jeder möglichen Umweltsituation gute Lösungen liefern. Dazu sollten die dazugehörigen Eigenschaften Stabilität, Flexibilität, Elastizität, Nervosität und Optimalität beachtet werden. Die Planung sollte so stabil sein, dass keine gravierenden Planänderungen, bspw. wegen Umweltveränderungen, nötig sind. Auf der anderen Seite sollte sie so elastisch sein, dass Änderungen bei Bedarf flexibel möglich sind und in jedem Fall die bestmögliche Lösung bieten. Insgesamt sollte der Plan nicht zu häufig verändert werden – also die Planung nicht zu nervös sein –, da dies eine geringere Verlässlichkeit bedeuten würde. (Scholl 2001, S. 94-105)

Zur Bewertung der Robustheit der rollierenden Planung und der Anschlussplanung unterscheidet Scholl (2001, S. 138-140) u. a. zwischen den Kriterien:

- Berücksichtigung zeitlicher Interdependenzen: Können verbesserte Daten und Umweltentwicklungen in die weitere Planung einbezogen werden?
- Begrenzte Vorschau: Wird aufgrund der steigenden Prognoseunsicherheit in der Zukunft der Planungshorizont begrenzt?
- Reaktionsmöglichkeit: Sind die Planungen beim Vorliegen neuer Informationen veränderbar?
- Planungsnervosität: Sind die Planänderungen geringfügig?
- Informationsbedarf: Ist der Bedarf an Daten möglicherweise nicht abdeckbar? Liegen für die Zukunft genügend valide Daten vor?

Die Planungsnervosität bei der rollierenden Planung kann nach Kimms (1998, S. 359-360) über die Kennzahl der Planungsinstabilität bestimmt werden. Diese berechnet sich aus der Summe der zeitlich gewichteten Differenzen der Planungsmengen zwischen dem alten und neuen Plan einer Periode im Verhältnis zur gewichteten Summe des neuen Plans – sofern diese nicht Null ist. Dabei kann die maximale Instabilität durch den größten Quotienten bestimmt werden. Eine andere Möglichkeit bietet die Bestimmung der durchschnittlichen Instabilität durch die Division der Summe aller Quotienten durch die Anzahl der Planungen abzüglich Eins. Je näher die Kennzahl bei Null liegt, desto stabiler ist der Plan. Narayanan und Robinson (2010, S. 88-89) berechnen die Planungsinstabilität, indem die Summe der Planungsabweichungen je Produkt und Periode durch die Summe aller wirklich genutzten Produkte über alle Perioden dividiert wird.

In einigen Veröffentlichungen zur Beladungsplanung wird eine einmalige deterministische Planung angewendet (bspw. in Ali und O'Connor 2013 und Kiesmüller 2009). Dort wird aus Testgründen vermehrt ein großer Planungshorizont mit bspw. acht, zwölf und 52 Perioden bei Sancak und Salman (2011) und mit 5.000 bis 10.000 Perioden bei Kiesmüller (2009) verwendet. Kiesmüller (2009) nennt als Grund die hohe Varianz der Nachfrage, welche ganzheitlich in einem Planungshorizont abgebildet werden soll. Ali und O'Connor (2013) verwenden unterschiedlich lange Perioden und Planungshorizonte von einer Woche mit sieben Perioden bis hin zu einem Jahr mit vier Perioden. Die Variation und die großen Planungshorizonte begründen sie mit der Fokussierung auf hohe Produktkosten. In Verbindung mit der 3D-Planung wird die mehrperiodische Beladungsplanung

selten in Veröffentlichungen betrachtet (Grunewald et al. 2018, S. 5). Ein Optimierungsverfahren zur 3D-Beladungsplanung mit Anwendung der rollierenden Planung haben Grunewald et al. (2018) veröffentlicht. Der Planungshorizont ist in dieser Veröffentlichung auf zwei Perioden begrenzt. Als Begründung wird die Praxisnähe, insbesondere das Problem der Prognoseungenauigkeit, genannt, wodurch die Daten nur über den Horizont von zwei Perioden als deterministisch angesehen werden können. Der Fokus der Optimierung liegt hier auf der ersten Periode des jeweiligen Planungshorizontes, da laut Grunewald et al. (2018, S. 16-17) in den nächsten Planungen neu betrachtete Perioden die unausgelastete zweite Periode optimieren können. Die vorgestellten Kriterien sowie die Kennzahl Planungsinstabilität werden in den genannten Veröffentlichungen jedoch nicht berücksichtigt.

Insgesamt wird deutlich, dass der Dynamik durch verschiedene Planungsvarianten begegnet werden kann. Die Losgrößenplanung stellt dabei eine Möglichkeit zur Optimierung der Planung über mehrere Perioden dar. Zur Bewertung der Planungen kann die Robustheit untersucht werden. Insbesondere die Kennzahl Planungsinstabilität bietet die Möglichkeit, die Nervosität der rollierenden Planung zu bewerten. Durch die geringe Anwendung der Planungsverfahren in den vorgestellten Veröffentlichungen zu Optimierungsverfahren in der Beladungsplanung wird die Notwendigkeit der Evaluation von Beladungsplanungen im dynamischen Kontext deutlich.

### **2.4 Praxisrelevante Rahmenbedingungen bei der Beladungsplanung**

Für ein praxisnahes Planungsverfahren von Beladungsproblematiken sollten, neben den in Abschnitt 2.3 genannten dynamischen Daten, auch praxisnahe Rahmenbedingungen berücksichtigt werden. Ihre Missachtung würde in der Realität ineffiziente Transporte zur Folge haben (Grunewald et al. 2018, S. 3). Die Rahmenbedingungen ergeben sich neben den internen Rahmenbedingungen auch aus anderen Disziplinen, welche mit der Beladungsplanung zusammenhängen (siehe Abschnitt 2.1).

Die Rahmenbedingungen lassen sich generell in harte und weiche Bedingungen unterteilen. Während harte Bedingungen in jedem Fall eingehalten werden müssen, kann von weichen Bedingungen im Einzelfall abgewichen werden. Je nach Art des Planungsfalls muss dementsprechend festgelegt werden, welche Bedingungen in die Berechnung miteinbezogen werden und welche von ihnen harte oder weiche Kriterien sind. In der Literatur zur Containerbeladung sind nahezu ausschließlich harte Bedingungen in Optimierungsverfahren zu finden. Als Grund kann hier das Design der Verfahren genannt werden, wodurch harte Bedingungen leichter zu implementieren sind. (Bortfeldt und Wäscher 2013, S. 10)

Für die Umsetzung weicher Kriterien in Optimierungsverfahren beschreiben Klein und Scholl (2012, S. 170) zwei Möglichkeiten. Entweder kann das weiche Kriterium in ein hartes umgewandelt werden, indem die Grenzen der maximalen Abweichungen als hart angenommen werden, oder die Abweichung vom weichen Kriterium wird gemessen und in die Zielfunktion integriert.

Die in [Tabelle 1](#page-26-0) dargestellte Kategorisierung der praxisrelevanten Rahmenbedingungen erfolgt in Anlehnung an Bortfeldt und Wäscher (2013, S. 3-8), Bischoff und Ratcliff (1995, S. 378-379) und Pollaris et al. (2015, S. 300-305). In den folgenden Absätzen werden die einzelnen Kategorien genauer erläutert.

<span id="page-26-0"></span>*Tabelle 1*: Praxisrelevante Rahmenbedingungen von Optimierungsverfahren der Beladungsplanung (eigene Darstellung in Anlehnung an Bortfeldt und Wäscher 2013, S. 3-8, Bischoff und Ratcliff 1995, S. 378-379 und Pollaris et al. 2015, S. 300-305)

| Kategorie                                                                 | <b>Bestandteile</b>                                                                                                    |
|---------------------------------------------------------------------------|----------------------------------------------------------------------------------------------------|
| Ladungsträgerabhängige<br>Bedingungen                                     | <b>Maximales Gesamtvolumen</b><br>Maximales Gesamtgewicht<br>Ausgewogene Verteilung des Gewichts (Achslast)<br>$\overline{\phantom{0}}$ |
| Packstückabhängige<br>Bedingungen                                         | Ladungsprioritäten<br>Packstückorientierung<br>Stapelungsrestriktionen                                                                  |
| Ladungsabhängige<br>Bedingungen                                           | Lieferantengesamtladung<br>Zuteilung zu Ladungsträgern<br>Positionierung der Packstücke im Ladungsträger                                |
| Bedingungen aus dem<br>Zusammenspiel zwischen<br>Ladung und Ladungsträger | Ladungsstabilität<br>Komplexität der Ladungsanordnung                                                                                   |

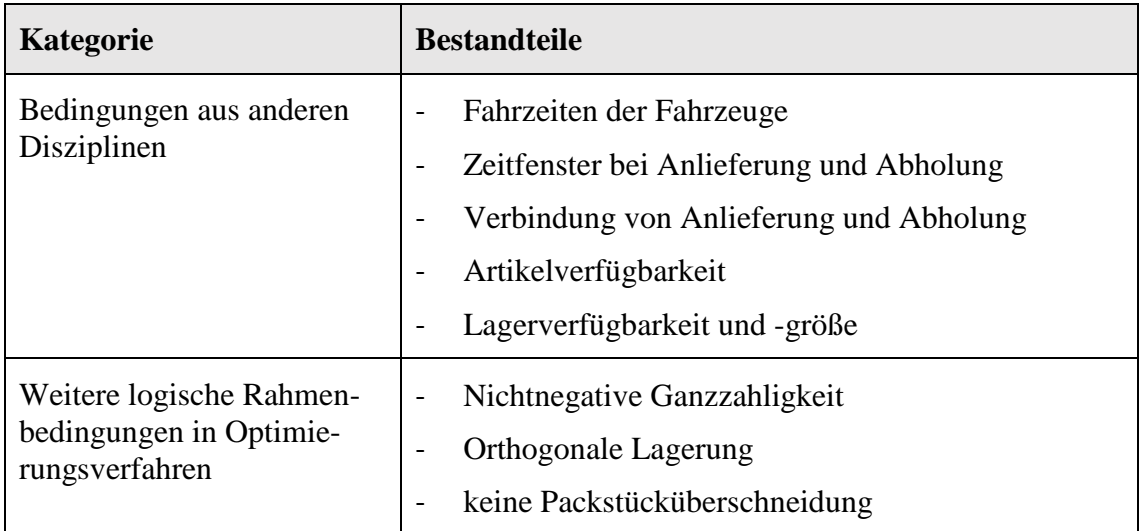

Bedingungen abhängig von den Eigenschaften des Ladungsträgers werden zum einen vom möglichen Gesamtgewicht und -volumen bestimmt, aber auch von der Verteilung des Gewichts im Ladungsträger. Das maximale Gesamtvolumen wird von den Eigenschaften Höhe, Länge und Breite des Ladungsträgers vorgegeben und darf als hartes Kriterium nicht vom Gesamtvolumen der Packstücke überschritten werden (Pollaris et al. 2015, S. 299; van Eijs 1994, S. 288). Je nach Ladung kann das maximale Gesamtgewicht des Ladungsträgers durch die Summe der Gewichte der Packstücke schneller erreicht sein als die Volumengrenzen des Ladungsträgers. Das Volumen und das Gewicht des Ladungsträgers stehen also miteinander in Wechselwirkung (Bischoff und Ratcliff 1995, S. 379; Moura und Oliveira 2009, S. 776; Bortfeldt und Wäscher 2013, S. 3).

Eine ausgewogene Verteilung der Last wird durch einen Vergleich des Massenschwerpunkts der Ladung mit dem geometrischen Mittelpunkt des Ladungsträgers ermittelt (Bischoff und Ratcliff 1995, S. 379). Insbesondere wird auf die Höhe des Massenschwerpunktes u. a. von Liu et al. (2011, S. 803) und Balakirsky et al. (2010, S. 341) hingewiesen. Dieser sollte möglichst niedrig sein. Schwere Packstücke sollten dementsprechend möglichst weit unten im Ladungsträger angeordnet werden. Bei dem Transport mittels eines Fahrzeuges ist die Verteilung der Gewichte auf die Achsen entscheidend, für die nationale Vorgaben vorliegen (eine Übersicht ist vom International Transport Forum 2018 veröffentlicht wurden). Die Achslast ist das von den Rädern einer Achse auf die Straße übertragene Gewicht (Bundesministerium der Justiz und für Verbraucherschutz, 26.04.2012, § 34). Sie ist abhängig von der Art des Transportmittels sowie von der Gesamtzahl der Achsen und vom Abstand dieser zueinander. Optimierungsverfahren zur Containerbeladung, welche explizit die Achslast berücksichtigen, sind laut Pollaris et al. (2016, S. 234) bisher nur selten veröffentlicht worden. Alonso et al. (2017, S. 108) legen

für die Achslast eines Ladungsträgers mit zwei Achsen fest, dass die Summe der Momente der Packstücke kleiner sein muss als das Moment der Achse um die jeweils andere Achse. Nach der VDI-Richtlinie 2700 Blatt 4 (März 2012) kann aus einem Lastenplan entnommen werden, welche Gesamtlast die Packstücke eines Ladungsträgers abhängig von der Lage des Massenschwerpunkts der Ladung haben dürfen. Lim et al. (2013, S. 361-362) können durch die Berechnung des Gewichts einzelner Scheiben im Ladungsträger (siehe auch "wall-building" in Abschnitt 2.5) die Achslasten bestimmen und somit Überschreitungen feststellen und vermeiden. Diese Kontrolle ist besonders wichtig, da eine Überschreitung zu Sicherheitsproblemen und ggf. zu Packstückbeschädigungen führt (Pollaris et al. 2016, S. 233). Dementsprechend ist das Kriterium der Verteilung des Gewichts im Ladungsträger als hartes Kriterium anzuwenden (bspw. in Chen et al. 1995, S. 73).

Bedingungen in Zusammenhang mit den Packstückeigenschaften können in die Unterkategorien Ladungsprioritäten, Packstückorientierung und Stapelungsrestriktionen eingeteilt werden. Nach Bischoff und Ratcliff (1995, S. 379) zeichnen sich Ladungsprioritäten vor allem bei der Maximierung des Outputs ab. Für die Umsetzung kann demnach durch ein Prioritätenattribut je Packstück wichtigeren Packstücken die vorrangige Beladung eingeräumt werden. Diese Vorgehensweise kann u. a. angewendet werden, wenn Packstücke ein Mindesthaltbarkeitsdatum besitzen oder aus Produktionsgründen auf jeden Fall rechtzeitig zum Ziel transportiert werden müssen. Berücksichtigung findet die Bedingung entweder als weiches oder, wenn Packstücke unbedingt transportiert werden müssen, als hartes Kriterium. (Bischoff und Ratcliff 1995, S. 379)

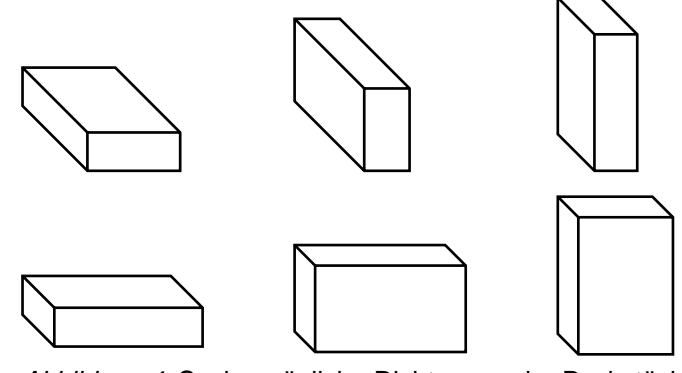

<span id="page-28-0"></span>*Abbildung 4:* Sechs mögliche Richtungen der Packstückorientierung (eigene Abbildung in Anlehnung an Boschetti 2004, S. 253)

Die Packstückorientierung spielt besonders dann eine Rolle, wenn eine Seite des Packstücks nach oben gerichtet sein muss (vertikale Orientierung) (Fekete und Schepers 1997, S. 145; Gonçalves und Resende 2012, S. 180). Generell sind bei einem quaderförmigen Packstück sechs verschiedene Orientierungen möglich, sofern die gegenüberliegenden Seiten als gleichwertig betrachtet werden (siehe [Abbildung 4\)](#page-28-0). Bei der Auflage, dass eine bestimmte Seite nach oben zeigen muss, bspw. wegen der Zerbrechlichkeit der Artikel, verbleiben nur zwei mögliche Orientierungen (Pollaris et al. 2015, S. 299; Bortfeldt und Jungmann 2012, S. 54). Bischoff und Ratcliff (1995, S. 378) weisen darauf hin, dass bspw. bei der Nutzung von Gabelstaplern oder Ladungssicherungsbedingungen die Notwendigkeit bestehen kann, die Orientierung vorzugeben. In Veröffentlichungen wird unterschiedlich mit der Freiheit der Orientierung umgegangen. Während einige Autoren nur eine bestimmte Ausrichtung der Packstücke zulassen (bspw. Faroe et al. 2003 und Moura und Oliveira 2009), ist bei anderen eine 90° Drehung erlaubt (bspw. Grunewald et al. 2018 und Iori und Martello 2010). Eley (2003) operiert sogar mit einer freien Orientierung.

Die Packstückorientierung kann zusätzlich auch Einfluss auf die Stapelungsbedingungen haben, indem ein Packstück je nach Orientierung unterschiedliche Maximalgewichte tragen kann (Bortfeldt und Wäscher 2013, S. 4; Bischoff und Ratcliff 1995, S. 378). Wie viele Packstücke übereinanderstehen können, ist vom Packstückinhalt, ihrer Konstruktion und von der Stapelweise der Packstücke aufeinander abhängig (Iori und Martello 2010, S. 7; Bischoff und Ratcliff 1995, S. 378; Balakirsky et al. 2010, S. 340). Unterschieden werden kann hier nach Balakirsky et al. (2010, S. 340) zwischen einer Stapelung von Packstücken versetzt oder kantengleich aufeinander ("interlock" oder "overlapping"). Durch die kantengleiche Stapelung kann ein höheres Gewicht auf einem Packstück aufliegen, als dies bei einer versetzten Stapelung, die wiederum eine verbesserte Stabilität des Packstückstapels bedeuten könnte, der Fall wäre. Die Umsetzung in Optimierungsverfahren kann laut Bortfeldt und Wäscher (2013, S. 5) auf unterschiedliche Weise erfolgen. So können entweder keine Packstücke aufeinandergestapelt werden, oder die Packstücke werden in unterschiedliche Kategorien eingeteilt, welchen entnommen werden kann, wie die Packstücke miteinander kombiniert werden dürfen. Weitere Möglichkeiten sind nach Bortfeldt und Wäscher (2013, S. 5) die Festlegung einer bestimmten Menge an Packstücken in einem Stapel und die Bestimmung eines maximalen Gewichts, welches auf dem Packstück liegen darf. Dabei werden allerdings weder die Stapelungsart noch die Orientierung der Packstücke berücksichtigt. Junqueira et al. (2013, S. 654) berücksichtigen das Kriterium, indem sie einen maximalen Druck pro Fläche auf stapelbare Packstücke festlegen.

Zu den Rahmenbedingungen abhängig von der Ladung ist die Bedingung der Lieferantengesamtladung zu zählen. Dabei werden der Aufwand und die Probleme, die eine Teillieferung mit sich bringen können, berücksichtigt (Bischoff und Ratcliff 1995, S. 379). Bortfeldt und Wäscher (2013, S. 5-6) plädieren dafür, dass sämtliche Packstücke von einem Kunden oder Lieferanten zusammen in einer Lieferung sein sollten. Demnach ist dieses Kriterium besonders relevant, wenn eine Outputmaximierung erreicht werden soll.

Die explizite Zuteilung eines Packstücks zu einem bestimmten Ladungsträger kann die Bedingung der Lieferantengesamtladung bereits erfüllen. Die Zuteilung kann aber auch mit mehreren Ladungsträgern innerhalb einer Lieferantengesamtladung durchgeführt werden. (Bortfeldt und Wäscher 2013, S. 6; Pollaris et al. 2015, S. 301). Differenziert werden kann bei dieser Rahmenbedingung zwischen dem Zusammentransport und der Separierung von Packstücken, je nach zu transportierenden Packstückarten (Pollaris et al. 2015, S. 299-300). Die Umsetzung kann als hartes (Moura und Oliveira 2009, S. 778) oder weiches Kriterium (Bortfeldt und Wäscher 2013, S. 6) erfolgen.

Ist die Zuteilung der Packstücke zu einem bestimmten Ladungsträger aufgrund der Problemstellung oder des vorherigen Planungsschritts geklärt, kann die Positionierung der Packstücke innerhalb des Ladungsträgers festgelegt werden. Unterschieden wird hier in die relative und absolute Positionierung. Bei der absoluten Positionierung wird festgelegt, wo genau oder in welchem Bereich im Ladungsträger das Packstück liegen oder nicht liegen soll (Bortfeldt und Wäscher 2013, S. 6). Dies kann der Fall sein, wenn bestimmte Packstücke aufgrund ihrer Handhabungsanforderungen oder ihrer Produkteigenschaften (Gewicht, Größe, Aggregatzustand, etc.) an bestimmten Stellen positioniert werden müssen (Bischoff und Ratcliff 1995, S. 378-379). Auch spielen diese Erwägungen eine Rolle, wenn der Ladungsträger in unterschiedliche Zonen eingeteilt ist (bspw. Kältezonen) (Pollaris et al. 2015, S. 299). Bei der relativen Positionierung steht die Lage eines Packstückes in Bezug zu den anderen im Vordergrund, was bspw. beim Transport von Lebensmitteln und Parfum der Fall wäre oder zur Vereinfachung der Ausladung (Bischoff und Ratcliff 1995, S. 379). In Fällen von multi-drop Situationen, also bei der Anfahrt mehrerer Orte während eines Transportes, ist die Kombination der beiden Positionierungsarten besonders interessant. Hier sollten aus Gründen der Effizienz die Packstücke eines Kunden im Ladungsträger nebeneinander liegen, die Gesamtladung aber außerdem auch nach der Anfahrtsreihenfolge, also dem LIFO (Last in, First out)-Prinzip, organisiert werden (Iori und Martello 2010, S. 9; Balakirsky et al. 2010, S. 341; Pollaris et al. 2016, S. 232).

Praxisrelevante Bedingungen aus dem Zusammenspiel zwischen Ladung und Ladungsträger, also der eigentlichen Positionierung der Packstücke im Ladungsträger, sind die Ladungsstabilität und die Komplexität. Die Stabilität der Ladung, womit die Verhinderung der Bewegung von Packstücken in vertikaler und horizontaler Richtung gemeint ist, ist ein wichtiges Kriterium, da diese für die Ladungssicherheit und den Schutz der Ware ausschlaggebend ist (Eley 2002, S. 400; Moura und Oliveira 2009, S. 778; Liu et al. 2011, S. 798). Trotz ihrer großen Bedeutung wird sie in vielen Verfahren nicht explizit berücksichtigt, da sie bereits als erfüllt angesehen wird, wenn die Volumenauslastung des Ladungsträgers hoch ist (Bortfeldt und Wäscher 2013, S. 7). Ist die Stabilität nicht erfüllt, kann ggf. auch mit Luftkissen gearbeitet oder die Stabilität einzelner Packstücke durch Verzurren erhöht werden (Bischoff und Ratcliff 1995, S. 379; Wäscher 2008, S. 174). Angewendet werden sollte das Kriterium nach Gonçalves und Resende (2012, S. 180) als hartes Kriterium, indem die ganzheitliche Lastübernahme der tiefer liegenden Packstücke und des Ladungsträgers überprüft wird.

Die Einhaltung von "Guillotine cuts" und die Vermeidung von Überhängen können zu den Komplexitätsbedingungen der Ladungsanordnung gezählt werden. Beim "Guillotine cut" ist eine quaderförmige Zusammenstellung der Packstücke mit planen Oberflächen im Ladungsträger vorgesehen (Bortfeldt und Jungmann 2012, S. 54). Besonders bei der Verwendung von Staplern und bei seitlicher Be- und Entladung ist dieses Kriterium praxisrelevant, wenn der Stapler mehrere Packstücke gleichzeitig aufnehmen soll (Grunewald et al. 2018, S. 6). Auch Optimierungsverfahren werden, laut Fekete und Schepers (1997, S. 144), durch eine vorherige Packstückeinteilung einfacher. Der seitliche Überhang von Packstücken und Packstückteilen über einen Ladungsträger ist bei der Stapelung in einem geschlossenen Ladungsträger auszuschließen (Balakirsky et al. 2010, S. 341-342). Angewendet werden diese Rahmenbedingungen u. a. bei Crainic et al. (2009), Junqueira et al. (2013) und Chen et al. (1995). Balakirsky et al. (2010, S. 341) berechnen den Überhang als die Summe der maximalen Distanzen je Packstück über die Ladungsträgerseiten.

Die Rahmenbedingungen aus der Beladung können des Weiteren durch Bedingungen aus anderen Disziplinen beeinflusst werden (siehe Abschnitt 2.1). U. a. können Lieferanten, Kunden und die Transportplanung einen Einfluss auf die Beladungsplanung haben. Zu den praxisrelevanten Rahmenbedingungen zählen u.a. Fahrzeiten der Fahrzeuge, wenn in multi-drop Situationen die Kunden weit entfernt liegen und nur eine geringere Nachfrage besteht, Zeitfenster bei der Anlieferung, wodurch evtl. weniger Kunden angefahren

21

werden können, und die Verbindung von Anlieferungen und Abholungen, was bei der Positionierung im Ladungsträger wichtig ist (Iori und Martello 2010, S. 6). In der Praxis beeinflussen auch Produktion und Transport die Produktverfügbarkeit, wenn bspw. Packstücke nicht rechtzeitig beim Ladungsträger sind (Moura und Oliveira 2009, S. 776). Die Beladungsplanung wird zusätzlich durch die Verfügbarkeit und Größe eines Lagers beim Beladungs- und Abladeort beeinflusst, was neue zeitliche Handlungsoptionen bei der Beladungsplanung eröffnet (Grunewald et al. 2018). Beladungs- und Transportplanung sind eng miteinander verknüpfte Problemfelder, deren Verbindung auch in der Literatur berücksichtigt wird (bspw. in Junqueira et al. 2013, Pollaris et al. 2015 und Moura und Oliveira 2009). Generell muss jedoch gesagt werden, dass bei der reinen Beladungsplanung nicht alle Rahmenbedingungen aus externen Disziplinen Anwendung finden können, so wird bspw. der Transport nicht berücksichtigt und somit auch keine Fahrzeiten.

Logische Kriterien in Optimierungsverfahren zur Beladungsplanung werden explizit in Ali und O'Connor (2013) genannt. Sie weisen darauf hin, dass die Anzahl von Ladungsträgern und Packstücken ganzzahlig und nichtnegativ (auch in Kiesmüller 2009) sein muss. Bei 2D- und 3D-Optimierungsverfahren wird eine im Verhältnis zu den Ladungsträgerwänden orthogonale Positionierung der Packstücke gefordert (Pollaris et al. 2015, S. 304). Bspw. findet dieses Kriterium Anwendung bei Crainic et al. (2009), Chen et al. (1995), Boschetti (2004), Lodi et al. (2002), Salto et al. (2009) und Tsai et al. (1993). Außerdem wird in Zhao et al. (2016, S. 289) explizit darauf hingewiesen, dass die Packstücke sich nicht überschneiden, also nicht ineinander stehen dürfen.

Bei Bortfeldt und Wäscher (2013) wird dargestellt, welche Rahmenbedingungen in der englischen Literatur berücksichtigt werden. Dafür wurden 163 Veröffentlichungen, Sammelbänder und Konferenzbänder, welche zwischen 1980 und 2011 in internationalen Zeitschriften erschienen sind, ausgewertet. Im Ergebnis zeigt sich, dass besonders die Stabilität (70,6 % aller Veröffentlichungen) und Packstückorientierung (37,4 %) in den Veröffentlichungen berücksichtigt werden, wohingegen die Ladungsprioritäten (1,8 %) und die Lieferantengesamtladung (0,6 %) selten betrachtet werden. In 22,1 % aller Veröffentlichungen werden keine und in 52,8 % lediglich eine oder zwei Rahmenbedingungen berücksichtigt. Ein Maximum ist in zwei Artikeln mit sieben berücksichtigten Rahmenbedingungen festzustellen. Kritisch muss hier angemerkt werden, dass Monografien, Dissertationen und Arbeitspapiere sowie Entscheidungsprobleme aus der dreidimensionale C&P-Planung nicht in die Auswertung mit einbezogen wurden. Weiterhin muss gesagt werden, dass je nach Anwendungsfall nicht alle Rahmenbedingungen

berücksichtigt werden müssen. Auch bei Zhao et al. (2016, S. 289) wird auf Schwerpunkte in der Anwendung bestimmter Rahmenbedingungen aufmerksam gemacht. Zu den am häufigsten berücksichtigten Bedingungen zählen das orthogonale Packen, der Überhang und die Packstücküberschneidung.

Zusammenfassend kann gesagt werden, dass bei den praxisrelevanten Rahmenbedingungen multi-drop Situationen integriert werden. Eine dynamische Planung ist vor allem durch den Einbezug von Lagern möglich. Zu erkennen ist zusätzlich, dass die Anzahl der berücksichtigten Dimensionen bei der Planung eine Rolle spielt. Je weniger Dimensionen berücksichtigt werden, desto weniger praxisnahe Rahmenbedingungen können in die Planung miteinfließen. Wenn durch die Erfüllung einzelner Bedingungen die Planung vereinfacht wird, wird dabei u. U. die Realitätsnähe verringert, aber auch die Komplexität der Problemstellung. Zusätzlich ist zu erkennen, dass die Rahmenbedingungen sich gegenseitig beeinflussen, wie bspw. die Gewichts- und Volumenauslastung eines Ladungsträgers, die Packstückorientierung und Stapelungsmöglichkeit sowie die Komplexitätsbedingungen der Ladung und der Ladungsstabilität.

### **2.5 Optimierungsverfahren zur Beladungsplanung und ihre Grenzen**

Zur Beladungsplanung können Optimierungsverfahren verwendet werden. Ein Optimierungsverfahren sucht die beste zulässige Lösung der vorgegebenen Zielfunktion(en) unter Einhaltung von Nebenbedingungen (Klein und Scholl 2012, S. 37-38). Unterschieden werden kann zwischen ein- und mehrkriteriellen Verfahren, also Verfahren, die ein oder mehrere Ziel(e) berücksichtigen (Klein und Scholl 2012, S. 43; Scholl 2008a, S. 38). Zusätzlich ist eine Unterteilung in statische – einperiodische – und dynamische – mehrperiodische – Verfahren möglich. Deterministische dynamische Verfahren fixieren die Informationen im Planungshorizont, während stochastische dynamische Verfahren zufällige Einflüsse mit aufnehmen (Klein und Scholl 2012, S. 49).

Die Methoden der Optimierung können weiter unterschieden werden in exakte Verfahren, bei denen die optimale Lösung bestimmt werden kann, und heuristische Verfahren, welche nur sub- und nahoptimale Lösungen garantieren (Klein und Scholl 2012, S. 432-433; Gonçalves und Resende 2012, S. 180). Heuristiken werden eingesetzt, wenn der exakte Algorithmus wegen der benötigten Rechenzeit oder Speichermenge an seine Grenzen kommt (Gutenschwager et al. 2017, S. 32-33). Sie werden insbesondere wegen ihrer

Flexibilität und der Möglichkeit, zusätzliche Restriktionen einzubeziehen, genutzt (Dyckhoff 1990, S. 157).

Methodisch können Heuristiken in Eröffnungsverfahren, Verbesserungsverfahren und Metaheuristiken unterteilt werden. Während Eröffnungsverfahren eine mögliche Lösung ermitteln, suchen Verbesserungsverfahren von einem oder mehreren Startwerte(n) aus nach einer besseren Lösung. Das Problem kann darin bestehen, dass in einem lokalen Optimum aufgrund des definierten Suchradius um das Optimum herum keine Verbesserung mehr gefunden wird und somit das globale Optimum nicht erkannt wird. Metaheuristiken können dieses Problem jedoch überwinden. (Gutenschwager et al. 2017, S. 32-33)

Metaheuristiken implizieren zwar den Vorteil, bei großen Instanzen anwendbar zu sein und lokale Optima überwinden zu können, doch durch die gleichzeitige Berücksichtigung von mehreren Restriktionen und Zielbereichen kann die Flexibilität und Performanz eingeschränkt sein (Crainic et al. 2009, S. 744). Unterschieden werden kann zwischen unterschiedlichen metaheuristischen Verfahren wie Simulated Annealing und Tabu Search, deren Beschreibung aber den Umfang dieser Arbeit sprengen würde. In den Veröffentlichungen von Mack und Bortfeldt (2012, S. 339-341) und Salto et al. (2009, S. 246) können diese und weitere Verfahren und ihre Anwendung in der Beladungsplanung nachgelesen werden.

Fast alle 3D-Beladungsprobleme können als NP-schwere (nichtdeterministische Polynomialzeit-schwere) Probleme beschrieben werden, d.h. sie können nicht in Polynomialzeit gelöst werden (Faroe et al. 2003, S. 268; Garey und Johnson 1979, S. 113). Die Problemgröße wächst schneller als irgendeine Polynomfunktion (Garey und Johnson 1979, S. 113). Deswegen werden besonders im mehrdimensionalen Bereich auch Heuristiken, insbesondere Metaheuristiken, eingesetzt (Crainic et al., S. 744; Bortfeldt und Wäscher 2013, S. 11; Scholl 2008b, S. 48-54). Auch Transportprobleme können NP-schwer sein, was eine kombinierte Betrachtung dieser Probleme zusätzlich erschwert (Iori und Martello 2010, S. 5; Pollaris et al. 2015, S. 305). Wegen der NP-Schwere wird bei den meisten Optimierungsverfahren eine Begrenzung der Rechenzeit vorgenommen mit der Maßgabe, in dieser Zeit eine nahoptimale Lösung zu finden, was mit Heuristiken möglich ist (Faroe et al. 2003, S. 268). Für kleine Instanzen ist aber auch laut Iori und Martello (2010, S. 8) in manchen Fällen eine exakte Lösung möglich. Fekete und Schepers (1997) haben bspw. einen Artikel zur Beladungsplanung mit einem exakten Algorithmus veröffentlicht. Die Anwendung von Heuristiken ist in der 2D- und 3D-Beladungsplanung häufiger zu finden. Eine Übersicht bieten dabei bspw. Bortfeldt und Jungmann (2012). In zahlreichen Veröffentlichungen finden insbesondere Metaheuristiken Verwendung (Bortfeldt und Jungmann 2012, S. 55; Zhao et al. 2016, S. 300).

Zur 3D-Anordnung der Packstücke in einem Ladungsträger mit Hilfe von Heuristiken liegen grundlegende Verfahren vor: Das unabhängige Anordnen der Packstücke zu vertikalen Scheiben ("wall-building"), horizontalen Schichten ("layer-building"), Blöcken ("block-building") oder Säulen ("column-building"), sowie die Unterteilung des Ladungsträgers und die Anordnung der Packstücke in diese Bereiche ("guillotine-cutting") (Eley 2002, S. 394; Wäscher 2008, S. 175; Gonçalves und Resende 2012, S. 180). Die Anordnung von vertikalen Scheiben parallel zur Ladungsträgerwand ermöglicht einen flexiblen Umgang mit der Verteilung der Gewichte, während das Bilden von gleichen Packstücken zu Blöcken den Vorteil von besserer Stabilität und Stapelung sowie weniger Be- und Abladeaufwand bietet (Zhao et al. 2016, S. 291-296). Bei der Anwendung des "layer-building" durch Lodi et al. (2002, S. 411) wird darauf geachtet, dass die Höhen der Packstücke in einer Scheibe gleich sind. Eine Auswertung der Anwendungen der verschiedenen Verfahren in der Containerbeladung ist in Zhao et al. (2016) nachlesbar. Besonders das "wall-building" wird demnach häufig bei Optimierungsverfahren verwendet (bspw. von George und Robinson 1980, S. 148 und Mack und Bortfeldt 2012, S. 338), allerdings ist dabei die Stabilität bei großer Variation der Scheiben nicht immer gewährleistet (Bischoff und Ratcliff 1995, S. 381).

Zur Berechnung können in der Beladungsplanung Teilprobleme aufgestellt und nacheinander gelöst werden. Eine Möglichkeit der Aufteilung des Problems in Teilprobleme stellt die unabhängige Anordnung der Packstücke in Scheiben, Schichten, Blöcken oder Säulen vor der Anordnung dieser Elemente im Ladungsträger dar (Onda 2012, S. 2706). Crainic et al. (2009, S. 745) unterteilen die Problematik in die Planung der Ladungsträgeranzahl und Positionierung der Packstücke im Ladungsträger. Nach Eley (2003, S. 49) hat die schrittweise Lösung den Vorteil, dass besonders auch Rahmenbedingungen wie die Packstückorientierung berücksichtigt werden können.

Bei Problemen mit mehreren Ladungsträgern sind verschiedene Zuordnungsstrategien für die Packstücke möglich. Die Ladungsträger können entweder nacheinander oder parallel befüllt werden, oder die Packstücke werden in einer Vorbereitungsstrategie zunächst
einzelnen Ladungsträgern zugeordnet und später positioniert. Bei der Vorbereitungsstrategie ergibt sich u. U. die Notwendigkeit, die Packstücke einzeln noch einmal anderen Ladungsträgern zuzuweisen. (Eley 2003, S. 46-47)

Grenzen der Optimierungsverfahren lassen sich aus dem hier vorgestellten Überblick deutlich erkennen. Aus der NP-Schwere resultiert ein nur begrenzt möglicher Einsatz von exakten Verfahren. Die praxisnahen Rahmenbedingungen (siehe Abschnitt 2.4) werden bei den derzeit vorliegenden Optimierungsverfahren generell nur vereinzelt miteinbezogen (Bortfeldt und Wäscher 2013, S. 12). Dies liegt vor allem daran, dass die Verfahren durch die Berücksichtigung mehrerer Rahmenbedingungen komplexer werden (Liu et al. 2011, S. 797). Einzelne Rahmenbedingungen, wie die Begrenzung der möglichen Packstückorientierung, können jedoch auch die Kalkulation erleichtern und werden deshalb häufiger angewendet (Balakirsky et al. 2010, S. 342). Auch die nachträgliche Integration von Rahmenbedingungen kann das Optimierungsverfahren an seine Grenzen bringen. Bischoff und Ratcliff (1995, S. 380) nennen dazu den Einbezug der Positionierung, welche insgesamt den Algorithmus stark verändert. Neben den Rahmenbedingungen erschwert zusätzlich die mehrdimensionale Betrachtung die Verfahren. Insbesondere die Frage der Machbarkeit des Packens stellt sich bei jedem einzelnen Packstück aufs Neue (Crainic et al. 2009, S. 745). Deswegen liegen auch deutlich weniger 3D-Veröffentlichungen vor (Zhao et al. 2016, S. 302). Weiterhin muss gesagt werden, dass die Dynamik und Datenungewissheit selten in die Betrachtung miteinbezogen werden (Wang et al. 2016, S. 267). Für den Einbezug der Ungewissheit müssten laut Wang et al. (2016, S. 267) jeweils unterschiedliche Daten und Rahmenbedingungen vorliegen. Die Datendynamik hingegen erfordert nicht nur eine Berechnung des Optimums, sondern auch viele Neuberechnungen der Lösung über die Zeit (Nguyen et al. 2012, S. 1).

Im Folgenden wird ein Optimierungsverfahren zur dynamischen Beladungsplanung vorgestellt, welches in Kapitel 5 evaluiert wird. Engelsberg et al. (2017) betrachten im Rahmen ihres Optimierungsverfahrens ein dreidimensionales dynamisches Beladungsproblem (deterministisches dynamisches Verfahren). Das Optimierungsverfahren bietet neben der 3D-Planung den besonderen Vorteil, nicht aus einer gegebenen Lösung eine verbesserte losgrößenoptimierte Lösung zu berechnen, sondern es wird mit der Losgrößenoptimierung eine gänzlich neue Lösung des Scheibenplans in den Ladungsträgern errechnet, wobei ein Optimum über alle Perioden gesucht wird (siehe Anhang Abbildung A.1). Dadurch unterscheidet sich das Verfahren deutlich von schon bestehenden 3D-Verfahren wie dem von Grunewald et al. (2018).

Engelsberg et al. (2017) gehen in ihrem Verfahren von einem Anwendungsfall im Umfeld der Automobilindustrie aus. Dabei sollen heterogene Packstücke von einem Lieferanten zu einem Kunden geliefert werden (Direkttransport). Der Kunde besitzt ein Lager, worin zu früh gelieferte Packstücke ggf. gelagert werden können. In den Packstücken sind heterogene Artikel verpackt. Durch Arretierungsnoppen auf den Packstückoberseiten und Füßen (im englischen "shoulders and feet", S&F) lassen sich die Packstücke stapeln. Allerdings ist eine Stapelfähigkeit von zwei Packstücken nur gegeben, wenn sie den gleichen S&F-Typ besitzen. Die Packstücke werden auf homogenen Ladungsträgern geladen. Im Anwendungsfall sind die Ladungsträger Sattelzüge. Das Optimierungsverfahren verwendet eine Heuristik zur Inputoptimierung, die in AIMMS (AIMMS B. V. 2018a) implementiert ist. Vorgelagert ist ein Excel-Programm, welches zunächst jedem Artikeltyp einen Packstücktyp, eine Gewichtsklasse und einen S&F-Typ zuordnet. Anschließend werden alle generell möglichen, vertikalen Scheiben aus den gegebenen Packstücken nach dem "wall-building"-Verfahren kreiert. Die einzelnen Packstücke werden bei der Scheibenbildung neben ihrer angegebenen Orientierung auch mit einer 90°-Drehung berücksichtigt. Bei der Erstellung der Scheiben werden Länge, Breite und Gewicht der Scheiben ermittelt, wodurch das erste Teilproblem – also die Zusammenstellung der Packstücke – gelöst wird. In einer Scheibe können nur Packstücke kombiniert werden, welche in Hinblick auf Länge, Breite und S&F-Typ identisch sind. In jeder Lage einer Scheibe – mit Ausnahme der obersten – sind nur Packstücke erlaubt, die dieselbe Höhe besitzen ("guillotine cut"), um eine seitliche Be- und Entladung zu ermöglichen – dies wird in AIMMS validiert. Beispiele einer möglichen Scheibe sowie einer nicht validen Scheibe sind in [Abbildung 5](#page-38-0) gegeben. Ein Überhang wird dadurch ausgeschlossen. Daraufhin werden die normalverteilten Nachfragen der Artikel pro Artikeltyp und Periode in AIMMS gebildet und die Scheiben auf den Ladungsträgern aufgebaut. Dabei wird zunächst ein Ladungsträger gefüllt. Bei Bedarf werden weitere hinzugezogen. Die Stabilitätsbedingung wird durch das Verfahren nicht geprüft, da nach den Autoren eine Ladungssicherung oder abweichende Packprozesse bei der Beladung vorgenommen werden würden, falls die Stabilität nicht durch das Ergebnis selbst eingehalten werden könnte. (Engelsberg et al. 2017 und [Abbildung A.1\)](#page-113-0)

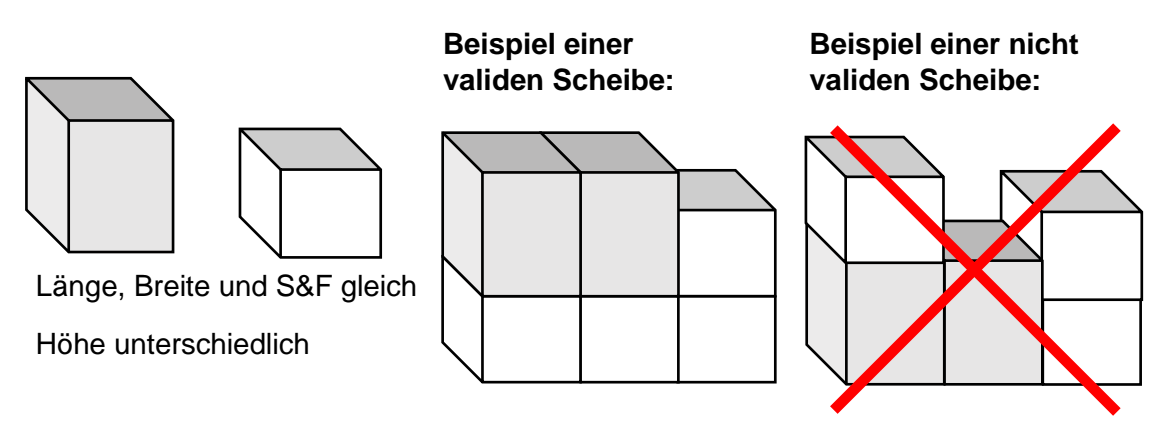

<span id="page-38-0"></span>*Abbildung 5:* Beispielscheiben im Optimierungsverfahren von Engelsberg et al. (2017)

Während einer ersten Lösung ("Warm up") werden die nachgefragten Artikel mit Hilfe der ermittelten Scheiben in jeder Periode auf Ladungsträgern verteilt. Bei den Ergebnissen werden nur die genutzten Scheiben pro Ladungsträger und Periode angegeben, eine Reihenfolge der Scheiben wird vom Verfahren nicht ermittelt. Zur Kostenminimierung kann im Optimierungsverfahren unter Anwendung der Losgrößenplanung nachträglich das vorhandene Kundenlager genutzt werden. Die erste Lösung wird dabei nur zum Vergleich benötigt, um festzustellen, ob eine bessere Lösung gefunden wurde. Die Kosten der Lagerung sind abhängig von der genutzten Packstückanzahl. Eine Begrenzung der lagerbaren Packstücke je Packstückart ist möglich. Die Transportkosten sind abhängig von der genutzten Ladungsträgeranzahl. Ziel ist, ein Optimum der Kosten über alle Perioden zu erreichen. (Engelsberg et al. 2017 und [Abbildung A.1\)](#page-113-0)

Insgesamt kann festgehalten werden, dass insbesondere Heuristiken zur Lösungserarbeitung von Beladungsproblemen angewendet werden. Grund dafür ist die hohe Komplexität, die auf die NP-schwere Aufgabenstellung und die Berücksichtigung von Rahmenbedingungen zurückzuführen ist. Bei 3D-Verfahren können für den Packprozess unterschiedliche Herangehensweisen, wie das "wall-building", zur Generierung von Lösungen angewendet werden. Neben diesen Herangehensweisen kann eine zweistufige Lösungsgenerierung die komplexe Lösungsfindung erleichtern, welche auch Engelsberg et al. (2017) in ihrem vorgestellten Optimierungsverfahren anwenden.

#### **3 Simulationsbasierte Evaluation**

Nachdem in Kapitel 2 die Beladungsplanung mit ihren Varianten, Rahmenbedingungen und Methoden dargestellt wurde, wird in diesem Kapitel die Simulation von Optimierungsverfahren der Beladungsplanung erläutert. Die Simulation dient dazu, ein besseres Verständnis des Systemverhaltens der Optimierungsverfahren zu erhalten (Gutenschwager et al. 2017, S. 22; VDI-Richtlinie 3633 Blatt 1, Dezember 2014, S. 3) und stellt besonders bei stochastischen Modellen eine geeignete Methode zur Bewertung der Verfahren dar (Tekin und Sabuncuoglu 2004, S. 1067; März und Weigert 2011, S. 10). Die Grundlagen der Simulation werden dafür in Abschnitt 3.1 erläutert. Beim dargestellten Vorgehensmodell zur Simulationsstudie in Abschnitt 3.2 wird insbesondere auf die Phase der Evaluation eingegangen. Im letzten Abschnitt soll der Einsatz der simulationsbasierten Evaluation bei bereits veröffentlichten Optimierungsverfahren der Beladungsplanung analysiert werden, um den aktuellen Stand der Evaluationskonzepte aufzuzeigen. Die Informationen aus diesem Kapitel bilden die Basis für das im Rahmen dieser Arbeit erstellte Konzept und dessen Anwendung, welche in den nachfolgenden Kapiteln dargestellt werden.

### **3.1 Grundlagen der Simulation**

Zum besserem Verständnis der nachfolgenden Darstellungen werden zunächst die Begriffe System und Modell erläutert, um darauf aufbauend die Grundlagen der Simulation darzustellen. Neben den Vorteilen der Simulationsanwendung wird abschließend veranschaulicht, an welcher Stelle die Unsicherheit in der Simulation Berücksichtigung findet.

Ein System besteht aus einer Menge zueinander in Beziehung stehender Elemente, welche separiert von der Umgebung betrachtet werden können (IEV 151, 2014). Die Systemelemente selbst können künstlich oder natürlich sein und besitzen Attribute mit unterschiedlichen Zustandsgrößen und -übergängen (Klein und Scholl 2012, S. 29; IEV 151, 2014). Die Zustandsgrößen können konstant oder variabel sein und die Zustandsübergänge diskret oder kontinuierlich (VDI-Richtlinie 3633 Blatt 1, Dezember 2014, S. 4).

Ein Modell ist in diesem Zusammenhang die Abbildung eines realen Systems oder Problems (Chen 2014, S. 6). Während bei einem isomorphen Modell das System ganzheitlich abgebildet wird, werden bei einem homomorphen Modell Vereinfachungen durchgeführt und nur relevante Elemente abgebildet (Scholl 2008a, S. 36; Klein und Scholl 2012, S. 30). Durch die Vereinfachungen werden zwar Zusammenhänge besser erkannt, jedoch besteht die Gefahr der Ergebnisverfälschung, weswegen eine Validierung notwendig ist (Klein und Scholl 2012, S. 30).

Modelle können nach Klein und Scholl (2012, S. 31) u. a. nach ihrem Einsatzzweck klassifiziert werden in Beschreibungs-, Erklärungs-, Prognose-, Entscheidungs- und Simulationsmodelle. Simulationsmodelle beschreibt Scholl (2001, S. 17-18) als eine Möglichkeit die komplexen Systeme mit zufälligen Einflüssen abzubilden. Eine detaillierte Auflistung unterschiedlicher Klassifikationen kann in Klein und Scholl (2012, S. 31) nachgelesen werden. In dieser Arbeit soll zunächst nur die Klassifizierung der Modelle nach Informationssicherheit und Zeitbezug weiter ausgeführt werden (Klein und Scholl 2012, S. 31). In Hinblick auf die Informationssicherheit kann zwischen deterministischen und stochastischen Modellen unterschieden werden, wobei die Eigenschaften der Elemente bei deterministischen Modellen eindeutig festgelegt und bei stochastischen zufällig sind (Chen 2014, S. 8). Unter Berücksichtigung einer zeitlichen Komponente können Modelle eingeteilt werden in statische Modelle, welche nur einen Zeitpunkt betrachten, und dynamische Modelle, welche die Zeitveränderung und damit verbundene Parameteränderungen berücksichtigen (Scholl 2001, S. 20). Des Weiteren teilt Chen (2014, S. 8) die dynamischen Modelle in kontinuierliche und diskrete Modelle ein. In diskreten Modellen wird die Zeitveränderung nur punktuell berücksichtigt, während bei kontinuierlichen die Veränderung fortlaufend verfolgt wird.

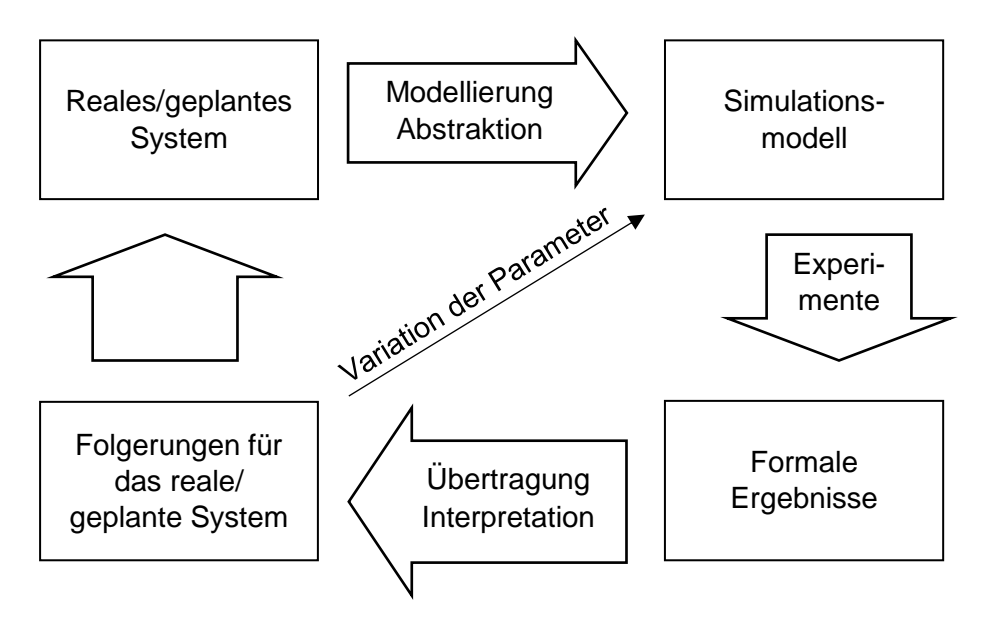

<span id="page-40-0"></span>*Abbildung 6:* Kreislauf der Simulation (Fachgruppe 4.5.6 Simulation in Produktion und Logistik 1997, S. 3)

Im Rahmen einer Simulation werden Modelle, insbesondere Simulationsmodelle, dazu genutzt, Aussagen über das reale Systemverhalten zu ermöglichen, wie in [Abbildung 6](#page-40-0)

dargestellt ist (Gutenschwager et al. 2017, S. 22; VDI-Richtlinie 3633 Blatt 1, Dezember 2014, S. 3). Auf diese Weise können komplexe dynamische Systeme, insbesondere auch logistische Problemstellungen, untersucht werden (Eley 2012, S. VII; März und Weigert 2011, S. 10). Zur Verhaltensuntersuchung werden im Simulationsmodell Simulationsexperimente durchgeführt. Dabei werden Simulationsläufe mit unterschiedlichen Parametervariationen wiederholt (VDI-Richtlinie 3633 Blatt 1, Dezember 2014, S. 3). Das Durchführen und Auswerten eines Simulationsexperiments an einem bestimmten Modell wird als Simulationslauf bezeichnet (VDI-Richtlinie 3633 Blatt 1, Dezember 2014, S. 4). Eine wiederholte Durchführung des Simulationslaufs am selben Modell mit gleichen Parametern aber anderen Startwerten heißt Replikation (Wenzel et al. 2008, S. 139). Erst durch die Erzeugung von Replikationen ist bei stochastischen Werten eine "Aussage zur statistischen Sicherheit von Simulationsergebnissen […] möglich" (Rabe et al. 2008, S. 12). Eine Möglichkeit zur Berechnung der benötigten Anzahl an Simulationsläufen kann in Eley (2012, S. 29) nachgelesen werden. Sie berechnet sich mit Hilfe des Konfidenzintervalls und einem festsetzbaren, absoluten Fehler und ist in der Praxis mitlaufend anzuwenden, um nach einer bestimmten Anzahl an Simulationsläufen weitere Replikationen zu beenden, da die Bedingungen eingehalten sind. In Anlehnung an die Modellarten, können Simulationsmodelle in kontinuierliche und diskrete Simulationen unterschieden werden. Während in kontinuierlichen Simulationen die Elemente stetig ihre Eigenschaften ändern können, können die Elemente in diskreten Simulationen nur zeitoder ereignisgesteuert (ereignisdiskret) ihre Eigenschaften verändern (Gutenschwager et al. 2017, S. 51).

Zur Planungsunterstützung sollte die Simulation nur angewendet werden, wenn analytische Methoden nicht zur Zielerreichung geeignet sind (Eley 2012, S. VII-VIII; Fachgruppe 4.5.6 Simulation in Produktion und Logistik 1997, S. 6). Die Simulation als Methode wird nach Tekin und Sabuncuoglu (2004, S. 1067) auch bei der Evaluation von komplexen Systemen und Optimierungsverfahren benötigt. Weiter wird beschrieben, dass ein Simulationsexperiment auch durchgeführt wird, wenn dieses bspw. aufgrund seiner Gefährlichkeit nicht in der Realität durchgeführt werden soll oder durchgeführt werden kann, wenn das reale System noch nicht existiert oder es zu komplex ist (Rabe 1998, S. 7; Fachgruppe 4.5.6 Simulation in Produktion und Logistik 1997, S. 1). In der VDI-Richtlinie 3633 Blatt 1 (Dezember 2014, S. 6) wird vorausgesetzt, dass eine Zieldefinition vorher stattgefunden haben muss. Zusätzlich wird gesagt, dass die Granularität bei einer Simulation generell nur so fein wie nötig sein sollte. Ist das Simulationsmodell zu detailliert, kann dies dazu führen, dass die Simulationsexperimente sehr zeitaufwendig sind (Rabe 1998, S. 3). Allerdings können die Ergebnisse auch nur so verlässlich sein, wie die Informationen, auf denen die Simulation basiert (VDI-Richtlinie 3633 Blatt 1, Dezember 2014, S. 6). Die Ergebnisse der Simulation können schließlich dazu dienen, Varianten des Modells zu testen und Alternativen gegeneinander abzuwägen (Eley 2012, S. 6; Fachgruppe 4.5.6 Simulation in Produktion und Logistik 1997, S. 10). Dadurch wird ein Sicherheitsgewinn und Systemverständnis ermöglicht (VDI-Richtlinie 3633 Blatt 1, Dezember 2014, S. 40; Wenzel 2008, S. 76).

Wichtig ist zu beachten, dass durch simulationsbasierte Untersuchungen Verbesserungsmöglichkeiten erkannt werden können, allerdings ist die Simulation selbst keine mathematische Optimierung und löst für sich genommen keine Planungsaufgaben (VDI-Richtlinie 3633 Blatt 1, Dezember 2014, S. 3; Fachgruppe 4.5.6 Simulation in Produktion und Logistik 1997, S. 9). Auch ist ein Simulationsexperiment immer nur ein Test und kann nur gewinnbringend eingesetzt werden, "indem mehrere Experimente mit unterschiedlichen Szenarien durchgeführt werden" (Rabe 1998, S. 4).

Die Bedeutung von Simulationen nimmt in der Wirtschaft zu, weil die Komplexität der Prozesse und Produkte, die Anforderungen von Qualität, Flexibilität und Service, der Kostendruck und die Produktvarianten insgesamt steigen und Losgrößen kleiner werden. Zusätzlich erlauben die steigenden Rechnerleistungen immer komplexere Simulationen, wodurch die Möglichkeiten der Anwendung zunehmen. (VDI-Richtlinie 3633 Blatt 1, Dezember 2014, S. 4-5)

Zusammenfassend bietet die Simulation eine Möglichkeit, am Modell Experimente durchzuführen, um Erkenntnisse über das Modell und die Realität zu gewinnen. Ein Simulationsmodell bietet sich insbesondere dann an, wenn Experimente in der Realität nicht möglich sind. Insbesondere ist aber auch die Simulation bei stochastischen Variablen sinnvoll, um durch mehrere Replikationen gesicherte Erkenntnisse zu gewinnen.

#### **3.2 Ablauf einer Simulationsstudie**

Das Vorgehensmodell einer Simulationsstudie wird in [Abbildung 7](#page-43-0) nach Rabe et al. (2008, S. 5) dargestellt. Ziel ist, die Evaluation in den Kontext einer Simulationsstudie einzuordnen. Das vorgestellte Vorgehensmodell hat den Vorteil, dass die Verifikation und Validierung (V&V) in das Modell integriert werden und die Phasen eindeutig strukturiert sind (Wenzel et al. 2008, S. 14; Rabe et al. 2008, S. 4). Einen Überblick über weitere Vorgehensmodelle wird in Rabe et al. (2008, S. 29-43) gegeben.

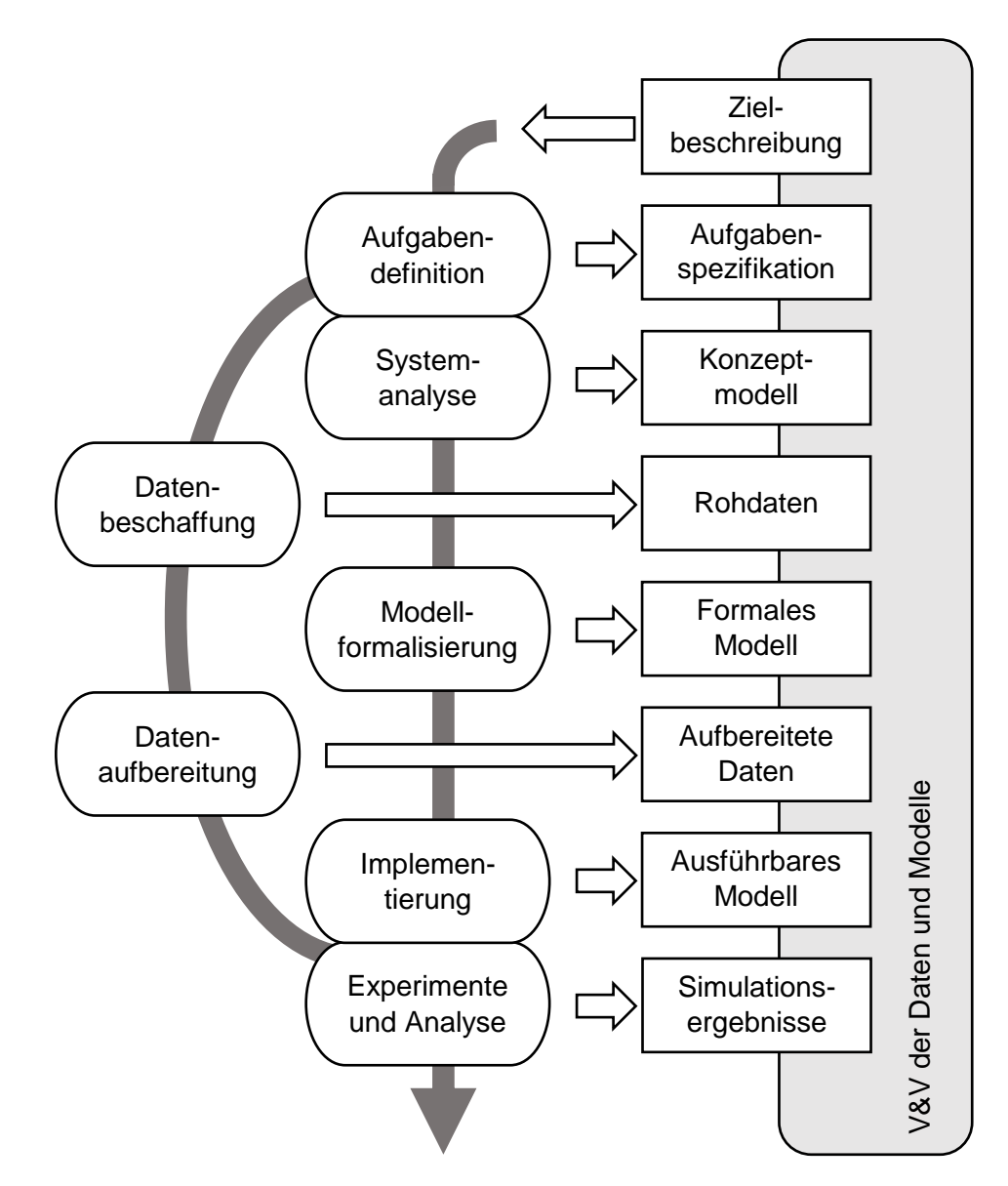

<span id="page-43-0"></span>*Abbildung 7:* Vorgehensmodell einer Simulationsstudie (Rabe et al. 2008, S. 5)

Das Vorgehensmodell einer Simulationsstudie ist untergliedert in einzelne Phasen (ovale Elemente) und deren Ergebnisse (eckige Elemente), die Dokumente oder Modelle sein können. Die Ergebnisse werden nach jeder Phase verifiziert und validiert (grau und Analyse<br>
Legebnisse<br>
Abbildung 7: Vorgehensmodell einer Simulationsstudie (Rabe et al. 2008, S. 5)<br>
Das Vorgehensmodell einer Simulationsstudie ist untergliedert in einzelne Phasen (ovale<br>
Elemente) und deren Ergebniss Anforderungen entspricht, kann die Phase wiederholt werden. Vor der Durchführung des Vorgehensmodells sollte zunächst die Grundsatzentscheidung getroffen werden, ob die Problemstellung simulationswürdig ist (VDI-Richtlinie 3633 Blatt 1, Dezember 2014, S. 19-21). Ist diese erfüllt, kann eine Simulationsstudie durchgeführt werden.

Die einzelnen Phasen des Vorgehensmodells werden im Folgenden dargestellt: (VDI-Richtlinie 3633 Blatt 1, Dezember 2014, S. 18-39; Rabe et al. 2008, S. 44-51; Gutenschwager et al. 2017, S. 143-144)

- Aufgabendefinition: Auf Basis einer dokumentierten Zielbeschreibung werden Ziele und Aufgaben zur Erfüllung der Problemstellung definiert und festgehalten ("Aufgabenspezifikation").
- Systemanalyse: Analyse und Abstraktion des zu modellierenden Systems in ein "Konzeptmodell" mit Beschreibung der zu modellierenden Bestandteile, deren Beziehungen und Detaillierungsgrad.
- Datenbeschaffung und -aufbereitung: Erfassung der nötigen Daten zur Systembeschreibung und Simulation ("Rohdaten") und Aufbereitung dieser, damit sie im ausführbaren Modell genutzt werden können ("aufbereitete Daten").
- Modellformalisierung und Implementierung: Umsetzung des Konzeptmodells in einen Entwurf, in welchem die Formalisierungen klar vorgegeben werden ("Formales Modell") und Implementierung in ein ausführbares Modell.

Bei der V&V der Phasenergebnisse wird untersucht, ob diese richtig und geeignet sind (VDI-Richtlinie 3633 Blatt 1, Dezember 2014, S. 37-38). Die Verifikation beinhaltet dabei die Prüfung, ob das Phasenergebnis korrekt ist, während die Validierung die Eignung überprüft (Rabe et al. 2008, S. 14-15). Ziel der V&V ist, inkorrekte Aussagen und Fehleinschätzungen zu vermeiden, um Ergebnisse zu erhalten, welche die Problemstellung lösen und Fragen beantworten können (Rabe et al. 2008, S. 2; Gutenschwager et al. 2017, S. 201). Grundsätzlich kann jedoch die Richtigkeit des Modells nie bewiesen, sondern nur die Glaubwürdigkeit erhöht werden (Rabe et al. 2008, S. 2-3). Zu den Methoden zählen u. a. der Festwerttest, bei dem bestimmte Werte festgesetzt werden, um die Ergebnisse der Experimente nachzuvollziehen und die Trace-Analyse, bei der manuell die Ergebnisse nachvollzogen werden (Rabe et al. 2008, S. 99-107). Ein Vorgehensmodell zur V&V wird von Rabe et al. (2008, S. 119) vorgestellt. In diesem wird eine Übersicht über

alle zu treffenden Untersuchungen und Vergleiche der Ergebnisse in Bezug auf das Vorgehensmodell der Simulationsstudie dargestellt. Ersichtlich ist, dass ein Abgleich der Ergebnisse mit den aufbereiteten Daten immer vorgenommen werden sollte (Rabe et al. 2008, S. 181). Zur V&V stellen Rabe et al. (2008, S. 21-23) zusätzlich Kriterien für die Simulation auf, um die Modellrichtigkeit, -angemessenheit und -durchführbarkeit zu sichern. Diese Kriterien sind Vollständigkeit, Konsistenz, Genauigkeit, Aktualität, Eignung, Plausibilität, Verständlichkeit, Machbarkeit und Verfügbarkeit der Daten und des Modells.

![](_page_45_Figure_1.jpeg)

<span id="page-45-0"></span>*Abbildung 8:* Phase der Experimente und Analyse (eigene Darstellung in Anlehnung an VDI-Richtlinie 3633 Blatt 3, Dezember 1997, S. 2)

Die Phase der Experimente und der Analyse ist in [Abbildung 8](#page-45-0) veranschaulicht. Da hier die Evaluation integriert ist, wird diese Phase im Folgenden ausführlich besprochen. Nach der VDI-Richtlinie 3633 Blatt 3 (Dezember 1997, S. 2-3) kann die Phase der Experimente und der Analyse eingeteilt werden in die Teilphasen (weiße Elemente):

- Versuchsplanung: Planung der Experimente in Hinblick auf ihre Variation und Anzahl; Reduktion der Experimente auf das zur Beantwortung der Problemstellung Notwendige und Wichtige,
- Simulationsexperiment mit den einzelnen Simulationsläufen,
- Auswertung: Datenaufbereitung, -interpretation und Evaluation von Varianten.

Die Versuchsplanung sollte bei komplexen Systemen mit Hilfe einer statistischen Experimentplanung durchgeführt werden. Diese beinhaltet die Festlegung der Anzahl der Simulationsläufe, der Simulationsdauer, der zu untersuchenden Variablen und der Messpunkte während der Simulation. Auf Basis von verschiedenen Methoden, wie der Sensitivitätsanalyse und der (teil-)faktoriellen Planung, können entscheidende Einflussgrößen auf das Modell analysiert und methodisch verändert werden. Dadurch ist bspw. die Robustheit eines Modells gegenüber Variablenänderungen prüfbar. Während bei der Sensitivitätsanalyse jeweils nur ein Parameter verändert wird und daher Wechselwirkungen zwischen Parametern nicht erkannt werden, wird dies bei der (teil-)faktoriellen Planung durch Veränderung mehrerer Einflussgrößen gleichzeitig berücksichtigt und untersucht. (VDI-Richtlinie 3633 Blatt 3, Dezember 1997, S. 5-6; Gutenschwager et al. 2017, S. 182)

Beim Experimentieren und Auswerten müssen terminierende und nicht-terminierende Systeme unterschieden werden. Terminierende Systeme besitzen natürliche Startwerte und werden durch ein natürliches Ereignis begrenzt, sodass der gesamte Simulationszeitraum für die Auswertung zur Verfügung steht. Nicht-terminierende Systemen besitzen diese Eigenschaften nicht. Daher wird eine Einschwingphase benötigt, um einen repräsentativen Normalzustand herzustellen. Erst die nachfolgenden Ergebnisse sollten in die Kennzahlenanalyse eingehen. Die Einschwingphase kann graphisch oder durch Gruppenmittelwerte bestimmt werden. (Wenzel et al. 2008, S. 140; Gutenschwager et al. 2017, S. 184; Banks 1998, S. 27-28; VDI-Richtlinie 3633 Blatt 3, Dezember 1997, S. 11)

Die Simulationsexperimente selbst sollten laut VDI-Richtlinie 3633 Blatt 3 (Dezember 1997, S. 4) mit Realdaten durchgeführt werden. Nach Bischoff und Ratcliff (1995, S. 385) sollten zusätzlich Experimente über lange Zeiträume hinweg durchgeführt werden, um eine statistische Glaubwürdigkeit zu erreichen. Dokumentiert werden nicht nur die aus den Simulationsläufen resultierenden Ergebnisse, sondern auch die Einstellungen (Input) für den Simulationslauf und die Simulationsdaten, also Dauer, Einschwingphase und Signifikanz der Ergebnisse (Wenzel et al. 2008, S. 30; Rabe et al. 2008, S. 79). Die Ergebnisse der Simulationsläufe haben nur Stichprobencharakter, da nicht das gesamte Verhalten in den Läufen untersucht werden kann. Generell ist zu berücksichtigen, dass jedes wichtige Ereignis mehrmals in einem Lauf stattgefunden haben sollte und unwichtigere und seltene zusätzlich untersucht werden müssen, falls sie bei ihrem Auftreten einen großen Einfluss haben (Wenzel et al. 2008, S. 139-143). Die Anzahl der Replikationen kann, wie in Abschnitt 3.1 beschrieben, mit Hilfe des Konfidenzintervalls bestimmt werden. Beim Vergleich unterschiedlicher Varianten kann die Anzahl der Replikationen u. a. mit Hilfe der Methode "common random numbers" gering gehalten werden. Dabei werden bestimmte Zufallszahlen bei den unterschiedlichen Varianten gleichgesetzt (Clark 1990, S. 368).

Die Ergebnisse müssen im Weiteren aufbereitet werden, um Lösungen für die Problemstellung zu liefern (Gutenschwager et al. 2017, S. 192). Zur Aufbereitung müssen nach der VDI-Richtlinie 3633 Blatt 3 (Dezember 1997, S. 9) bei stochastischen Simulationen statistische Verfahren genutzt werden, wobei möglichst viele unabhängige Stichproben

durchgeführt werden sollten. Bei Simulationen nicht-terminierender Systeme können zunächst abschnittsweise Gruppenmittelwerte mit hoher Gruppenbreite gebildet werden, um unabhängige Stichproben zu erhalten. Bei einem System mit festem Ende können die Ergebnisse selbst als unabhängig angesehen werden. (VDI-Richtlinie 3633 Blatt 3, Dezember 1997, S. 10-11).

Die Auswertung der Simulationsläufe kann entweder pro Variante erfolgen oder durch eine Variantengegenüberstellung (Gutenschwager et al. 2017, S. 193). Die Auswertung einzelner Varianten kann mithilfe der deskriptiven Statistik durchgeführt werden, z. B. durch die Berechnung von Mittelwert, Standardabweichung, Korrelation und relativer Häufigkeit. Weiterhin ist auch eine Auswertung von Kennzahlen über den Zeitverlauf, bspw. in grafischer Form, möglich (Gutenschwager et al. 2017, S. 193-194). Die Überprüfung der Werte kann mit einem Konfidenzintervall durchgeführt werden (VDI-Richtlinie 3633 Blatt 3, Dezember 1997, S. 9-10). Durch die Berechnung eines Konfidenzintervalls kann beurteilt werden, in welchem Bereich die realen Werte zu einer vorgegebenen Wahrscheinlichkeit liegen (Banks 1998, S. 26). Wenn die Dauer der Simulation und der Stichprobenumfang besonders groß sind, kann ein besonders kleines Intervall bestimmt werden (Gutenschwager et al. 2017, S. 188).

Bei der Variantengegenüberstellung können u. a. durch das paarweise Gegenüberstellen von Mittelwerten Aussagen abgeleitet werden (VDI-Richtlinie 3633 Blatt 3, Dezember 1997, S. 11). Eine Bewertung der Varianten kann durch eine Rangbestimmung der Varianten erfolgen um zu entscheiden, welche Variante am besten zur Lösung des Problems geeignet ist (VDI-Richtlinie 3633 Blatt 3, Dezember 1997, S. 3). Um zu vermeiden, dass falsche Aussagen gemacht werden, ist eine V&V ist unerlässlich (Rabe et al. 2008, S. 2). Ein Vergleich von zwei Merkmalen ermöglicht bspw. keine Entscheidung darüber, welche Modellvariante gut oder schlecht ist, sondern nur welche besser ist. Eine andere Methode ist die grafische Darstellung der Ergebnisse. Sie ermöglicht dem Anwender, die einzelnen Varianten zu vergleichen, indem er einen allgemeinen Überblick über die Varianten bekommt. (VDI-Richtlinie 3633 Blatt 3, Dezember 1997, S. 11-18)

Zusammenfassend ist Bestandteil einer Simulationsstudie die Evaluation. Sie bietet sich insbesondere für Verfahren mit stochastischen Werten an. In diesem Fall können Replikationen und Simulationsläufe durchgeführt werden, um das Modell zu analysieren und bewerten. Die simulationsbasierte Evaluation mit Hilfe von Experimenten kann zur Beurteilung des Modells angewendet werden. Vor der Evaluation sollten nach dem vorgestellten Vorgehensmodell das Modell und seine Daten validiert werden. Die V&V dient zur Sicherstellung der Richtigkeit des Modells. Aus den Ergebnissen der Experimente werden Rückschlüsse auf das Modell und das reale System gezogen.

# **3.3 Veröffentlichungen zu simulationsbasierten Evaluationen von Optimierungsverfahren zur Beladungsplanung unter Berücksichtigung der Dynamik**

In diesem abschließenden Abschnitt sollen Veröffentlichungen vorgestellt werden, in denen Optimierungsverfahren der Beladungsplanung simulationsbasiert evaluiert werden. Nachdem die Auswahl der Veröffentlichungen im folgenden Absatz dargestellt wird, ist dieser Abschnitt zur besseren Vergleichbarkeit der Veröffentlichungen aufgebaut in die Absätze: genutzte Kennzahlen, Evaluation dynamischer Planungsverfahren und ihre Kennzahlen, Daten zur Evaluation, berücksichtigte Rahmenbedingungen und Grenzen der vorgestellten Evaluationen.

Bei der Auswahl der Veröffentlichungen wurden drei Kriterien zugrunde gelegt: Ein Schwerpunkt sollte auf Evaluationen von Optimierungsverfahren zur 3D-Planung gelegt werden, sie sollten die in Abschnitt 2.4 genannten praxisrelevanten Rahmenbedingungen zumindest in Teilen berücksichtigen oder sie sollten sich mit mehrperiodischen Planungen auseinandersetzen. Die Literaturauswahl geschah auf Basis der veröffentlichten Liste von Optimierungsverfahren von EURO Special Interest Group on Cutting and Packing (ESICUP) (2012), welche die C&P-Problemklassifizierung von Wäscher et al. (2007) zur Einordnung der Artikel nutzt. Das Kriterium der Aktualität der Artikel wurde als untergeordnet eingestuft. Ergänzend fanden Artikel Berücksichtigung, die mehrere schon veröffentlichte Optimierungsverfahren evaluieren.

In den dieser Arbeit zugrundeliegenden Evaluationen werden als Schwerpunkte die Volumenauslastung (bspw. Eley 2002, Lim et al. 2013 und Bortfeldt und Jungmann 2012) sowie die Laufzeit bis zum besten Ergebnis (bspw. Gonçalves und Resende 2012 und Ali und O'Connor 2013) vorgestellt. Des Weiteren werden die Anzahl zurückgelassener Packstücke sowie die prozentuale Packdichte betrachtet, was jedoch seltener geschieht (Zhao et al. 2016, S. 315). Bei mehrperiodischen Evaluationen werden u. a. Laufzeit der Verfahren und geplante Kosten vorgestellt sowie der Effekt von Bedarfsverschiebungen auf die Kennzahlen (bspw. Kiesmüller 2009, Sancak und Salman 2011 und Ali und

O'Connor 2013). Grunewald et al. (2018) evaluieren in ihrem mehrperiodischen Verfahren die Ladungsträgeranzahl – wie bspw. auch Eley (2003) – mit einer zusätzlichen Sicherheitskapazität. In ihrer Veröffentlichung über mehrperiodische Planungen mit und ohne Lagernutzung betrachten sie zusätzlich die Volumen- und Gewichtsauslastung der Ladungsträger und die durchschnittliche Lagerzeit der Packstücke. Die Evaluation der Stabilität ist nur bei Eley (2002), Onda (2012), Liu et al. (2011) und Bischoff und Ratcliff (1995) zu finden. Zhao et al. (2016) evaluieren zwar nicht die Stabilität, sie unterscheiden aber zwischen den Verfahren mit und ohne Stabilitätsberücksichtigung und vergleichen nur die Verfahren innerhalb derselben Kategorie miteinander. Sie geben aber zu bedenken, dass unterschiedliche Ansätze zur Berechnung der Stabilität vorhanden sind und ein Vergleich zwischen den Verfahren dadurch erschwert wird. Die Gewichtsverteilung der Ladungsträger wird bei Eley (2002), Lim et al. (2013) und Liu et al. (2011) vorgestellt. Als eine der wenigen Veröffentlichungen zur Evaluation der Achslast können Pollaris et al. (2016) angeführt werden, wobei diese dem Bereich der Transportplanung mit Kapazitätsbedingungen zuzuordnen ist (Pollaris et al. 2016, S. 234). Im Rahmen dieser Veröffentlichung werden Verfahren mit und ohne Berücksichtigung der Achslast durch die statischen Kennzahlen Kosten und Laufzeit verglichen. Alonso et al. (2017) evaluieren ein Verfahren mit und ohne Berücksichtigung von Achslast und Stabilität mit den Kennzahlen Laufzeit und Ladungsträgeranzahl. Die zur Bewertung der Dynamik in Abschnitt 2.3 vorgestellte Kennzahl "Planungsinstabilität" wurde in keiner der begutachteten Veröffentlichungen genutzt.

Kennzahlen zum Vergleich von Varianten wie der Kostenfehler, der die prozentuale Abweichung der berechneten Kosten der Planungsvariante im Vergleich zu einem zuvor ermittelten Kostenminimum aller Planungsvarianten beschreibt, werden in den ausgewählten Veröffentlichungen nicht genutzt. Narayanan und Robinson (2010, S. 88-89) stellen diese Kennzahl in einem allgemeinen Kontext außerhalb der Beladungsplanung vor und wenden diese dort an.

39 Obwohl mehrere dynamische Planungsverfahren bekannt sind, sind fast alle in den Veröffentlichungen behandelten Verfahren den einmaligen mehrperiodischen Planungen zuzuordnen (bspw. Sancak und Salman 2011, Ali und O'Connor 2013, van Eijs 1994, Vanzela et al. 2017 und Kiesmüller 2009). Die Evaluation eines Verfahrens auf Basis rollierender Planung wird in der vorliegenden Literatur nur bei Grunewald et al. (2018) vorgestellt. Ein Vergleich von Transportauslastung und Lagerdauer findet hier zwischen einer Planung ohne Lager und der rollierenden Planung über zwei Perioden mit Berücksichtigung

eines Lagers statt. Zu anderen Verfahren oder zur Anschlussplanung wird kein Vergleich angestellt. Die Evaluation der Optimierungsverfahren zur dynamischen Beladungsplanung geschieht über die oben vorgestellten Werte. Explizite Kennzahlen zur Messung der dynamischen Planung, wie bspw. die Planungsinstabilität (dargestellt in Abschnitt 2.3), sind in den begutachteten Artikeln nicht zu finden. Wie in Abschnitt 2.3 beschrieben, variieren die Periodenlängen und Planungshorizonte zur Evaluation in den vorliegenden Veröffentlichungen deutlich. Auch die betrachtete Anzahl der Dimensionen und die Berücksichtigung der Transportkapazitäten unterscheidet sich in den dynamischen Evaluationen. Während nur Grunewald et al. (2018) die 3D-Betrachtung der Transportkapazität berücksichtigen, reduzieren bspw. Anily und Tzur (2005) und Ali und O'Connor (2013) die Analyse auf Volumengrenzen oder Packstückanzahl.

Deutlich wird, dass die Datendynamik in aktuellen Evaluationen selten durch Planungsverfahren berücksichtigt wird. Die meisten Verfahren sind einmalig mehrperiodisch. Dies führt jedoch, wie in Abschnitt 2.3 beschrieben, zu einer mangelnden Berücksichtigung der praxisrelevanten Unsicherheit. Die Wichtigkeit einer Konzeptentwicklung zur Evaluation der Verfahren unter Berücksichtigung der Dynamik ist dementsprechend ersichtlich.

40 Die Daten zur Evaluation wurden in den Veröffentlichungen von den Autoren entweder selbst aufgestellt (bspw. Tsai et al. 1993 und Mack und Bortfeldt 2012) oder von anderen Autoren genutzt (bspw. nutzen Lodi et al. (2002) und Bortfeldt und Jungmann (2012) keine eigenen Daten). Ziel der genannten Evaluationen ist, die Verfahren untereinander zu vergleichen (Zhao et al. 2016, S. 306). Zhao et al. (2016, S. 306) stellen fünf Klassen von Datensets aus Veröffentlichungen vor, welche für die 3D-Beladungsplanung verwendet werden können. Allerdings sind sie jeweils nur maximal für bestimmte Problemklassen der Beladungsplanung (Abschnitt 2.2) und nicht problemübergreifend nutzbar, sodass nur ein Vergleich der Optimierungsverfahren innerhalb dieser Problemklassen möglich ist. Auch Bortfeldt und Wäscher (2013, S. 10) präsentieren eine Zusammenstellung von Testdaten für bestimmte Probleminstanzen. Außerdem werden in der Veröffentlichung Optimierungsverfahren aufgezählt, welche in Hinblick auf diese Probleminstanzen als State-of-the-art anzusehen sind. Die erstellten Testinstanzen sind entweder in den Veröffentlichungen (bspw. in Fekete und Schepers 1997) oder auf verschiedenen Internetseiten zu finden (bspw. der FernUniversität in Hagen, Lehrstuhl für BWL, insbesondere Entwicklung von Informationssystemen 2018, Operations Research Group Bologna 2018, EURO Special Interest Group on Cutting and Packing (ESICUP) 2018 und Pisinger

2018). Sie fallen bei den Autoren unterschiedlich groß aus(siehe Abschnitt 2.3). Während bei Grunewald et al. (2018) 36 Testszenarien jeweils einmal durchgeführt wurden und die Ergebnisse verglichen werden, stellen Bischoff und Ratcliff (1995) 700 Testergebnisse in Mittelwerten dar und geben zusätzlich den höchsten und tiefsten Wert an. Deutlich wird, dass die für die Optimierungsverfahren genutzten Daten nach Anwendungsund Planungsfall stark variieren. Die Evaluation kann entsprechend nur innerhalb des Verfahrens angewendet werden.

Im Rahmen der in dieser Arbeit verwendeten Literatur werden die praxisrelevanten Rahmenbedingungen nur selten evaluiert. Dazu muss in Anlehnung an Abschnitt 2.4 einschränkend gesagt werden, dass nicht alle Rahmenbedingungen in jedem Optimierungsverfahren berücksichtigt werden müssen. Eine explizit simulationsbasierte Evaluation der Einhaltung der Rahmenbedingungen, wie bei Eley (2002) vorgestellt, ist seltener zu finden.

Die nicht praxisnahe und -relevante Anwendung der Optimierungsverfahren ist bei der simulationsbasierten Evaluation grundsätzlich problematisch. Besonders die Ungewissheit muss in den Daten dynamisch abgebildet werden, wofür Testinstanzen pro Problemfall erstellt werden müssten (Wang et al. 2016, S. 267). Zusätzlich besteht ein Problem darin, dass über die Datenunsicherheit nicht genügend gesicherte Erkenntnisse vorliegen (Wang et al. 2016, S. 267). Auch die Rahmenbedingungen müssen realitätsnah gewählt werden. Allerdings führt jede weitere Berücksichtigung zur Verkomplizierung der Verfahren und erschwert eine bereits hochkomplexe Lösungsfindung (siehe Abschnitt 2.5) (Liu et al. 2011, S. 797). Ein weiteres Problemfeld zeichnet sich bei dem Vergleich der Verfahren ab. Die Testdaten können nur auf bestimmte Probleme (siehe Abschnitt 2.2) angewendet werden (Bortfeldt und Wäscher 2013, S. 11). Meist sind die Optimierungsverfahren so spezifisch, dass die Testdaten nicht übertragen werden können (Wang et al. 2016, S. 269). Ein Vergleich mit anderen Verfahren ist somit schwer. Der Vergleich der Laufzeiten der Verfahren ist durch die unterschiedlichen Rahmenbedingungen und Problemfälle generell schon erschwert. Letztlich lassen auch die unterschiedlichen Computer, auf welchen die Verfahren getestet werden, einen Vergleich nicht mehr zu (Gonçalves und Resende 2012, S. 189; Eley 2002, S. 400). Grund dafür können u. a. der Arbeitsspeicher und die "central processing unit" (CPU; deutsch: Zentrale Prozessoreinheit) sein. Bortfeldt und Wäscher (2013, S. 11) nennen zusätzlich das Problem der mengenmäßig kleinen Testfälle, die nicht die wirkliche Performanz der Verfahren abbilden. Abschließend muss auch die Evaluation der Kosten hinterfragt werden. Ein Vergleich über mehrere Verfahren hinweg ist hier nicht immer möglich, da unterschiedliche Kostenstrukturen angewendet werden (Sancak und Salman 2011, S. 596-597).

Insgesamt kann gesagt werden, dass die Optimierungsverfahren von Beladungsplanungen und somit auch die Evaluation dieser Verfahren hoch komplex sind. Die Güte der Optimierungsverfahren wird in den vorliegenden Veröffentlichungen meist hinsichtlich ihrer Verbesserung gegenüber anderen Verfahren evaluiert und nachgewiesen (bspw. Faroe et al. 2003 und Liu et al. 2011). Jedoch wird in der Regel eine ideale Situation abgebildet, welche nicht die Praxis repräsentiert (Wang et al. 2016, S. 267; Bortfeldt und Wäscher 2013, S. 11). Überwiegend werden Kennzahlen zur Auslastung und Rechenzeit bestimmt. Die mehrperiodischen Optimierungsverfahren der dynamischen Beladungsplanung werden selten mit den entsprechenden Planungsvarianten rollierende Planung und Anschlussplanung betrachtet und dementsprechend finden die Dynamik und dahingehende Kennzahlen selten Berücksichtigung. Weiter ist bei den dynamischen Verfahren die 3D-Planung selten. Auch praxisrelevante Rahmenbedingungen werden in den Evaluationen von statischen und dynamischen Optimierungsverfahren meist nicht evaluiert, wodurch die Praxisnähe des Verfahrens sowie eine praxisnahe Evaluation nicht sichergestellt sind. Weiter ist ersichtlich, dass ein Konzept zur Evaluation von Optimierungsverfahren der dynamischen Beladungsplanung fehlt, wobei die Evaluation aufgrund stark variierender Anwendungsfälle meist nur innerhalb des Verfahrens stattfinden kann.

# **4 Konzept zur Evaluation von Optimierungsverfahren zur Beladungsplanung**

In Abschnitt 3.3 wurde gezeigt, dass die bisher veröffentlichten Evaluationen die Eigenschaften der Optimierungsverfahren nicht umfassend untersuchen. Wie gezeigt wurde fehlt ein Konzept zur Evaluation von Optimierungsverfahren zur dynamischen Beladungsplanung. Im Folgenden wird in Abschnitt 4.1 ein Konzept vorgestellt, mit welchem diese Optimierungsverfahren evaluiert werden können. In Abschnitt 4.2 wird eine kritische Bewertung des Konzepts vorgenommen.

### **4.1 Phasen des Evaluationskonzepts**

Wie in Abschnitt 3.3 beschrieben, fehlt in den derzeit vorliegenden Veröffentlichungen die realitätsnahe Beurteilung von Optimierungsverfahren zur Beladungsplanung sowie die Beurteilung des Verhaltens der Verfahren im dynamischen Versuchsumfeld. Sie ist aber für eine praktische Anwendung der Optimierungsverfahren sowie für Rückschlüsse auf die Realität unumgänglich. Im Folgenden wird daher ein Konzept zur Evaluation von Optimierungsverfahren der dynamischen Beladungsplanung und ihrer Praxisrelevanz und -nähe vorgestellt.

Zum Verständnis des Konzepts muss zunächst definiert werden, was in diesem Kontext unter den Begriffen Realität, Simulationsumgebung und Optimierungsumgebung verstanden werden soll:

- Realität: Reales System mit zu analysierenden Variantenausprägungen und zu berücksichtigenden Rahmenbedingungen.
- Optimierungsverfahren: Algorithmus zur Lösung des Beladungsproblems; je nach Fähigkeiten des Optimierungsverfahrens kann dieses schon Möglichkeiten zur Durchführung von dynamischen Planungsvarianten (rollierende Planung/Anschlussplanung) bieten, andernfalls kann die aber auch durch die Simulationsumgebung ermöglicht werden.
- Simulationsumgebung: Umgebung, welche als Schnittstelle zum Optimierungsverfahren dient. Sie enthält die Inputparameter des Optimierungsverfahrens und die Ergebnisse aus dem Optimierungsverfahren. Auch eine Aufbereitung der Ergebnisse kann hier stattfinden.

Das Konzept, welches im Folgenden dargestellt ist, beginnt mit der V&V des ausführbaren Modells – also dem ausführbaren Optimierungsverfahren – gemäß dem Vorgehensmodell von Rabe et al. (2008, S. 5) und der VDI-Richtlinie 3633 Blatt 3 (Dezember 1997, S. 2) (vorgestellt in Abschnitt 3.2). Es gliedert sich diesem Vorgehensmodell entsprechend in drei Phasen auf: V&V des ausführbaren Optimierungsverfahrens, Experimente und Analyse sowie die V&V der Ergebnisse. Als Grundannahme gilt, dass das Optimierungsverfahren grundsätzlich korrekt ist (verifiziert). Zur Überprüfung der Praxisrelevanz wurde die erste Phase des Evaluationskonzepts genauer aufgeschlüsselt. Übernommen wurde die Aufschlüsselung der Phase "Experimente und Analyse" von der VDI-Richtlinie 3633 Blatt 3 (Dezember 1997, S. 2). In diesem Abschnitt wird diese Phase jedoch weiter beschrieben und auf den Anwendungsbereich dieses Evaluationskonzeptes angepasst, indem bspw. Kennzahlen zur Bewertung vorgestellt werden. Die V&V der Ergebnisse und Experimente sowie Rückschlüsse wurden von Rabe et al. (2008, S. 5) und der VDI-Richtlinie 3633 Blatt 3 (Dezember 1997, S. 2) übernommen.

![](_page_54_Figure_1.jpeg)

<span id="page-54-0"></span>*Abbildung 9:* Konzept zur Evaluation von Optimierungsverfahren zur dynamischen Beladungsplanung unter Berücksichtigung<br>praxisrelevanter Rahmenbedingungen

Die einzelnen Phasen (in [Abbildung 9](#page-54-0) in grau unterlegten Kreisen dargestellt) können wie folgt beschrieben werden:

- 1. Validierung des Optimierungsverfahrens
	- Variantenausprägungen des Optimierungsverfahrens und des Anwendungsfalls feststellen und vergleichen,
	- Optimierungsverfahren prüfen,
	- Untersuchung der bereits berücksichtigten und noch zu berücksichtigenden realitätsnahen Rahmenbedingungen (die Ergebnisse können evtl. in Schritt 2 einfließen).
- 2. Experimente und Analyse
	- Ziele formulieren und ggf. Simulationsumgebung implementieren,
	- Versuchsplan mit Festlegung der zu verwendenden Daten und Simulationsparameter aufstellen (Planungshorizonte, Planungsverfahren, Anzahl Läufe, etc.),
	- Experimente durchführen,
	- Ergebnisse auswerten: Datenaufbereitung (Kennzahlennutzung), -interpretation, -bewertung.
- 3. V&V der Experimente und Ergebnisse sowie Rückschlüsse auf das Optimierungsverfahren und ggf. die Realität

Im Folgenden werden die Phasen eingehender erläutert.

#### **4.1.1 Validierung des Optimierungsverfahrens**

Für die Überprüfung der Variantenausprägungen des Optimierungsverfahrens muss zunächst der Anwendungsfall u. a. nach den in Abschnitt 2.2 beschriebenen Variantenausprägungen analysiert werden. Anschließend müssen die gewählten Ausprägungsformen des Optimierungsverfahrens hinterfragt und mit dem Anwendungsfall abgeglichen werden, um eine valide Abbildung der Realität im Verfahren zu gewährleisten. Dabei muss, wie auch bei den danach beschriebenen Rahmenbedingungen, zwischen Detaillierungsgrad und Machbarkeit abgewogen werden (siehe Abschnitt 3.1). Ein praxisnahes Verfahren muss nicht die gesamte Realität abbilden, sondern nur die notwendigen Informationen, welche in Entscheidungen und zur Bewertung einfließen (siehe Abschnitt 3.2).

Zu den Ausprägungsformen aus Abschnitt 2.2 kann gesagt werden, dass die 3D-Planung besonders realitätsnah ist. In bestimmten Anwendungsfällen bildet jedoch bereits die 2D-Planung die Realität hinreichend genau ab, bspw. wenn Packstücke nicht stapelbar sind (siehe Abschnitte 2.2 und 2.4). Grundsätzlich ist in den Ausprägungsformen das "strip packing", bei welchem ein Ladungsträger als unendlich lang angenommen werden kann, die Realitätsnähe zu hinterfragen.

Auch das Optimierungsverfahren muss beurteilt werden. Bei der 3D-Planung gibt es, wie in Abschnitt 2.5 erläutert, unterschiedliche Herangehensweisen des Planens (wall-building, layer-building, etc.). Je nach Anwendungsfall können diese Planungsverfahren unterschiedlich sinnvoll sein.

Sind die Ausprägungsformen entsprechend hinterfragt, kann auf die praxisrelevanten Rahmenbedingungen, welche in Abschnitt 2.4 erläutert wurden, eingegangen werden. Unterschieden werden kann hierbei zwischen harten und weichen Bedingungen. Insbesondere sollten Bedingungen überprüft werden, welche zur Vereinfachung des Problemfalls dienen. Wenn bspw. für das Verfahren vereinfachte Annahmen zur Packstückorientierung getroffen werden, sollte hinterfragt werden, ob dies der Realität entspricht. Zu prüfen sind je nach Anwendungsfall nur die relevanten Bedingungen (siehe Abschnitt 2.4). In der folgenden [Tabelle 2](#page-56-0) sind die einzelnen Rahmenbedingungen dargestellt. In der linken Spalte sind dazu die Prüfkriterien aufgelistet. In der rechten Spalte werden sie bspw. durch Detaillierung des Kriteriums oder in Form möglicher Prüfbedingungen konkretisiert. Ist die rechte Spalte freigehalten, ist allgemein eine Prüfung auf Berücksichtigung vorzunehmen.

![](_page_56_Picture_184.jpeg)

<span id="page-56-0"></span>![](_page_56_Picture_185.jpeg)

![](_page_57_Picture_158.jpeg)

![](_page_58_Picture_158.jpeg)

Relevante Rahmenbedingungen müssen nicht zwingend im Optimierungsverfahren berücksichtigt werden, z. B. wenn bei Nichteinhaltung durch nachgelagerte Prozesse Korrekturen erfolgen können. Ein Beispiel ist die Stabilität, die auch nachträglich durch Ladungssicherungsmaßnahmen erhöht werden kann (siehe Abschnitt 2.4). In diesem Fall ist die Stabilität zwar grundsätzlich wichtig, aber kann in vielen Fällen im Algorithmus als gegeben angenommen werden. Wird eine relevante Rahmenbedingung nicht durch das Verfahren und nachgelagerte Prozesse berücksichtigt, sollte ihre Einhaltung in der Auswertung analysiert werden.

#### **4.1.2 Experimente und Analyse**

In der zweiten Phase des Evaluationskonzepts (siehe [Abbildung 9\)](#page-54-0) kann nun die explizite Evaluation des Verfahrens im dynamischen Kontext durchgeführt werden. Diese Evaluationsphase muss simulationsbasiert erfolgen, da stochastische Daten im Modell vorkommen (siehe Abschnitt 3.1). Hierbei muss vor der Versuchsplanung zunächst die Zielformulierung sattfinden, da sie für den Aufbau des späteren Versuchsplans und die Reduktion der Experimente nötig ist (siehe Abschnitt 3.2). Grundsätzlich sollte vor der Evaluation ein Evaluationsgrund bestehen, eine explizite Zielformulierung für die Experimente wird aber erst in dieser Phase benötigt.

Falls für die Experimente eine Simulationsumgebung benötigt wird, muss diese nun auf Basis der Zielformulierung implementiert werden. Soll z. B. das Verhalten des Verfahrens bei rollierender Planung untersucht werden und kann das Verfahren die rollierende Planung nicht selbst durchführen, muss dies durch eine Simulationsumgebung ermöglicht werden. Falls durch die Simulationsumgebung Variantenausprägungen des Optimierungsverfahrens beeinflusst werden, muss dies rückwirkend in der ersten Phase beachtet werden. Außerdem muss sichergestellt werden, dass die Kriterien Richtigkeit, Durchführbarkeit und Angemessenheit nach Rabe et al. (2008, S.21-23) gelten.

Im Versuchsplan sollten pro Versuch und Ziel die Untersuchungsmethode bestimmt und die Daten festgelegt werden. Untersuchungsmethoden können eine Sensitivitätsanalyse oder eine (teil-)faktorielle Untersuchung sein (siehe Abschnitt 3.2). Bei der Erstellung der Testfälle sollte darauf geachtet werden, dass die Daten möglichst der Realität entsprechen, um valide Aussagen über die Ergebnisse treffen zu können. Dabei muss hinterfragt werden, welcher Verteilung die stochastischen Daten unterliegen und ob die Daten und deren Verteilung realistisch sind. Generell ist es u. U. trotzdem sinnvoll, Datensätze so zu erstellen, dass Randbedingungen oder Extremfälle geprüft werden können, um Aussagen zum Verhalten des Verfahrens treffen zu können.

Grundsätzlich muss die Anzahl der zu simulierenden Replikationen bestimmt werden, um aussagekräftige Ergebnisse zu erhalten (siehe Abschnitt 3.2). Die Anzahl der Replikationen kann, wie beschrieben, über das Konfidenzintervall berechnet werden.

Vor den Experimenten sollten außerdem die Planungsvarianten (rollierende Planung, Anschlussplanung etc.) und, davon abhängig, der Planungshorizont für die einzelnen Simulationsläufe bestimmt werden. Bspw. ist eine einmalig mehrperiodische Planung über einen großen Planungshorizont meist als weniger praxisnah zu bewerten. Sie kann jedoch für Vergleiche mit dynamischen Planungsvarianten herangezogen werden.

Anschließend können Experimente durchgeführt werden. Dabei ist ggf. auf Warmlaufphasen und die Länge der Simulationsläufe zu achten (siehe Abschnitt 3.2). Für die nachfolgende Aufbereitung der Ergebnisse sollten nur die Daten des eingeschwungenen Systems berücksichtigt werden.

Zur Aufbereitung der Simulationsergebnisse können statistische Kennzahlen bestimmt werden, um die Simulationsläufe zusammenzufassen und Aussagen über die Ergebnisse treffen zu können. Wie aus Abschnitt 3.3 zu entnehmen ist, wird häufig die Volumenauslastung als Vergleichskennzahl über die genutzten Ladungsträger angeführt. Da allerdings in manchen Anwendungsfällen auch die Möglichkeit besteht, die Gewichtsgrenze zu erreichen, sollte neben der mittleren Volumenauslastung auch die mittlere Gewichtsauslastung als Kennzahl mitgeführt werden. Außerdem ist zu berücksichtigen, dass weitere Faktoren, wie die Länge des Ladungsträgers, die Auslastung begrenzen könnten. Die Auswertung der durchschnittlichen Auslastung ermöglicht eine Beurteilung der Auslastung aller genutzten Ladungsträger. Am Minimum und Maximum der Kennzahlausprägung können extreme Fälle abgelesen werden. Die durchschnittliche Anzahl der eingelagerten Packstücke dient zur Beurteilung der Nutzung der Lagerkapazitäten. Die Standardabweichung der durchschnittlich gelagerten Packstücke lässt die Schwankungsbreite der Kennzahl erkennen. Die Planungsinstabilität in Anlehnung an Narayanan und Robinson (2010, S. 88-89) spielt insbesondere bei der rollierenden Planung eine Rolle. Durch die Kennzahl kann die Planungsnervosität bewertet werden. Dabei werden in dieser Arbeit die Planungsinstabilität der gelagerten Packstücke (PGP) und die Planungsinstabilität der Ladungsträgeranzahl (PLA) unterschieden. Die allgemeine Formel von Narayanan und Robinson (2010, S. 88-89) wurde zu diesem Zweck an einen Planungsfall mit Ladungsträgern und Packstücken angepasst:

- $p_{i,t}^a$  Planungsmenge von Packstückvariante i in Periode t, in Planungsschritt a,
- $LA_t^a$  Ladungsträgeranzahl in Periode t, in Planungsschritt a
- PA Länge des Planungshorizonts in Perioden
- PZ Nummer der letzten Periode, die in die Ergebnisauswertung mit einfließt
- PE Nummer der ersten Periode, die in die Ergebnisauswertung mit einfließt; PE ≥ PA

$$
PGP {=} \frac{\sum_{t=PE}^{PZ}\sum_{a=2}^{PA}\sum_{i}\left|p_{i,t}^{a-1}-p_{i,t}^{a}\right|}{\sum_{t=PE}^{PZ}\sum_{i}p_{i,t}^{PA}} \text{, wobei } \sum_{t=PE}^{PZ}\sum_{i}p_{i,\ t}^{PA} \geq 0
$$
\n
$$
PLA {=} \frac{\sum_{t=PE}^{PZ}\sum_{a=2}^{PA}\left|LA_{t}^{a-1}-LA_{t}^{a}\right|}{\sum_{t=PE}^{PZ}LA_{t}^{PA}} \text{, wobei } \sum_{t=PE}^{PZ}LA_{t}^{PA} \geq 0
$$

Die Kosten sind vom Anwendungsfall abhängig und ermöglichen eine Gewichtung der unterschiedlichen Kostenerzeuger. Der Kostenfehler gibt die Unterschiede zwischen den Planungsvarianten wieder und kann nach der in Abschnitt 3.3 vorgestellten Formel berechnet werden.

Die Rechenzeit des Simulationslaufs, welche in Abschnitt 3.3 erläutert wurde, wird in diesem Konzept nicht als Kennzahl vorgeschlagen. Generell kann sie zur Evaluierung dienen, allerdings ist sie vermutlich zur Evaluierung der Praxisnähe bei dynamischen Beladungsplanungen nicht relevant. Grund dafür ist, dass in der Praxis immer nur ein Planungsschritt durchgeführt wird, nicht jedoch eine gesamte rollierende Planung oder Anschlussplanung. Die Analyse der Rechenzeit kann allerdings dazu dienen, interne Verbesserungen durch Rechenzeiterhöhungen zu bewerten oder das Verhalten des Verfahrens besser kennenzulernen. Außerdem können die Rechenzeiten einzelner Planungsschritte analysiert werden.

Zusammenfassend werden somit folgende Kennzahlen zur Beurteilung vorgeschlagen:

- Durchschnittliche, minimale und maximale Volumen- und Gewichtsauslastung,
- durchschnittliche Anzahl der eingelagerten Packstücke,
- durchschnittliche, minimale und maximale Anzahl der genutzten Ladungsträger und,
- Planungsinstabilität sowohl der gelagerten Packstücke als auch der genutzten Ladungsträger,
- Kosten und Kostenfehler und
- weitere Kennzahlen aus praxisrelevanten aber nicht schon im Verfahren berücksichtigten Rahmenbedingungen.

Zur Interpretation und Bewertung muss bei den oben angeführten Kennzahlen grundsätzlich die Wechselwirkung der Kennzahlen berücksichtigt werden. So sind die Kosten bspw. abhängig von der Anzahl der genutzten Ladungsträger und der Lagernutzung. Auch eine hohe Volumenauslastung kann bspw. bei bestimmten Produktgruppen eine entsprechend schlechte Gewichtsauslastung herbeiführen.

Der Vergleich von Planungsvarianten desselben Optimierungsverfahrens ist auf Basis der genannten Kennzahlen möglich. Sollen unterschiedliche Optimierungsverfahren verglichen werden, sollten sie den gleichen Anwendungsfall betrachten, gleiche Rahmenbedingungen und dieselben Daten nutzen.

### **4.1.3 V&V der Experimente und Ergebnisse sowie Rückschlüsse auf das Optimierungsverfahren und ggf. auf die Realität**

Wie im Evaluationskonzept in [Abbildung 9](#page-54-0) dargestellt ist, ist grundsätzlich eine V&V der Experimente und Ergebnisse wichtig. Da diese von den gewählten Zielen, Versuchen und deren Ergebnissen stark abhängig ist, kann hier keine eingehendere Erörterung erfolgen. Allgemeine Methoden können, wie in Abschnitt 3.2 beschrieben, bei Rabe et al. (2008, S. 99-107) nachgelesen werden. Im Hinblick auf die Frage der Robustheit der rollierenden Planung und der Anschlussplanung wird auf die Kriterien aus Abschnitt 2.3 verwiesen.

### **4.2 Kritische Bewertung des allgemeinen Konzepts zur Evaluation von Optimierungsverfahren zur dynamischen Beladungsplanung**

Im vorherigen Abschnitt wurden ein prinzipielles Vorgehen zur simulationsbasierten Evaluation von Optimierungsverfahren zur Beladungsplanung unter Berücksichtigung dynamischer Informationen vorgestellt und die einzelnen Phasen erläutert. Dabei wurde festgestellt, dass zur Evaluation zunächst der Anwendungsfall, das Optimierungsverfahren und die Rahmenbedingungen analysiert werden müssen. Neben der Beschreibung der Versuchsplanung wurden auch Kennzahlen zur Bewertung der Simulationsergebnisse vorgeschlagen. Die eigentliche Interpretation und Bewertung, die V&V der Experimente und Ergebnisse sowie Rückschlüsse auf das Verfahren und die Realität wurden nicht eingehender diskutiert, da sie für jeden Anwendungsfall individuell durchzuführen sind. Im Folgenden soll das hier unterbreitete Evaluationskonzept diskutiert werden.

Aufgrund einer Vielzahl an Variantenausprägungen musste das Konzept relativ allgemein gehalten werden. Es muss für die konkrete Nutzung an ein Optimierungsverfahren der Beladungsplanung angepasst werden. Aufgrund der zahlreichen möglichen Variantenausprägungen (siehe Abschnitt 2.2) kann eine konkrete Anwendungsmöglichkeit nicht garantiert werden. So müssen eventuell je nach Stand des Verfahrens, welches evaluiert werden soll, Anpassungen vorgenommen werden.

Des Weiteren konnte aufgrund der Allgemeinheit des Konzepts keine Anleitung zur Anwendung gegeben werden. Letztlich hängt ein Erfolg der Evaluation größtenteils vom Anwender ab. So ist bspw. die Validität der Ergebnisse u. a. von den Inputdaten abhängig, welche je nach Anwendungsfall der Realität entnommen werden müssen. Der Anwender muss somit gute Vorkenntnisse in Bezug auf die Anwendung von Simulationen besitzen.

Auch mit dem jetzt vorgestellten Konzept ist weiterhin ein Vergleich von Optimierungsverfahren, die sich auf stark unterschiedliche Anwendungsfälle beziehen, nicht möglich. Die erste Phase des Konzepts bietet aber eine strukturierte und erste Möglichkeit, die Verfahren in ihren Variantenausprägungen und zu berücksichtigenden Rahmenbedingungen einzuordnen und gegenüberzustellen.

Insgesamt bietet das allgemein gehaltene Evaluationskonzept eine flexibel anpassbare Analyse von Optimierungsverfahren der dynamischen Beladungsplanung. Es ermöglicht, die verschiedenen Optimierungsverfahren strukturiert zu evaluieren und Vergleiche zwischen den Verfahren zu ziehen.

# **5 Anwendung des Konzepts auf das Optimierungsverfahren zur dynamischen Beladungsplanung von Engelsberg et al. (2017)**

Das in Kapitel 4 erläuterte Konzept wird in diesem Kapitel auf das Optimierungsverfahren von Engelsberg et al. (2017) angewendet, um das Verhalten des Verfahrens unter bestimmten Variablenausprägungen und im dynamischen Umfeld zu untersuchen und somit die Praxisrelevanz zu bestimmen. Dazu wird in Abschnitt 5.1 zunächst die Validierung des Verfahrens durchgeführt. In Abschnitt 5.2 werden die Zielformulierung und die Implementierung der Simulationsumgebung in Excel mit dem Excel Add-In von AIMMS B. V. (2018b) dargestellt, der Versuchsplan vorgestellt und Ergebnisse analysiert und bewertet. In Abschnitt 5.3 werden die zuvor durchgeführten Experimente und Ergebnisse validiert und Rückschlüsse gezogen.

## **5.1 Validierung des Optimierungsverfahrens von Engelsberg et al. (2017)**

In diesem Abschnitt wird nach dem in Abschnitt 4.1 dargestellten Konzept die erste Phase (vgl. Abschnitt 4.1.1) durchgeführt. Der Anwendungsfall sowie das Optimierungsverfahren von Engelsberg et al. (2017) wurden dabei schon in Abschnitt 2.5 beschrieben. Die Simulationsumgebung ist erst für die Durchführung der Experimente notwendig und beeinflusst nicht die Ausprägungsvarianten oder die praxisrelevanten Rahmenbedingungen. Deswegen wird sie entsprechend dem Konzept in Abschnitt 5.2.2 beschrieben. Die Verifikation des Optimierungsverfahrens wird angenommen. Weitere Prüfungen zur V&V nach den Kriterien von Rabe et al. (2008, S.21-23) (siehe Abschnitt 3.2) wurden vorgenommen. Da die Simulationsumgebung und die genutzten Experimentdaten in der Prüfung mitberücksichtigt werden müssen, werden die Ergebnisse in Abschnitt 5.3 zusammenhängend präsentiert.

Das Optimierungsverfahren ist angelehnt an einen allgemeinen Anwendungsfall aus der Automobilindustrie mit Direkttransport zwischen einem Lieferanten und einem Kunden mit heterogenen Packstücken.

Die Variantenausprägungen des Verfahrens lassen sich wie folgt zusammenfassen:

- Inputmaximierung,
- heterogene Packstückvarianten mit gleichmäßigen Formen,
- mehrere homogene Ladungsträger und
- 3D-Betrachtung.

Entsprechend der Praxis ist insbesondere die Inputmaximierung als realitätsnahe Zielauswahl zu bewerten. Aufgrund der Variations- und Kombinationsmöglichkeit der Packstücke ist die 3D-Planung in diesem Anwendungsfall als grundsätzlich wichtig anzusehen. Somit können die Variantenausprägungen des Modells als realistisch angesehen werden. Aufgrund des allgemein gehaltenen Anwendungsfalls kann nicht bewertet werden, ob die Abbildung von homogenen Ladungsträgern der Realität entspricht.

Das Optimierungsverfahren ist in zwei Schritte aufgeteilt: Zunächst werden in Excel mögliche Scheiben ("wall-building") bestimmt, die anschließend in AIMMS validiert und in einem heuristischen Verfahren Ladungsträgern zugeordnet werden. Die Rechenzeit wird im Verfahren begrenzt. Bei Erreichen der Zeitgrenze gibt das Verfahren das bis dahin beste ermittelte Ergebnis aus. Grundsätzlich muss dennoch die Auswirkung der Begrenzung von Rechenzeit geprüft werden, da sie möglicherweise eine Einschränkung in der praktischen Anwendung darstellt.

![](_page_65_Picture_188.jpeg)

<span id="page-65-0"></span>*Tabelle 3:* Einhaltung der praxisrelevanten Rahmenbedingungen im Optimierungsverfahren von Engelsberg et al. (2017)

![](_page_66_Picture_146.jpeg)

In [Tabelle 3](#page-65-0) ist dargestellt, welche der im Konzept genannten praxisrelevanten Rahmenbedingungen für den beschriebenen Anwendungsfall wichtig sind und welche vom Optimierungsverfahren bereits berücksichtigt werden. Erkennbar ist, dass bestimmte Bedingungen aus praxisnahen Gründen nicht im Verfahren betrachtet werden müssen, wie bspw. die Stabilität, welche durch Ladungssicherungsmaßnahmen ermöglicht werden kann (siehe Abschnitt 2.5). Die Verteilung des Gewichts wird vom Verfahren nicht berücksichtigt. Da die Einhaltung der Gewichtsverteilung, insbesondere die Achslasteinhaltung, jedoch im Anwendungsfall relevant ist, muss für die Evaluation der Güte des Verfahrens die Achslasteinhaltung betrachtet werden.

Zusammenfassend kann das Optimierungsverfahren als valide beschrieben werden. Die Achslasteinhaltung muss im folgenden Abschnitt als Kennzahl mitgeführt und untersucht werden.

# **5.2 Experimente zur Untersuchung des Verhaltens des Optimierungsverfahrens und Analyse der Ergebnisse**

In diesem Abschnitt wird die zweite Phase des Konzepts auf das Optimierungsverfahren von Engelsberg et al. (2017) angewendet. Zu diesem Zweck werden zunächst einzelne Ziele definiert, zu denen Experimente durchgeführt werden sollen (Abschnitt 5.2.1). Die Implementierung der Simulationsumgebung ist in Abschnitt 5.2.2 dargestellt. Versuchspläne, verwendete Daten und die Ergebnisauswertungen sind in Abschnitt 5.2.3 aufgeschlüsselt.

#### **5.2.1 Zielsetzung der Experimente**

Das Evaluationsziel ist die Untersuchung des Verhaltens des Optimierungsverfahrens in Hinblick auf dynamische Aspekte unter Anwendung der rollierenden Planung und Anschlussplanung. Da die Simulationsexperimente sehr zeitintensiv sind, müssen die in der Evaluation zu untersuchenden Parameter eingeschränkt werden. Daher wird die Evaluation auf die Rechenzeit und die Variation von Lagermengengrenzen, Planungshorizont sowie Nachfrageschwankung begrenzt.

Die Auswahl dieser Parameter beruht zum einen auf der Art des Optimierungsverfahrens. Wie in Abschnitt 5.1 beschrieben, muss die Rechenzeit, insbesondere die Auswirkungen durch Erreichen der Rechenzeitgrenze auf die Ergebnisse bestimmt werden. Die Lagermengengrenze als besonderer Parameter der Losgrößenplanung lässt einen starken Einfluss auf das Verfahren vermuten, weshalb diese in den folgenden Analysen berücksichtigt wird.

Die Parameterauswahl beruht zum anderen auf der Zielsetzung der Dynamikevaluation. Dazu zählt zum einen der Planungshorizont der Anschlussplanung und der rollierenden Planung. Dieser ist unter Berücksichtigung der Praxisnähe von hoher Bedeutung, insbesondere auch bei berücksichtigter Nachfrageschwankung. Des Weiteren muss bei der Betrachtung der Nachfrageschwankung untersucht werden, welche Auswirkung diese hat.

Das Verhalten des Optimierungsverfahrens soll somit zusammenfassend unter Berücksichtigung dieser Fragen analysiert werden. Zur Analyse werden jeweils die Planungsvarianten rollierende Planung und Anschlussplanung angewendet. Die Reihenfolge der Fragen ist dabei am späteren Aufbau der Analysen ausgerichtet:

1. Inwieweit beeinflusst die Länge des Planungshorizonts das Optimierungsverfahren? Sind Unterschiede bei unterschiedlich großen Kombinationsmöglichkeiten der Packstücke zu erkennen?

These: Das Hinzuziehen weiterer Perioden zum Planungshorizont verbessert die Planung und damit die Ergebnisse. Die Verbesserung ist bspw. an der geringeren Menge an genutzten Ladungsträgern bei größerem Planungshorizont erkennbar. Gleichzeitig wird dadurch aber auch die Menge der gelagerten Packstücke steigen. Zusätzlich wird die Planungsnervosität aufgrund der häufigeren Planungen einer Periode steigen. Die Stapelungsmöglichkeiten der Packstücke könnte in diesem Zusammenhang ein einflussreiches Kriterium sein, was den Nutzen eines großen Planungshorizonts stark

beeinflussen kann. Bei höherer Kombinationsmöglichkeit der Packstücke wird wahrscheinlich mehr gelagert. (siehe Abschnitt 2.3)

2. Welchen Einfluss haben unterschiedliche Begrenzungen der Rechenzeit auf die Ergebnisse des Optimierungsverfahrens?

These: Die Ergebnisveränderung wird sich unterschiedlich verhalten. In manchen Fällen wird das Optimierungsverfahren bis zur letzten Sekunde bessere Ergebnisse finden. In anderen Fällen wird das Verfahren schon in den ersten Sekunden das beste Ergebnis gefunden haben und dieses durch weitere Berechnungen bestätigen. Die Begrenzung der Rechenzeit wird somit einen nicht unwesentlichen Einfluss auf die Ergebnisse haben. (siehe Abschnitt 2.5)

3. Welchen Einfluss haben höhere oder niedrigere Lagermengengrenzen auf das Optimierungsverfahren?

These: Durch eine Lagermengenbegrenzung wird das Ergebnis nicht optimal sein. Wird die Lagermengengrenze auf ein Niveau angehoben, bei welchem das Optimierungsverfahren alle nötigen Lagerungen vornehmen kann, wird sich dies auch positiv im Ergebnis zeigen, indem Ladungsträger eingespart werden können. (siehe Abschnitt  $2.3$ )

4. Inwieweit beeinflussen Nachfrageschwankungen das Optimierungsverfahren?

These: Nachfrageschwankungen werden sich negativ auf das Verfahren auswirken. Je höher die Schwankungen werden, desto schlechtere Ergebnisse sind zu verzeichnen. Aufgrund des begrenzten Planungshorizonts und der begrenzten Lagerungen wird das Verfahren nicht in der Lage sein, benötigte Packstücke zu lagern, um die Auslastung möglichst hoch zu halten.

Bei allen Versuchen wird die Einhaltung der Achslast mitgeprüft (siehe Abschnitt 5.1).

#### **5.2.2 Implementierung der Simulationsumgebung**

Die Implementierung einer Simulationsumgebung wird im Folgenden genauer erläutert. Dazu wird zunächst auf das verwendete Programm eingegangen. Anschließend wird die Schnittstelle zum Optimierungsverfahren definiert. Dabei wird auch auf die Programmierung der Anschlussplanung und der rollierenden Planung eingegangen. Die Kennzahlen, welche in der Simulationsumgebung berechnet werden, werden beschrieben. Zuletzt wird die Kennzahl "Achslasteinhaltung" erläutert. Im Anhang sind entsprechende Ausschnitte des Programmcodes aufgeführt.

Da AIMMS mit dem Excel Add-In eine Schnittstelle zum Optimierungsverfahren bietet, erwies sich eine Implementierung der Simulationsumgebung in Excel als sinnvoll. Mit Hilfe der Programmiersprache Visual Basic for Applications (VBA) können eine stochastische Datenerzeugung und eine Datenauswertung der Daten aus AIMMS erfolgen. Zusätzlich können die Größen der Exceltabellen dynamisch an den Datenoutput aus AIMMS angepasst werden, welche für das Excel Add-In grundlegend ist. Die rollierende Planung und die Anschlussplanung werden ebenfalls durch eine VBA-Programmierung ermöglicht, da sie nicht im Optimierungsverfahren selbst umgesetzt werden.

Zur Umsetzung wurde im Exceldokument die In- und Outputs für das Optimierungsverfahren in AIMMS verwaltet. Folgende Inputdaten müssen über das Excel Add-In an das Optimierungsverfahren übergeben werden:

- Packstückinformationen: Anzahl unterschiedlicher S&F, Anzahl unterschiedlicher Packstücktypen, Anzahl unterschiedlicher Artikel, maximaler Lagerbestand je Artikel und Lagerhaltungskosten je Artikel,
- mögliche Packstücktypen mit Länge, Breite, Höhe und maximales Stapelgewicht,
- Packstücke bestehend aus: einem Artikel mit individuellem Gewicht, S&F-Typ und zugeordnetem Packstücktyp,
- mögliche Scheiben mit Informationen zu Typ und Menge der enthaltenen Packstücke, Länge, Breite und Gesamtgewicht der Scheibe,
- Ladungsträgerinformationen: Höhe, Länge, Breite, maximales Gewicht, Volumen und Kosten je Ladungsträger,
- Planungshorizont,
- Nachfrage der Artikel pro Periode und
- maximale Rechenzeit pro Planungsschritt.

Die Berechnung der möglichen Scheiben wird in der, von Engelsberg et al. (2017) bereitgestellten Exceldatei, ausgeführt. Die Ergebnisse werden in die Simulationsumgebung übernommen.

Wie in Abschnitt 2.5 beschrieben, realisiert das Optimierungsverfahren die Planungsvarianten

- einmalige mehrperiodische Beladungsplanung ohne Lager und
- einmalige mehrperiodische Beladungsplanung mit Lager

selbstständig. Die folgenden Planungsvarianten sind durch entsprechende Programmierungen in VBA umgesetzt:

- Anschlussplanung mit Lager und
- rollierende Planung mit Lager und einer fest geplanten Periode.

Dazu wird der gesamte Planungszeitraum über n Perioden festgelegt (im Folgenden: Gesamtplanungshorizont). Für die Anschlussplanung und die rollierende Planung werden Planungshorizonte festgelegt. Die Simulationsumgebung sorgt dafür, dass entsprechend der Planungsvariante die Daten für den angegebenen Planungshorizont an das Optimierungsverfahren übergeben und nach jeder Planung die Daten des Planungshorizonts aktualisiert werden. Insgesamt werden die Planungen so oft ausgeführt bis der Gesamtplanungshorizont abgearbeitet ist.

Als Output gibt das Optimierungsverfahren über das Excel Add-In die validen Scheiben aus sowie folgende Daten pro Periode:

- Lagermenge pro Artikel,
- das genutzte Gewicht, das genutzte Volumen und die genutzte Länge pro Ladungsträger und
- die Anzahl der genutzten Scheiben pro Ladungsträger und Scheibe.

Zusätzlich wird die Rechenzeit pro Planungsschritt angegeben. Folgende Kennzahlen werden in der Exceldatei berechnet:

- Kosten.
- Durchschnittliche Anzahl an Ladungsträgern pro Periode mit Standardabweichung sowie minimal und maximal in einer Periode genutzte Anzahl an Ladungsträgern,
- durchschnittliche Anzahl an gelagerten Packstücken pro Periode mit Standardabweichung,
- durchschnittliche, minimale und maximale Gewichts-, Volumen- und Längenauslastung,
- durchschnittliche Achslasteinhaltung,
- PGP und PLA sowie
- Anzahl der Planungsschritte, für die die maximale Rechenzeit benötigt wurde.

Insgesamt werden nur vorher ausgewählte Perioden berücksichtigt.

Wie in Abschnitt 5.1 beschrieben wird die Einhaltung der Achslast nicht vom Optimierungsverfahren berücksichtigt. Im Folgenden wird die in der Simulationsumgebung implementierte Kennzahl "Achslasteinhaltung" vorgestellt.

Zur Berechnung der Achslast ist zu beachten, dass das Optimierungsverfahren keine Anordnung der Scheiben im Ladungsträger vorgibt (siehe Abschnitt 2.5). Aus diesem Grund wird hier nur geprüft, ob die Achslast generell eingehalten werden kann. Verfahren wie bspw. die Anordnung der Scheiben nach ihrer Höhe werden nicht beachtet.

Die optimale Anordnung der Scheiben für die generelle Achslasteinhaltung ist nicht trivial. Eine Lösung für dieses Problem wurde in der Literatur nicht gefunden. Die in dieser Arbeit verwendete Strategie, eine optimale Anordnung der Scheiben zu finden, soll im Folgenden beschrieben und an einem Beispiel verdeutlicht werden:

![](_page_71_Figure_7.jpeg)

*Abbildung 10:* Lastenplan eines Sattelzugs (Schmitz Cargobull AG 2018b, S. 25)

Die Achslast ist eingehalten, wenn die Masse der Ladung im Massenschwerpunkt nicht die maximal mögliche Masse an diesem Punkt überschreitet (siehe Abschnitt 2.4 und 4.1.1). Die maximal mögliche Masse kann nach der VDI-Richtlinie 2700 Blatt 4 (März 2012) berechnet und in einem Lastenplan dargestellt werden. Einen entsprechenden
Lastenplan (siehe [Abbildung 10\)](#page-71-0) hat die Schmitz Cargobull AG (2018b, S. 25) veröffentlicht.

Wie in [Abbildung 10](#page-71-0) ersichtlich ist, kann die transportierte Masse umso größer sein, je näher der Massenschwerpunkt im geometrischen Schwerpunkt des Ladungsträgers liegt. Aus diesem Grund wird versucht, eine entsprechende Scheibenanordnung zu erreichen, bei welcher der Massenschwerpunkt möglichst nah am geometrischen Schwerpunkt liegt. Dafür werden zunächst das spezifische Gewicht der Scheiben (Gewicht pro Längeneinheit) bestimmt und die Scheiben danach geordnet. Die Scheibe mit dem höchsten spezifischen Gewicht wird als Ausgangsscheibe gewählt. Nacheinander werden die anderen Scheiben nach absteigendem spezifischen Gewicht neben den schon positionierten Scheiben so angeordnet, dass der neue Massenschwerpunkt möglichst nah am neu berechneten geometrischen Schwerpunkt liegt. Nach der Positionierung aller Scheiben kann die Achslasteinhaltung geprüft werden. Dafür wird geprüft, ob die Scheibenanordnung so im Ladungsträger positioniert werden kann, dass die Gesamtmasse im Massenschwerpunkt innerhalb des durch den Lastenplan vorgegebenen zulässigen Bereiches liegt.

Als Kennzahl "durchschnittliche Achslasteinhaltung" wird der Anteil der Ladungsträger bestimmt, bei dem die Achslast eingehalten wird. Der Wert Eins bedeutet, dass bei allen Ladungsträgern die Achslast eingehalten wird.

Im Folgenden wird zum besseren Verständnis ein Beispiel zur Scheibenanordnung mit anschließender Achslastprüfung gegeben. Die in [Tabelle 4](#page-72-0) dargestellten drei Scheiben sollen gemäß dem beschriebenen Algorithmus angeordnet werden:

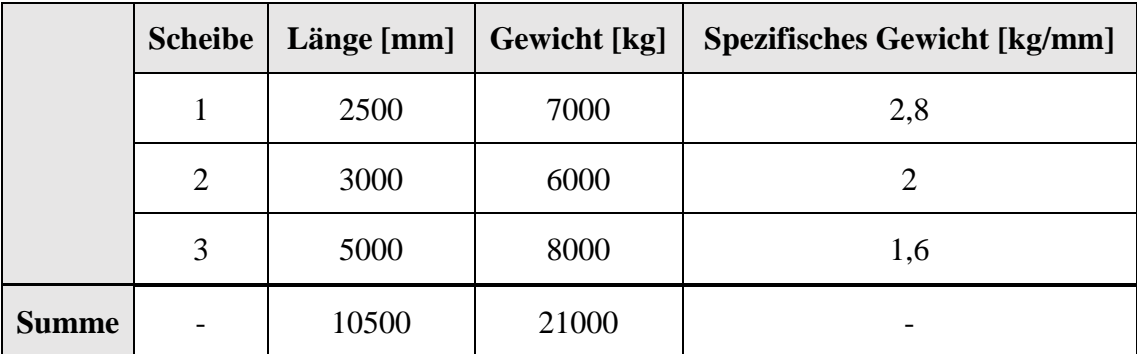

<span id="page-72-0"></span>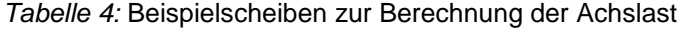

In [Abbildung 11](#page-73-0) wird beispielhaft die Anordnung von Scheibe drei durchgeführt. Zuvor wurde zunächst die Scheibe mit dem größten spezifischen Gewicht (Gewicht/Länge – Scheibe 1) gewählt und die zweitgrößte Scheibe (Scheibe 2) daneben angeordnet. Nun soll die dritte Scheibe positioniert werden. Dabei bezeichnet MS die Längenkoordinate des Massenschwerpunkt und GS die Längenkoordinate des geometrischen Schwerpunkts.

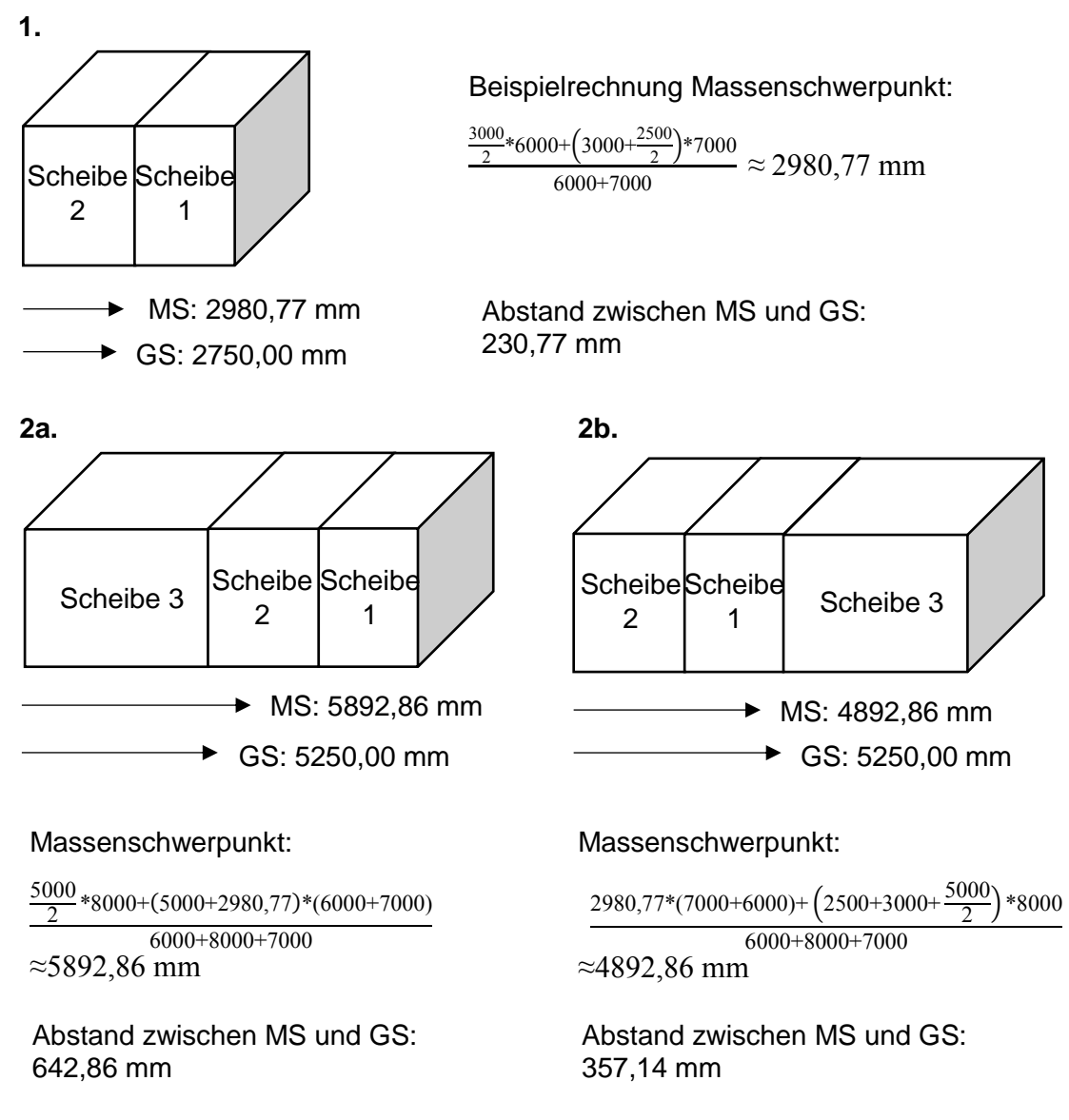

<span id="page-73-0"></span>*Abbildung 11:* Beispielschritte zur Berechnung der Achslast im Evaluationsprozess (wegen der besseren Lesbarkeit wurden die Einheiten in den Beispielrechnungen weggelassen)

Die dritte Scheibe hat in Fall 2b einen geringeren Abstand zwischen Massenschwerpunkt und geometrischem Schwerpunkt als in Fall 2a. Aus diesem Grund wird die dritte Scheibe rechts angeordnet.

Die Gesamtmasse der Scheiben beträgt 21 t. Gemäß des Lastenplans aus [Abbildung 10](#page-71-0) muss der Massenschwerpunkt im Bereich zwischen 6,00 m und 8,50 m liegen. Der berechnete Massenschwerpunkt von ca. 4,89 m kann durch die mögliche Verschiebung der Ladung um die nicht ausgefüllte Länge des Ladungsträgers (Gesamtlänge: 13.690 mm; [Abbildung 10\)](#page-71-0) variiert werden (13.690 mm – 10.500 mm = 3.190 mm). Die Achslast ist somit in diesem Beispielfall eingehalten. Bei Nichteinhaltung kann zusätzlich auch die spiegelbildliche Anordnung der Scheiben geprüft werden.

Generell sollte zur Einhaltung der Achslast nach der VDI-Richtlinie 2700 Blatt 4 (März 2012) auch die seitliche Achslast geprüft werden. Dies würde jedoch den Rahmen dieser Masterarbeit sprengen.

Durch eine V&V der Simulationsumgebung anhand Trace-Analyse und Festwerttest konnte die Glaubwürdigkeit der Umgebung erhöht werden. Die V&V wurde weiter mit den entsprechenden Kriterien aus Abschnitt 3.2 geprüft und wird zusammenhängend mit den dazugehörigen Ergebnissen des Optimierungsverfahrens in Abschnitt 5.3 dargestellt.

## **5.2.3 Versuchsplan, Experimente und Ergebnisauswertung**

In diesem Abschnitt werden der Versuchsplan und die Ergebnisse aus den Experimenten vorgestellt. In Abschnitt 5.2.3.1 werden die experimentübergreifenden Daten und die für die Versuche genutzte Hardware vorgestellt. In den darauffolgenden Abschnitten werden für die Evaluationsziele (siehe Abschnitt 5.2.1) nacheinander die versuchsspezifischen Daten, die Versuchspläne und die jeweiligen Ergebnisse dargestellt.

### **5.2.3.1 Experimentübergreifende Daten und genutzte Hardware**

Da das Optimierungsverfahren für einen Anwendungsfall aus der Automobilindustrie erarbeitet wurde (Engelsberg et al. 2017), wurden entsprechende realitätsnahe Daten für die Versuche genutzt. Die experimentübergreifenden Daten stammen u. a. von Grunewald et al. (2018). Die Autoren analysierten und klassifizierten die Packstücktypen von 60 "original equipment manufacturer" (OEM; deutsch: Erstausrüster). Die hier aufgeführten Daten in [Tabelle 5](#page-74-0) sind die am häufigsten vorkommenden Packstücktypen. Das maximale Stapelgewicht basiert auf Experteninterviews. (Grunewald et al. 2018, S. 17-19)

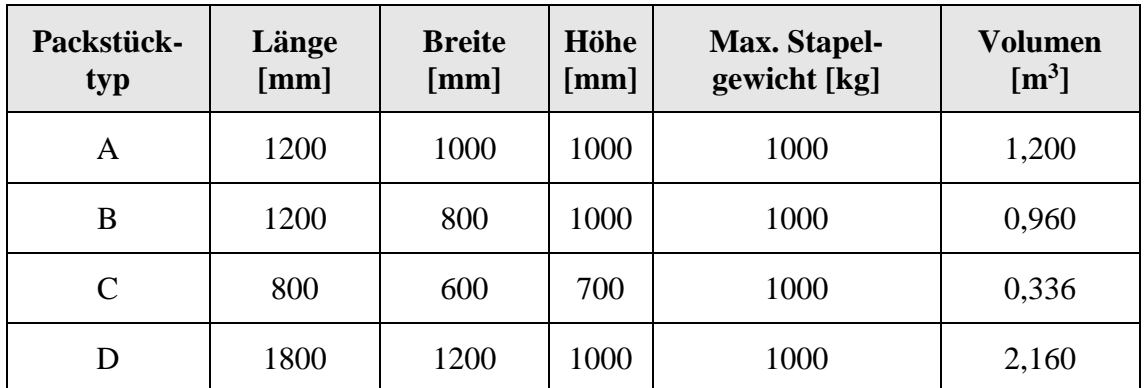

<span id="page-74-0"></span>*Tabelle 5:* Packstücktypen und deren Spezifikationen (Grunewald et al. 2018, S. 17-19)

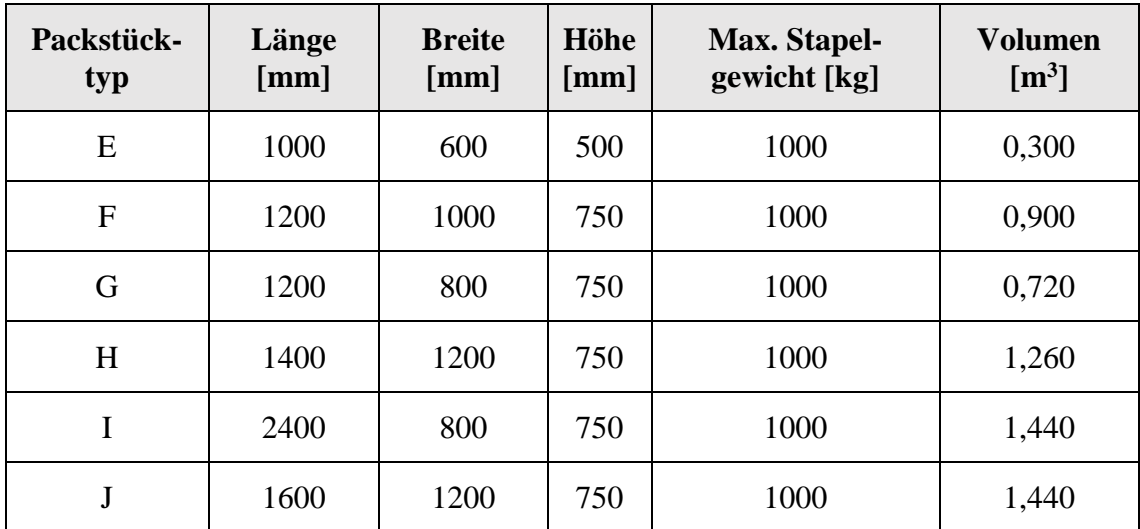

Die Packstücke bestehen jeweils aus einem Packstücktyp, einem S&F-Typ und einem spezifischen Gewicht, abhängig vom darin befindlichen Artikel. In den Simulationsläufen wurden jeweils zehn unterschiedliche Artikeltypen berücksichtigt. Gleiche Artikel werden immer in demselben Packstücktyp mit demselben S&F-Typ gepackt. Für die Artikel unterscheiden Grunewald et al. (2018, S. 17-19) drei Gewichtsklassen: leichte Artikel mit 125 kg/m<sup>3</sup>, mittelschwere Artikel mit 250 kg/m<sup>3</sup> und schwere Artikel mit 375 kg/m<sup>3</sup>. Aufgrund der Vielzahl der Variationsmöglichkeiten wurde in den Simulationsläufen nur ein S&F-Typ berücksichtigt, d. h. jedes Packstück besaß dieselben S&F. Weiter wurde nach Volling et al. (2013, S. 174) eine normalverteilte Nachfrage angenommen.

Der Ladungsträger wurde in Anlehnung an Grunewald et al. (2018, S. 17-19) als Sattelanhänger gewählt. Die exakten Maße wurden vom S.KO Express von Schmitz Cargobull AG (2018a, S. 113) übernommen. Diese betragen 13.625 x 2.400 x 2.700 mm (Länge x Breite x Höhe). Gemäß Lastenplan von Schmitz Cargobull AG (2018b, S. 25) beträgt die maximale Zuladung 29 t.

Das Optimierungsverfahren von Engelsberg et al. (2017) sieht fixe Transportkosten je Ladungsträger und Periode sowie variable Kosten je eingelagertem Packstück pro Periode und Volumen (Engelsberg et al. 2017) vor. In der Simulation wurde von 1.000 € je genutztem Ladungsträger pro Periode ausgegangen. Die Lagerkosten wurden in Anlehnung an Grunewald et al. (2018) auf 1  $\epsilon$ /angefangene m<sup>3</sup>/Periode gesetzt.

Ein Vergleich von Ergebnissen, die mit Computern unterschiedlicher Leistung erzielt werden, ist bei einer zeitlich begrenzten Rechendauer nicht möglich. Der Grund hierfür ist, dass die Computer in gleicher Rechenzeit unterschiedlich viele Rechenschritte durchführen. Im Rahmen dieser Masterarbeit wurde ein 64 Bit Computer mit einem Arbeitsspeicher von 16 GB und einem "AMD Ryzen 5 1600 Six-Core Prozessor" genutzt, auf dem ein Windows 10 Professional Betriebssystem installiert wurde.

### **5.2.3.2 Teilfaktorielle Untersuchung des Planungshorizonts**

Zur Untersuchung des Einflusses unterschiedlich großer Planungshorizonte (Ziel 1 aus der Zielformulierung aus Abschnitt 5.2.1) bei der Anschlussplanung und der rollierenden Planung wurde eine teilfaktorielle Untersuchung (siehe Abschnitt 3.2) durchgeführt. Neben der Änderung der Länge des Planungshorizonts wurde die Menge der berücksichtigten Packstücktypvarianten geändert. Unterschieden wurde dabei zwischen einer Menge von fünf Packstücktypen und zehn Packstücktypen, um Einflüsse von mehr und weniger kombinierbaren Packstücken zu analysieren. Pro Packstücktypvariante wurden die Planungshorizonte der Anschlussplanung und der rollierenden Planung mit zwei, drei und vier Perioden betrachtet. Durch diese Untersuchungsmethode wird berücksichtigt, dass die Packstücktypvariation Einfluss auf die Wirkung des Planungshorizonts haben könnte.

Aufgrund der Variationsmöglichkeiten bei fünf zufällig berücksichtigten Packstücktypen aus den zehn möglichen Packstücktypen, welche in [Tabelle 5](#page-74-0) dargestellt sind, mussten Replikationen erzeugt werden, um mögliche Unterschiede zu erkennen. Deswegen wird zunächst auf diese Replikationen eingegangen. Die dafür benötigten Parametereinstellungen, welche auch in den weiteren Versuchen der Evaluation übernommen wurden, werden als erstes vorgestellt. Danach werden die Ergebnisse zur Warmlaufphase und Simulationslänge aller Simulationsläufe präsentiert und anschließend die Ergebnisse zu den Replikationen der Packstücktypen vorgestellt. Zuletzt werden der Versuchsplan und die Ergebnisse der eigentlichen teilfaktoriellen Analyse dargestellt.

Für die Experimente wurde die Rechenzeit auf zehn Minuten pro Planungsschritt begrenzt, um einerseits dem Verfahren möglichst viel Zeit zur Optimierung zu bieten, andererseits aber auch die Rechenzeit auf ein ausführbares Maß zu begrenzen. Weiter wurde eine normalverteilte Nachfrage von durchschnittlich jeweils zehn Artikeln pro Artikeltyp und Periode gewählt, um zu gewährleisten, dass durchschnittlich pro Periode mehr als ein Ladungsträger benötigt wird. Gleichzeitig sollte durch die Nachfrage die Problemkomplexität auf ein rechenbares Maß beschränkt bleiben. Die Standardabweichung der Nachfrage wurde nach Volling et al. (2013, S. 189) mit 20 % des Mittelwerts angesetzt. Die maximale Lagermenge wurde jeweils auf die mittlere Nachfrage pro Periode und Artikeltyp begrenzt. Die Auswahl der Gewichte zwischen den drei Gewichtsklassen war gleichverteilt.

Die Replikationen hinsichtlich der fünf berücksichtigten Packstücktypen können aus [Tabelle 6](#page-77-0) entnommen werden. Replikationen hinsichtlich der Packstücktypvariation bei zehn berücksichtigten Packstücktypen sind aufgrund der gleichen Nachfrageverteilung über alle Artikeltypen nicht notwendig. Die Replikationsnummer setzt sich in diesem Experiment zusammen aus der berücksichtigten Packstücktypmenge, einer fortlaufenden Nummer und aus dem betrachteten Planungshorizont.

| <b>Repli-</b><br>kations-<br>nummer | <b>Genutzte</b><br>Packstücktypen |               |              |                |   | Kombinierbare<br>Packstücktyppaare<br>in einer Scheibe | <b>Valide</b><br>Scheiben-<br>anzahl | Volumen der ge-<br>nutzten Pack-<br>stücktypen $[m3]$ |
|-------------------------------------|-----------------------------------|---------------|--------------|----------------|---|--------------------------------------------------------|--------------------------------------|-------------------------------------------------------|
| 5.1.2                               | B                                 | E             | G            | H              | J | 1(B&G)                                                 | 890                                  | 4,680                                                 |
| 5.2.2                               | B                                 | $\mathcal{C}$ | $\mathbf{F}$ | H              | J | $\overline{0}$                                         | 311                                  | 4,896                                                 |
| 5.3.2                               | $\mathbf{A}$                      | D             | E            | $\mathbf{F}$   | H | 1(A&F)                                                 | 612                                  | 5,820                                                 |
| 5.4.2                               | A                                 | B             | E            | $\mathbf{F}$   | I | 1(A&F)                                                 | 661                                  | 4,800                                                 |
| 5.5.2                               | B                                 | $\mathcal{C}$ | E            | $\mathbf{F}$   | G | 1(B&G)                                                 | 1016                                 | 3,216                                                 |
| 5.6.2                               | B                                 | $\mathsf{C}$  | D            | $\mathbf{F}$   | I | $\overline{0}$                                         | 321                                  | 5,796                                                 |
| 5.7.2                               | B                                 | $\mathsf{C}$  | E            | $\mathbf{F}$   | H | $\overline{0}$                                         | 570                                  | 3,756                                                 |
| 5.8.2                               | B                                 | $\mathcal{C}$ | D            | G              | H | 1(B&G)                                                 | 722                                  | 5,436                                                 |
| 5.9.2                               | A                                 | B             | E            | G              | I | 1(B&G)                                                 | 909                                  | 4,620                                                 |
| 5.10.2                              | $\mathsf{C}$                      | D             | G            | H              | J | $\overline{0}$                                         | 316                                  | 5,916                                                 |
| 5.11.2                              | D                                 | G             | H            | $\mathbf I$    | J | $\overline{0}$                                         | 235                                  | 7,020                                                 |
| 5.12.2                              | A                                 | B             | E            | $\overline{F}$ | G | 2(A&F, B&G)                                            | 1080                                 | 4,080                                                 |

<span id="page-77-0"></span>*Tabelle 6:* Replikationen hinsichtlich der Packstücktypvariation bei fünf berücksichtigten Packstücktypen

Gemäß der Methode der "common random numbers" (siehe Abschnitt 3.2) wurden bei jeder Replikation dieselben zufällig generierten Nachfragen genutzt, um keine unterschiedlichen Nachfrageschwankungen in die Ergebnisse miteinzubeziehen.

Aufgrund des nicht-terminierten Modells bei der Anwendung einer rollierenden Planung, musste zunächst eine Warmlaufphase mit Hilfe des gleitenden Mittelwerts bestimmt werden. Die Kennzahl der durchschnittlich gelagerten Packstücke pro Periode erwies sich dabei als ein gutes Kriterium, da bei dieser die höchsten Schwankungen festzustellen waren.

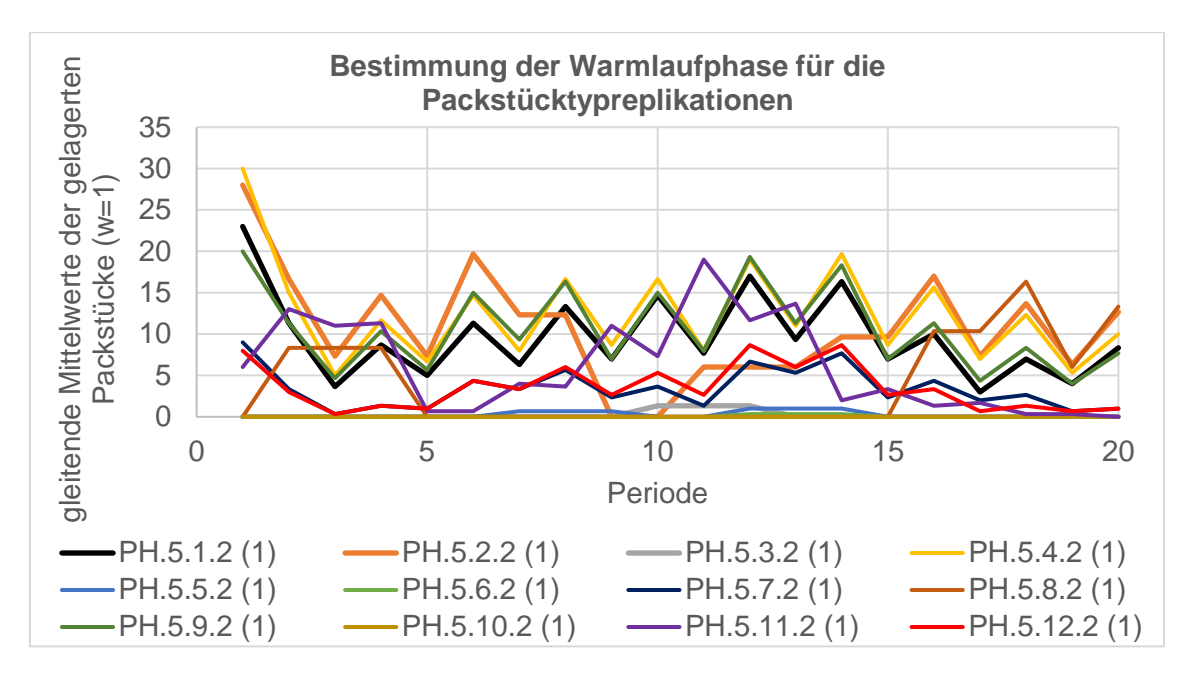

<span id="page-78-0"></span>*Abbildung 12:* Bestimmung der Warmlaufphase der Replikationen der berücksichtigten Packstücktypen 5.1.2 bis 5.12.2

Es zeigte sich bei allen Experimenten der gesamten Evaluation und für alle Kennzahlen, dass nach Durchlauf eines Planungshorizontes das System eingeschwungen war (dargestellt in [Abbildung 12](#page-78-0) und im Anhang in Abbildung A.2-A.12). Entsprechend wurden nur die nachfolgenden Perioden in die Kennzahlenberechnung einbezogen. Der letzte Planungshorizont wurde ebenfalls nicht berücksichtigt, da das System hier keine weiteren Daten aus der Zukunft miteinbeziehen konnte.

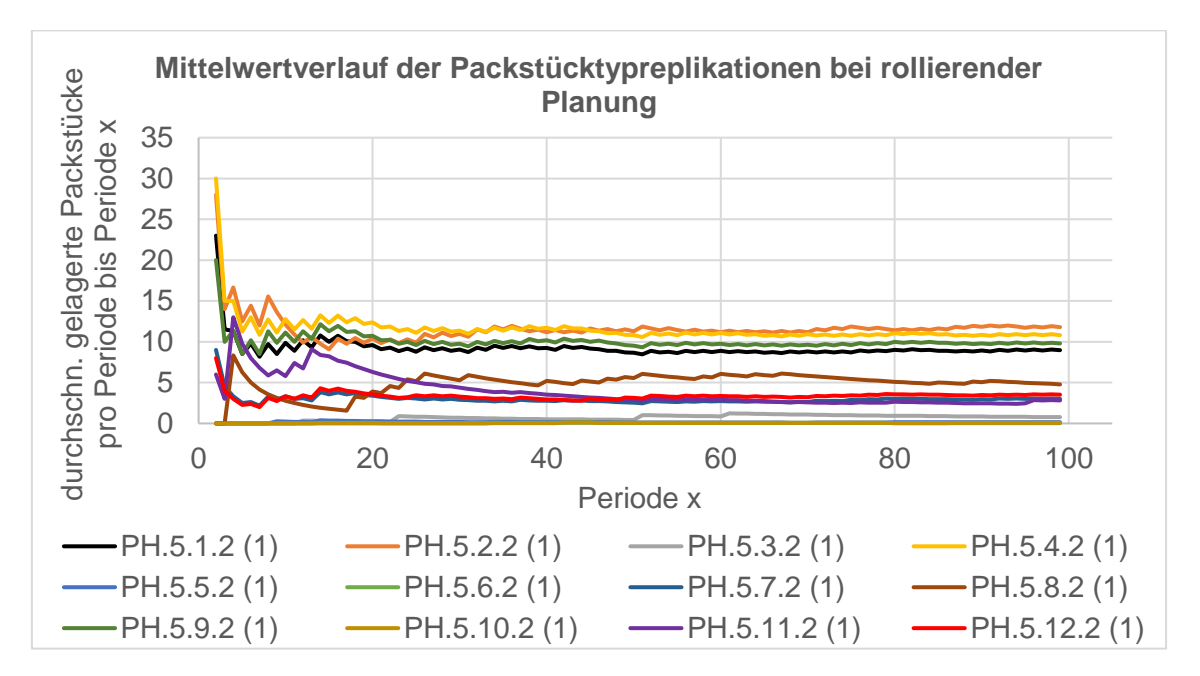

<span id="page-78-1"></span>*Abbildung 13:* Durchschnittlich gelagerte Packstücke pro Periode bis Periode x der Replikationen der berücksichtigten Packstücktypen (5.1.2 bis 5.12.2) mit rollierender Planung

Um hinreichend stabile Kennzahlen zu erhalten, muss der Gesamtplanungshorizont der Simulationsläufe ausreichend groß gewählt werden. Daher wurden die Simulationsläufe über 100 Perioden (Gesamtplanungshorizont) durchgeführt. Dies ist auf den durchschnittlich ab ca. Periode 80 gleichbleibenden Mittelwert aller Kennzahlen und aller Experimente dieser Evaluation zurückzuführen (beispielhaft für die Replikationen nach Packstücktyp der rollierenden Planung in [Abbildung 13,](#page-78-1) weitere im Anhang in Abbildung A.13-A.35).

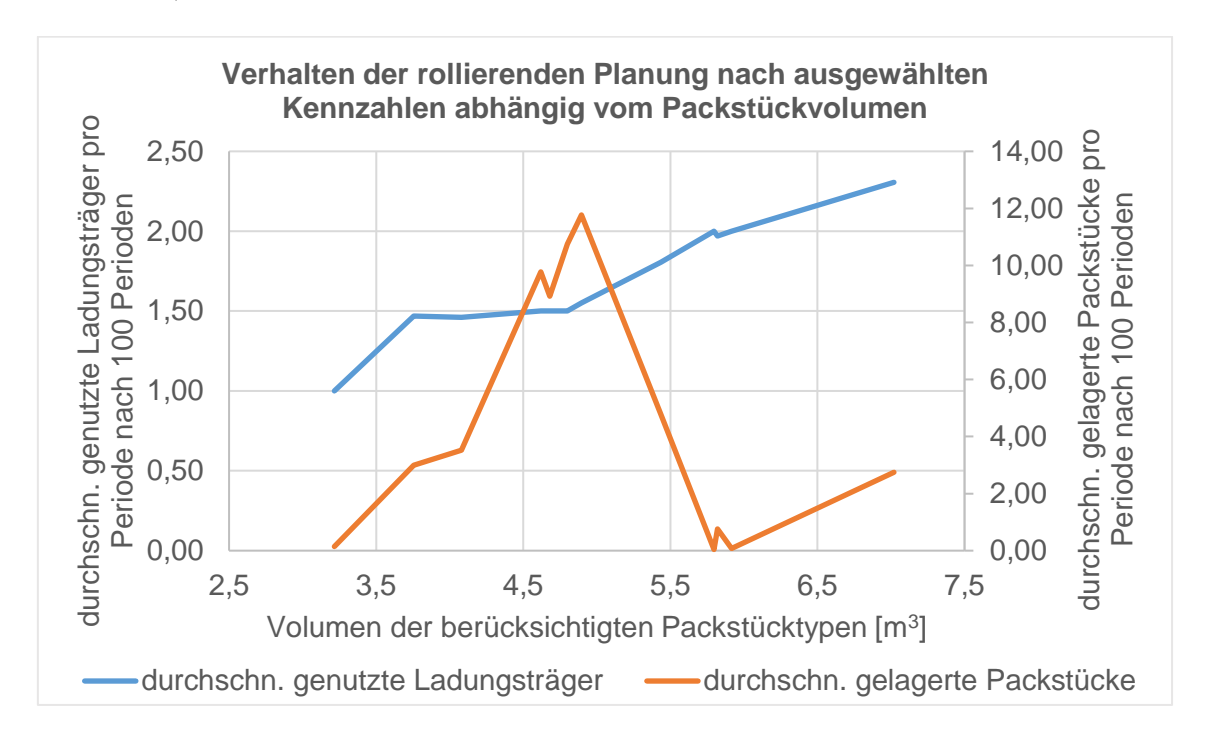

<span id="page-79-0"></span>*Abbildung 14:* Verhalten ausgewählter Kennzahlen der rollierenden Planung bei Replikationen mit fünf berücksichtigten Packstücktypen

Aus den Replikationen hinsichtlich der fünf berücksichtigten Packstücktypen (siehe Tabelle 6) lässt sich schlussfolgern, dass eine Abhängigkeit der Kennzahlen vom Volumen der berücksichtigten Packstücktypen besteht (siehe [Abbildung 14\)](#page-79-0). Je höher das Packstückvolumen, desto mehr Ladungsträger werden durchschnittlich benötigt. Weiter ist eine Abhängigkeit der durchschnittlich gelagerten Packstücke zur Anzahl der durchschnittlich genutzten Ladungsträger zu erkennen. Je näher die durchschnittliche Ladungsträgeranzahl einer ganzen Zahl kommt, desto weniger Packstücke werden eingelagert. Das gleiche Verhalten ist dabei mit geringen Schwankungen für die Anschlussplanung zu erkennen (sieh[e Abbildung A.36](#page-125-0) im Anhang). Mehr als zwölf Replikationen waren insgesamt nicht nötig, da das unterschiedlich mögliche Packstücktypvolumen hinreichend genau abgedeckt wurde. Für die Durchführung der Versuche bezüglich des Planungshorizonts wurden zur Repräsentation aller Fälle die Replikationen 5.1, 5.5 und 5.10 gewählt,

da diese eine mittlere (ca. 1,5), niedrige (ca. 1,0) und hohe (ca. 2,0) durchschnittliche Ladungsträgeranzahl pro Periode gewährleisten. Im Ergebnis kann somit schon der zweite Teil der These, bei dem nämlich ein Zusammenhang zwischen Kombinationsmöglichkeiten der Packstücktypen und der Lagermenge besteht, als widerlegt angesehen werden. Allerdings besteht ein Zusammenhang zwischen der Lagermenge und dem Volumen der berücksichtigten Packstücktypen.

Der Versuchsplan zur Analyse des Planungshorizonts resultiert entsprechend aus den Ergebnissen der Replikationen nach berücksichtigen Packstücktypen und ist in [Tabelle 7](#page-80-0) dargestellt. Die Versuchsnummern setzen sich aus der Abkürzung PH (Planungshorizont) und dem Aufbau der Replikationsnummern der berücksichtigten Packstücktypen zusammen. Bei zehn berücksichtigten Packstücktypen wurde die Replikationsnummer weggelassen.

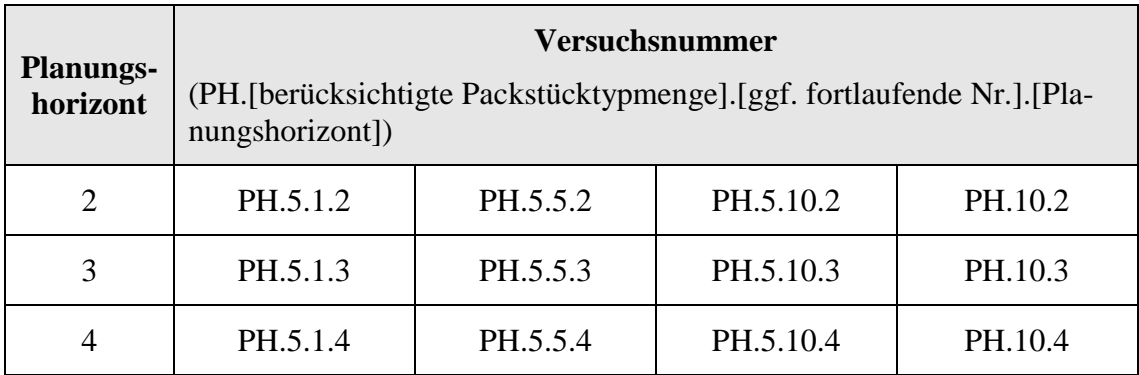

<span id="page-80-0"></span>*Tabelle 7:* Versuchsplan zur Evaluation des Einflusses der Länge des Planungshorizonts

Für jeden einzelnen Testfall wurden Replikationen erzeugt, um die statistische Sicherheit bei der stochastischen Nachfrage zu gewährleisten. Auch hier wurde bei gleicher Replikationsnummer über die verschiedenen Versuchsnummern mit der Methode der "common random numbers" gearbeitet (siehe Abschnitt 3.2). Für den zwei-Perioden-Planungshorizont wurden jeweils zehn Replikationen erzeugt, da dies nach der Konfidenzintervallmethode (Abschnitt 3.1, 95%iges Vertrauensintervall) bei einem absoluten Fehler von 0,02 bei den durchschnittlich genutzten Ladungsträgern pro Periode und 0,50 bei den durchschnittlich gelagerten Packstücken pro Periode als ausreichend angesehen werden konnte. Da sich die Rechenzeit für die Experimente mit einem Planungshorizont von drei bzw. vier Perioden stark erhöhte, wurden nur jeweils drei Replikationen erzeugt. Die drei Replikationen wurden so gewählt, dass Mittelwerte und Standardabweichung möglichst geringe Abweichungen zu den Mittelwerten und Standardabweichungen mit zehn Replikationen aufwiesen, wodurch die Ergebnisse als aussagekräftig anzusehen sind (siehe im Anhang [Tabelle A.1\)](#page-125-1). Die Mittelwerte der Ergebnisse der durchschnittlich genutzten Ladungsträger pro Periode und durchschnittlich gelagerten Packstücke pro Periode sind für diese drei Nachfragereplikationen im Folgenden in Abbildungen 15-18 dargestellt. Ausführlichere und weitere Ergebnisse der Experimente sind im Anhang in Tabelle A.2 und A.3 einzusehen:

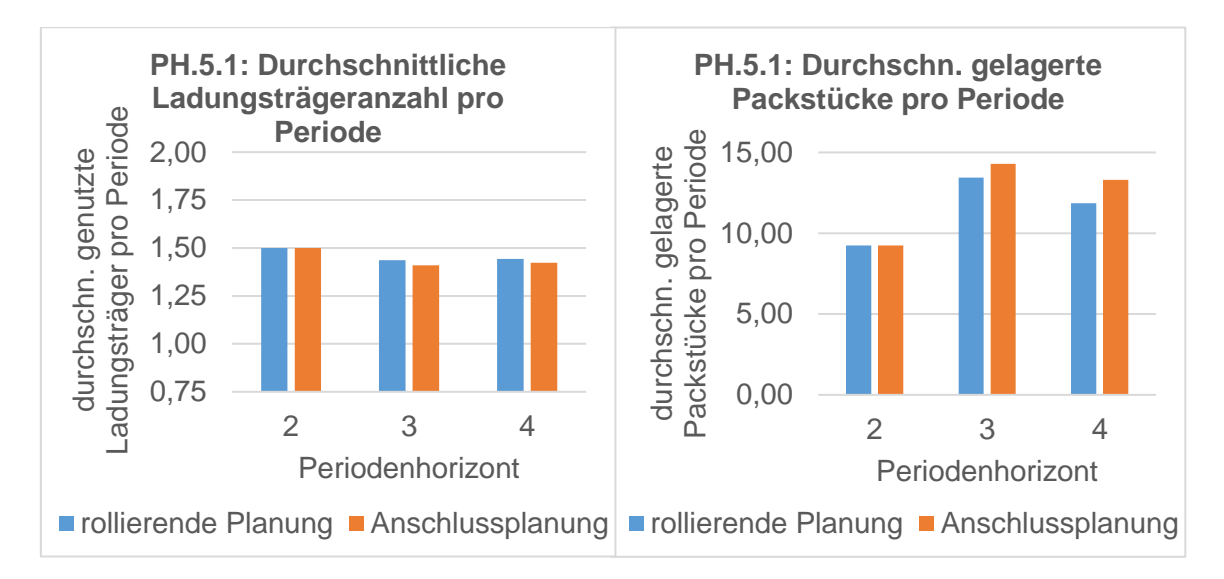

*Abbildung 15:* Kennzahlenentwicklung der Versuche PH.5.1.2-4

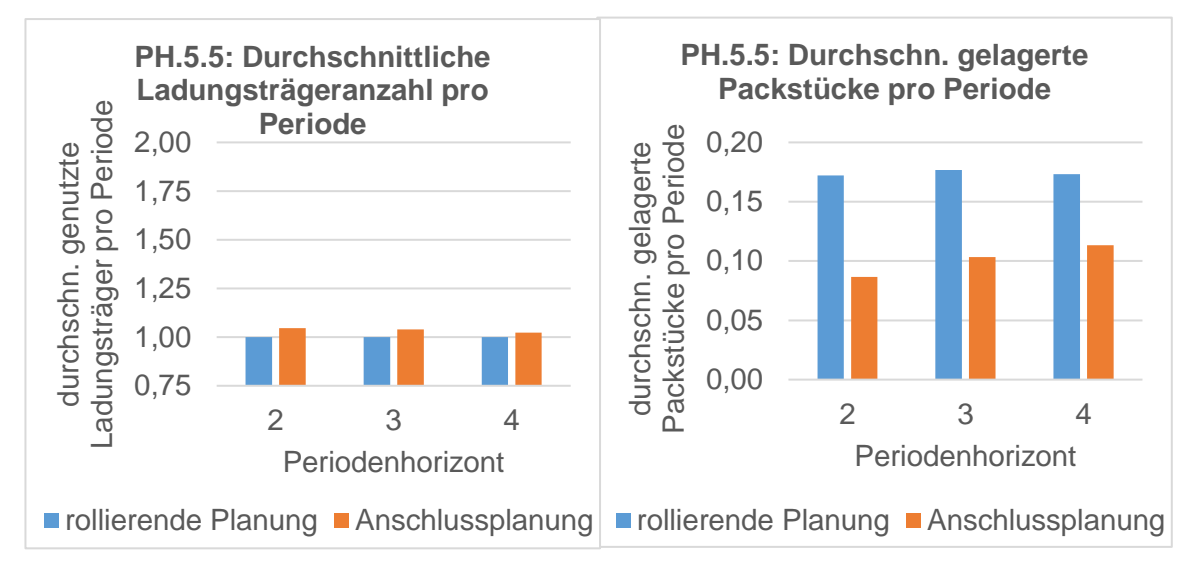

*Abbildung 16:* Kennzahlenentwicklung der Versuche PH.5.5.2-4

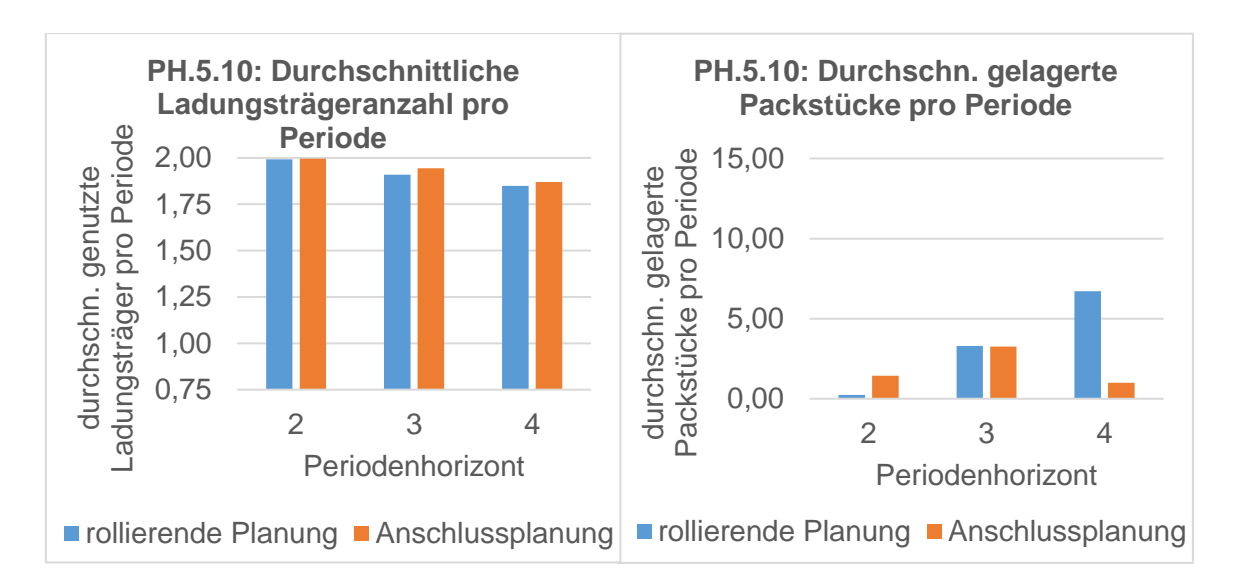

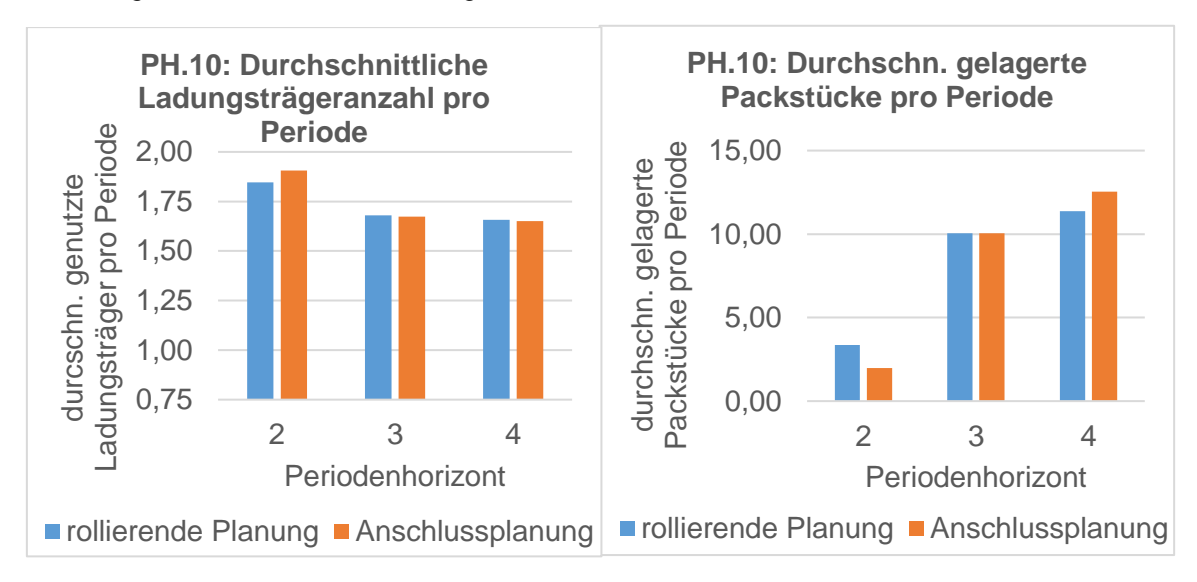

*Abbildung 17:* Kennzahlenentwicklung der Versuche PH.5.10.2-4

*Abbildung 18:* Kennzahlenentwicklung der Versuche PH.10.2-4

Aus den Ergebnissen kann geschlossen werden, dass die Anzahl der durchschnittlich genutzten Ladungsträger pro Periode bei steigendem Planungshorizont sinkt (außgenommen PH.5.1.3-4). Zwischen dem zwei-Perioden-Planungshorizont und dem drei-Perioden-Planungshorizont ist dabei eine durchschnittlich größere Verbesserung zu erkennen als zwischen dem drei-Perioden-Planungshorizont und dem vier-Perioden-Planungshorizont. Generell davon ausgeschlossen ist die rollierende Planung in PH.5.5.2-4, welche gleichbleibend einen Ladungsträger pro Periode nutzt. Insgesamt erzielen die rollierende Planung und die Anschlussplanung unterschiedliche Ergebnisse, grundsätzlich kann jedoch keiner Planungsvariante der Vorzug gegeben werden.

Passend zur gleichbleibenden oder sinkenden Anzahl an durschnittlich genutzten Ladungsträgern pro Periode steigt die durchschnittliche Volumenauslastung der

Ladungsträger meist an. Aufgrund der durchschnittlich erreichten Auslastungsgrenze der Länge wird deutlich, dass das Optimierungsverfahren zunächst die Längen auslastet und erst danach in die Höhe stapelt. Die durchschnittliche Gewichtsauslastung schwankt über die Simulationsläufe.

Aus den Grafiken der durchschnittlich gelagerten Packstücke pro Periode ist ein Zusammenhang mit den durchschnittlich genutzten Ladungsträgern pro Periode zu erkennen. Sinkt die durchschnittlich genutzte Anzahl an Ladungsträgern pro Periode, steigt die durchschnittlich gelagerte Packstückmenge pro Periode an. Davon ausgeschlossen ist die Anschlussplanung von PH.5.10.3-4. Weiter wird deutlich, dass auch bei einem höheren Planungshorizont die Anzahl der durchschnittlich gelagerten Packstücke pro Periode bei den Testfällen mit durchschnittlich ganzer Anzahl an Ladungsträgern pro Peirode (PH.5.5.2-4 und PH.5.10.2-4) vergleichsweise gering ist. Unterschiede zwischen der rollierenden Planung und der Anschlussplanung sind zu erkennen, aber mit der Anzahl der genutzten Ladungsträger vergleichbar. Weiter geht aus den Ergebnissen der Standardabweichung der gelagerten Packstücke (siehe im Anhang [Tabelle A.2\)](#page-126-0) hervor, dass die Anschlussplanung im Vergleich zur rollierenden Planung eine deutlich höhere Standardabweichung (maximal 3,05 gelagerte Packstücke pro Periode) vorweist. Dadurch wird eine unterschiedlich hohe Lagerauslastung in einzelnen Perioden deutlich. Gründe dafür können u. a. in den letzten Perioden jedes Planungsschrittes liegen, in denen bei der Anschlussplanung nicht gelagert werden kann.

Bei der PLA (siehe im Anhang Tabelle A.3) ist zu erkennen, dass diese steigt, je größer der Planungshorizont ist. So wird bei einem vier-Perioden-Planungshorizont ein genutzter Ladungsträger durchschnittlich ca. 0,15 mal umgeplant. Bei einem zwei-Perioden-Planungshorizont wird jedoch bei keinem der Testfälle ein Ladungsträger umgeplant. Auch die PGP steigt bei größer werdendem Planungshorizont an. Bei durchschnittlich einer Umplanung pro genutztem Packstück im Fall eines zwei-Perioden-Planungshorizonts steigt die PGP auf knapp drei Umplanungen bei einem vier-Perioden-Planungshorizont an. Deutlich ist, dass die Planung der zu lagernden Packstücke deutlich nervöser ist als die der genutzten Ladungsträger.

Aus der Kennzahl der Achslasteinhaltung geht hervor, dass bei allen Planungsfällen in dieser Versuchsreihe die Achslast bei jedem geplanten Ladungsträger eingehalten werden könnte.

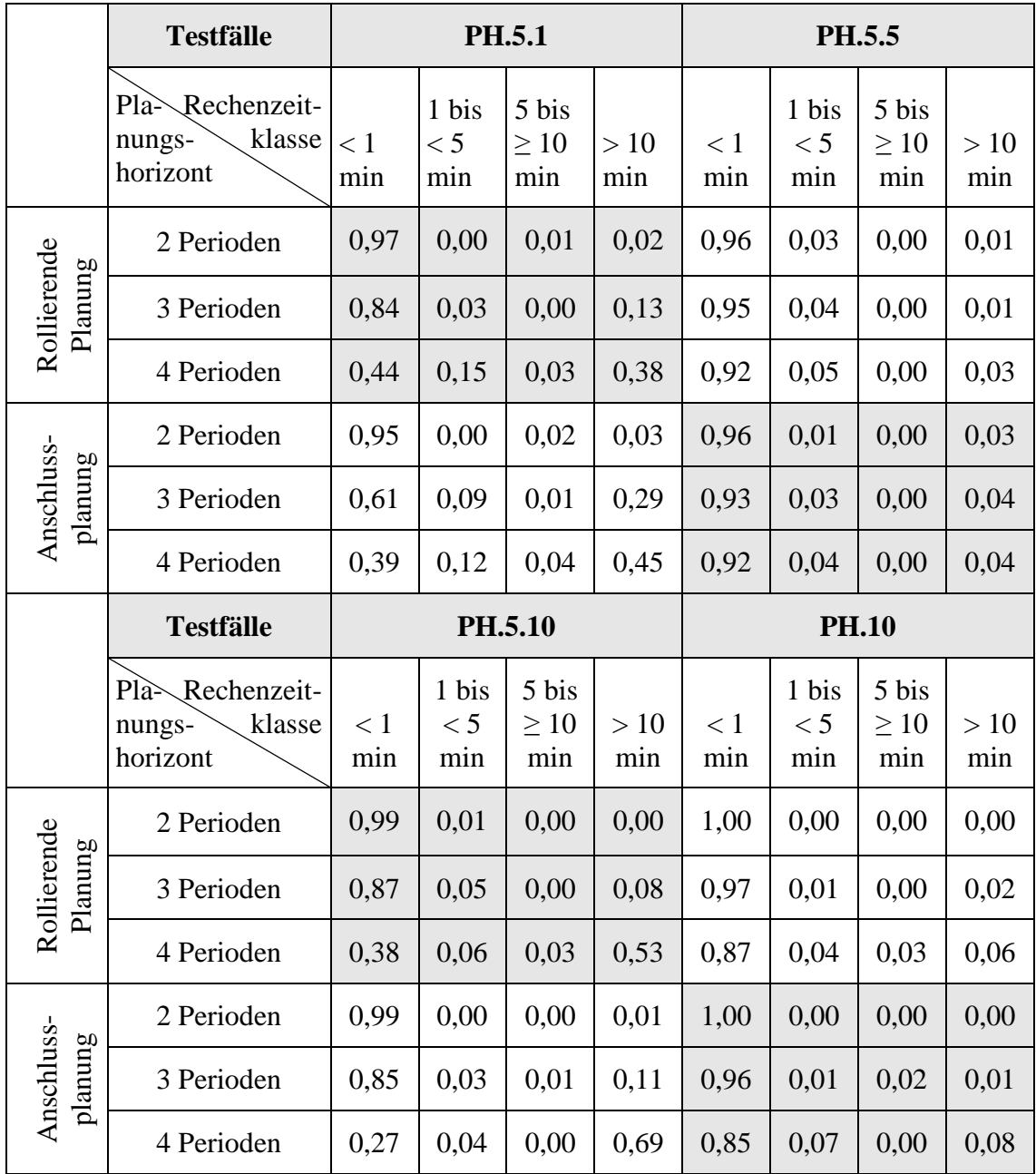

*Tabelle 8:* Durchschnittlicher Anteil der Planungsschritte der Experimente zur Analyse des Planungshorizonts eingeteilt in Rechenzeitklassen

In Tabelle 8 sind die durchschnittlichen Anteile der Planungsschritte der Simulationsläufe einer Versuchsnummer eingeteilt in die angezeigten Rechenzeitklassen dargestellt. Deutlich wird, dass die Rechenzeit je Planungsschritt mit wachsendem Planungshorizont steigt. Bei der Anschlussplanung finden dabei prozentual mehr Rechnungen mit längeren Rechenzeiten statt, als bei der rollierenden Planung. Aus den Ergebnissen ist jedoch nicht erkennbar, warum die Planungen PH.5.1.3-4 und PH.5.10.3-4 deutlich längere Rechenzeiten benötigen. Auch wenn besonders in diesen Experimenten vergleichsweise viele Rechnungen wegen Rechenzeitüberschreitungen abgebrochen wurden, kann dennoch mit einer hohen Wahrscheinlichkeit von guten Ergebnissen ausgegangen werden. Dies wird im nächsten Abschnitt genauer erläutert.

Die Varianten PH.5.1.x, PH.5.10.x und PH.10.x weisen zusammenfassend ähnliche Ergebnisse auf. Die Variante mit zehn unterschiedlichen Packstücktypen (PH.10.x) scheint jedoch empfindlicher auf Parameteränderungen zu reagieren, wodurch Einflüsse dieser Änderungen besser erkannt werden können. Deswegen und wegen der zeitlichen Begrenzung dieser Masterarbeit wird sie in den nächsten Analysen in Abschnitt 5.2.3.4 und 5.2.3.5 repräsentativ für die anderen Varianten genutzt.

Insgesamt ist über den steigenden Planungshorizont von zwei zu drei Perioden eine Einsparung von Ladungsträgern zu erkennen, von drei zu vier Perioden jedoch kaum. Bei den durchschnittlich gelagerten Packstücken pro Periode kann eine Korrelation zu den durchschnittlich genutzten Ladungsträgern pro Periode erkannt werden. Somit hat sich die aufgestellte These in Abschnitt 5.2.1, dass mehr Packstücke bei steigendem Planungshorizont eingelagert und weniger Ladungsträger benutzt werden, nur teilweise bestätigt. Aufgrund der eingesparten Ladungsträger ist ein höherer Planungshorizont von Vorteil, allerdings steigt die Rechenzeit bei größerem Planungshorizont stark an. Für die weiteren Analysen in Abschnitt 5.2.3.4 und 5.2.3.5 wurde deswegen ein drei-Perioden-Planungshorizont gewählt.

### **5.2.3.3 Analyse der Rechenzeit**

Zur Analyse der Rechenzeit (Ziel 2 aus der Zielformulierung aus Abschnitt 5.2.1) wurden die Experimente aus Abschnitt 5.2.3.2 verwendet. Die Rechenzeiten wurden pro Planungsschritt ausgewertet und in die Klassen

- $< 1$  Minute,
- 1 bis  $<$  5 Minuten.
- 5 bis < 10 Minuten und
- $> 10$  Minuten

eingeteilt. Die in Abschnitt 5.2.3.2 vorgestellte Tabelle 8 veranschaulicht diese Ergebnisse.

Für die Analyse der Rechenzeit wurden als Testfälle aus jeder Rechenzeitklasse zehn Planungsschritte gewählt. Dabei wurde darauf geachtet, dass jede Planungshorizontgröße und jede Planungsvariante gleichermaßen für alle Testfälle berücksichtigt wurde.

Die Rechenzeiten wurden gestaffelt über 1, 2, 3, 4, 5, 10, 20, 30, 45, 60, 120, 240, 300, 450, 600 und 1200 Sekunden. Dadurch werden Unterschiede bei kurzen Rechenzeiten besser erkannt.

Zur Analyse wurde für jeden Testfall festgestellt, ab welcher Rechenzeit sich die Kennzahl "Kosten" nicht mehr verbesserte. Die Kosten vereinigen dabei die entscheidenden Kennzahlen "genutzte Ladungsträger" und "gelagerte Packstücke". Die Abweichung vom besten gefundenen Ergebnis wurde mit Hilfe des Kostenfehlers dargestellt (im Anhang in Tabelle A.4). Das Optimierungsverfahren rechnete in der Regel länger und fand dadurch eventuell noch weitere Verbesserungen bezüglich bspw. der Längenauslastung. Dies wurde hier jedoch nicht weiter berücksichtigt.

| <b>Testnummer</b>  | $< 1$ min                 | $1 \text{ bis} < 5 \text{ min}$                                 | $5 \text{ bis} \leq 10 \text{ min}$ | $>10$ min   |
|--------------------|---------------------------|-----------------------------------------------------------------|-------------------------------------|-------------|
| $\mathbf{1}$       | 00:00:02                  | 00:00:10                                                        | 00:00:01                            | 00:05:00*   |
| $\overline{2}$     | 00:00:05                  | 00:00:20                                                        | 00:00:10                            | $00:00:10*$ |
| 3                  | 00:00:04                  | 00:00:10                                                        | 00:00:20                            | 00:01:00*   |
| $\overline{4}$     | 00:00:01                  | 00:00:01                                                        | 00:00:10                            | 00:02:00*   |
| 5                  | 00:00:20                  | 00:00:20                                                        | 00:00:03                            | 00:00:10    |
| 6                  | 00:00:10                  | 00:00:20                                                        | 00:00:02                            | $00:00:10*$ |
| 7                  | 00:00:01                  | 00:00:20                                                        | 00:00:01                            | $00:00:01*$ |
| 8                  | 00:00:01                  | 00:00:10                                                        | 00:00:02                            | 00:10:19    |
| 9                  | 00:00:05                  | 00:00:30                                                        | 00:00:10                            | $00:00:03*$ |
| 10                 | 00:00:02                  | 00:00:20                                                        | 00:00:30                            | 00:01:00*   |
| Mittelwert         | 00:00:05                  | 00:00:16                                                        | 00:00:09                            | 00:01:59    |
| Standardabweichung | 00:00:06                  | 00:00:08                                                        | 00:00:10                            | 00:03:18    |
|                    | $\mathbf{r}$ $\mathbf{r}$ | $\mathbf{r}$ and $\mathbf{r}$ and $\mathbf{r}$ and $\mathbf{r}$ | $\cdots$                            |             |

<span id="page-86-0"></span>*Tabelle 9:* Dauer bis zum – laut Optimierungsverfahren – besten Kostenergebnis

\* auch nach zwanzig minütiger Rechenzeit wurde die Rechnung nicht beendet.

Die Ergebnisse der Rechenzeiten bis zum besten Ergebnis sind in [Tabelle 9](#page-86-0) und ausführlich im Anhang in Tabelle A.4 dargestellt. Bei 92,5 % der Testfälle fand das Optimierungsverfahren innerhalb einer Minute das beste Kostenergebnis, darunter alle Fälle aus den Rechenzeitklassen ≤ 10 min. Zwei der zehn Testfälle aus der Rechenzeitklasse " > 10 min" konnten innerhalb von 20 Minuten vom Optimierungsverfahren selbstständig beendet werden. Die anderen Testfälle waren nach 20 Minuten noch nicht beendet, haben ihr bis dahin bestes Ergebnis aber schon wesentlich früher gefunden. Nach einer Minute hatten bis auf drei Testfälle alle ihr bestes Ergebnis ermittelt. Diese drei Testfälle hatten zum gegebenen Zeitpunkt noch einen Kostenfehler von maximal 0,18 bezogen auf jeweils beste Lösung.

Insgesamt bedeuten die Ergebnisse, übertragen auf die Testergebnisse aus 5.2.3.2, dass das Optimierungsverfahren mit hoher Wahrscheinlichkeit in ca. 96,8 % der Planungsschritte innerhalb von einer Minute zum besten Ergebnis gefunden hat. In 12,25 % dieser Planungsschritte benötigte das Verfahren für die Rechnung mehr als eine Minute. Daraus kann gefolgert werden, dass bei nur wenigen Planungsschritten das Verfahren innerhalb der begrenzten Rechenzeit nicht zum besten Ergebnis gekommen ist. Wegen der hohen Anzahl der Planungsschritte innerhalb eines Simulationslaufs ist nicht zu vermuten, dass die dadurch entstandenen Abweichungen einen merklichen Einfluss auf das Gesamtergebnis gehabt haben.

Insgesamt kann geschlossen werden, dass das Optimierungsverfahren nach einer Minute in den meisten Fällen sein bestes Ergebnis erreicht hat. Somit lässt sich die These aus Abschnitt 5.2.1, dass die Rechenzeitbegrenzung einen Einfluss auf das Ergebnis hat, nur bestätigen, wenn die Rechenzeit pro Planungsschritt auf deutlich unter zehn Minuten begrenzt wird.

### **5.2.3.4 Sensitivitätsanalyse der Lagermenge**

Zur Analyse des Einflusses der Lagermenge auf die Planungsvarianten (Ziel 3 aus der Zielformulierung aus Abschnitt 5.2.1) wurde der Testfall PH.10.3 aus Abschnitt 5.2.3.2 genutzt, wie in Abschnitt 5.2.3.2 begründet wurde.

Die Nachfrage, die Rechenzeiten und die Länge der Simulationsläufe wurden aus Abschnitt 5.2.3.2 übernommen. Da bei einem Planungshorizont von drei Perioden und einer durchschnittlichen Nachfrage von zehn Artikeln pro Artikeltyp und Periode nicht mehr als durchschnittlich zwanzig Artikel eingelagert werden können, wurden in dieser Analyse die Lagermengengrenzen null, fünf, zehn, 15 und 20 Artikel pro Artikeltyp und Periode analysiert.

Die Versuchsnummer setzt sich in diesem Experiment zusammen aus der Abkürzung LM (Lagermenge), der Anzahl der berücksichtigten Packstücktypen, dem betrachteten Planungshorizont und der Höhe der maximalen Lagermenge pro Artikeltyp und Periode.

*Tabelle 10:* Versuchsplan zur Evaluation des Einflusses von unterschiedlichen Lagermengengrenzen

| Lagermengengrenze<br>pro Artikel und<br><b>Periode</b>                                                          |  | 10 | 15 | 20                                                           |
|----------------------------------------------------------------------------------------------------|--|----|----|--------------------------------------------------------------|
| <b>Versuchsnummer</b><br>(LM. [berücksichtigte]<br>Packstücktypmenge].<br>[Pla-nungshorizont].<br>[Lagermenge]) |  |    |    | LM.10.3.0   LM.10.3.5   LM.10.3.10   LM.10.3.15   LM.10.3.20 |

Für jede Versuchsnummer wurden jeweils drei Replikationen zur Nachfrage erzeugt. Dabei wurden die gleichen Startwerte für die zufällig berechneten Nachfragen verwendet, wie für die drei ausgewählten Replikationen in Abschnitt 5.2.3.2.

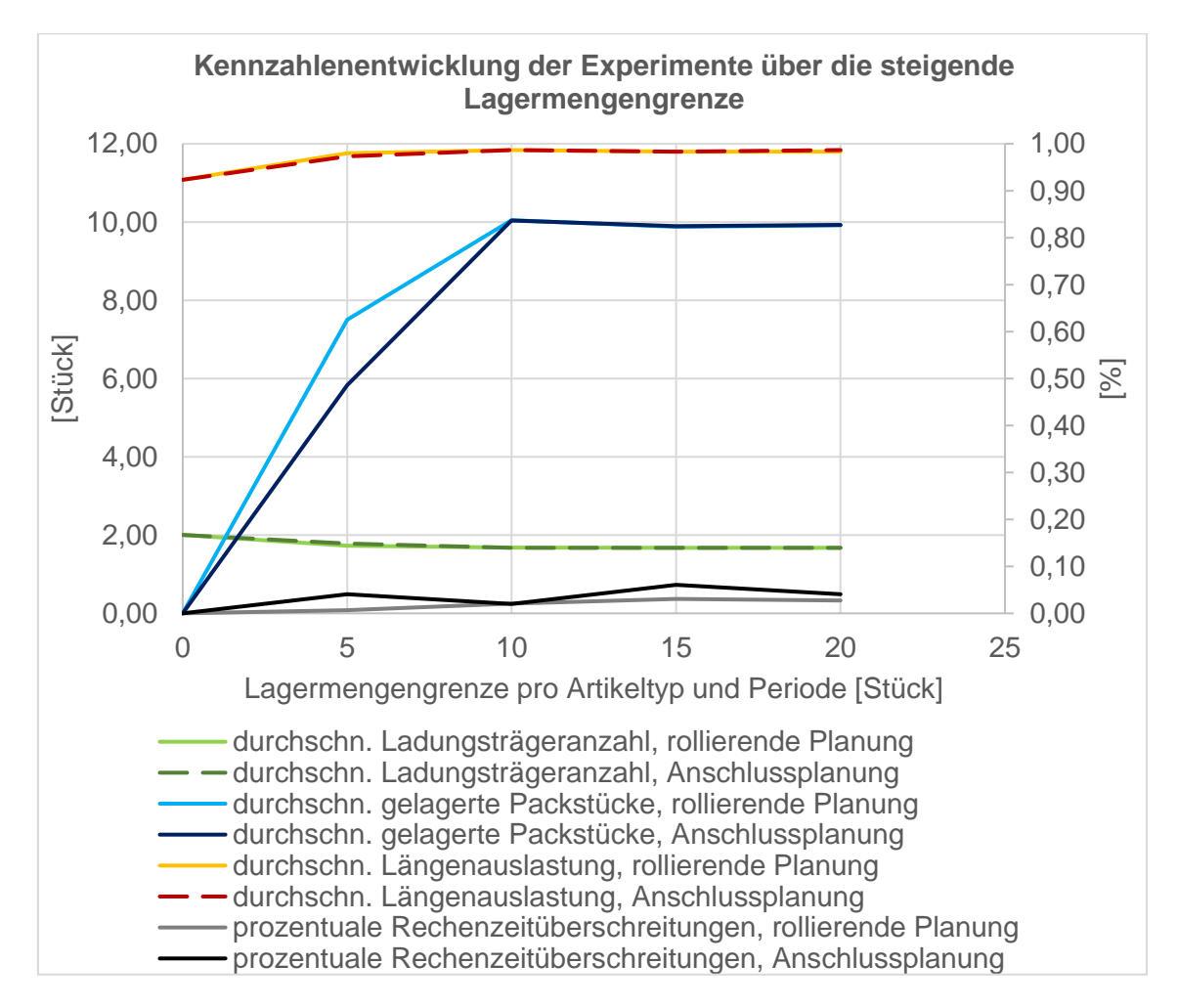

<span id="page-88-0"></span>*Abbildung 19:* Mittelwerte der Kennzahlen über die Nachfragereplikationen der Experimente LM.10.3.0-20

Aus den Ergebnissen der Experimente (siehe [Abbildung 19,](#page-88-0) ausführlicher im Anhang in [Tabelle A.5](#page-132-0) und A.6) geht hervor, dass ab einer Lagermengengrenze von zehn Artikeln pro Artikeltyp und Periode die Kennzahlen nahezu gleichbleibend sind. Die Anzahl der durchschnittlich genutzten Ladungsträger pro Periode sinkt bis zu dieser Lagermengenkapazität kaum. Unterschiede zwischen den Planungsvarianten rollierende Planung und Anschlussplanung sind dabei nicht zu erkennen. Die durchschnittliche Längenauslastung steigt leicht bei einer steigenden Lagermengengrenze von keinem bis zu fünf möglichen Artikeln pro Artikeltyp und Periode. Auch dabei sind keine Unterschiede bei den Planungsvarianten auszumachen. Die Achslast ist in jedem Simulationslauf bei jedem geplanten Ladungsträger nach der in Abschnitt 5.2.2 vorgestellten Berechnung einhaltbar.

Die durchschnittliche Anzahl der gelagerten Packstücke pro Periode steigt bei steigender Lagermengengrenze bis zur Lagermengengrenze von zehn Artikeln pro Artikeltyp und Periode, danach bleibt diese nahezu gleich. Die rollierende Planung und die Anschlussplanung lagern dabei nahezu gleich viel ein, außer bei einer Lagermengengrenze von fünf Artikeln pro Artikeltyp und Periode. In diesem Fall lagert die rollierende Planung durchschnittlich knapp einen Artikel pro Periode mehr ein. Die Standardabweichung der durchschnittlich gelagerten Packstücke pro Periode steigt bis zu einer Lagermengengrenze von zehn Artikeln pro Artikeltyp und Periode an und ist dann mit ca. 2 gelagerten Packstücken pro Periode – bei der rollierenden Planung – und 2,6 gelagerten Packstücken pro Periode – bei der Anschlussplanung – gleichbleibend. Diese relativ hohe Standardabweichung zeigt, dass die Anzahl der durchschnittlich gelagerten Packstücke über die Perioden schwankt.

Die PGP steigt bei einer steigenden Lagermengengrenze von Null auf fünf Artikel pro Artikeltyp und Periode und ist anschließend mit ca. 1,5 Umplanungen pro genutztem Packstück gleichbleibend. Dasselbe Verhalten zeigt auch die PLA, wobei sie bei zehn Artikeln pro Artikeltyp und Periode mit ca. 0,6 Umplanungen pro genutztem Ladungsträger deutlich geringer ist als die PGP.

Über die prozentuale Anzahl der Rechenzeitüberschreitungen wird die Komplexität der Planungen verdeutlicht. Dabei ist besonders zu erkennen, dass diese bei einer Lagermengengrenze von 15 Artikeln pro Artikeltyp und Periode mit 3 % bei der rollierenden Planung und 6 % bei der Anschlussplanung am höchsten ist.

Im Folgenden soll untersucht werden, ob die Lagermengengrenzen ausgenutzt wurden.

|                 |                     | Lagermengengrenze pro Artikeltyp und Periode |                |                |    |    |  |  |
|-----------------|---------------------|----------------------------------------------|----------------|----------------|----|----|--|--|
| <b>Testfall</b> | Planungsvarianten   | $\boldsymbol{0}$                             | 5              | 10             | 15 | 20 |  |  |
| LM.10.3         | Rollierende Planung | $\theta$                                     | $\overline{5}$ | 10             | 15 | 15 |  |  |
|                 | Anschlussplanung    | $\Omega$                                     | 5              | 10             | 14 | 16 |  |  |
| PH.5.1.3        | Rollierende Planung |                                              |                | 10             |    |    |  |  |
|                 | Anschlussplanung    |                                              |                | 10             |    |    |  |  |
|                 | Rollierende Planung |                                              |                | $\overline{2}$ |    |    |  |  |
| PH.5.5.3        | Anschlussplanung    |                                              |                | $\overline{2}$ |    |    |  |  |
| PH.5.10.3       | Rollierende Planung |                                              |                | 10             |    |    |  |  |
|                 | Anschlussplanung    |                                              |                | 10             |    |    |  |  |

<span id="page-90-0"></span>*Tabelle 11:* Maximal benutzte Lagermenge eines Artikeltyps über alle Artikeltypen, Perioden und Nachfragereplikationen

Aus [Tabelle 11,](#page-90-0) welche die maximal genutzte Lagermenge eines Artikeltyps über alle Artikeltypen, Perioden und die drei Nachfragereplikationen darstellt, geht hervor, dass die Lagermengengrenze von 20 Artikeln pro Artikeltyp und Periode im Testfall LM.10.3.20 nicht erreicht wird. Allerdings wird deutlich, dass bei mindestens einem Fall die Lagermenge von 15 Artikeln pro Artikeltyp und Periode überschritten wird. Dennoch ist anhand der zuvor aufgeführten Ergebnisse [\(Abbildung 19\)](#page-88-0) erkennbar, dass eine geringere Lagermengengrenze als die benötigte Lagermenge nicht in jedem Fall zu schlechteren Ergebnissen führen muss. Während die bisherigen Ergebnisse darauf hinweisen, dass eine Lagermengengrenze in Höhe der mittleren Nachfrage sinnvoll ist, weist der Testfall PH.5.5.3 aus Abschnitt 5.2.3.2 eine deutlich geringere Lagernutzung auf. Denkbar wäre hier ein Zusammenhang mit der Ganzzahligkeit der durchschnittlich genutzten Ladungsträger pro Periode (ähnlich wie in Abschnitt 5.2.3.2 zu dem Packstücktypvolumen), was jedoch in weiteren Analysen untersucht werden müsste.

Aus den Ergebnissen kann geschlussfolgert werden, dass durch eine Erhöhung der Lagermengengrenze nicht grundsätzlich bessere Planungsergebnisse erzielt werden. Wurden mit der Lagermengengrenze die mittlere Nachfragemenge überschritten, konnte in den analysierten Fällen (LM.10.3.x) keine signifikanten Verbesserungen erreicht werden. Generell ist die mittlere Nachfrage jedoch nicht in jedem Fall ausschlaggebend für die benötigte Lagermenge. Somit lässt sich die These aus Abschnitt 5.2.1, dass das Optimierungsverfahren bei steigender Lagermengengrenze bis zur benötigten Lagermenge bessere Ergebnisse erzielt, nur teilweise bestätigen. Bei geringfügig kleineren Lagermengenbegrenzungen als die benötigten Lagermengen werden keine Verschlechterungen in den Kennzahlen deutlich.

### **5.2.3.5 Sensitivitätsanalyse der Nachfrageschwankung**

Zur Analyse des Einflusses der Stärke der Nachfrageschwankung (Ziel 4 aus der Zielformulierung aus Abschnitt 5.2.1) wurde eine Sensitivitätsanalyse angewendet. Zunächst wurde eine Packstückmenge bestimmt, welche das Volumen, das Gewicht und die Länge des Ladungsträgers auf nahezu 100 % auslastet. Die Standardabweichungen wurden auf jeweils 10 %, 20 %, 30 % und 50 % des Mittelwerts gesetzt. Die Abweichungen und die Vollauslastung des Ladungsträgers wurden gewählt, um einen möglichst genauen Überblick über den Einfluss der Schwankungsstärke auf die Ergebnisse zu gewinnen. Wegen der gewählten Analysemethode wurden andere Parameterschwankungen nicht berücksichtigt. Deswegen können Einflüsse aus Wechselwirkungen mit anderen Parametern nicht erkannt werden.

Wie in Abschnitt 5.2.3.2 erläutert, wurde die Anzahl von zehn betrachteten Packstücktypen und ein Planungshorizont von drei Perioden gewählt. Um eine Vollauslastung des Ladungsträgers zu erzeugen, wurden die Dimensionen der Packstücke von Grunewald et al. (2018, S.17-19) mit geringen Abweichungen übernommen, die Gewichte angepasst und die notwendige mittlere Nachfrage pro Packstücktyp bestimmt (siehe Tabelle 12).

| Packstück-<br>typ | Länge<br>[mm] | <b>Breite</b><br>[mm] | Höhe<br>[mm] | Gewicht<br>[kg] | Max.<br><b>Stapel-</b><br>gewicht | Durchschn.<br><b>Nachfrage</b> |
|-------------------|---------------|-----------------------|--------------|-----------------|-----------------------------------|--------------------------------|
| A.1               | 1000          | 1200                  | 1350         | 520             | 1000                              | $\overline{4}$                 |
| B.1               | 1200          | 800                   | 1350         | 480             | 1000                              | 6                              |
| C.1               | 500           | 600                   | 675          | 190             | 1000                              | 32                             |
| D.1               | 1800          | 1200                  | 1350         | 380             | 1000                              | $\overline{4}$                 |
| E.1               | 1000          | 600                   | 540          | 200             | 1000                              | 20                             |
| F <sub>1</sub>    | 1000          | 1200                  | 675          | 325             | 1000                              | 8                              |

*Tabelle 12:* Dimensionen der Packstücktypen mit Gewicht und durchschnittlicher Nachfrage für die Sensitivitätsanalyse des Einflusses der Nachfrageschwankung

| Packstück-<br>typ | Länge<br>[mm] | <b>Breite</b><br>[mm] | Höhe<br>[mm] | Gewicht<br>[kg] | Max.<br><b>Stapel-</b><br>gewicht | Durchschn.<br><b>Nachfrage</b> |
|-------------------|---------------|-----------------------|--------------|-----------------|-----------------------------------|--------------------------------|
| G.1               | 1200          | 800                   | 675          | 180             | 1000                              | 12                             |
| H.1               | 1400          | 1200                  | 675          | 230             | 1000                              | 8                              |
| I.1               | 2400          | 800                   | 675          | 330             | 1000                              | 12                             |
| J.1               | 1600          | 1200                  | 675          | 235             | 1000                              | 8                              |

<span id="page-92-0"></span>*Tabelle 13:* Versuchsplan zur Evaluation des Einflusses von Nachfrageschwankung

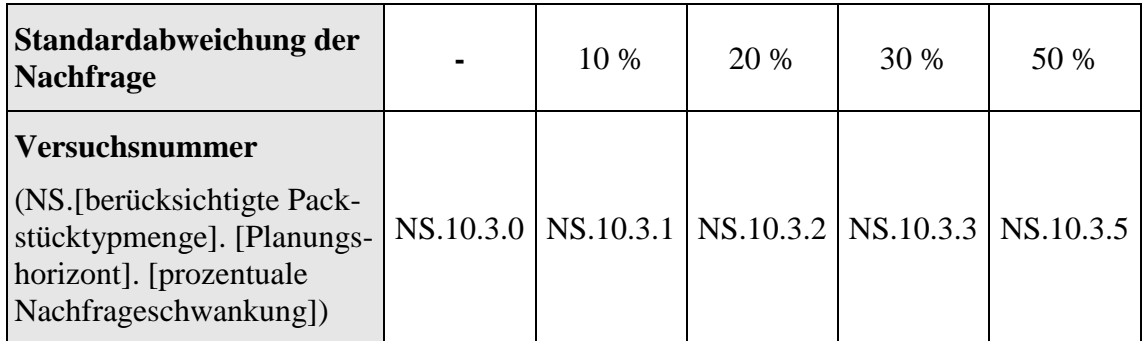

Der entsprechende Versuchsplan ist in [Tabelle 13](#page-92-0) dargestellt. Zur statistischen Sicherheit wurden jeweils zehn Nachfragereplikationen je Versuchsnummer durchgeführt, wonach nach der Konfidenzintervallmethode eine hinreichende Genauigkeit belegt wurde (absoluter Fehler von 0,02 der durchschnittlichen Ladungsträgeranzahl und 95%iges Vertrauensintervall). Um dem Verfahren möglichst wenige Einschränkungen zu bieten, wurde die Lagermengengrenze vom doppelten Mittelwert einer Periodennachfrage pro Artikeltyp aus der Evaluation der Lagermenge aus Abschnitt 5.2.3.4 übernommen. Dennoch kann dadurch eine geringe Einschränkung nicht ausgeschlossen werden, wodurch nach Abschnitt 5.2.3.3 jedoch keine schlechteren Ergebnisse zu erwarten sind. Die Rechenzeit wurde wie bei allen Experimenten auf zehn Minuten pro Planungsschritt begrenzt.

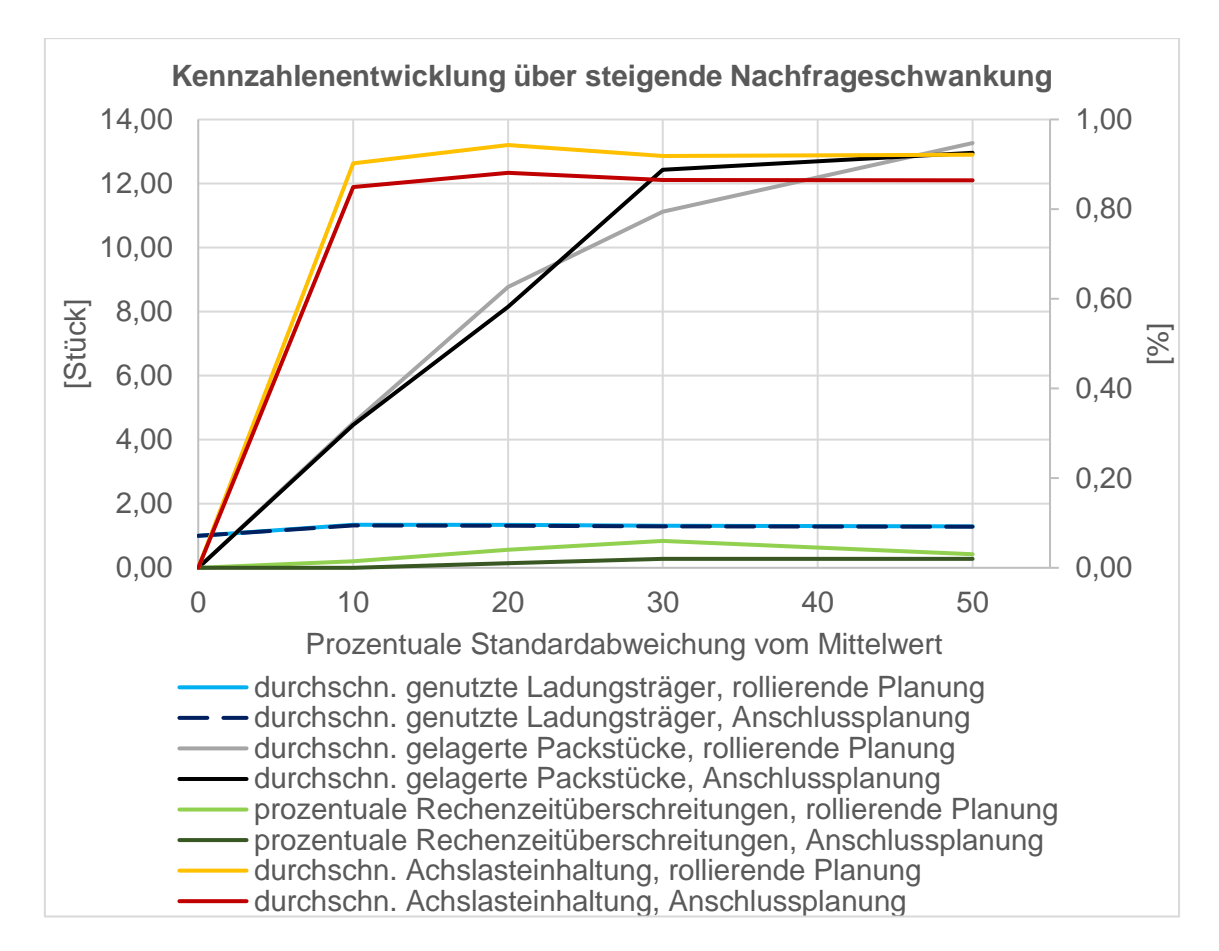

#### <span id="page-93-0"></span>*Abbildung 20:* Kennzahlenentwicklung bei steigender Nachfrageschwankung

Die Ergebnisse des Experiments sind in [Abbildung 20](#page-93-0) und ausführlich im Anhang in [Tabelle A.7](#page-133-0) bis A.9 abgebildet. Daraus ist ersichtlich, dass die durchschnittlich genutzten Ladungsträger pro Periode über die steigende Nachfrageschwankung von 1 – bei keiner Standardabweichung – bis auf ca. 1,33 durchschnittlich genutzte Ladungsträger pro Periode – bei 10 % Abweichung – steigen. Ab 30 % der Nachfrageschwankung sinkt die Anzahl der durchschnittlich genutzten Ladungsträger pro Periode wieder leicht bis auf durchschnittlich 1,29 genutzte Ladungsträger pro Periode. Bei der rollierenden Planung werden dabei durchschnittlich minimal mehr Ladungsträger eingeplant.

Die Anzahl der durchschnittlich gelagerten Packstücke pro Periode steigt bei steigender Nachfrageschwankung an. Bei Nachfrageschwankungen von 10 %, 20 % und 50 % wurden bei der rollierenden Planung mehr Lagerungen eingeplant, bei 30%iger Nachfrageschwankung bei der Anschlussplanung. Die Standardabweichung der durchschnittlich gelagerten Packstücke pro Periode steigt insgesamt an und ist bei der Anschlussplanung immer höher. Mit einem Höchstwert von knapp 5 gelagerten Packstücktypen pro Periode bei der Anschlussplanung deutet die Standardabweichung auf eine besonders unregelmäßige Lagernutzung hin. Die Standardabweichung der durchschnittlich gelagerten Packstücke pro Periode der rollierenden Planung ist bei jeder Versuchsnummer deutlich geringer und erreicht mit knapp 3,5 gelagerten Packstücken pro Periode ihren Höchstwert.

Zusätzlich wurde untersucht, wie oft die jeweiligen Lagermengengrenzen pro Artikeltyp erreicht wurden. Dies ist in [Tabelle A.8](#page-134-0) dargestellt. Der Tabelle ist zu entnehmen, dass bei steigender Schwankung die Lagermengengrenzen häufiger erreicht wurden. Da aber insgesamt bei weniger als 1 % der Lagermöglichkeiten die Lagergrenze erreicht wurde, ist diese Lagereinschränkung nach Abschnitt 5.2.3.4 zu vernachlässigen.

In Tabelle A.9 sind die Rechenzeiten der Simulationsläufe für dieses Experiment, eingeteilt in die in Abschnitt 5.2.3.3 Rechenzeitklassen, dargestellt. Der Tabelle ist zu entnehmen, dass, wie auch bei den Rechenzeitergebnissen aus Abschnitt 5.2.3.2, bei der rollierenden Planung in diesem Experiment prozentual mehr Rechnungen über zehn Minuten durchgeführt wurden, als bei der Anschlussplanung. Besonders viele Rechenzeitauslastungen hat die rollierende Planung mit 5,5 % bei 30%iger Nachfrageschwankung und 4,4 % bei 20%iger Nachfrageschwankung. Die Anschlussplanung hat mit 2,4 % der Planungsschritte, welche die Rechenzeit auslasten, ihren Spitzenwert bei 30%iger Nachfrageschwankung erreicht.

Die Längen-, Gewichts- und Volumenauslastungen der Ladungsträger nehmen mit steigender Nachfrageschwankung zunächst ab, steigen jedoch bei höherer Nachfrageschwankung wieder an. Die Gewichts- und die Volumenauslastung erreichen dabei fast 80 %. Deutlich wird auch in diesem Experiment, dass das Optimierungsverfahren zunächst die Länge des Ladungsträgers ausfüllt und anschließend die Packstücke stapelt, wodurch die Längenauslastung bei jeder Nachfrageschwankung zwischen 94 % und 97 % liegt.

In Bezug auf die hohe Auslastungsmöglichkeit des Ladungsträgers, vor allem auch auf die Gewichtsauslastung, wird deutlich, dass nach der vorgestellten Achslastprüfung in Abschnitt 5.2.2 die Achslast vom Optimierungsverfahren selbst nicht berücksichtigt wird. Bei 0%iger Nachfrageschwankung ist die Achslastgrenze bei keinem Ladungsträger einhaltbar. Durch die ansteigende Nachfrageschwankung und die daraus resultierende weniger hohe Ladungsträgerauslastung steigt die mögliche Achslasteinhaltung jedoch schon bei 10%iger Nachfrageschwankung auf knapp 90 % an. Durch die leicht steigende Auslastung über die steigende Nachfrageschwankung sinkt die Achslasteinhaltung jedoch wieder. Die rollierende Planung ist bei vorhandener Nachfrageschwankung mit über 90%iger Achslasteinhaltung etwas besser als die Anschlussplanung mit knapp unter 90 %.

Die PLA der rollierenden Planung liegt bei ca. 0,15 Umplanungen pro genutztem Ladungsträger bei vorhandener Nachfrageschwankung. Die PGP liegt bei 10%iger Nachfrageschwankung bei 2,3 Umplanungen pro gelagertem Packstück. Bei steigender Nachfrageschwankung sinkt die PGP auf 2,13 Umplanungen bei 50%iger Nachfrageschwankung. Insgesamt ist somit die Planungsnervosität der Lagerungen relativ hoch.

Zusammenfassend sind keine gravierenden Unterschiede zwischen den Planungsvarianten erkennbar. Durch die hohe Lagermenge kann bei bis zu 50%iger Nachfrageschwankung die Ladungsträgerauslastung erhöht und ein besseres Ergebnis als bei 10%iger Nachfrageschwankung erreicht werden. Grundsätzlich ist erkennbar, dass die Planungskomplexität bei 30%iger Nachfrageschwankung am höchsten ist. Somit ist die These aus Abschnitt 5.2.1, dass eine steigende Nachfrageschwankung zu schlechteren Ergebnissen der Kennzahlen führt, widerlegt. Bei vorhandener Nachfrageschwankung wird über eine steigende Nachfrageschwankung die Anzahl der genutzten Ladungsträger gesenkt.

## **5.3 V&V der durchgeführten Experimente und Ergebnisse sowie Rückschlüsse auf das Optimierungsverfahren und die Realität**

Abschließend muss nach dem vorgestellten Konzept aus Abschnitt 4.1 die V&V der Experimente und Ergebnisse sichergestellt werden, um Rückschlüsse auf das Optimierungsverfahren und die Realität zu gewinnen.

Zunächst werden zusammenhängend die Ergebnisse der V&V nach Rabe et al. (2008, S. 21-23) zur die Richtigkeit, Angemessenheit und Durchführbarkeit vorgestellt (siehe Abschnitt 3.2). Je nach Verantwortlichkeit wurden dafür die Simulationsumgebung, das Optimierungsverfahren und genutzte Evaluationsdaten nach den entsprechenden Kriterien geprüft. Als eingehalten konnten die Konsistenz, Aktualität, Eignung, Verständlichkeit, Machbarkeit und Verfügbarkeit bewertet werden. Zu den Kriterien zählt weiter die Vollständigkeit der Informationen und des Verfahrens in Bezug auf die Anforderungen. Die Anforderungen wurden in Abschnitt 5.1 und 5.2.1 aufgeführt und – falls nötig – in die Simulationsumgebung (siehe Abschnitt 5.2.2) implementiert. Die Anforderung der Achslasteinhaltung wurde nicht vom Optimierungsverfahren berücksichtigt und als zu prüfende Kennzahl in die Evaluation miteinbezogen. Das Kriterium Genauigkeit wurde insofern eingehalten, als dass die Granularität der Daten als ausreichend gewertet wurde und die Inputdaten und ggf. deren Verteilung aus Recherchen zur Praxis stammen. Die Plausibilität ist insofern gegeben, als dass die Ergebnisse für jede Periode vom Anwender einsehbar sind. Gleiches gilt für die Inputdaten wie Nachfragemenge, genutzte Packstücktypen und mögliche valide Scheiben. Allerdings ist für den Anwender nicht zu erkennen, wie das Optimierungsverfahren zu den Ergebnissen kommt, da das Optimierungsverfahren bei der Evaluation als Blackbox funktioniert.

Weiter wurden zutreffende Fragen aus dem Fragenkatalog von Rabe et al. (2008, S. 214-234) zur V&V gestellt und die Ergebnisse als zufriedenstellend angesehen. Bspw. sind die Zufallszahlen unabhängig und bei der Erzeugung wurde auf unterschiedliche Startwerte geachtet. Generell sind sie dennoch nur "pseudozufällig" (Eley 2012, S. 23).

Aufgrund der Anwendung des Optimierungsverfahrens als Blackbox ist nicht immer erkennbar, ob das vom Optimierungsverfahren als bestes ausgegebene Ergebnis das globale Optimum ist, oder ob das Optimierungsverfahren als Heuristik ein lokales Optimum ausgegeben hat (siehe Abschnitt 2.5). Einzelne Überprüfungen zeigten jedoch, dass die Ergebnisse grundsätzlich plausibel sind. Insgesamt können die Simulationsumgebung und das Optimierungsverfahren bezüglich des vorausgesetzten akademischen Anwendungsfalls als valide und verifiziert angesehen werden.

Wie zu erwarten, zeigten die Ergebnisse zur Analyse des Einflusses der berücksichtigten Packstücktypen eine Abhängigkeit zwischen dem Volumen der berücksichtigten Packstücktypen und der Anzahl der genutzten Ladungsträger sowie der gelagerten Packstücke. Ein Einfluss der Kombinationsmöglichkeiten der Packstücktypen wurde vermutet, jedoch nicht in den Ergebnissen erkannt. Ob das Optimierungsverfahren die Kombinationsmöglichkeiten nutzt, sollte in weiteren Experimenten genauer untersucht werden.

Durch die Analyse des Planungshorizonts konnte bewiesen werden, dass ein längerer Periodenhorizont die Planung wie erwartet verbessert. Feststellbar war eine deutlich größere Verbesserung der Kennzahlen von einem zwei- zu drei-Perioden-Planungshorizont im Vergleich zu einem drei- zu vier-Perioden-Planungshorizont. Deutlich wird, dass das Verfahren aus einem vier-Perioden-Planungshorizont bei den hier verwendeten Inputparametern fast keine Vorteile ziehen konnte. Lagerungen wurden maximal über zwei Perioden vorgenommen. Zusätzlich wird deutlich, dass das Optimierungsverfahren die Ladung von nahezu voll ausgelasteten Ladungsträgern zusammenhält. Eine Korrelation zwischen der Anzahl der durchschnittlich gelagerten Packstücke und dem steigenden Planungshorizont konnte nicht festgestellt werden.

In Verbindung mit dem Planungshorizont konnte eine steigende Anzahl an Rechenzeitüberschreitungen festgestellt werden. Die Komplexität der Optimierungen steigt somit über einen größer werdenden Planungshorizont an. Dies ist auch durch die steigende Anzahl an potentiellen Kombinationsmöglichkeiten von Ladungsträgern und Packstücken zu vermuten. Tendenziell wurde bei der rollierenden Planung die prozentuale Rechenzeit häufiger überschritten als bei der Anschlussplanung. Ein Grund dafür kann jedoch nicht ausgemacht werden. In weiteren Analysen müsste dieses Verhalten weiter untersucht werden. Die Rechenzeitanalyse zeigte des Weiteren, dass das Optimierungsverfahren bei 92,5 % der analysierten Planungsschritte innerhalb von einer Minute zum ausgegebenen Ergebnis gelangt ist. Allerdings wurde deutlich, dass viele dieser Rechnungen deutlich länger weitergeführt wurden. Zu hinterfragen ist, ob das Verfahren dahingehend verbessert werden könnte.

Die Lagermengengrenze wurde als ein limitierender Faktor bewertet. Wird eine deutlich geringere Lagermengengrenze als die vom Optimierungsverfahren benötigte gesetzt, wirkt sich dies auf das Kennzahlenergebnis verschlechternd aus. Eine geringfügig kleinere Lagermengengrenze als optimal benötigt wurde jedoch in den Experimenten als nicht signifikant ergebnisverschlechternd wahrgenommen. Eine mögliche Erklärung wäre, dass nicht nur die Kosten in die Optimierung mit eingehen, sondern auch die Längen- und Volumenauslastung. Deswegen würde das Optimierungsverfahren Umlagerungen planen, obwohl dadurch keine Ladungsträger eingespart, sondern nur die Auslastung erhöht wird. Auch hier könnte eine nähere Untersuchung stattfinden.

Die Analyse des Einflusses der Nachfrageschwankung war als letztes Analyseziel festgelegt worden, da hier geprüft werden sollte, in welchem Umfang das Optimierungsverfahren die Losgrößenplanung anwenden und nutzen kann. Dabei konnte festgestellt werden, dass die Lagerung der Packstücke steigt, je höher die Nachfrageschwankungen werden, wodurch die durchschnittlich genutzte Ladungsträgeranzahl bei steigender Nachfrageschwankung leicht gesenkt werden konnte. An den Ergebnissen ist erkennbar, dass das Optimierungsverfahren die Nachfrageschwankungen durch Lagerungen ausgleicht und sogar bei höheren Nachfrageschwankungen Ladungsträger einspart.

Deutlich wurde aber bei der Analyse der Nachfrageschwankung, dass die Achslast nach der vorgestellten Berechnung im Verfahren nicht berücksichtigt wird. Bei vorhandener Nachfrageschwankung wäre nach den Experimenten im schlechtesten Fall jeder neunte Transport nicht durchführbar gewesen.

Zu analysieren ist weiterhin die Robustheit der Planung (siehe Abschnitt 2.3). Festgehalten werden kann, dass die rollierende Planung im Gegensatz zur Anschlussplanung zeitliche Interdependenzen berücksichtigt. Die beiden Planungsvarianten haben aber durch einen begrenzten Planungshorizont eine begrenzte Vorschau. Die Reaktionsmöglichkeit bei der rollierenden Planung ist im Gegensatz zur Anschlussplanung gegeben, wobei die Planungsnervosität bei höherem Planungshorizont, höherer Lagermenge oder höherer Nachfrageschwankung zunimmt. Dabei erreicht die PGP maximal 3,2 Umplanungen pro gelagertem Packstück, wodurch die Planung als nervös eingestuft werden kann. Die PLA ist mit maximal 0,15 Umplanungen pro genutztem Ladungsträger deutlich ruhiger. Fraglich ist, welchen Einfluss die Höhe von PGP und PLA in einem konkreten praktischen Anwendungsfall haben. Des Weiteren bleibt als letzter Punkt zur Analyse der Planungsrobustheit die Frage nach dem Informationsbedarf. Hier müsste bewertet werden, ob die in dieser Evaluation benötigten Informationen in der Praxis bestimmbar wären. Da hier kein realer Praxisfall zugrunde liegt, kann keine Aussage darüber getroffen werden.

Nicht in den Analysen berücksichtigt wurden Wechselwirkungen zwischen der Nachfrageschwankung und der Länge des Planungshorizonts, wodurch diese nicht erkannt werden konnten. Eine Wechselwirkung könnte bestehen, da durch einen größeren Planungshorizont mehr Lagerungen und Optimierungen der Ladungsträger vorgenommen werden können und somit mit Nachfrageschwankungen besser gearbeitet werden kann. Weiterhin wurde nur eine relativ geringe Anzahl an Replikationen der Simulationsläufe erzeugt, wodurch die Ergebnisse – wie generell immer – nur Tendenzen erkennen lassen.

Zum Praxisbezug des Verfahrens wurde schon in Abschnitt 5.1 hinterfragt, ob eine ausschließlich homogene Ladungsträgerbetrachtung einen realen Anwendungsfall abbildet. Dies kann aufgrund des wissenschaftlichen Kontexts des Anwendungsfalls jedoch nicht beurteilt werden. Da das Optimierungsverfahren nachfolgende Prozesse mitberücksichtigt, müssen bestimmte Rahmenbedingungen nicht im Verfahren selbst eingehalten werden. Aus den Analyse- und Simulationsergebnissen geht hervor, dass entsprechend nötige Rahmenbedingungen bis auf die Achslast berücksichtigt werden. Weiterhin bleibt in Bezug auf den realitätsnahen Kontext und das Verhalten des Verfahrens die Prognoseungenauigkeit unberücksichtigt. Zuletzt ist auch zu hinterfragen, ob die individuelle Begrenzung der Lagermenge für jeden Artikeltyp realitätsnah ist oder eine Lagermengenbegrenzung über alle Artikeltypen realitätsnäher wäre. Für die Optimierung würde dies aber wegen der insgesamt größeren Freiheit bei der Lagerung eine weitere Erhöhung der Komplexität bedeuten.

Insgesamt konnte durch die Analysen ein Einblick in das Verhalten des Optimierungsverfahrens gewonnen werden. Im Rahmen dieser Arbeit konnten aber aufgrund des begrenzten Untersuchungszeitraums und der beschränkten Rechenkapazität nur Teilaspekte untersucht werden. In dem untersuchten dynamischen Kontext verhielt sich das Verfahren grundsätzlich plausibel mit der Einschränkung, dass die Einhaltung der Achslast nicht vom Verfahren berücksichtigt wird.

## **6 Kritische Würdigung**

Mit der vorliegenden Arbeit wurde ein Konzept zur simulationsbasierten Evaluation von Optimierungsverfahren zur dynamischen Beladungsplanung vorgestellt. Zu diesem Zweck wurde der Kontext dieser Arbeit verdeutlicht sowie die Zielstellung definiert.

In der Arbeit wurde das dafür benötigte Wissen aufgearbeitet und zusammenfassend präsentiert. Einschränkend muss dabei auf den Umfang der Literatur eingegangen werden, welcher angesichts des großen Themenfelds begrenzt werden musste. Dies zeigt sich besonders auch in Abschnitt 3.3. Dort konnte aufgrund der thematischen und zeitlichen Begrenzung der Masterarbeit nur ein grober Überblick über das Spektrum der Evaluationen im Bereich der C&P-Planung geboten werden.

Das vorgestellte Konzept wurde im Rahmen dieser Masterarbeit für die Evaluation von Optimierungsverfahren der dynamischen Beladungsplanung erstellt. Es bezieht sich besonders auf die Güte und Realitätsnähe der Verfahren im dynamischen Kontext. Die Prüfung zur Praxisnähe zeigt sich u. A. in den zu validierenden praxisrelevanten Rahmenbedingungen in der ersten Phase des Konzepts (siehe Abschnitt 4.1), hat aber auch Einfluss auf die Planung der Simulationsexperimente, welche das Verhalten im dynamischen Kontext analysieren sowie auf die Evaluation der Ergebnisse. Da das Konzept sehr allgemein gehalten ist, bietet es eine flexible Anwendung auf Optimierungsverfahren aus unterschiedlichen Anwendungsbereichen der Beladungsplanung. Durch die notwendigen Anpassungen des Konzepts an das jeweilige Verfahren sowie ggf. die Implementierung einer Simulationsumgebung benötigt der Anwender Kenntnisse im Bereich der Programmierung, Simulation und Evaluation.

Wie in dieser Arbeit deutlich wurde, sind Optimierungsverfahren zur Beladungsplanung mit 3D-Betrachtung mit modernen PCs weiterhin sehr komplex und benötigen viel Rechenzeit. Umfangreiche Evaluation sind daher sehr zeitaufwendig und würden eher den Einsatz von Großrechnern erfordern. Da nicht davon ausgegangen werden kann, dass diese den Unternehmen in der Praxis zur Verfügung stehen, wurde im Kontext dieser Arbeit mit einem aktuellen high-end PC gearbeitet.

Das hier mit Hilfe des entwickelten Konzepts untersuchte Optimierungsverfahren wurde für einen idealisierten Anwendungsfall entwickelt. Ein realer Kontext ist in der Regel wesentlich komplexer. Durch die Evaluation dieses Verfahrens konnten eventuelle

Schwachstellen nicht erkannt werden, die sich bei der Evaluation eines Optimierungsverfahrens in einem anderen, realen Anwendungsfall möglicherweise gezeigt hätten.

# **7 Zusammenfassung und Ausblick**

In dieser Masterarbeit wurde ein Konzept zur Evaluation von Optimierungsverfahren zur dynamischen Beladungsplanung vorgestellt. In das Konzept eingeschlossen ist die Verwendung einer Simulation, da die Berücksichtigung von dynamischen Daten eine simulationsbasierte Evaluation voraussetzt.

Besonders wegen der schnell wachsenden Anzahl der Verfahren mit 3D-Betrachtung und hoher praktischer Nähe war es notwendig, ein Konzept zur Evaluation dieser Verfahren zu entwickeln. Das Fehlen eines solchen Evaluationskonzepts wird bei der Betrachtung vieler Veröffentlichungen zu Evaluationen von Optimierungsverfahren zur dynamischen Beladungsplanung deutlich. Außerdem werden die Optimierungsverfahren in den dieser Arbeit zugrunde liegenden Veröffentlichungen nur selten und nicht systematisch genug evaluiert.

Für die Erarbeitung des Konzepts wurden die Varianten der Beladungsplanung aufgearbeitet. Hierzu wurden die Kriterien Zielstellung, Ladungsträgervariation, Packstückvariation, betrachtete Dimensionen und Packstückdimensionierung definiert. Herausgestellt wurde, dass 3D-Planungsverfahren zwar besonders realitätsnah aber auch komplex sind, weshalb die hiermit zusammenhängenden Probleme meist NP-schwer sind.

Zur Anwendung der Verfahren im dynamischen Kontext wurden die Planungsvarianten Anschlussplanung und rollierende Planung vorgestellt und Kriterien zur Robustheit dargestellt. Herausgestellt wurde, dass diese Planungsvarianten besonders auch in Verbindung mit einer Losgrößenplanung in aktuellen Veröffentlichungen häufig weder in den beschriebenen Verfahren, noch in deren Evaluationen angewendet werden. Dadurch bleibt der dynamische Kontext in den veröffentlichten Evaluationen weitgehend unberücksichtigt. Nur unter Miteinbeziehung praxisrelevanter Rahmenbedingungen bilden Optimierungsverfahren die Praxis hinreichend genau ab. So wurde z. B. die Achslast in wenigen der analysierten Verfahren zur Beladungsplanung berücksichtigt. In dieser Arbeit wurden mögliche praxisrelevante Rahmenbedingungen zusammengetragen und klassifiziert.

Zur Vorbereitung des eigenen Evaluationskonzeptes wurden bisher veröffentlichte Evaluationen von Optimierungsverfahren zur Beladungsplanung analysiert und die Ergebnisse aufbereitet dargestellt. Deutlich wurde, dass in der betrachteten Literatur weder Kennzahlen zur Einhaltung von Rahmenbedingungen noch Kennzahlen zur Beschreibung des dynamischen Verhaltens angewendet wurden.

Das hier entwickelte allgemeine Konzept zur Evaluation von Optimierungsverfahren zur dynamischen Beladungsplanung ist, in Anlehnung an Rabe et al. (2008, S.5) und die VDI-Richtlinie 3633 Blatt 3 (Dezember 1997, S. 2), in drei Phasen unterteilt. Es setzt bei der Validierung des erstellten Modells bzw. des erstellten Optimierungsverfahrens ein und führt über die Experimente und Analyse zur V&V der Experimente und zu Rückschlüssen auf das Verfahren. Zur Validierung des Optimierungsverfahrens werden die Variantenausprägungen des realen Anwendungsfalls und des Verfahrens verglichen. Zusätzlich werden zu berücksichtigende praxisrelevante Rahmenbedingungen geprüft. Zur Analyse des Verhaltens im dynamischen Kontext wurden passende Kennzahlen vorgeschlagen.

Beispielhaft wurde das Konzept auf das Optimierungsverfahren von Engelsberg et al. (2017) angewendet. Dabei mussten die Analysen wegen der zeitlichen Begrenzung der Masterarbeit auf den Einfluss von Planungshorizont, Rechenzeit, Lagermenge und Nachfrageschwankungen begrenzt werden. Da das Optimierungsverfahren die Planungsvarianten zur dynamischen Planung nicht selbstständig durchführen kann, wurde eine Simulationsumgebung geschaffen, welche neben der Umsetzung der Planungsvarianten die zur Analyse notwendigen Kennzahlen berechnet.

Die erste Phase der Evaluation zeigte, dass das Optimierungsverfahren in einem idealisierten Anwendungsfall angesiedelt ist und diesen valide abbildet. Jedoch wird die maximale Achslast der Ladungsträger nicht berücksichtigt. Im dynamischen Kontext lieferte das Verfahren plausible Ergebnisse. Es konnten jedoch Szenarien entwickelt werden, in denen die Achslast tatsächlich nicht eingehalten wurde.

Ausblickend sollte das evaluierte Optimierungsverfahren von Engelsberg et al. (2017) in weiteren Analysen untersucht werden, um insbesondere auch Wechselwirkungen zwischen einzelnen Parametern zu erkennen. Des Weiteren scheint es sinnvoll, das erstellte Evaluationskonzept in Zukunft auf andere Optimierungsverfahren anzuwenden, um Weiterentwicklungen zu ermöglichen. Die Untersuchung von Optimierungsverfahren mit realen Anwendungsfällen sollte hierbei im Vordergrund stehen, um Schwachstellen des Konzepts zur Analyse von Verfahren außerhalb des theoretischen Bereichs zu erkennen. Zusätzlich empfiehlt sich, zur Analyse des dynamischen Verhaltens neue Kennzahlen zu entwickelt und in das Konzept zu übernommen werden, um die Analysemöglichkeiten zu erweitern.

## **Literaturverzeichnis**

AIMMS B. V. (2018a) *AIMMS*. Version 4.50.5.0 64 Bit. Online verfügbar unter https://aimms.com/, zuletzt geprüft am 06.09.2018.

AIMMS B. V. (2018b) *Excel Add-In*. Online verfügbar unter https://aimms.com/english/ developers/resources/examples/functional-examples/excel-link/, zuletzt geprüft am 06.09.2018.

Ali, Agha Iqbal; O'Connor, Debra J. (2013) *Using truck-inventory-cost to obtain solutions to multi-period logistics models*. In: International Journal of Production Economics 143 (1), S. 144-150.

Alonso, M. T.; Alvarez-Valdes, R.; Iori, M.; Parreño, F.; Tamarit, J. M. (2017) *Mathematical models for multicontainer loading problems*. In: Omega 66, S. 1-12.

Anily, Shoshana; Tzur, Michal (2005) *Shipping multiple items by capacitated vehicles. An optimal dynamic programming approach*. In: Transportation Science 39 (2), S. 233-248.

Balakirsky, Stephen; Proctor, Fred; Kramer, Tom; Kolhe, Pushkar; Christensen, Hendrik I. (2010) *Using simulation to assess the effectiveness of pallet stacking methods*. In: Ando, Noriaki; Balakirsky, Stephen; Hemker, Thomas; Reggiani, Monica und Stryk, Oskar von (Hg.): Simulation, modeling, and programming for autonomous robots. Berlin, Heidelberg: Springer Berlin Heidelberg (6472), S. 336-349.

Banks, Jerry (1998) *Handbook of simulation*, Hoboken, NJ, USA: John Wiley & Sons, Inc.

Bischoff, E. E.; Ratcliff, M. S. W. (1995) *Issues in the development of approaches to container loading*. In: Omega 23 (4), S. 377-390.

Bortfeldt, Andreas; Jungmann, Sabine (2012) *A tree search algorithm for solving the multi-dimensional strip packing problem with guillotine cutting constraint*. In: Annals of Operations Research 196 (1), S. 53-71.

Bortfeldt, Andreas; Mack, Daniel (2007) *A heuristic for the three-dimensional strip packing problem*. In: European Journal of Operational Research 183 (3), S. 1267-1279.

Bortfeldt, Andreas; Wäscher, Gerhard (2013) *Constraints in container loading. A stateof-the-art review*. In: European Journal of Operational Research 229 (1), S. 1-20.

Boschetti, Marco A. (2004) *New lower bounds for the three-dimensional finite bin packing problem*. In: Discrete Applied Mathematics 140 (1-3), S. 241-258.

Bundesministerium der Justiz und für Verbraucherschutz (26.04.2012) *Straßenverkehrs-Zulassungs-Ordnung (StVZO)*.

Chen, C. S.; Lee, S. M.; Shen, Q. S. (1995) *An analytical model for the container loading problem*. In: European Journal of Operational Research 80 (1), S. 68-76.

Chen, Ken (2014) *Performance evaluation by simulation and analysis with applications to computer networks*, Hoboken NJ: John Wiley and Sons Inc.

Chiong, Raymond; Dhakal, Sandeep (2009) *Preface*. In: Chiong, Raymond und Dhakal, Sandeep (Hg.): Natural Intelligence for Scheduling, Planning and Packing Problems. Berlin, Heidelberg: Springer-Verlag Berlin Heidelberg (Studies in Computational Intelligence, 250), S. VII-XI.

Clark, Gordon M. (1990) *Use of common random numbers in comparing alternatives*. In: Balci, Osman; Sadowski, Randall P. und Nance, Richard E. (Hg.): Proceedings, 1990 Winter Simulation Conference. New Orleans, Louisiana. San Diego: Society for Computer Simulation International, S. 367-371.

Crainic, Teodor Gabriel; Perboli, Guido; Tadei, Roberto (2009) *TS<sup>2</sup>PACK. A two-level tabu search for the three-dimensional bin packing problem*. In: European Journal of Operational Research 195 (3), S. 744-760.

DIN SPEC 1001 (2010) *Lager- und Transportlogistik - Standardisierte Leistungsdefinition und -bewertung in der Angebotsphase*, Berlin: Beuth.

Dyckhoff, Harald (1990) *A typology of cutting and packing problems*. In: European Journal of Operational Research 44 (2), S. 145-159.

Eley, Michael (2002) *Solving container loading problems by block arrangement*. In: European Journal of Operational Research 141 (2), S. 393-409.

Eley, Michael (2003) *A bottleneck assignment approach to the multiple container loading problem*. In: OR Spectrum 25 (1), S. 45-60.

Eley, Michael (2012) *Simulation in der Logistik. Einführung in die Erstellung ereignisdiskreter Modelle unter Verwendung des Werkzeuges "Plant Simulation"*, Berlin, Heidelberg: Springer Gabler Verlag.

Engelsberg, Patrick; Grunewald, Martin; Rashidi, F.; Volling, Thomas (2017) *Optimizing multi-item transport cost on direct links considering loading and inventory constraints*, Gent (Belgien): XXII IWCPRT - International workshop on cutting, packing and related topics, 11.09.2017.

EURO Special Interest Group on Cutting and Packing (ESICUP) (Hg.) (2012) *C&P Bibliography*. Online verfügbar unter https://paginas.fe.up.pt/~esicup/typology, zuletzt geprüft am 06.09.2018.

EURO Special Interest Group on Cutting and Packing (ESICUP) (Hg.) (2018) *Datasets*. Online verfügbar unter https://paginas.fe.up.pt/~esicup/datasets, zuletzt geprüft am 06.09.2018.

Fachgruppe 4.5.6 Simulation in Produktion und Logistik (1997) *Leitfaden für Simulationsbenutzer in Produktion und Logistik*. In: ASIM-Mitteilungen aus den Arbeitskreisen (58).

Faroe, Oluf; Pisinger, David; Zachariasen, Martin (2003) *Guided local search for the three-dimensional bin-packing problem*. In: INFORMS Journal on Computing 15 (3), S. 267-283.

Fekete, Sándor P.; Schepers, Jörg (1997) *A new exact algorithm for general orthogonal d-dimensional knapsack problems*. In: Burkard, Rainer und Woeginger, Gerhard (Hg.): Algorithms - ESA ,97. 5<sup>th</sup> annual european symposium Graz, Austria, September 15-17, 1997 Proceedings, Bd. 1284. Berlin, Heidelberg: Springer (Lecture Notes in Computer Science, 1284), S. 144-156.

FernUniversität in Hagen, Lehrstuhl für BWL, insbesondere Entwicklung von Informationssystemen (Hg.) (2018) *Downloads Forschung / Research*. Online verfügbar unter http://www.fernuni-hagen.de/evis/service/downloads.shtml, zuletzt geprüft am 06.09.2018.

Garey, Michael R.; Johnson, David S. (1979) *Computers and intractability. A guide to the theory of NP-completeness*, San Francisco: W. H. Freeman and company.

Gebhard, Marina (2009) *Hierarchische Produktionsplanung bei Unsicherheit*, Wiesbaden: Gabler.

George, J. A.; Robinson, D. F. (1980) *A heuristic for packing boxes into a container*. In: Computers & Operations Research 7 (3), S. 147-156.

Gonçalves, José Fernando; Resende, Mauricio G.C. (2012) *A parallel multi-population biased random-key genetic algorithm for a container loading problem*. In: Computers & Operations Research 39 (2), S. 179-190.

Grahl, Jörn; Radtke, Alexander; Minner, Stefan (2007) *Fitness landscape analysis of dynamic multi-product lot-sizing problems with limited storage*. In: Günther, Hans-Otto; Mattfeld, Dirk C. und Suhl, Leena (Hg.): Management logistischer Netzwerke. Entscheidungsunterstützung, Informationssysteme und OR-Tools. Heidelberg: Physica-Verlag, S. 257-277.

Grunewald, Martin; Volling, Thomas; Müller, Christoph; Spengler, Thomas S. (2018) *Multi-item single-source ordering with detailed consideration of transportation capacities*. In: Journal of Business Economics 143 (1), S. 1-37.

Gutenschwager, Kai; Rabe, Markus; Spieckermann, Sven; Wenzel, Sigrid (2017) *Simulation in Produktion und Logistik. Grundlagen und Anwendungen*, Berlin, Heidelberg: Springer Vieweg.

Inderfurth, Karl; Jensen, Thomas (2008) *Planung logistischer Systeme. Lagerbestandsmanagement*. In: Arnold, Dieter; Isermann, Heinz; Kuhn, Axel; Tempelmeier, Horst und Furmans, Kai (Hg.): Handbuch Logistik, 3. Aufl. Berlin: Springer (VDI-Buch), S. 153-167.

International Transport Forum (Hg.) (2018) *Permissible maximum weights of orries in europe (in tonnes)*. Online verfügbar unter https://www.itf-oecd.org/sites/default/files/ docs/weights\_0.pdf, zuletzt geprüft am 06.09.2018.

IEV 151 (2014) *Internationales Elektrotechnisches Wörterbuch - Teil 151: Elektrische und magnetische Geräte und Einrichtungen*.

Iori, Manuel; Martello, Silvano (2010) *Routing problems with loading constraints*. In: TOP 18 (1), S. 4-27.

Junqueira, Leonardo; Oliveira, José F.; Carravilla, Maria Antónia; Morabito, Reinaldo (2013) *An optimization model for the vehicle routing problem with practical threedimensional loading constraints*. In: International Transactions in Operational Research 20 (5), S. 645-666.

Khouja, Moutaz; Goyal, Suresh (2008) *A review of the joint replenishment problem literature. 1989-2005*. In: European Journal of Operational Research 186 (1), S. 1-16.
Kiesmüller, G. P. (2009) *A multi-item periodic replenishment policy with full truckloads*. In: International Journal of Production Economics 118 (1), S. 275-281.

Kimms, Alf (1998) *Stability measures for rolling schedules with applications to capacity expansion planning, master production scheduling, and lot sizing*. In: Omega 26 (3), S. 355-366.

Klein, Robert; Scholl, Armin (2012) *Planung und Entscheidung. Konzepte, Modelle und Methoden einer modernen betriebswirtschaftlichen Entscheidungsanalyse,* 2. Aufl., München: Franz Vahlen (Vahlens Handbücher der Wirtschafts- und Sozialwissenschaften).

Lim, Andrew; Ma, Hong; Qiu, Chaoyang; Zhu, Wenbin (2013) *The single container loading problem with axle weight constraints*. In: International Journal of Production Economics 144 (1), S. 358-369.

Liu, Jiamin; Yue, Yong; Dong, Zongran; Maple, Carsten; Keech, Malcolm (2011) *A novel hybrid tabu search approach to container loading*. In: Computers & Operations Research 38 (4), S. 797-807.

Lodi, Andrea; Martello, Silvano; Vigo, Daniele (2002) *Heuristic algorithms for the threedimensional bin packing problem*. In: European Journal of Operational Research 141 (2), S. 410-420.

Mack, Daniel; Bortfeldt, Andreas (2012) *A heuristic for solving large bin packing problems in two and three dimensions*. In: Central European Journal of Operations Research 20 (2), S. 337-354.

März, Lothar; Weigert, Gerald (2011) *Simulationsgestützte Optimierung*. In: März, Lothar; Krug, Wilfried; Rose, Oliver und Weigert, Gerald (Hg.): Simulation und Optimierung in Produktion und Logistik. Praxisorientierter Leitfaden mit Fallbeispielen. Berlin, Heidelberg: Springer, S. 3-12.

Melega, Gislaine Mara; Araujo, Silvio Alexandre de; Jans, Raf (2018) *Classification and literature review of integrated lot-sizing and cutting stock problems*. In: European Journal of Operational Research.

Moura, Ana; Oliveira, José Fernando (2009) *An integrated approach to the vehicle routing and container loading problems*. In: OR Spectrum 31 (4), S. 775-800.

Narayanan, Arunachalam; Robinson, Powell (2010) *Evaluation of joint replenishment lot-sizing procedures in rolling horizon planning systems*. In: International Journal of Production Economics 127 (1), S. 85-94.

Nguyen, Trung Thanh; Yang, Shengxiang; Branke, Juergen (2012) *Evolutionary dynamic optimization. A survey of the state of the art*. In: Swarm and Evolutionary Computation 6, S. 1-24.

Onda, H. (2012) *Formulation of packing problem applying densest packing algorithms to planning of packing for robot.* In: IECON 2012 - 38<sup>th</sup> Annual Conference on IEEE Industrial Electronics Society, S. 2705-2712.

Operations Research Group Bologna (Hg.) (2018) *Library of codes and instances page*. Online verfügbar unter http://or.dei.unibo.it/library, zuletzt geprüft am 06.09.2018.

Pisinger, David (2018) *David Pisinger's optimization codes*. Online verfügbar unter http://www.diku.dk/~pisinger/codes.html, zuletzt geprüft am 06.09.2018.

Pollaris, Hanne; Braekers, Kris; Caris, An; Janssens, Gerrit K.; Limbourg, Sabine (2015) *Vehicle routing problems with loading constraints. State-of-the-art and future directions*. In: OR Spectrum 37 (2), S. 297-330.

Pollaris, Hanne; Braekers, Kris; Caris, An; Janssens, Gerrit K.; Limbourg, Sabine (2016) *Capacitated vehicle routing problem with sequence-based pallet loading and axle weight constraints*. In: EURO Journal on Transportation and Logistics 5 (2), S. 231-255.

Rabe, Markus (1998) *Einführung*. In: Kuhn, Axel und Rabe, Markus (Hg.): Simulation in Produktion und Logistik. Fallbeispielsammlung. Berlin, Heidelberg: Springer Berlin Heidelberg, S. 1-10.

Rabe, Markus; Spieckermann, Sven; Wenzel, Sigrid (2008) *Verifikation und Validierung für die Simulation in Produktion und Logistik. Vorgehensmodelle und Techniken*, Berlin, Heidelberg: Springer.

Salto, Carolina; Leguizamón, Guillermo; Alba, Enrique; Molina, Juan M. (2009) *Evolutionary and ant colony optimization bbased approaches for a two-dimensional strip packing problem*. In: Chiong, Raymond und Dhakal, Sandeep (Hg.): Natural Intelligence for Scheduling, Planning and Packing Problems. Berlin, Heidelberg: Springer-Verlag Berlin Heidelberg (Studies in Computational Intelligence, 250), S. 245-266.

Sancak, Emre; Salman, F. Sibel (2011) *Multi-item dynamic lot-sizing with delayed transportation policy*. In: International Journal of Production Economics 131 (2), S. 595-603.

Schmitz Cargobull AG (2018a) *Die Kofferfahrzeuge. Das Produktprogramm*. Hg. v. Schmitz Cargobull AG. Online verfügbar unter https://www.cargobull.com/files/com/ filemanager\_files//Neufahrzeuge/Koffer/Sattelauflieger/Produktbrosch\_\_re\_Kofferfahrz euge-DE-2016.pdf, zuletzt geprüft am 06.09.2018.

Schmitz Cargobull AG (2018b) *Vorhang auf für die korrekte Ladungssicherung. Fracht einfach und schnell sichern und zuverlässig transportieren*. Hg. v. Schmitz Cargobull AG. Online verfügbar unter https://www.cargobull.com/files/com/filemanager\_files/ Neufahrzeuge/Ladungssicherung/SCS-Ladungssicherung-DE-2016.pdf, zuletzt geprüft am 06.09.2018.

Scholl, Armin (2001) *Robuste Planung und Optimierung. Grundlagen - Konzepte und Methoden - experimentelle Untersuchungen*. Zugl.: Darmstadt, Technische Universität, Habil.-Schr, Heidelberg: Physica-Verlag Heidelberg.

Scholl, Armin (2008a) *Modellierung logistischer Systeme. Grundlagen der modellgestützen Planung*. In: Arnold, Dieter; Isermann, Heinz; Kuhn, Axel; Tempelmeier, Horst und Furmans, Kai (Hg.): Handbuch Logistik, 3. Aufl. Berlin: Springer (VDI-Buch), S. 5-43.

Scholl, Armin (2008b) *Modellierung logistischer Systeme. Optimierungsansätze zur Planung logistischer Systeme und Prozesse*. In: Arnold, Dieter; Isermann, Heinz; Kuhn, Axel; Tempelmeier, Horst und Furmans, Kai (Hg.): Handbuch Logistik, 3. Aufl. Berlin: Springer (VDI-Buch), S. 43-57.

Stadtler, Hartmut (1988) *Hierarchische Produktionsplanung bei losweiser Fertigung*, Heidelberg: Physica-Verlag.

Steven, Marion (1994) *Hierarchische Produktionsplanung,* 2. Aufl., Heidelberg: Physica-Verlag Heidelberg.

Tekin, Eylem; Sabuncuoglu, Ihsan (2004) *Simulation optimization. A comprehensive review on theory and applications*. In: IIE Transactions 36 (11), S. 1067-1081.

Tsai, Russel D.; Malstrom, Eric M.; Kuo, W. A. Y. (1993) *Three dimensional palletization of mixed box sizes*. In: IIE Transactions 25 (4), S. 64-75.

van Eijs, M. J. G. (1994) *Multi-item inventory systems with joint ordering and transportation decisions*. In: International Journal of Production Economics 35 (1), S. 285-292.

Vanzela, Matheus; Melega, Gislaine Mara; Rangel, Socorro; Araujo, Silvio Alexandre de (2017) *The integrated lot sizing and cutting stock problem with saw cycle constraints applied to furniture production*. In: Computers & Operations Research 79, S. 148-160.

VDI-Richtlinie 3633 Blatt 1 (Dezember 2014) *VDI 3633 Blatt 1 "Simulation von Logisitk-, Materialfluss und Produktionssystemen - Grundlagen"*, Berlin: Beuth.

VDI-Richtlinie 3633 Blatt 3 (Dezember 1997) *VDI 3633 Blatt 3 "Simulation von Logistik-, Materialfluß- und Produktionssystemen - Experimentplanung und -auswertung"*, Berlin: Beuth.

VDI-Richtlinie 2700 Blatt 4 (März 2012) *VDI-Richtlinie 2700 Blatt 4 "Ladungssicherung auf Straßenfahrzeugen - Lastverteilungsplan"*, Berlin: Beuth.

Volling, Thomas; Grunewald, Martin; Spengler, Thomas S. (2013) *An integrated inventory-transportation system with periodic pick-ups and leveled replenishment*. In: Business Research 6 (2), S. 173-194.

Wang, Ran; Nguyen, Trung Thanh; Kavakeb, Shayan; Yang, Zaili; Li, Changhe (2016) *Benchmarking dynamic three-dimensional bin packing problems using discrete-event simulation*. In: Squillero, Giovanni und Burelli, Paolo (Hg.): Applications of evolutionary computation. 19th European Conference, EvoApplications 2016 Porto, Portugal, March 30 - April 1, 2016 Proceedings, Part II. Cham: Springer International Publishing (9598), S. 266-279.

Wäscher, Gerhard (2008) *Planung logistischer Systeme. Paletten- und Containerbeladung*. In: Arnold, Dieter; Isermann, Heinz; Kuhn, Axel; Tempelmeier, Horst und Furmans, Kai (Hg.): Handbuch Logistik, 3. Aufl. Berlin: Springer (VDI-Buch), S. 167-178.

Wäscher, Gerhard; Haußner, Heike; Schumann, Holger (2007) *An improved typology of cutting and packing problems*. In: European Journal of Operational Research 183 (3), S. 1109-1130.

Wenzel, Sigrid (2008) *Modellierung logistischer Systeme. Simulation logistischer Systeme*. In: Arnold, Dieter; Isermann, Heinz; Kuhn, Axel; Tempelmeier, Horst und Furmans, Kai (Hg.): Handbuch Logistik, 3. Aufl. Berlin: Springer (VDI-Buch), S. 73-94.

Wenzel, Sigrid; Weiß, Matthias; Collisi-Böhmer, Simone; Pitsch, Holger; Rose, Oliver (2008) *Qualitätskriterien für die Simulation in Produktion und Logistik. Planung und Durchführung von Simulationsstudien*, Berlin, Heidelberg: Springer-Verlag (VDI-Buch).

Zhao, Xiaozhou; Bennell, Julia A.; Bektaş, Tolga; Dowsland, Kath (2016) *A comparative review of 3D container loading algorithms*. In: International Transactions in Operational Research 23 (1-2), S. 287-320.

# **Anhang**

Vor einiger Zeit hatten wir auch schonmal darüber gesprochen, dass ich ja Dein Optimierungsverfahren aus der Präsentation zitieren kann. Allerdings fehlen mir dort die Angaben:

- dass das Warm-up nur für den Vergleich für die lot-sizing Berechnung benötigt wird,
- dass das Optimierungsverfahren in Aimms programmiert ist,
- dass in Excel die möglichen Scheiben berechnet stattfindet,
- dass in Aimms die Validität der Scheiben geprüft wird,

- dass die Stabilität als eingehalten angenommen wird, da in der Praxis der Belader noch Sicherungen vornehmen kann

- und, dass in Aimms ein Optimum über alle Perioden bestimmt wird und nicht vorangig die erste Periode optimiert wird.

Könnte ich dafür noch einen "Beleg" bekommen?

Gruß

Hallo Alisa,

#### grundsätzlich kann ich Dir das hiermit bestätigen @

*Abbildung A.1:* Entscheidende Ausschnitte des Emailverkehrs zwischen Patrick Engelsberg und Alisa Maria Cantauw vom 26.7.2018

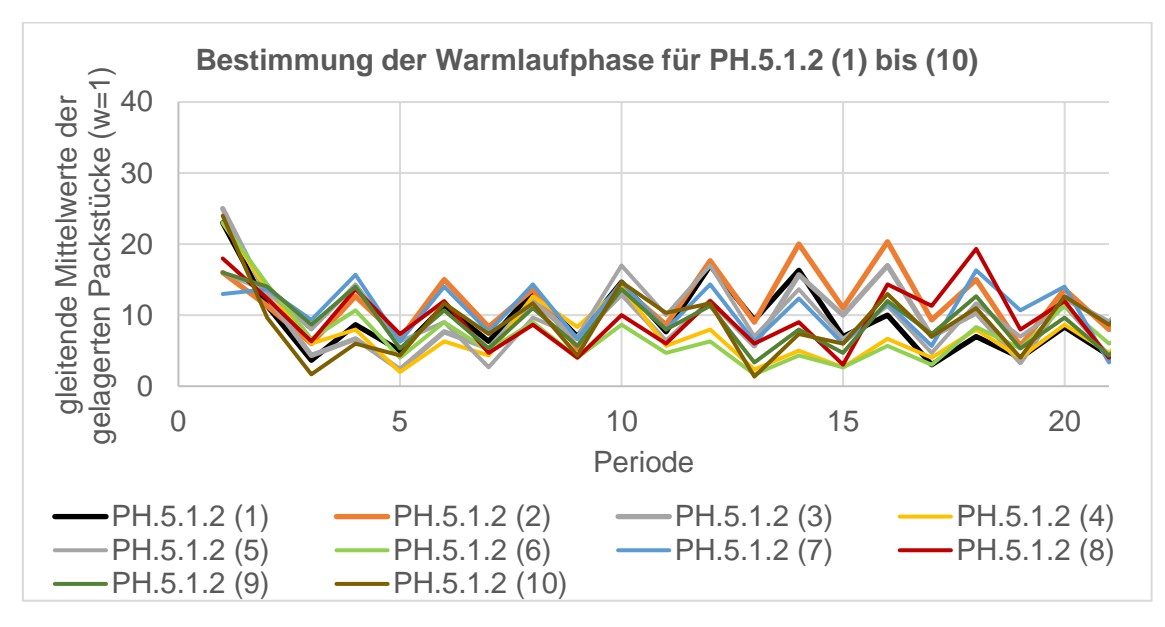

*Abbildung A.2:* Bestimmung der Warmlaufphase der Nachfragereplikationen PH.5.1.2 (1) bis (10)

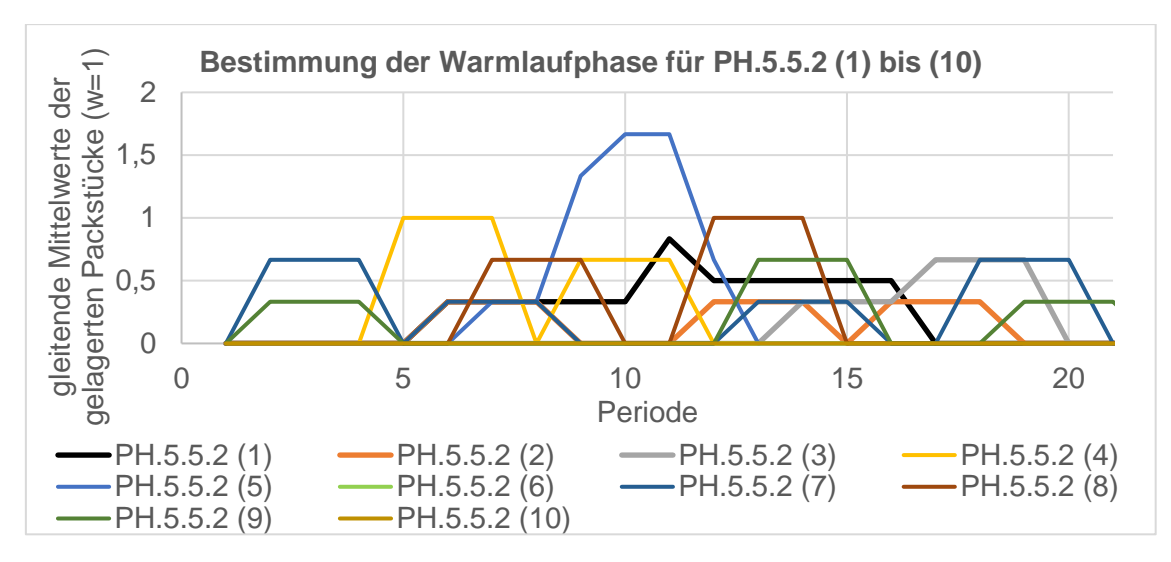

*Abbildung A.3:* Bestimmung der Warmlaufphase der Nachfragereplikationen PH.5.5.2 (1) bis (10)

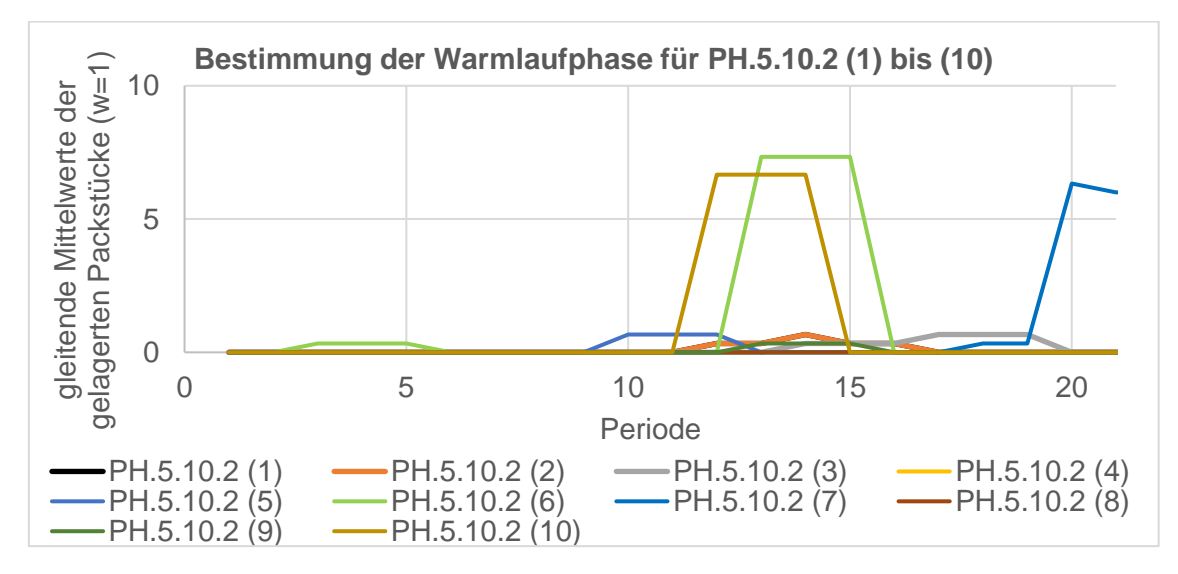

*Abbildung A.4:* Bestimmung der Warmlaufphase der Nachfragereplikationen PH.5.10.2 (1) bis (10)

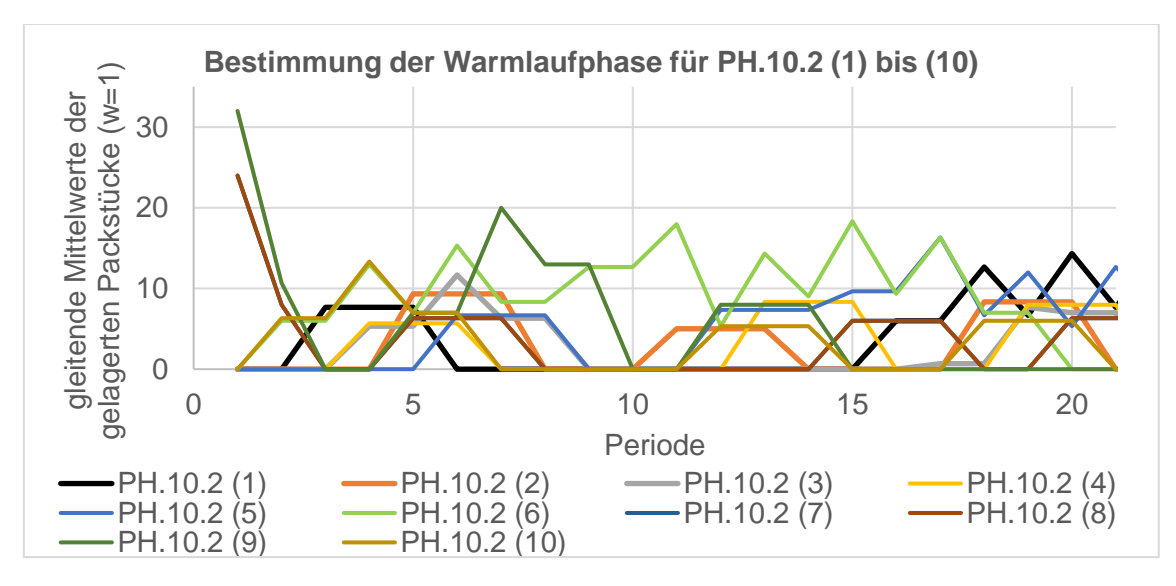

*Abbildung A.5:* Bestimmung der Warmlaufphase der Nachfragereplikationen PH.10.2 (1) bis (10)

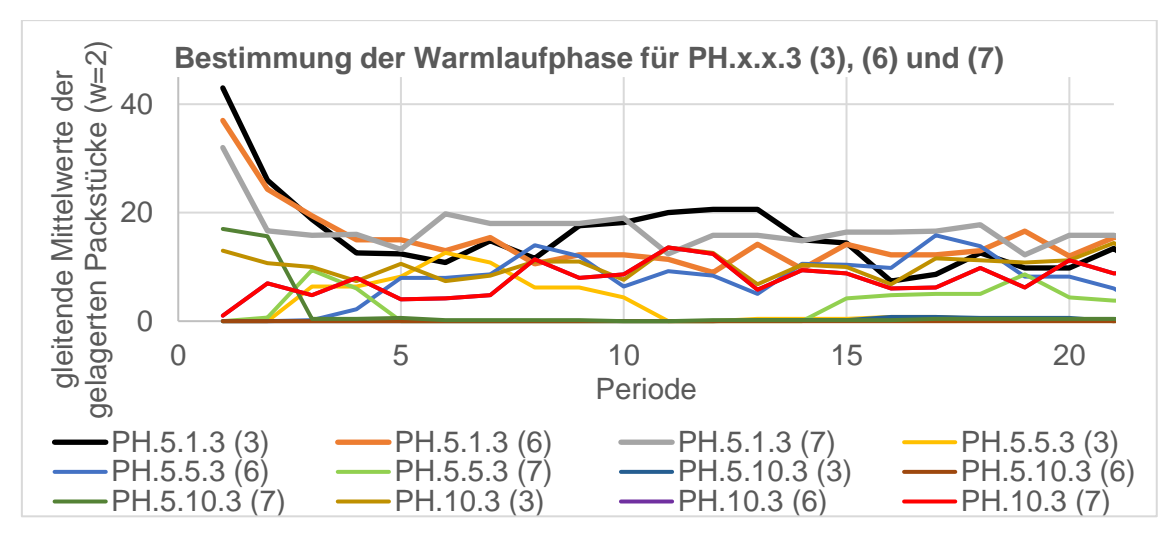

*Abbildung A.6:* Bestimmung der Warmlaufphase der Nachfragereplikationen PH.x.x.3 (3), (6) und (7)

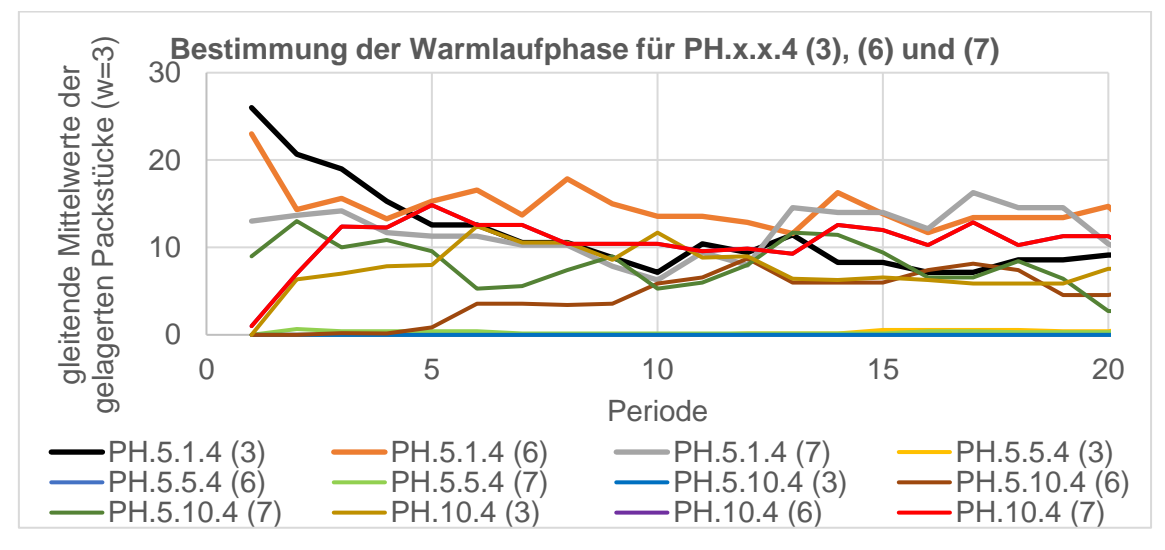

*Abbildung A.7:* Bestimmung der Warmlaufphase der Nachfragereplikationen PH.x.x.4 (3), (6) und (7)

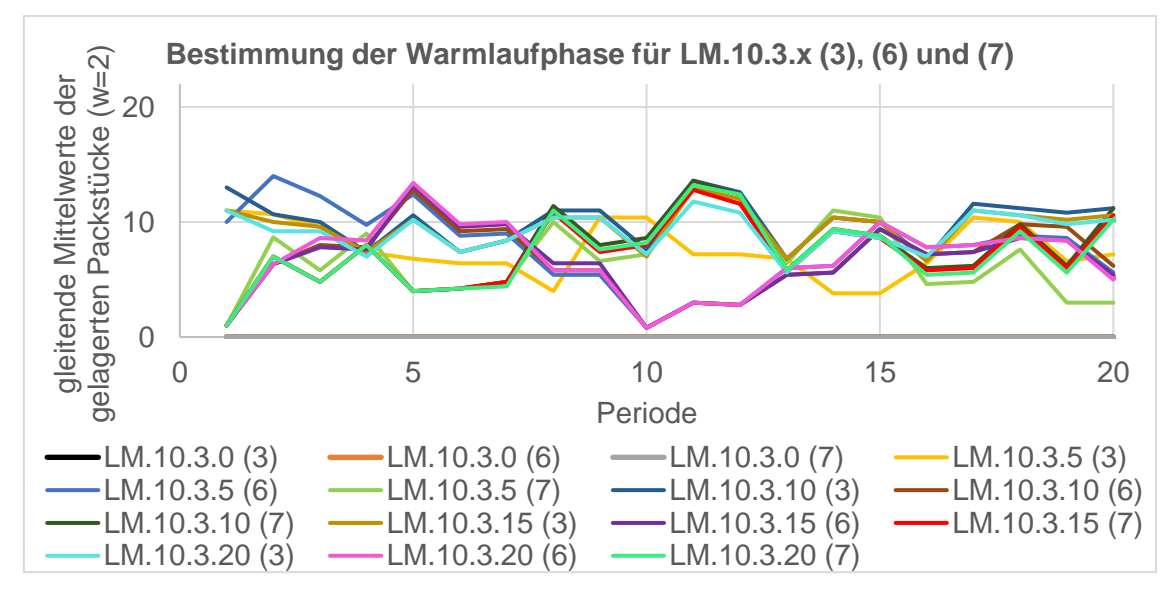

*Abbildung A.8:* Bestimmung der Warmlaufphase der Nachfragereplikationen LM.10.3.x (3), (6) und (7)

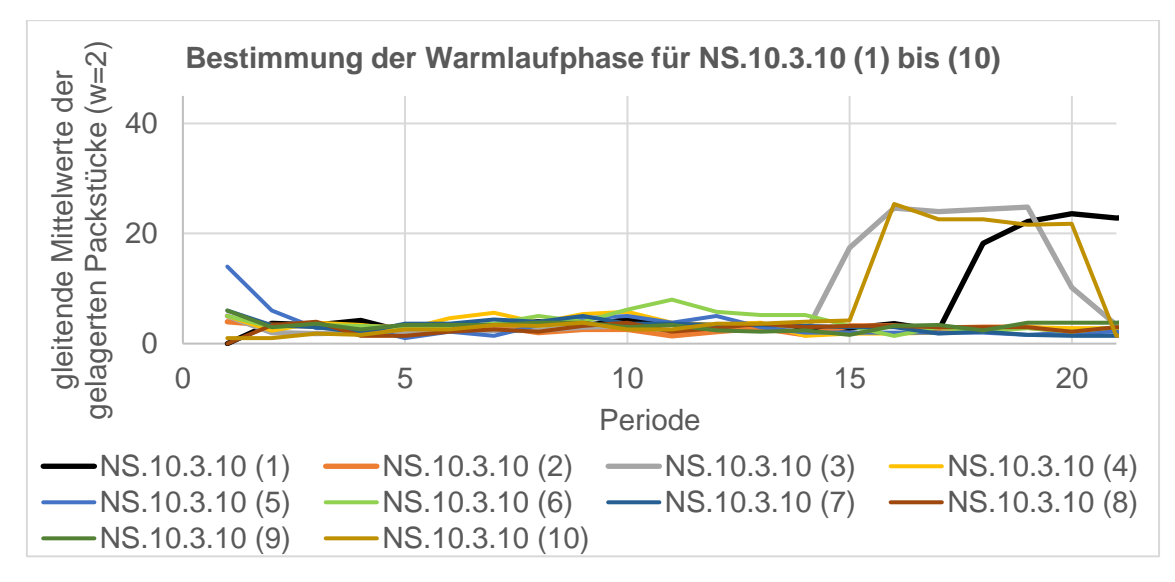

*Abbildung A.9:* Bestimmung der Warmlaufphase der Nachfragereplikationen NS.10.3.10 (1) bis (10)

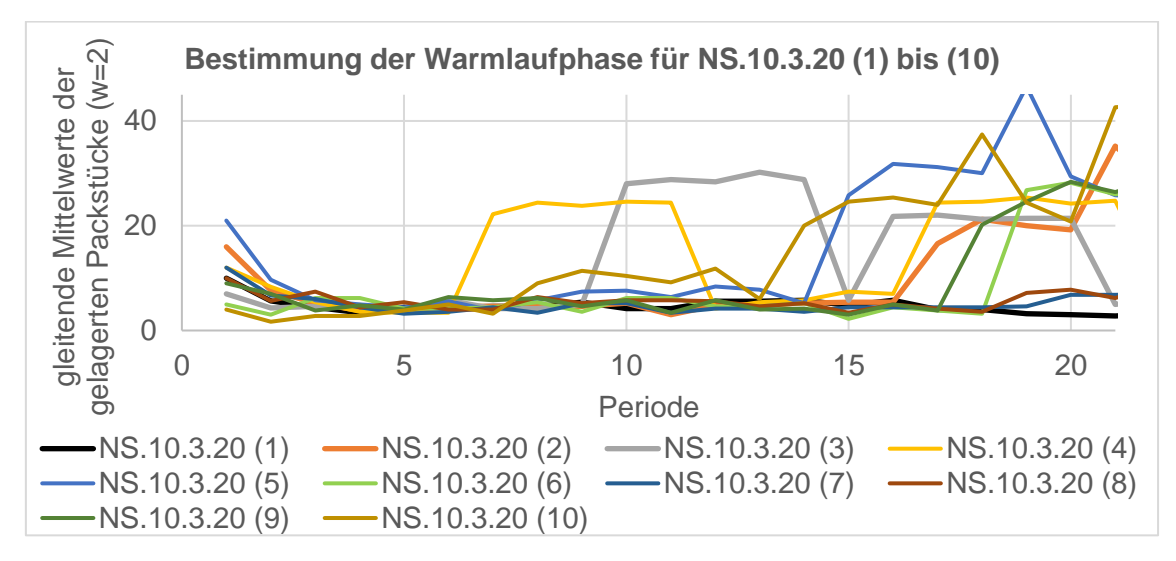

*Abbildung A.10:* Bestimmung der Warmlaufphase der Nachfragereplikationen NS.10.3.20 (1) bis (10)

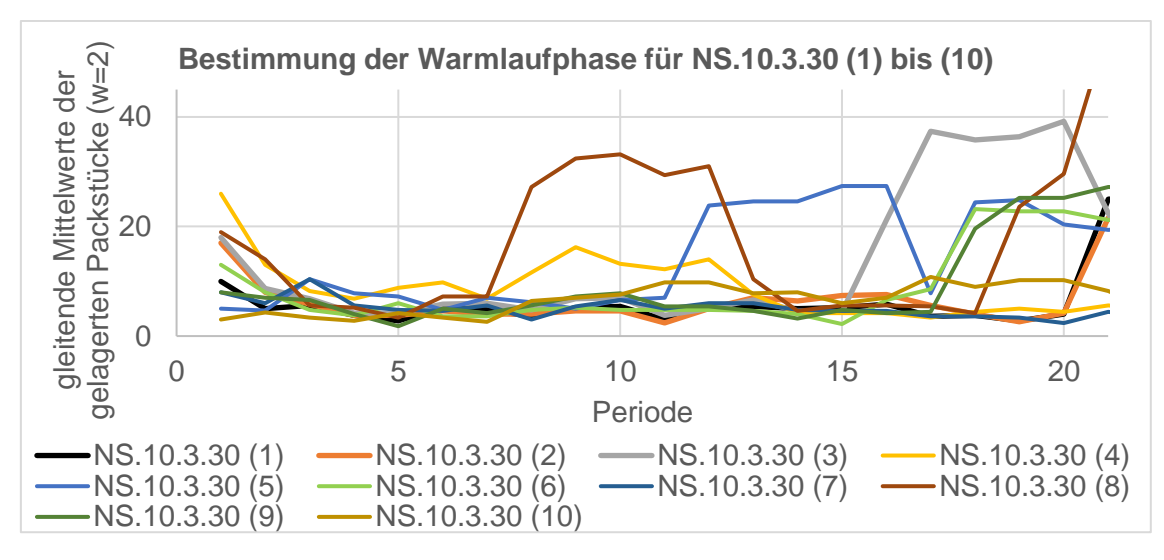

*Abbildung A.11:* Bestimmung der Warmlaufphase der Nachfragereplikationen NS.10.3.30 (1) bis (10)

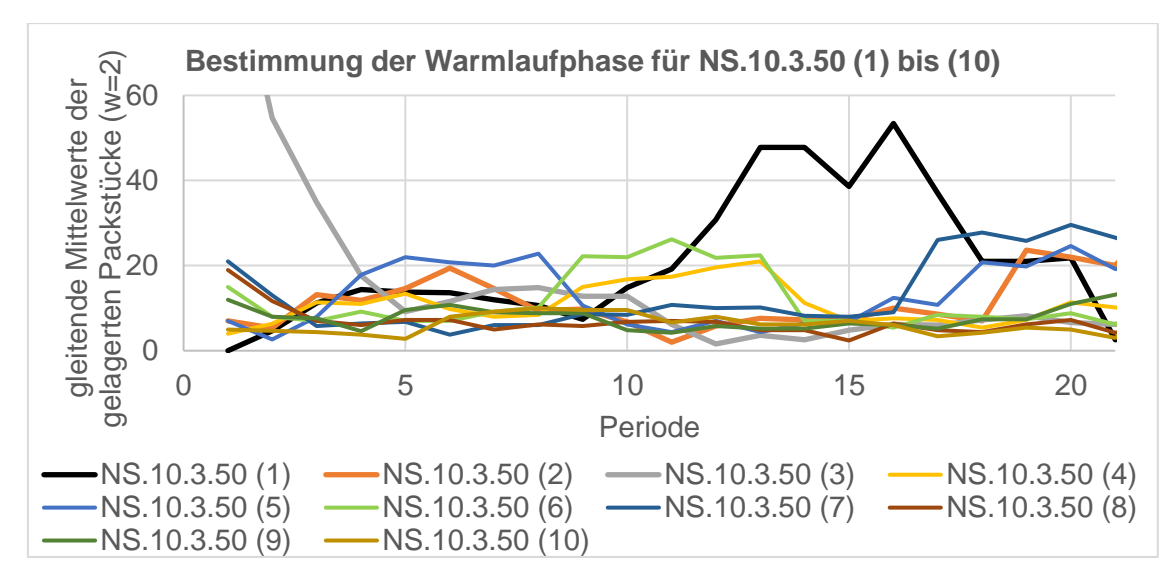

*Abbildung A.12:* Bestimmung der Warmlaufphase der Nachfragereplikationen NS.10.3.50 (1) bis (10)

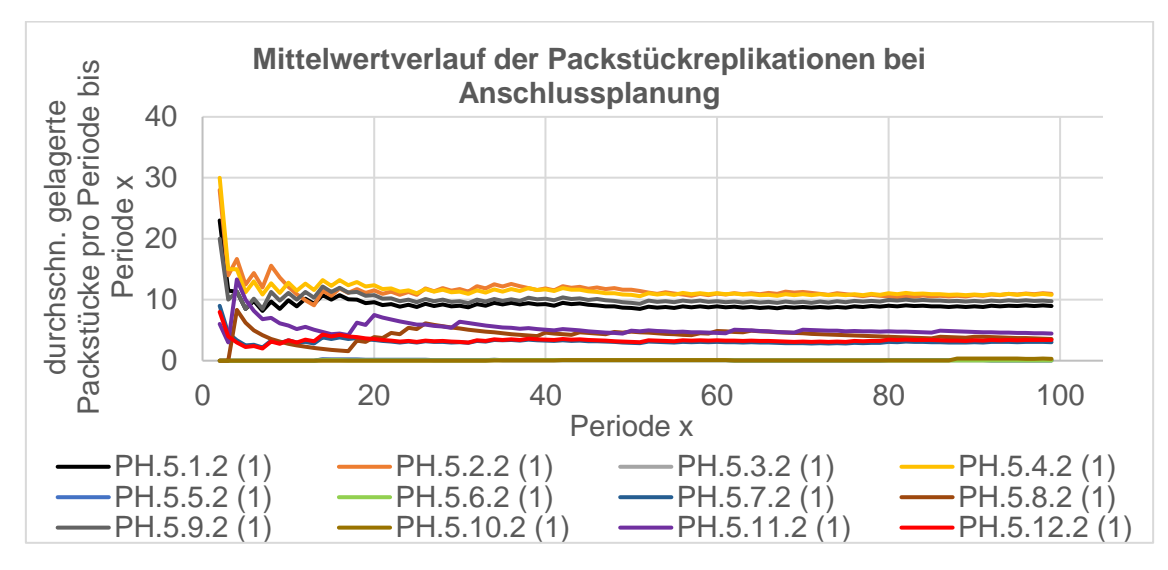

*Abbildung A.13:* Durchschnittlich gelagerte Packstücke pro Periode bis Periode x der Replikationen nach berücksichtigter Packstücktypen 5.1.2 bis 5.12.2 bei Anschlussplanung

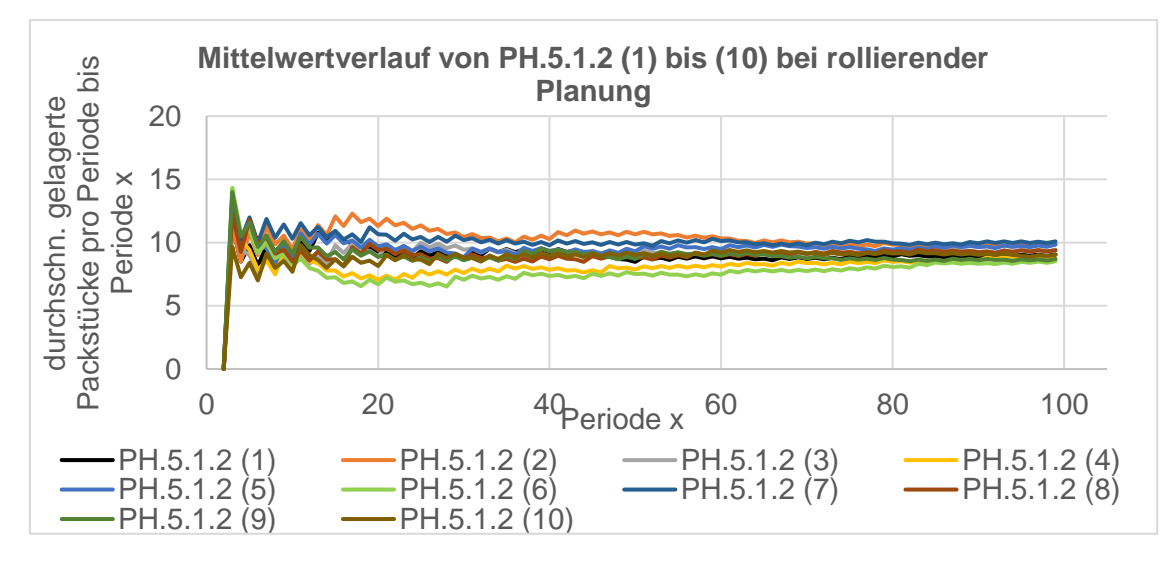

Abbildung A.14: Durchschnittlich gelagerte Packstücke pro Periode bis Periode x der Nachfragereplikationen PH.5.1.2 (1) bis (10) bei rollierender Planung

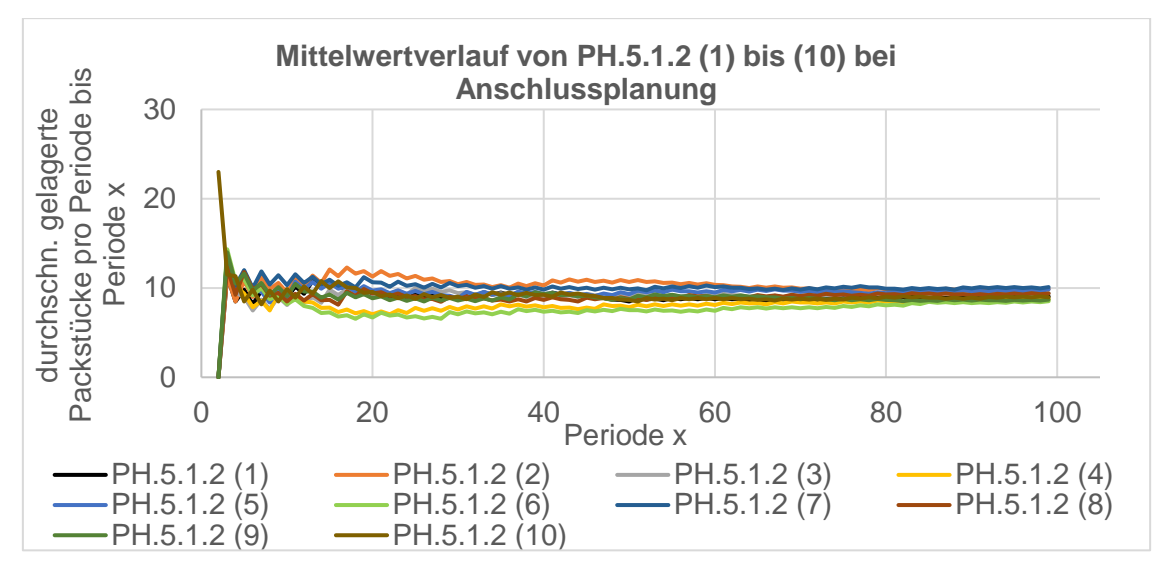

*Abbildung A.15:* Durchschnittlich gelagerte Packstücke pro Periode bis Periode x der Nachfragereplikationen PH.5.1.2 (1) bis (10) bei Anschlussplanung

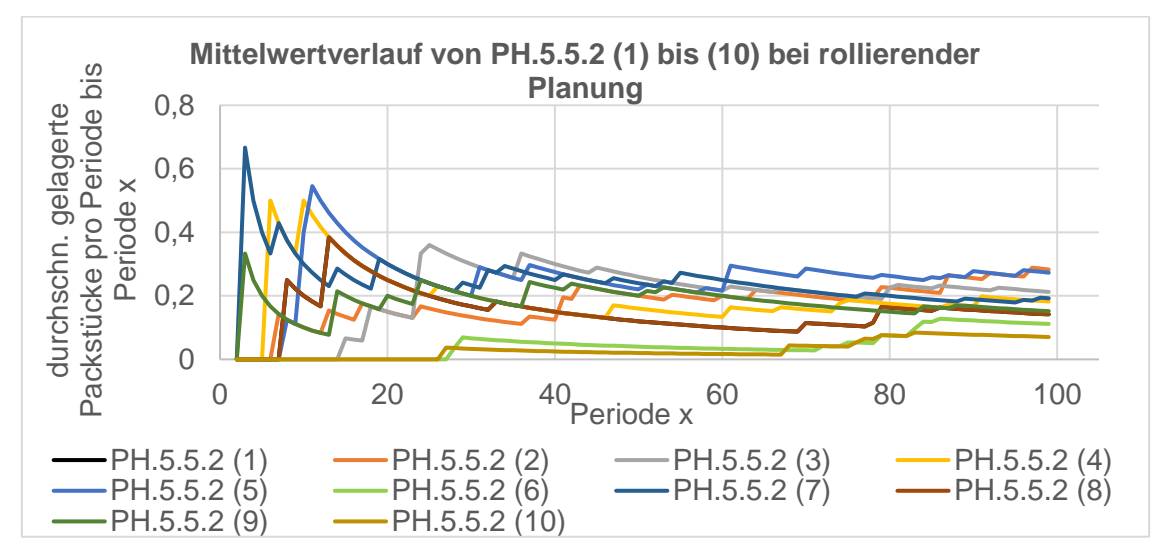

*Abbildung A.16:* Durchschnittlich gelagerte Packstücke pro Periode bis Periode x der Nachfragereplikationen PH.5.5.2 (1) bis (10) bei rollierender Planung

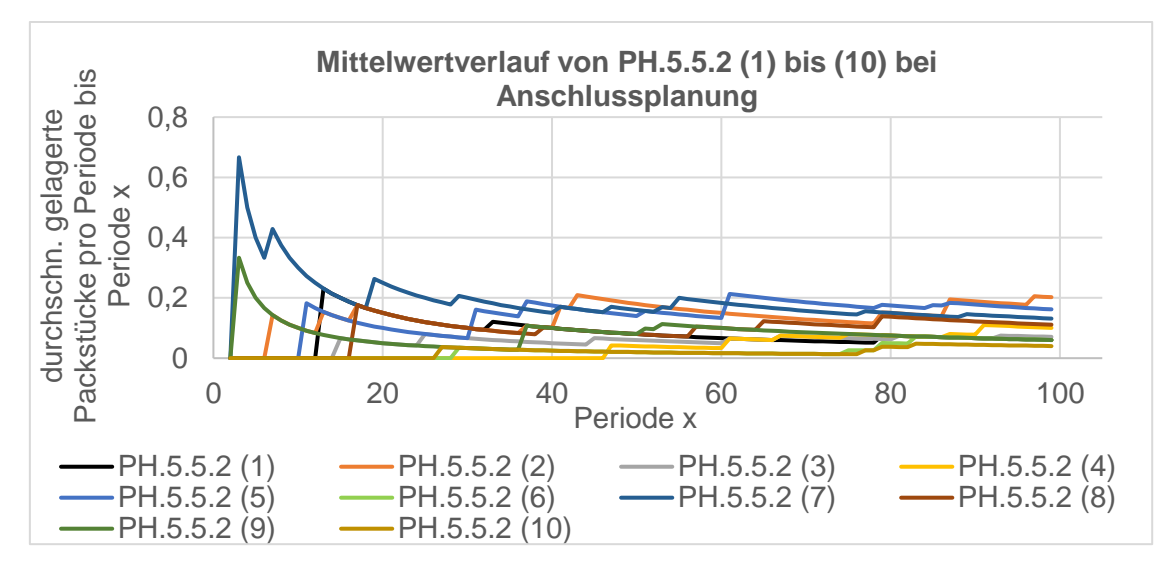

*Abbildung A.17:* Durchschnittlich gelagerte Packstücke pro Periode bis Periode x der Nachfragereplikationen PH.5.5.2 (1) bis (10) bei Anschlussplanung

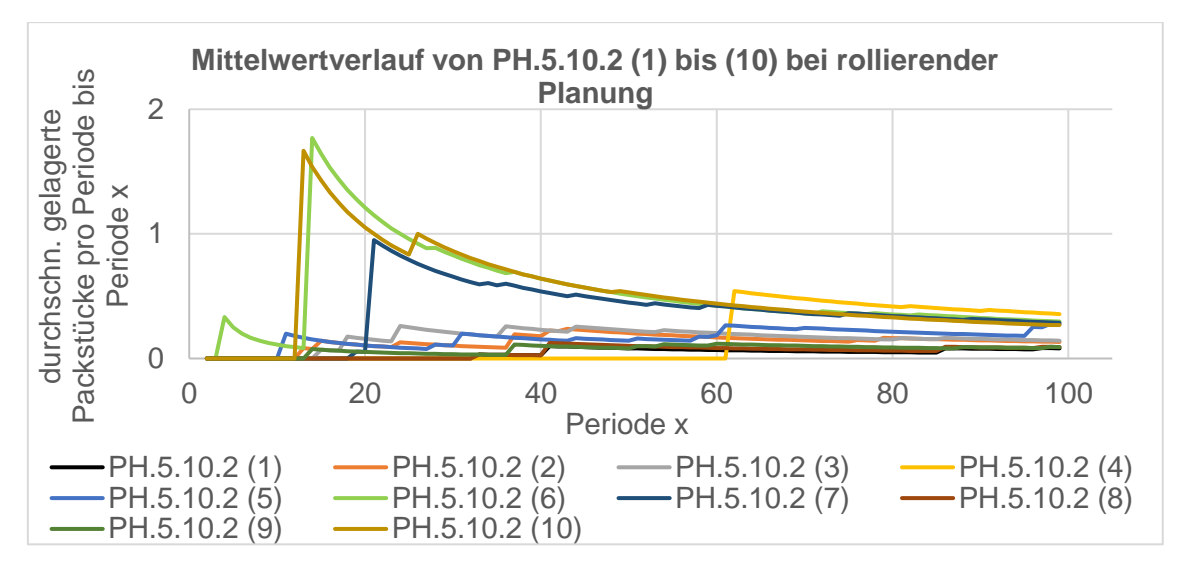

*Abbildung A.18:* Durchschnittlich gelagerte Packstücke pro Periode bis Periode x der Nachfragereplikationen PH.5.10.2 (1) bis (10) bei rollierender Planung

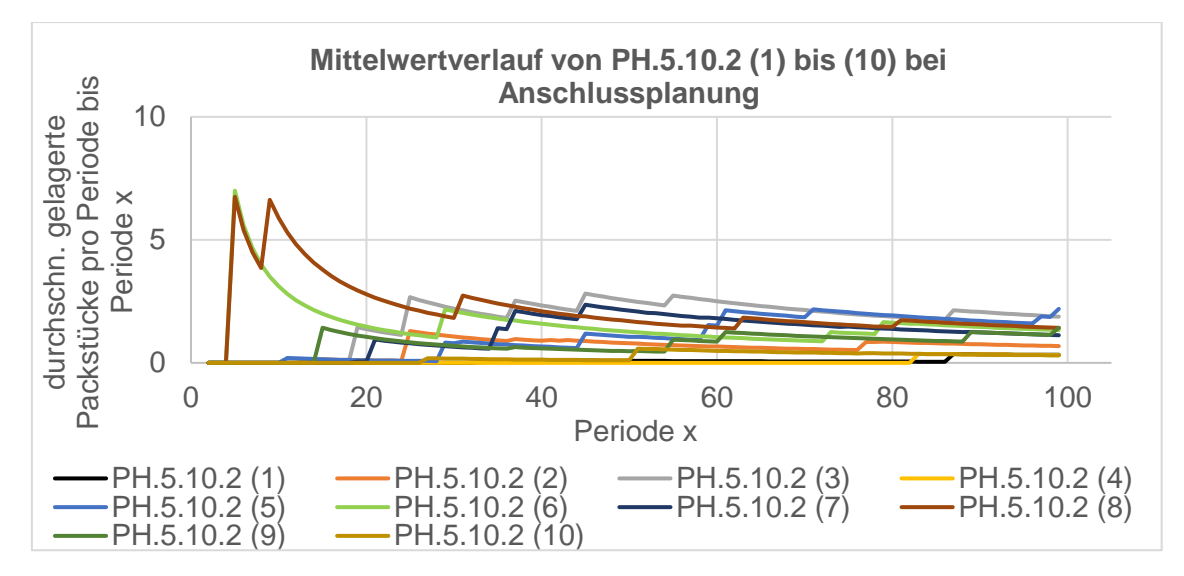

*Abbildung A.19:* Durchschnittlich gelagerte Packstücke pro Periode bis Periode x der Nachfragereplikationen PH.5.10.2 (1) bis (10) bei Anschlussplanung

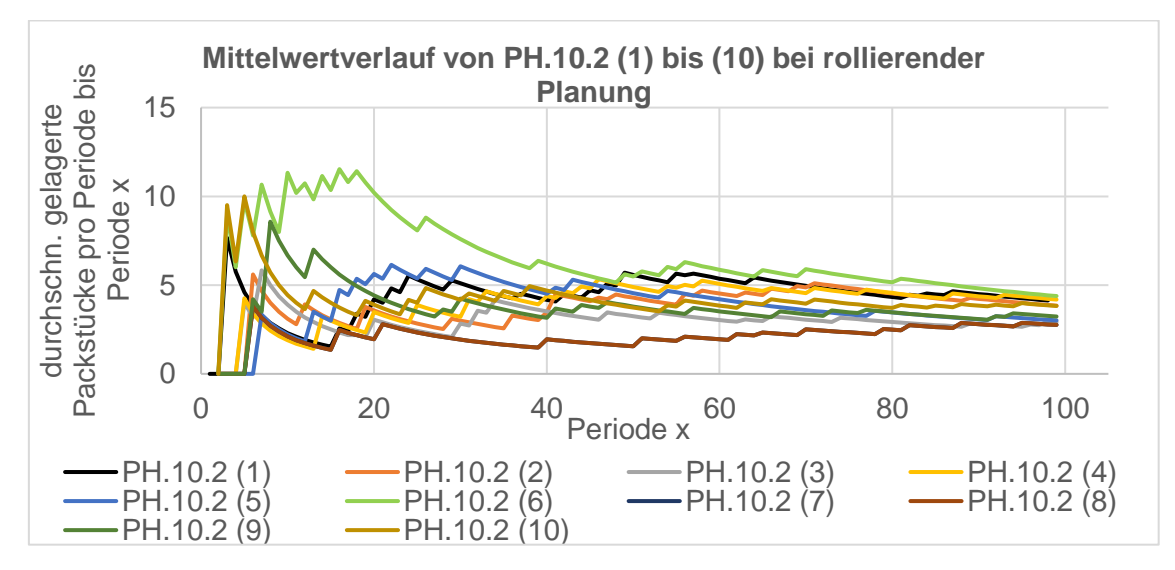

*Abbildung A.20:* Durchschnittlich gelagerte Packstücke pro Periode bis Periode x der Nachfragereplikationen PH.10.2 (1) bis (10) bei rollierender Planung

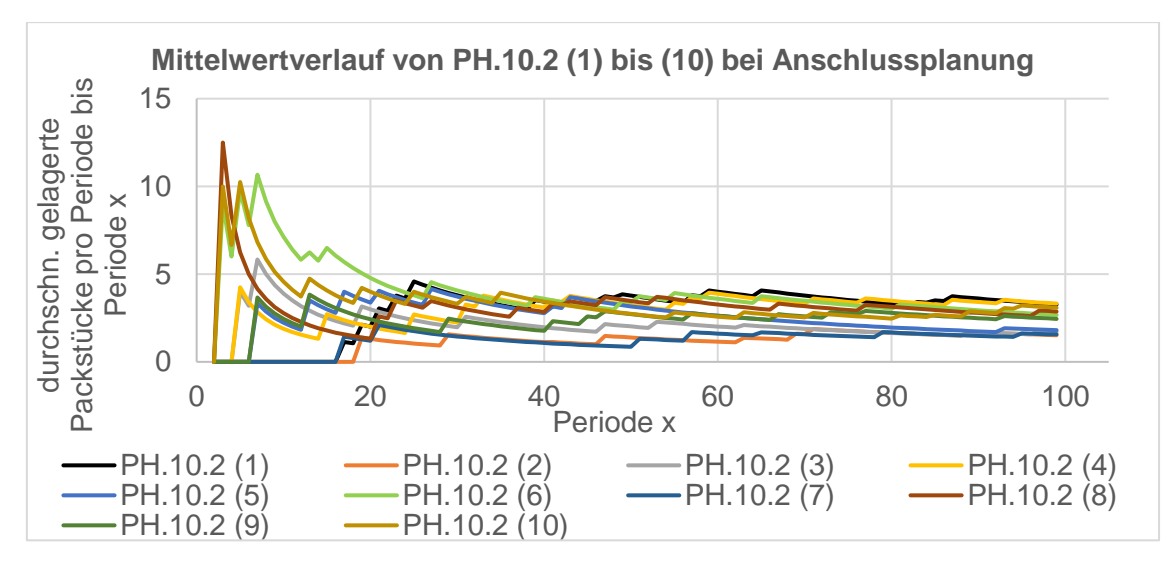

*Abbildung A.21:* Durchschnittlich gelagerte Packstücke pro Periode bis Periode x der Nachfragereplikationen PH.10.2 (1) bis (10) bei Anschlussplanung

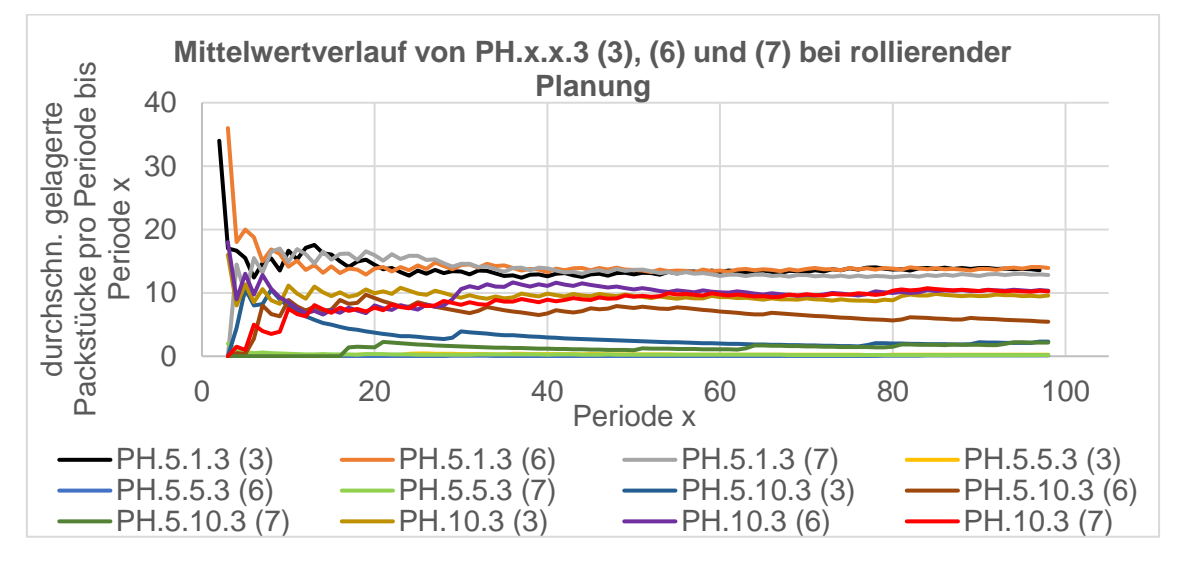

*Abbildung A.22:* Durchschnittlich gelagerte Packstücke pro Periode bis Periode x der Nachfragereplikationen PH.x.x.3 (3), (6) und (7) bei rollierender Planung

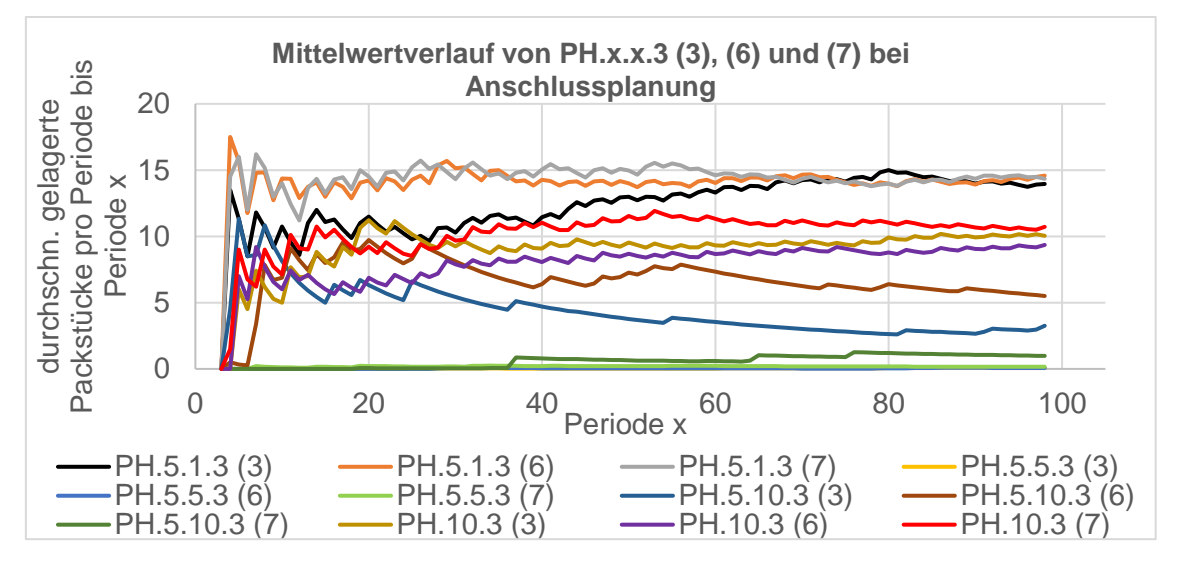

*Abbildung A.23:* Durchschnittlich gelagerte Packstücke pro Periode bis Periode x der Nachfragereplikationen PH.x.x.3 (3), (6) und (7) bei Anschlussplanung

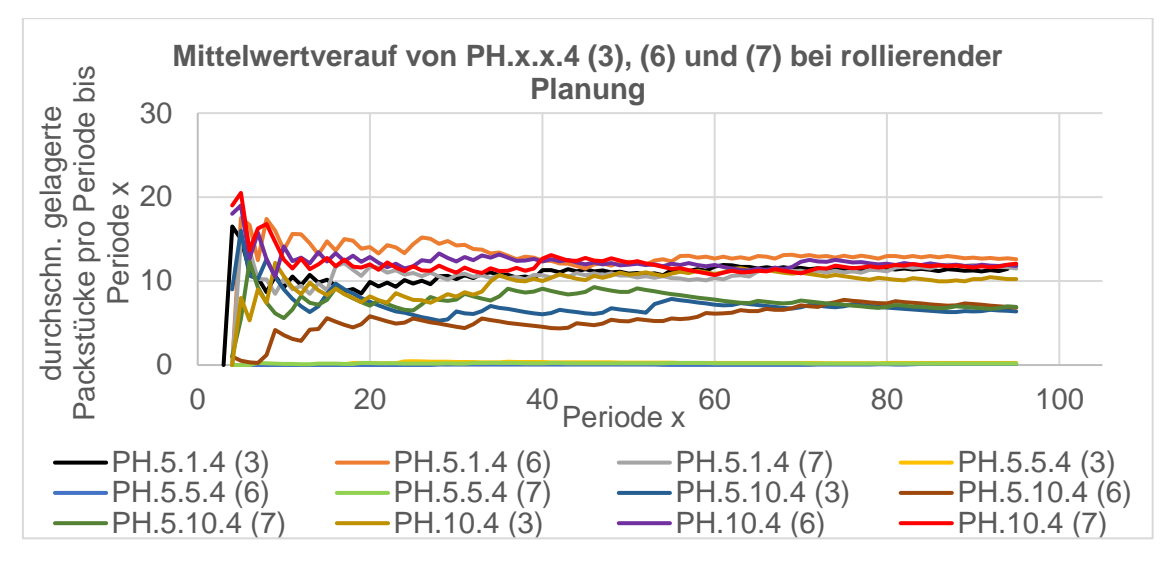

*Abbildung A.24:* Durchschnittlich gelagerte Packstücke pro Periode bis Periode x der Nachfragereplikationen PH.x.x.4 (3), (6) und (7) bei rollierender Planung

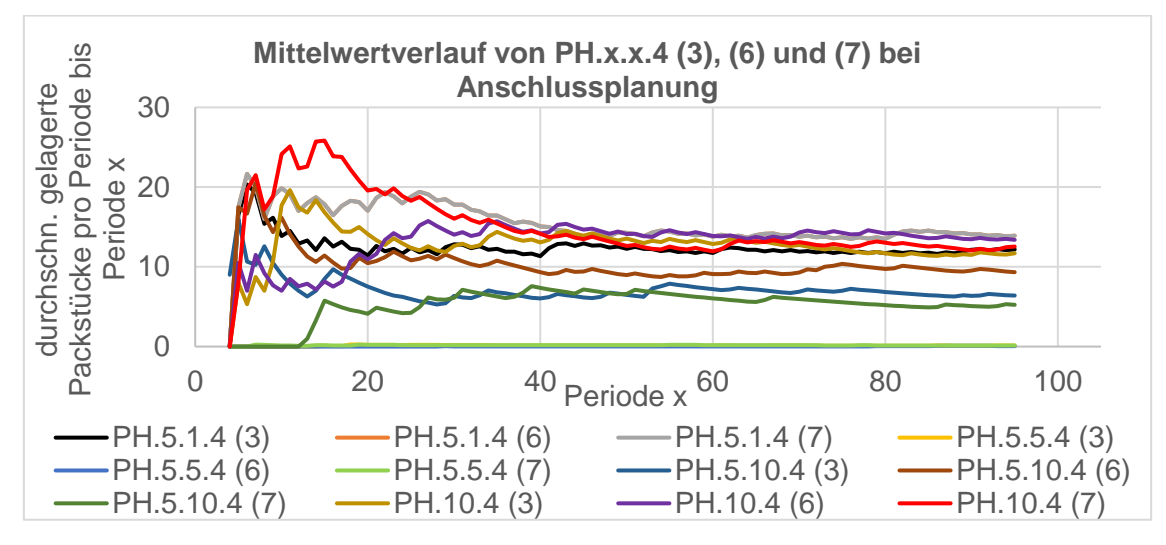

*Abbildung A.25:* Durchschnittlich gelagerte Packstücke pro Periode bis Periode x der Nachfragereplikationen PH.x.x.4 (3), (6) und (7) bei Anschlussplanung

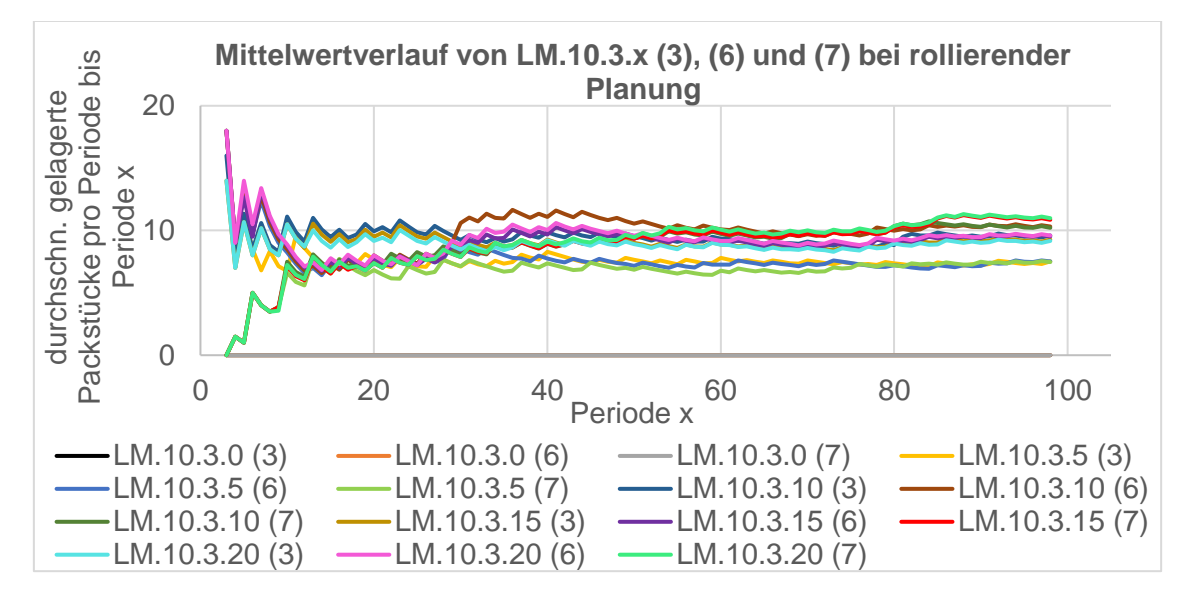

*Abbildung A.26:* Durchschnittlich gelagerte Packstücke pro Periode bis Periode x der Nachfragereplikationen LM.10.3.x (3), (6) und (7) bei rollierender Planung

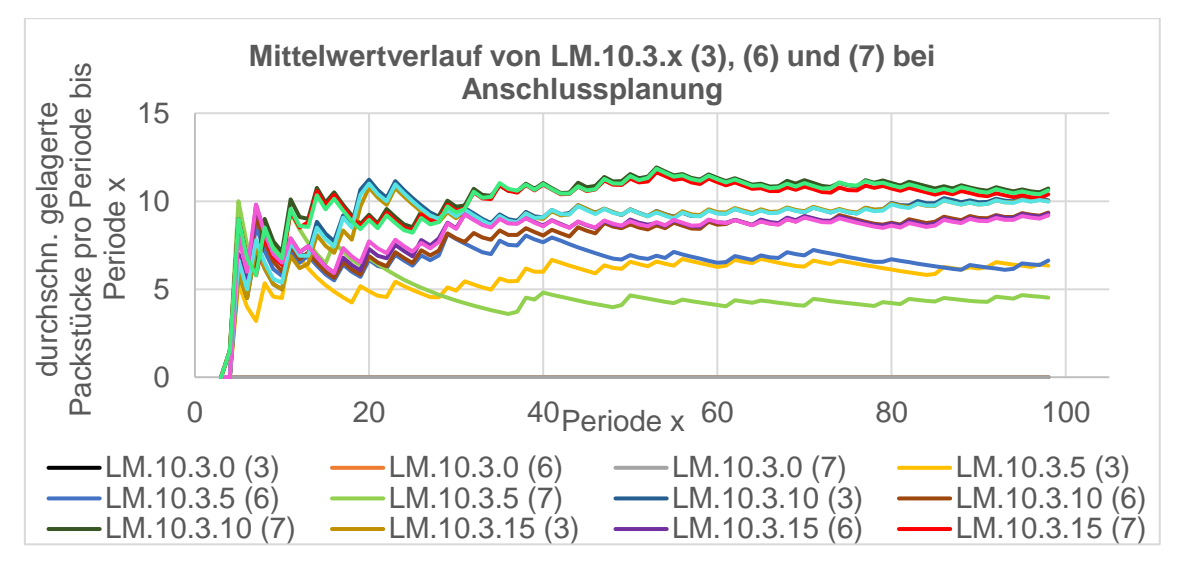

Abbildung A.27: Durchschnittlich gelagerte Packstücke pro Periode bis Periode x der Nachfragereplikationen LM.10.3.x (3), (6) und (7) bei Anschlussplanung

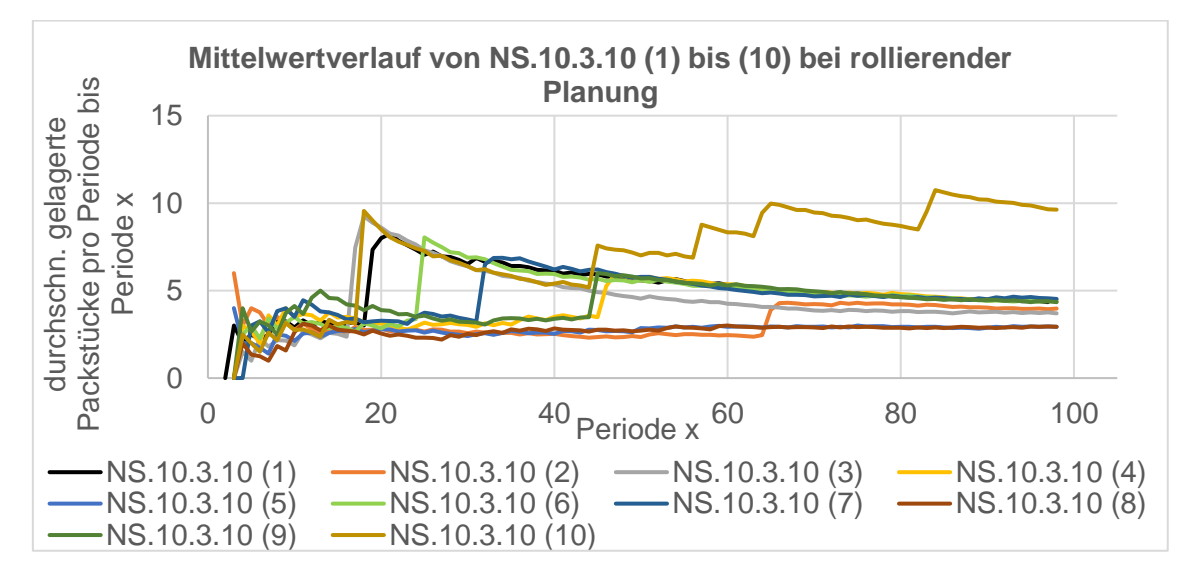

*Abbildung A.28:* Durchschnittlich gelagerte Packstücke pro Periode bis Periode x der Nachfragereplikationen NS.10.3.10 (1) bis (10) bei rollierender Planung

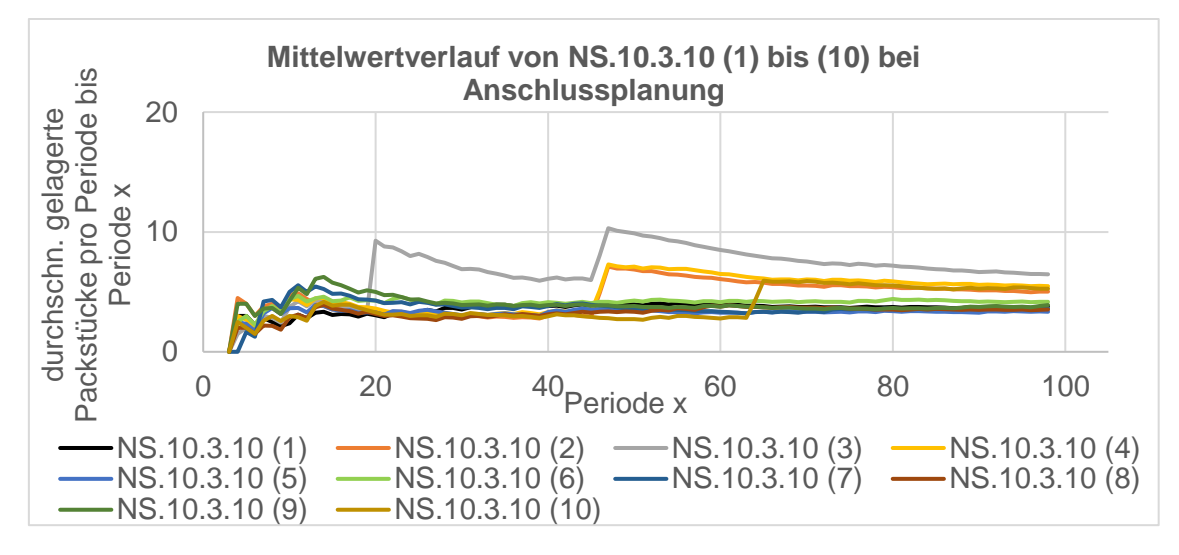

*Abbildung A.29:* Durchschnittlich gelagerte Packstücke pro Periode bis Periode x der Nachfragereplikationen NS.10.3.10 (1) bis (10) bei Anschlussplanung

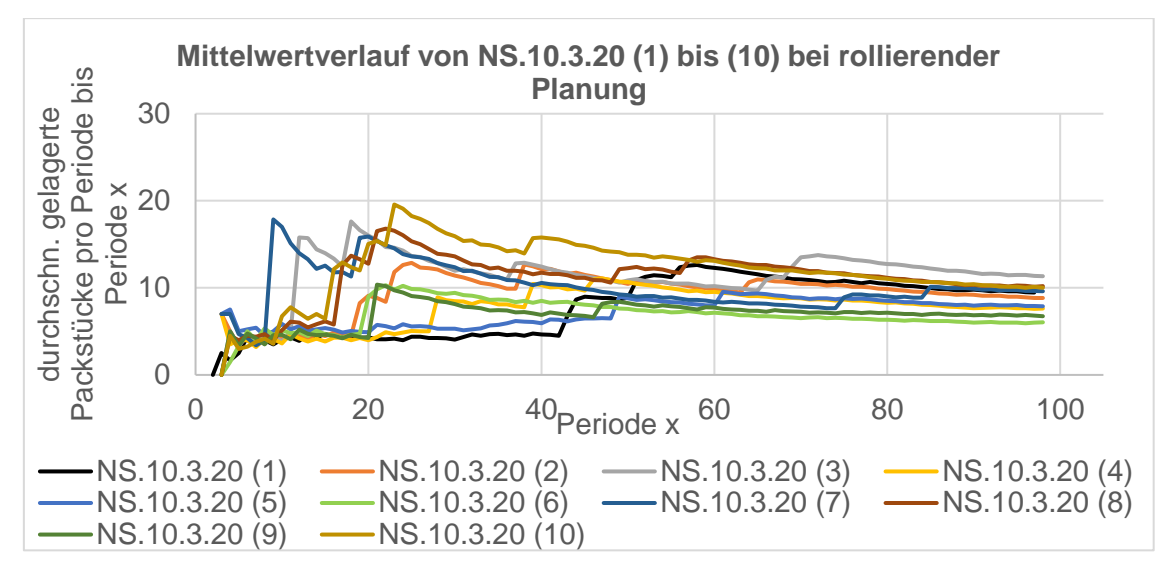

*Abbildung A.30:* Durchschnittlich gelagerte Packstücke pro Periode bis Periode x der Nachfragereplikationen NS.10.3.20 (1) bis (10) bei rollierender Planung

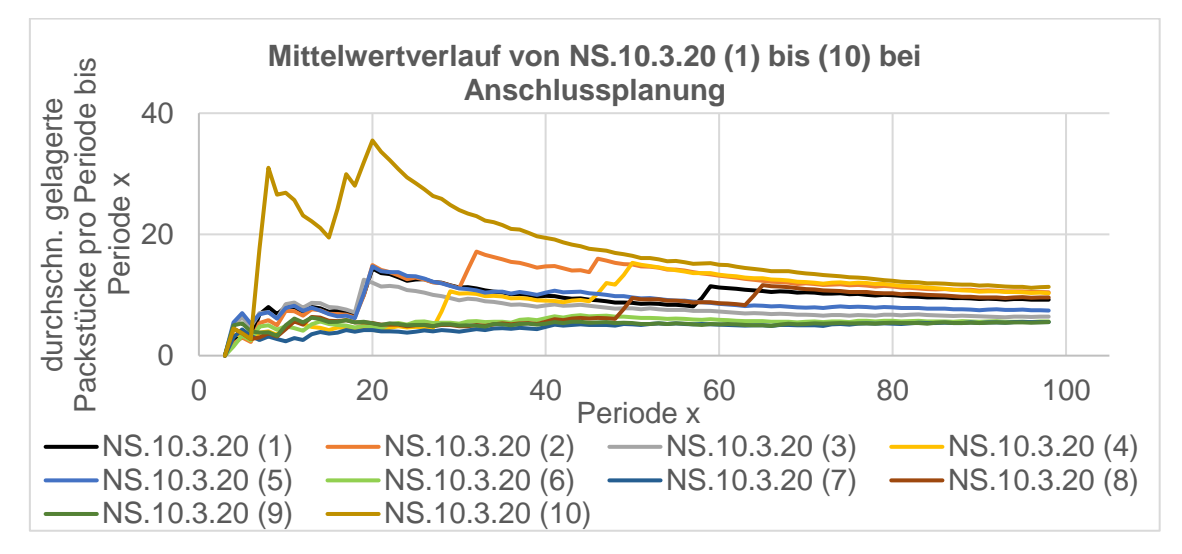

*Abbildung A.31:* Durchschnittlich gelagerte Packstücke pro Periode bis Periode x der Nachfragereplikationen NS.10.3.20 (1) bis (10) bei Anschlussplanung

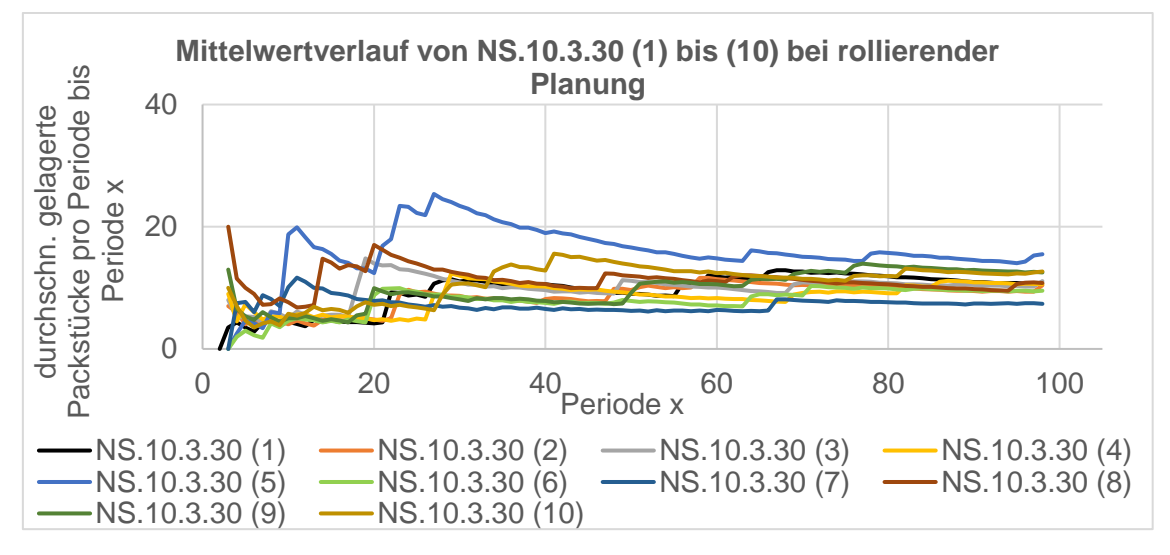

*Abbildung A.32:* Durchschnittlich gelagerte Packstücke pro Periode bis Periode x der Nachfragereplikationen NS.10.3.30 (1) bis (10) bei rollierender Planung

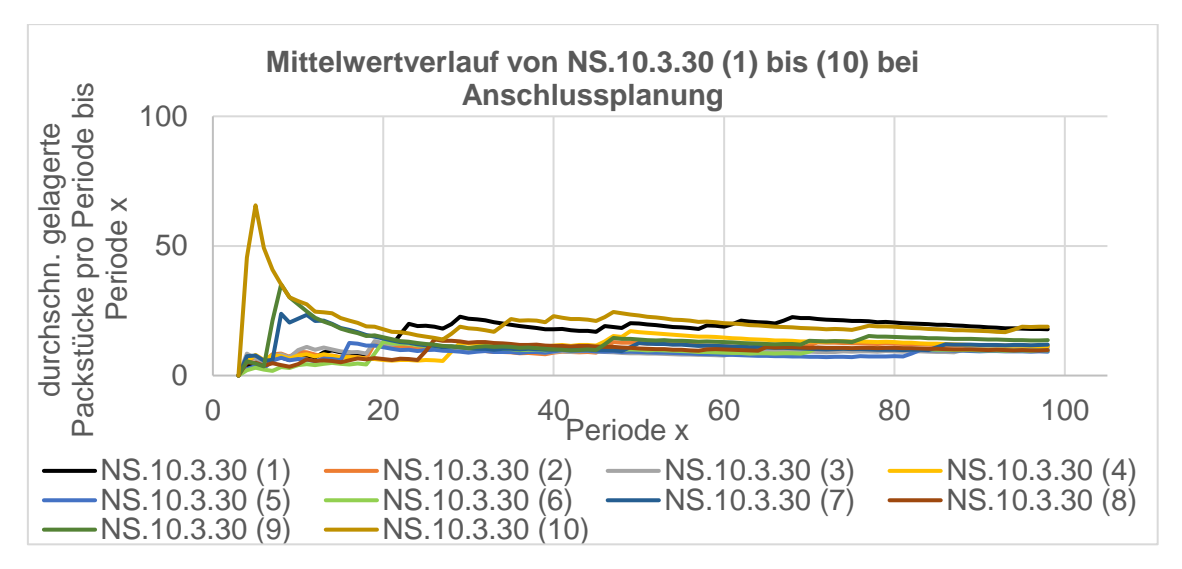

*Abbildung A.33:* Durchschnittlich gelagerte Packstücke pro Periode bis Periode x der Nachfragereplikationen NS.10.3.30 (1) bis (10) bei Anschlussplanung

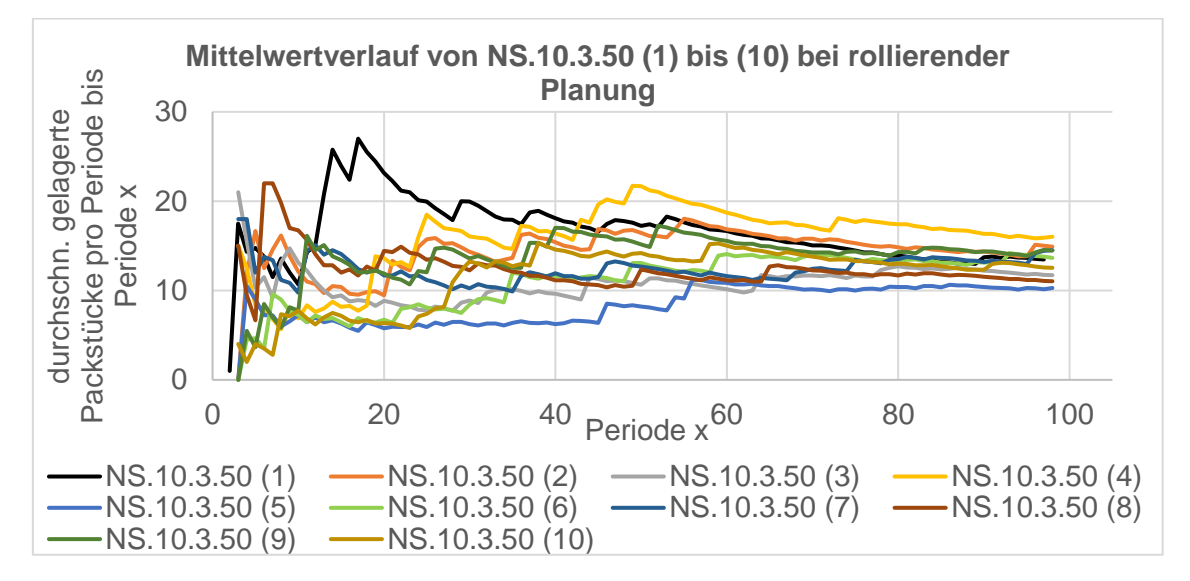

*Abbildung A.34:* Durchschnittlich gelagerte Packstücke pro Periode bis Periode x der Nachfragereplikationen NS.10.3.50 (1) bis (10) bei rollierender Planung

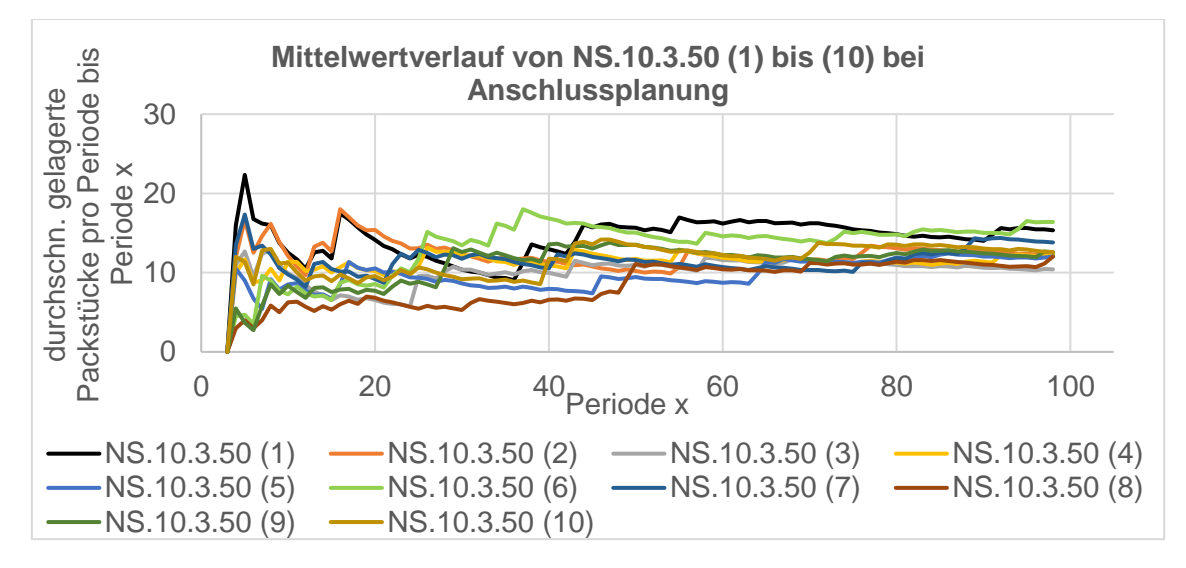

*Abbildung A.35:* Durchschnittlich gelagerte Packstücke pro Periode bis Periode x der Nachfragereplikationen NS.10.3.50 (1) bis (10) bei Anschlussplanung

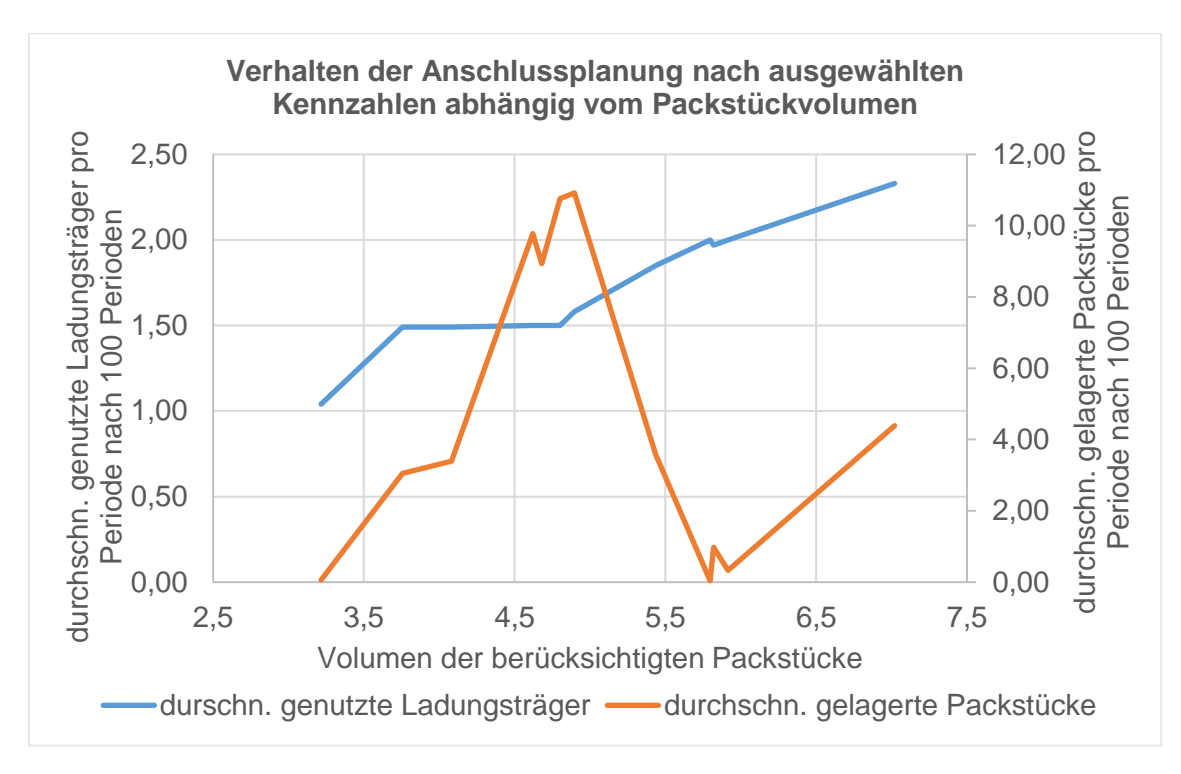

*Abbildung A.36:* Verhalten ausgewählter Kennzahlen der Anschlussplanung bei Replikationen zur Packstückvariation bei gleicher Nachfrage

*Tabelle A.1:* Mittelwerte (*x*̅) und Standardabweichungen (s) der Planungsfälle zur Analyse des Planungshorizonts unter Einbezug aller Nachfragereplikationen im Vergleich zu den ausgewählten Replikationen (3), (6) und (7)

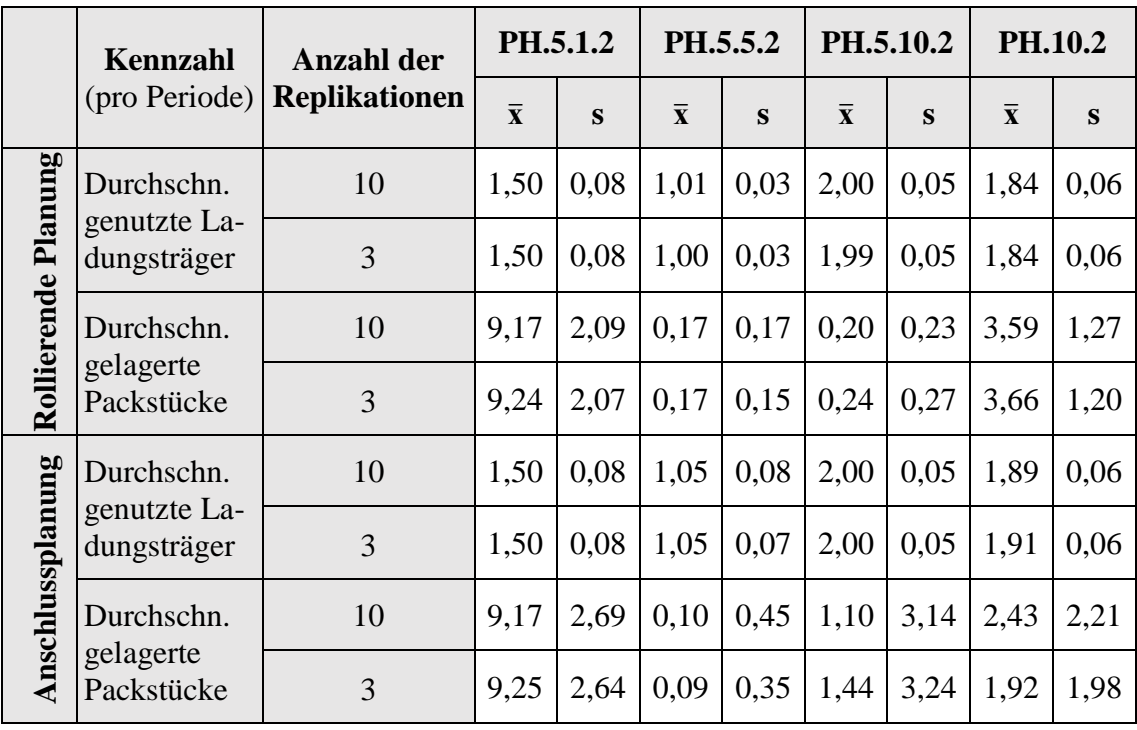

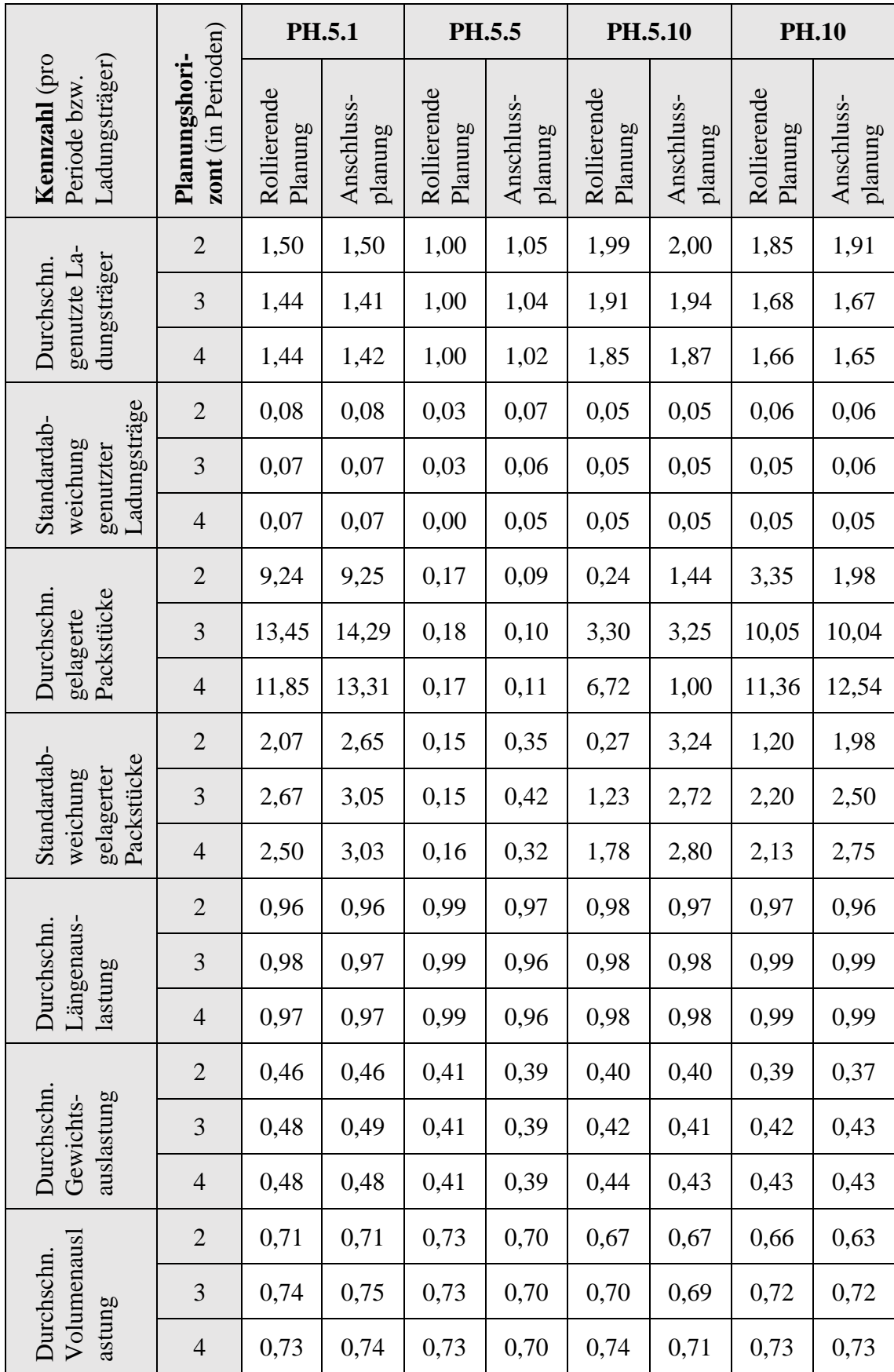

*Tabelle A.2:* Durchschnittliche Ergebnisse über die Nachfragereplikationen der teilfaktoriellen Analyse des Planungshorizonts aufgeschlüsselt nach Planungshorizont und Planungsfall

XXXIII

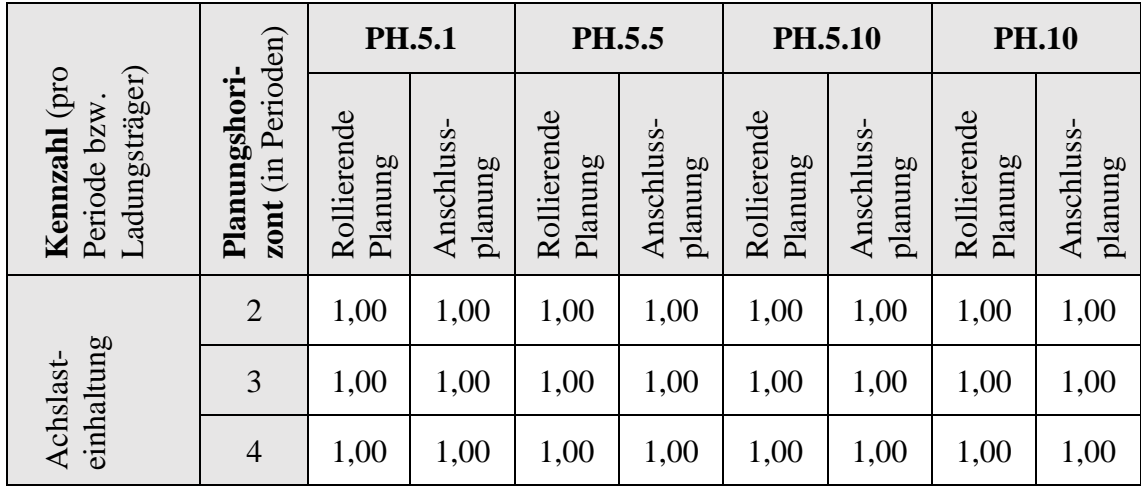

*Tabelle A.3:* Durchschnittliche Planungsinstabilität der rollierenden Planungen über die drei Nachfragereplikationen zur teilfaktoriellen Analyse des Planungshorizonts

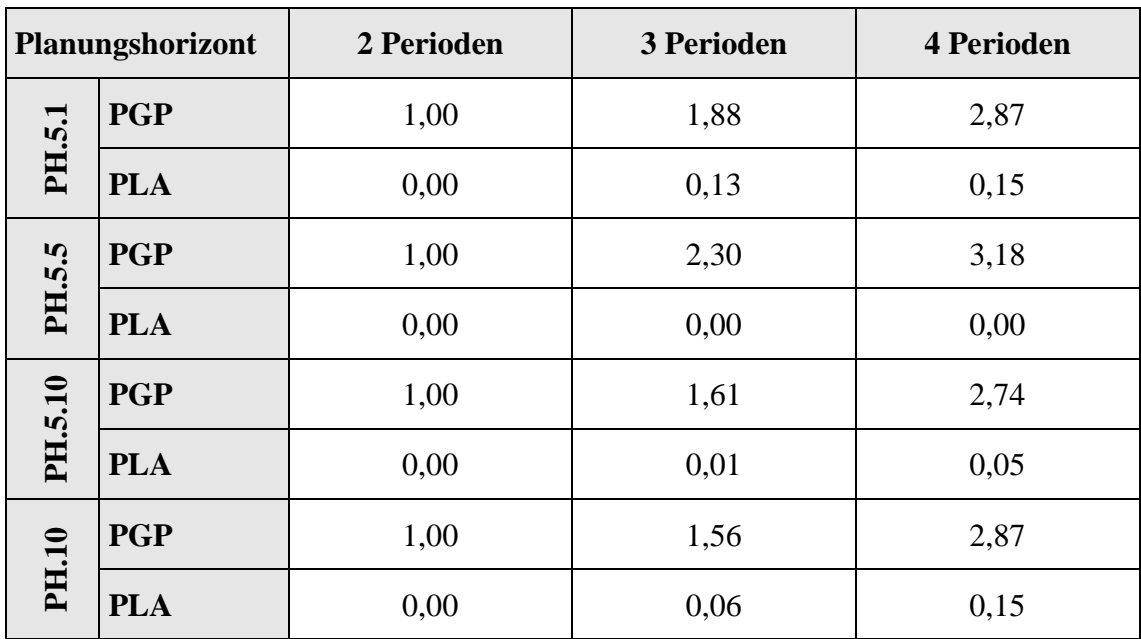

| <b>Planungs-</b><br>variante | Anschlussplanung |                |                         |                         |             | <b>Rollierende Planung</b> |                |               |               |             |  |  |
|------------------------------|------------------|----------------|-------------------------|-------------------------|-------------|----------------------------|----------------|---------------|---------------|-------------|--|--|
| <b>Testfall-</b><br>nummer   | $\mathbf{1}$     | $\overline{2}$ | $\overline{\mathbf{3}}$ | $\overline{\mathbf{4}}$ | 5           | 6                          | $\overline{7}$ | 8             | 9             | 10          |  |  |
|                              | $< 1$ min        |                |                         |                         |             |                            |                |               |               |             |  |  |
| Testfall<br>PH.              | 5.1.2<br>(3)     | 5.5.4<br>(6)   | 5.5.3<br>(7)            | 5.10.2<br>(6)           | 10.4<br>(7) | 5.1.3<br>(6)               | 5.5.2<br>(3)   | 5.10.2<br>(3) | 5.10.3<br>(7) | 10.3<br>(6) |  |  |
| Perioden                     | $1 - 2$          | 24-27          | 18-20                   | $20 - 21$               | 77-80       | $43 - 45$                  | $75 - 76$      | 68-69         | $42 - 44$     | $9 - 11$    |  |  |
| 00:00:01                     | 0,00             | 0,52           | 0,34                    | 0,00                    | 0,15        | 0,25                       | 0,00           | 0,00          | 0,02          | 0,00        |  |  |
| 00:00:02                     | 0,00             | 0,25           | 0,00                    | 0,00                    | 0,15        | 0,00                       | 0,00           | 0,00          | 0,01          | 0,00        |  |  |
| 00:00:03                     | 0,00             | 0,25           | 0,00                    | 0,00                    | 0,15        | 0,00                       | 0,00           |               | 0,01          | 0,00        |  |  |
| 00:00:04                     | 0,00             | 0,25           | 0,00                    |                         | 0,15        | 0,00                       |                |               | 0,01          | 0,00        |  |  |
| 00:00:05                     | 0,00             | 0,00           | 0,00                    |                         | 0,15        | 0,00                       |                |               | 0,00          |             |  |  |
| 00:00:10                     | 0,00             | 0,00           |                         |                         | 0,00        | 0,00                       |                |               | 0,00          |             |  |  |
| 00:00:20                     |                  |                |                         |                         | 0,00        | 0,00                       |                |               |               |             |  |  |
| 00:00:30                     |                  |                |                         |                         | 0,00        |                            |                |               |               |             |  |  |
| 00:00:45                     |                  |                |                         |                         | 0,00        |                            |                |               |               |             |  |  |
| 00:01:00                     |                  |                |                         |                         |             |                            |                |               |               |             |  |  |

*Tabelle A.4:* Entwicklung des Kostenfehlers der Testfälle über die jeweilige Rechenzeit

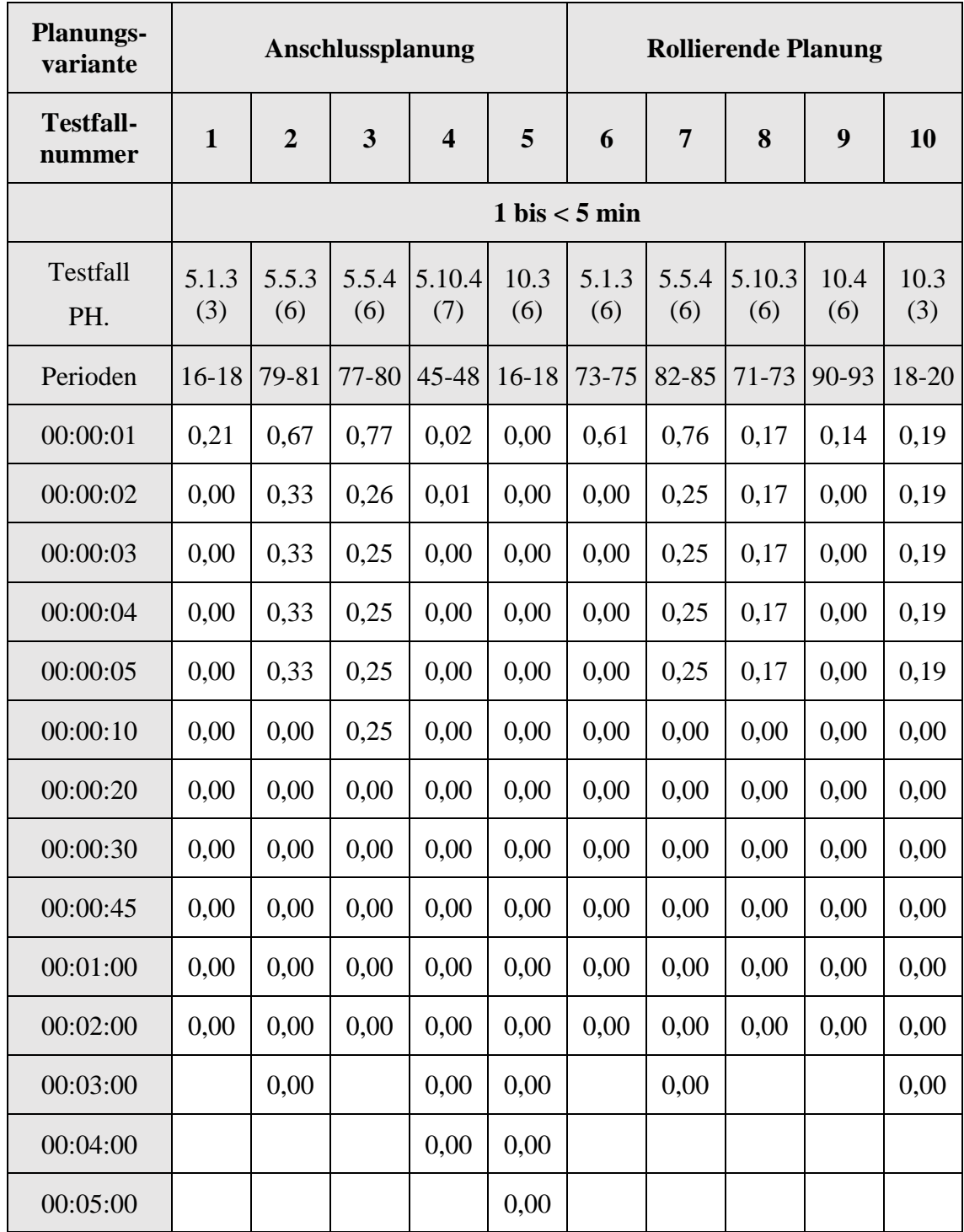

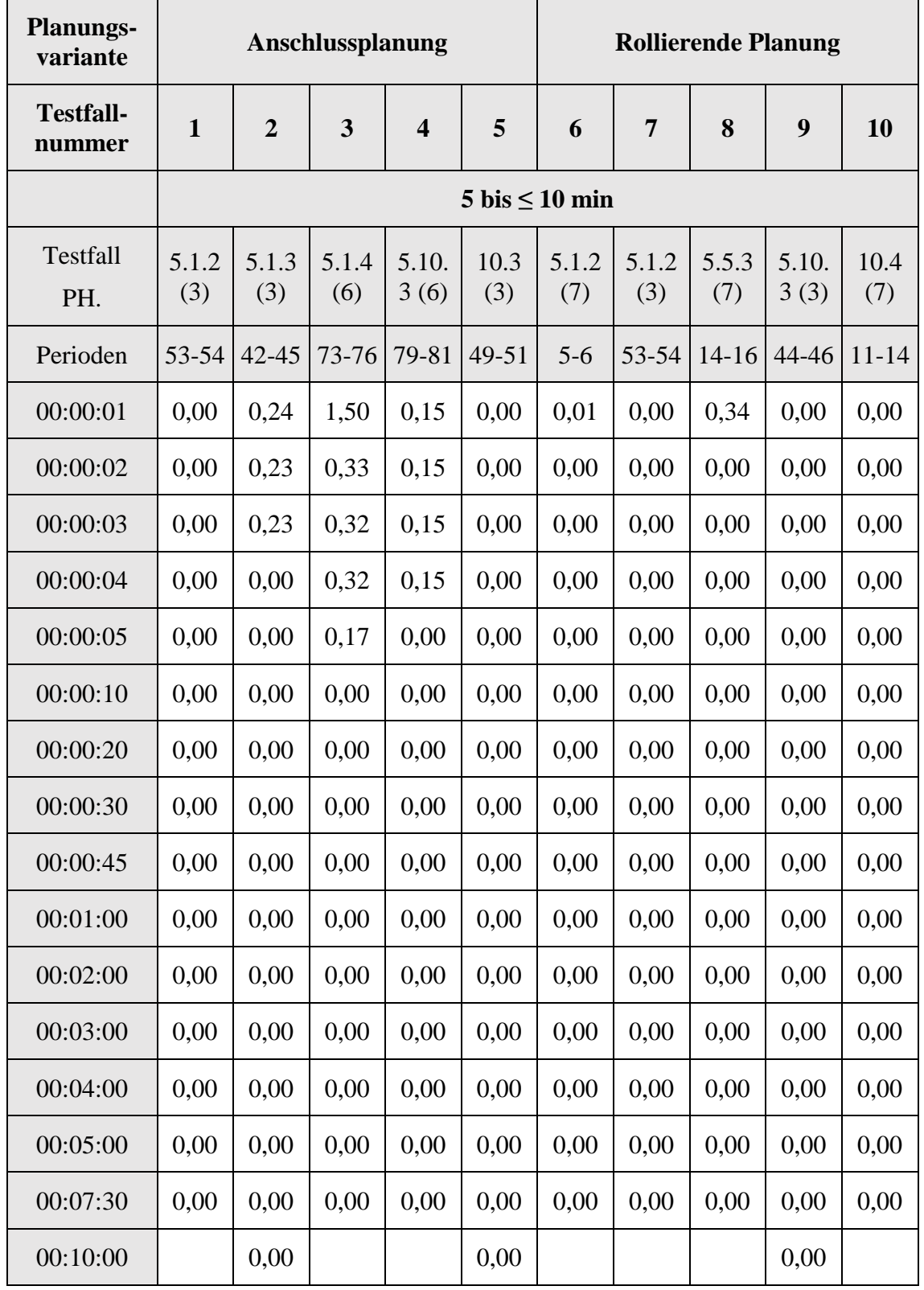

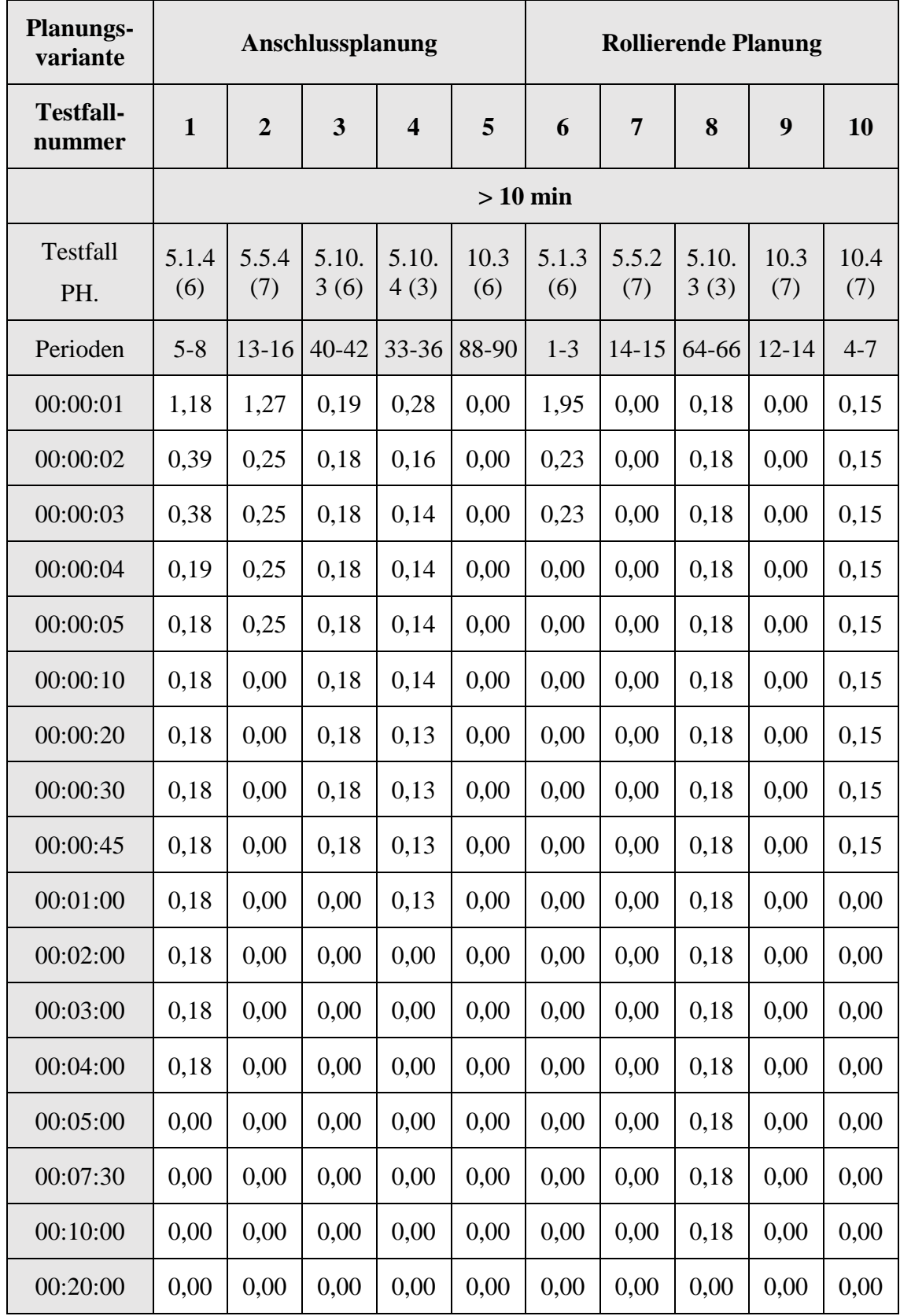

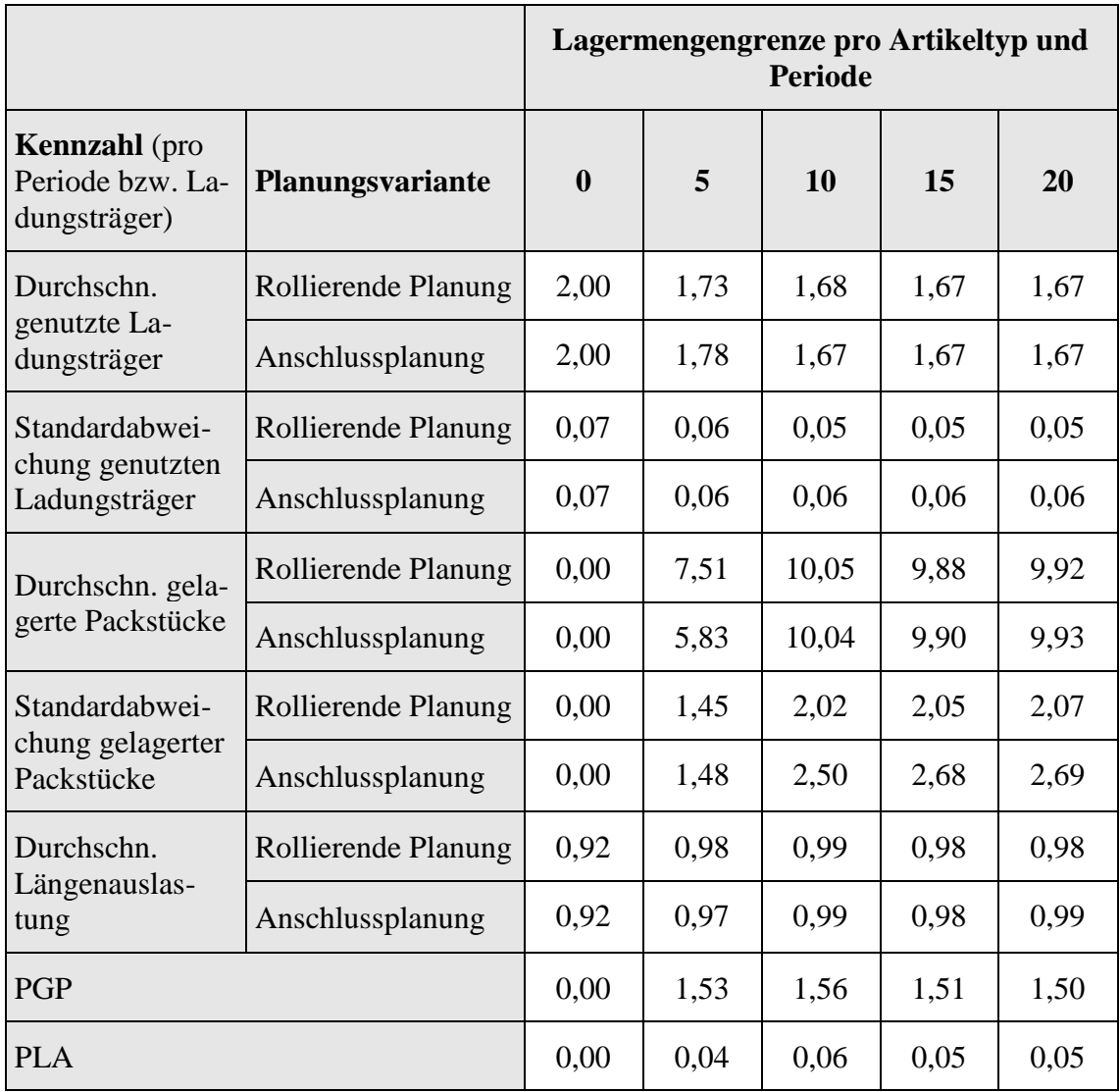

*Tabelle A.5:* Kennzahlenentwicklung der Planungsvarianten bei steigender Lagermengengrenze pro Artikeltyp und Periode

*Tabelle A.6:* Prozentualer Anteil der Planungsschritte pro Zeitklasse und Testfall zur Analyse der Lagermenge

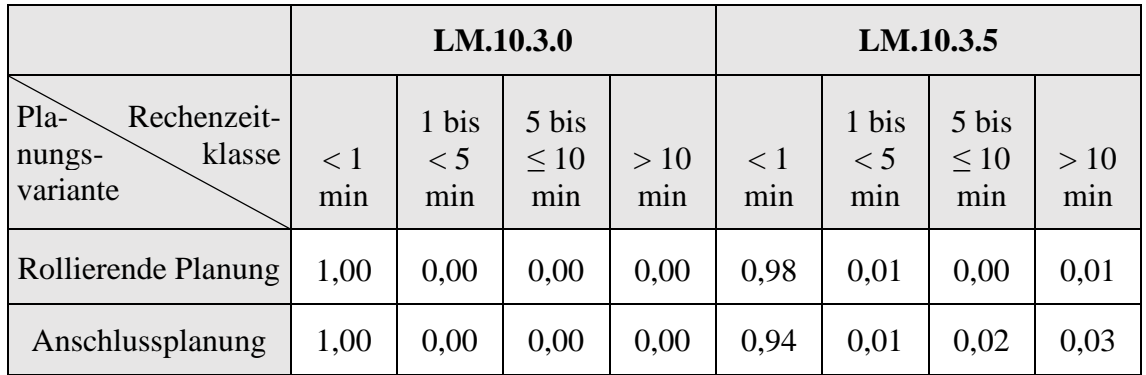

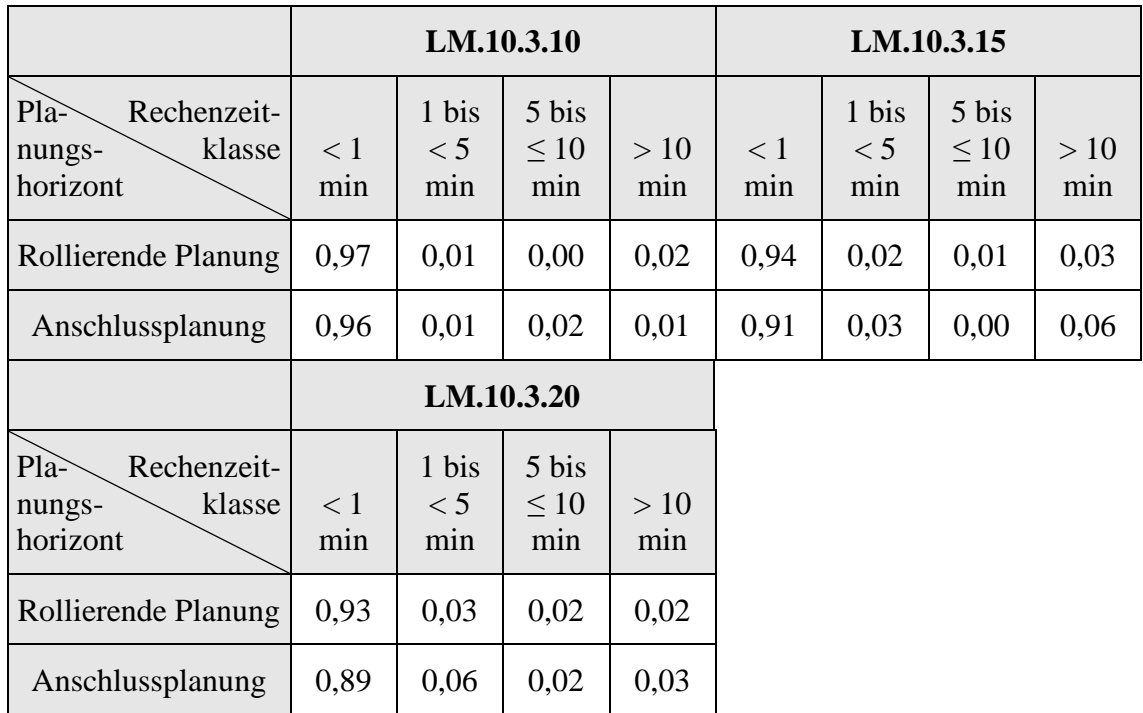

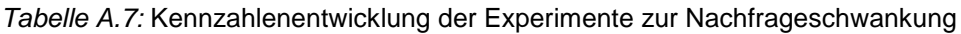

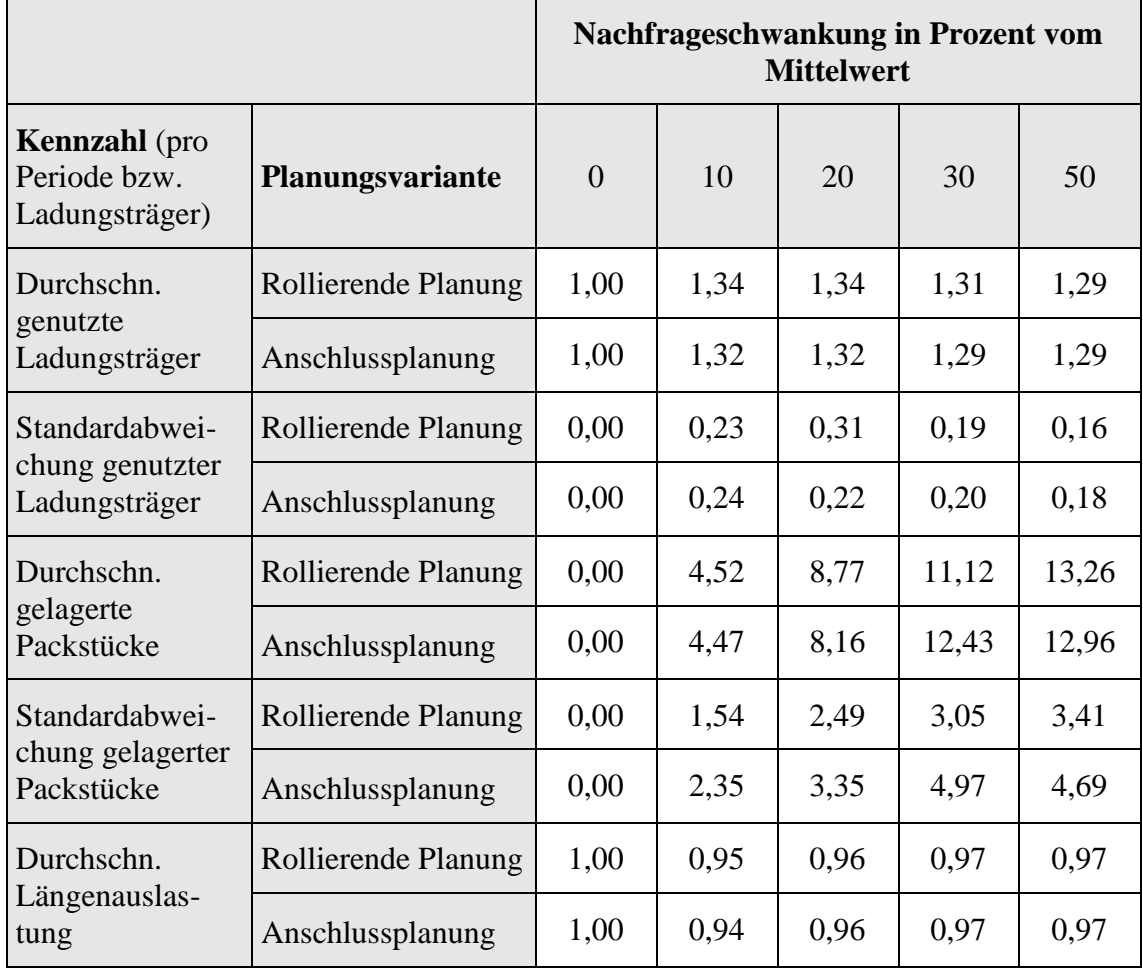

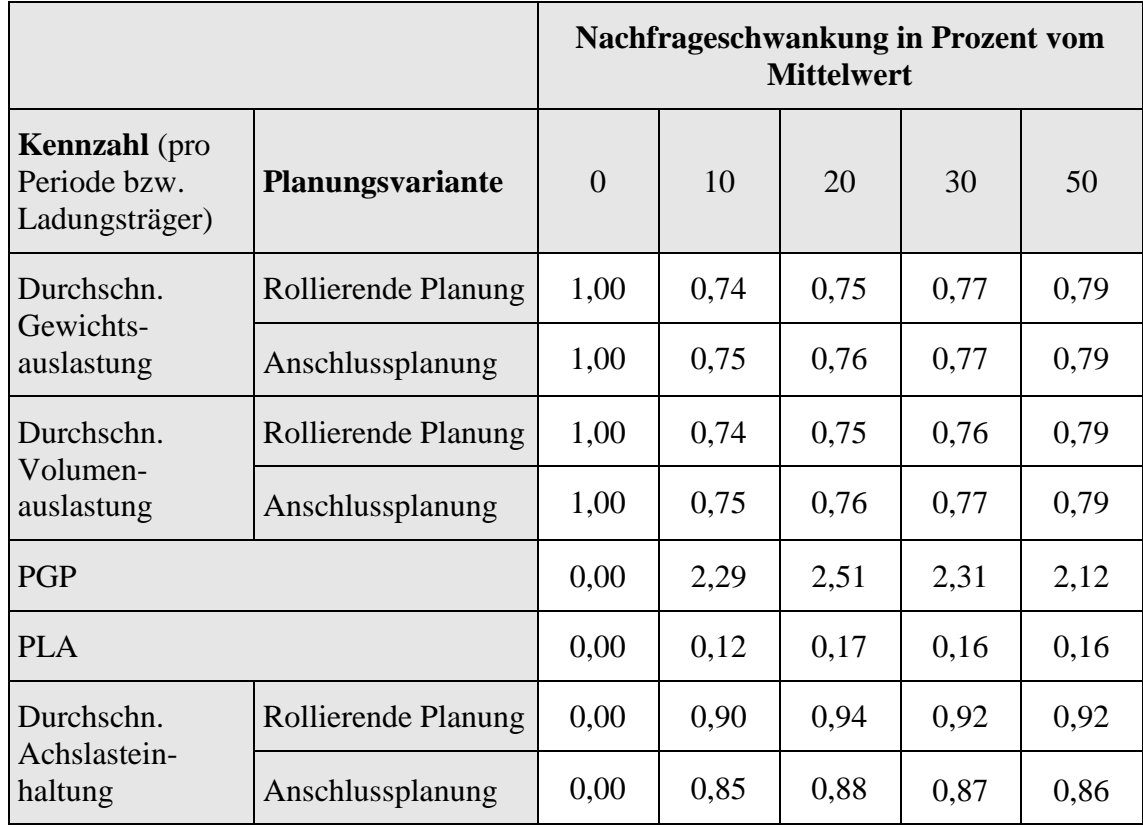

*Tabelle A.8:* Anzahl ausgenutzter Lagermengengrenzen über 100 Perioden der Simulationsläufe zur Analyse der Nachfrageschwankung über alle Replikationen

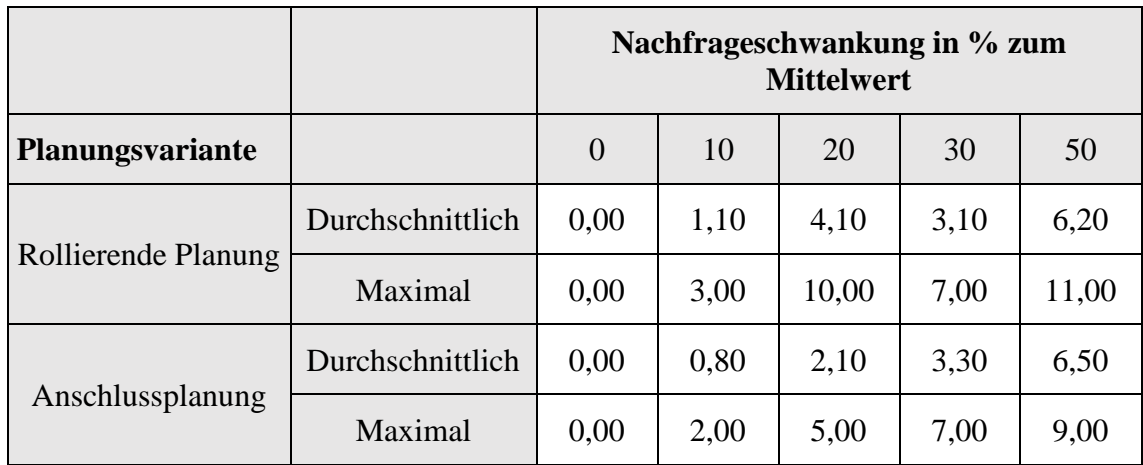

|                                                                 | <b>NS.10.3.0</b> |                         |                                     |            | NS.10.3.10 |                         |                           |            |  |
|-----------------------------------------------------------------|------------------|-------------------------|-------------------------------------|------------|------------|-------------------------|---------------------------|------------|--|
| $Pla$ -<br>Rechenzeit-<br>klasse<br>nungs-<br>variante          | < 1<br>min       | 1 bis<br>$\lt$ 5<br>min | 5 bis<br>$\leq 10$<br>min           | >10<br>min | < 1<br>min | 1 bis<br>$\lt$ 5<br>min | 5 bis<br>$\leq 10$<br>min | >10<br>min |  |
| Rollierende Planung                                             | 1,00             | 0,00                    | 0,00                                | 0,00       | 0,98       | 0,01                    | 0,00                      | 0,01       |  |
| Anschlussplanung                                                | 1,00             | 0,00                    | 0,00                                | 0,00       | 0,99       | 0,01                    | 0,00                      | 0,00       |  |
|                                                                 | NS.10.3.20       |                         |                                     | NS.10.3.30 |            |                         |                           |            |  |
| Pla<br>Rechenzeit-<br>klasse<br>nungs-<br>horizont              | < 1<br>min       | 1 bis<br>< 5<br>min     | 5 bis<br>$\leq 10$<br>min           | >10<br>min | < 1<br>min | 1 bis<br>< 5<br>min     | 5 bis<br>$\leq 10$<br>min | >10<br>min |  |
| Rollierende Planung                                             | 0,93             | 0,02                    | 0,01                                | 0,04       | 0,92       | 0,02                    | 0,01                      | 0,05       |  |
| Anschlussplanung                                                | 0,96             | 0,01                    | 0,02                                | 0,01       | 0,93       | 0,03                    | 0,01                      | 0,03       |  |
|                                                                 | NS.10.3.50       |                         |                                     |            |            |                         |                           |            |  |
| Pla <sup>2</sup><br>Rechenzeit-<br>klasse<br>nungs-<br>horizont | < 1<br>min       | 1 bis<br>< 5<br>min     | $5 \text{ bis}$<br>$\leq 10$<br>min | >10<br>min |            |                         |                           |            |  |
| Rollierende Planung                                             | 0,94             | 0,02                    | 0,01                                | 0,03       |            |                         |                           |            |  |
| Anschlussplanung                                                | 0,96             | 0,02                    | 0,00                                | 0,02       |            |                         |                           |            |  |

*Tabelle A.9: Anteilige Planungsschritte pro Zeitklasse der Testfälle zur Analyse der Nachfrageschwankung*

## **VBA-Quellcode der Simulationsumgebung aus Excel:**

## **1. Nachfrageerzeugung**

```
Sub Nachfrageerzeugung()
Dim MW As Double 'Mittelwert
Dim SA As Double 'Standardabweichung
Dim AnzPer As Integer 'Anzahl des 
Gesamtplanungshorizonts
Dim AnzPack As Integer 'Anzahl unterschiedlicher 
Packstücke
Dim Zwischenwert1 As Double
Dim Zwischenwert2 As Double
Dim min As Integer 'maximale Nachfrage pro Periode
Dim max As Integer 'minimale Nachfrage pro Periode
Dim i As Integer
```
Dim j As Integer

```
'Variablen Zahlen zuordnen
AnzPer = Worksheets("Inputdaten").Range("B4").Value
AnzPack = Worksheets("Inputdaten").Range("E4").Value
SA = Worksheets("Inputdaten").Range("N8").Value
'Arbeitsblatt vorbereiten
Worksheets("Inputdaten").Activate
ActiveSheet.Range(Cells(25, 5), Cells(100, 10 + 
AnzPer)).ClearContents
For i = 1 To 10 'AnzPack
     MW = Worksheets("Evaluationsdaten").Range("D6").Value
      SA = Worksheets("Evaluationsdaten").Range("E6").Value
      min = Worksheets("Evaluationsdaten").Range("G6").Value
      max = Worksheets("Evaluationsdaten").Range("H6").Value
      Zwischenwert2 = 0
     'Über alle Perioden Zufallszahlen erzeugen
     For j = 1 To AnzPer
           Zwischenwert1 = Application.WorksheetFunction.
               Round(Application.WorksheetFunction.Norm_Inv
               (Rnd(), MW, SA), 0) 'Zufallszahl ermitteln
           Do While Zwischenwert1 < 0 'Unter 0 nicht möglich
                Zwischenwert1 = Application.
                    WorksheetFunction.Norm_Inv(Rnd(), 
                    MW, SA)
           Loop
          Zwischenwert2 = Zwischenwert2 + Zwischenwert1 
          'mit Rest aus vorherigen Berechnungen aufaddieren 
          und ganze Zahl als Nachfrage eintragen
          If Zwischenwert2 > max Then 'Bei max Zahl max 
               eintragen und Rest behalten
               Worksheets("Inputdaten").Cells(14 + i, 6 + 
                    \dot{\theta}).Value = max
               Zwischenwert2 = Zwischenwert2 - max Else
               Worksheets("Inputdaten").Cells(14 + i, 6 +j).Value = Application.
                    WorksheetFunction.RoundDown
                    (Zwischenwert2, 0)
                Zwischenwert2 = Zwischenwert2 - Application.
                    WorksheetFunction.RoundDown(Zwischenwer
                    t2, 0) End If
      Next j
Next i
End Sub
```
## **2. Ausschnitte aus dem Quellcode zur rollierenden Planung**

Ausschnitt aus der Ausführung der rollierenden Planung: Übertrag der Nachfrage für den einzelnen Planungshorizont je Planungsschritt und der gelagerten Packstücke aus vorheriger Periode sowie Aufruf des Excel Add-Ins zur Ausführung des Optimierungsverfahrens

```
Dim AnzPerroll As Integer 'Periodenhorizont
Dim AnzPer As Integer 'Periodenanzahl
Dim AnzPack As Integer 'Packstückanzahl
Dim AnzLad As Integer 'Ladungsträgeranzahl
Dim AnzSchei As Integer 'Scheibenanzahl
Dim i As Integer
Dim j As Integer
Dim k As Long
Dim l As Integer
Dim m As Integer
Dim rgn As Range
Dim KostenPack As Integer 'Kosten der gelagerten 
     Packstücke
Dim KostenLad As Long 'Kosten der genutzten 
     Ladungsträger
Dim Kosten As Long VGesamtkosten
Dim Lagermenge As Intege
Dim n As String
For i = 1 To (AnzPer - (AnzPerroll - 1))
     'Übertragen der benötigten Packstücknachfrage
    For j = 1 To AnzPack
        For k = 1 To AnzPerroll
            Worksheets("xxx").Cells(j, k + 1).Value =
               Worksheets("Inputdaten").Cells(14 + j, 5 + k 
               + i).Value
         Next k
     Next j
     Worksheets("xxx").Activate
     Set rgn = ActiveSheet.Range("A1", Cells(AnzPack, 
          AnzPerroll + 1)) 'Packstücknachfrageans festlegen
     rgn.Name = "Packstücknachfrageans"
     'Übertrage die Lagerungen von Periode 1 in Periode 0
     Worksheets("xxx").Range(Cells(AnzPack + 5, 1), Cells((2 
          * AnzPack) + 5, 1)).ClearContents
    For j = 1 To AnzPack
        Worksheets("xxx").Cells(AnzPack + 4 + j, 1).Value =
          Worksheets("xxx").Cells(AnzPack + 4 + i, 2).Value
     Next j
     'Lösche die Anderen Inhalte
    Worksheets("xxx").Range(Cells(11 + (2 * \text{AnzPack}), 1),
          "AH200000").ClearContents
```

```
 'AIMMS Beladungsplanung lot sizing laufen lassen
 Worksheets("Output rollierende Planung").Cells(18, 2 + 
      i) = Format(Now, "hh:mm:ss")
 Run "aimms.xla!ExecuteAimmsSequence", "Output Planung"
 Worksheets("Output rollierende Planung").Cells(18, 2 + 
      i) = Format(Now - Worksheets("Output rollierende 
      Planung").Cells(18, 2 + i), "hh:mm:ss")
```
Ausschnitt aus der Kennzahlenberechnung der rollierenden Planung: Berechnung der durchschnittlich genutzten Packstücke sowie von PGP und PLA

```
Dim AnzPer As Integer 'Gesamtperiodenhorizont
Dim KennPerStart As Integer 'Startperiode zur 
    Kennzahlenberechnung
Dim KennPerEnd As Integer 'letzte Periode zur 
    Kennzahlenberechnung
Dim AnzPerrol As Integer 'Periodenhorizont
Dim AnzPack As Integer 'Packstückanzahl
Dim AnzLad As Integer 'Ladungsträgeranzahl
Dim AnzSchei As Integer 'Scheibenanzahl
Dim PlanLad As Double 'Anzahl geplanter Ladungsträger
Dim PlanPack As Double 'Anzahl geplanter zu lagernde 
    Packstücke
Dim Anz As Integer
Dim i As Integer
Dim j As Integer
Dim m As Integer
Dim k As Long
Dim l As Integer
'Anzahl gelagerte Packstücke pro Periode ausgeben
Worksheets("Kennzahlenzusammenfassung").Range("F13").Value 
     = Application.WorksheetFunction.Sum(ActiveSheet.
     Range(Cells(8, KennPerStart + 2), Cells(AnzPack + 7,
    KennPerEnd + 2))) / (KennPerEnd - KennPerStart + 1)
Worksheets("Kennzahlenzusammenfassung").Range("F14").Value 
     = Application.WorksheetFunction.StDev(ActiveSheet.
    Range(Cells(8, KennPerStart + 2), Cells(AnzPack + 7,
    KennPerEnd + 2)))
'Planungsinstabilität PLA
For i = KennPerStart To KennPerEnd
    For j = 1 To AnzLad
        Worksheets("xxx").Cells(j, i).Value =
         Mid(Worksheets("Output rollierende Planung").
         Cells(j + AnzPack + 11, 2 + i).Value,
         InStr(Worksheets("Output rollierende 
         Planung").Cells(j + AnzPack + 11, 2 + i).Value,
          " | " ) + 1)
```

```
For k = 1 To AnzPerrol - 1
            Worksheets("xxx").Cells(j + (k * (5 + AnzLad)),
               i).Value = Mid(Worksheets("xxx").Cells(j +
               ((k - 1) * (5 + AnzLad)), i). Value,
               InStr(Worksheets("xxx").Cells(\dot{1} + ((k - 1) *
               (5 + \text{AnzLad}), i).Value, "|") + 1)
            Worksheets("xxx").Cells(j + ((k - 1) * (5 +
               AnzLad)), i).Value = 
               Left(Worksheets("xxx").Cells(j + ((k - 1) *(5 + \text{AnzLad})), i).Value,
               (InStr(Work sheets("xxx").Cells (j + ((k - 1))
               * (5 + AnzLad)), i).Value, "|") + 1) - 2)
            If Worksheets("xxx").Cells(j + ((k - 1) * (5 +AnzLad)), i).Value > 0 Then
               Worksheets("xxx").Cells(j + ((k - 1) * (5 +AnzLad)), i).Value = 1
             Else
               Worksheets("xxx").Cells(j + ((k - 1) * (5 +
                    AnzLad)), i).Value = 0
             End If
            If k = AnzPerrol - 1 Then
               Worksheets("xxx").Cells(j + (k * (5 +AnzLad)), i).Value = Val(Worksheets("xxx").
                Cells(j + (k * (5 + AnzLad)), i).Value)
               If Worksheets("xxx").Cells(j + (k * (5 +AnzLad)), i).Value > 0 Then
                    Worksheets("xxx").Cells(\dot{1} + (k * (5 +
                         AnzLad)), i).Value = 1
                Else
                    Worksheets("xxx").Cells(j + (k * (5 +AnzLad)), i).Value = 0
                End If
             End If
         Next k
     Next j
Next i
For i = KennPerStart To KennPerEnd
    For k = 1 To AnzPerrol - 1
         If Not Application.WorksheetFunction.Sum
          (ActiveSheet.Range(Cells(1 + (k * (5 + AnzLad)))i), Cells(AnzLad + (k * (5 + \text{AnzLad})), i))) = 0
          Then
          PlanLad = PlanLad + (Abs(Application.
               WorksheetFunction.Sum(ActiveSheet.Range(
               Cells(1 + (k * (5 + AnzLad)), i),
               Cells(AnzLad + (k *(5 + \text{AnzLad})), i)) -
               Application.WorksheetFunction.Sum(ActiveShee
               t.Range(Cells(1 + ((k - 1) * (5 + AnzLad)),
               i), Cells(AnzLad + ((k - 1) * (5 + AnzLad)),
               i)))))
          Ans = Anz + 1 End If
```

```
 Next k
Next i
If Not Worksheets("Kennzahlenzusammenfassung").Range("F9").
     Value = 0 Then
     Worksheets("Kennzahlenzusammenfassung").Range("F26").
          Value = PlanLad / (Worksheets
          ("Kennzahlenzusammenfassung"). Range("F9").Value 
          * (KennPerEnd - KennPerStart + 1))
Else 
     Worksheets("Kennzahlenzusammenfassung").Range("F26").
          Value = PlanLad
End If
'Planungsinstabilität Anzahl Einlagerungen
Worksheets("xxx").Range("A1:CZ200000").ClearContents
Ans = 0For i = KennPerStart To KennPerEnd
    For j = 1 To AnzPack
         Worksheets("xxx").Cells(j, i).Value = Replace(Mid
          (Worksheets("Output rollierende Planung").Cells(j 
          + 7, 2 + i).Value, InStr(Worksheets("Output 
          rollierende Planung").Cells(j + 7, 2 + i).Value,
          " | " \, | " \, + 1), ", ", ".")
        For k = 1 To AnzPerrol - 1
            Worksheets("xxx").Cells(j + (k * (5 +AnzPack)), i).Value = Mid(Worksheets("xxx").
               Cells(j + ((k - 1) * (5 + \text{AnzPack})), i).
               Value, InStr(Worksheets("xxx").Cells(j + ((k 
               - 1) * (5 + AnzPack)), i).Value, "|") + 1)
            Worksheets("xxx").Cells(j + ((k - 1) * (5 +
               AnzPack)), i).Value = Val(Left(Worksheets
               ('xxx"). Cells(\dot{1} + ((k - 1) * (5 +
               AnzPack)), i).Value, (InStr(Worksheets
               ("xxx").Cells(j + ((k - 1) * (5 + AnzPack)),
               i).Value, "|") + 1) - 2))
            If k = AnzPerrol - 1 Then
                If Worksheets("xxx").Cells(j + (k * (5 +\text{AnzPack}), i).Value = " " Then
                    Worksheets("xxx").Cells(j + (k * (5 +AnzPack), i).Value = 0
                 Else
                    Worksheets("xxx").Cells(\dot{1} + (k * (5 +
                         AnzPack), i).Value =
                         Worksheets("xxx").Cells(j + (k * 
                         (5 + AnzPack)), i).Value
                 End If
             End If
         Next k
```

```
 Next j
Next i
For i = KennPerStart To KennPerEnd
    For i = 1 To AnzPack
        For k = 1 To AnzPerrol - 1
             If Not Application.WorksheetFunction.max
               (Worksheets("xxx"). Cells(j + (k * (5 +AnzPack)), i).Value, Worksheets("xxx").
               Cells(j + ((k - 1) * (5 + AnzPack)),
               i).Value) = 0 Then
               PlanPack = PlanPack + (Abs(Worksheets
                    ("xxx").Cells(j + ((k - 1) * (5 +
                    AnzPack)), i).Value – Worksheets
                    ("xxx").Cells(j + (k * (5 + AnzPack)),
                    i).Value))
             End If
         Next k
     Next j
Next i
If Not Worksheets("Kennzahlenzusammenfassung").
     Range("F13").Value = 0 Then
     Worksheets("Kennzahlenzusammenfassung").Range("F27").
          Value = PlanPack / (Worksheets
          ("Kennzahlenzusammenfassung").Range("F13").Value 
          * (KennPerEnd - KennPerStart + 1))
Else
     Worksheets("Kennzahlenzusammenfassung").Range("F27").
          Value = PlanPack
End If
```
Ausschnitt aus der Achslastbestimmung der rollierenden Planung: Vergleich der Massenschwerpunkte bei linker und rechter Anordnung der Scheibe sowie Prüfung auf Einhaltung der Achslast

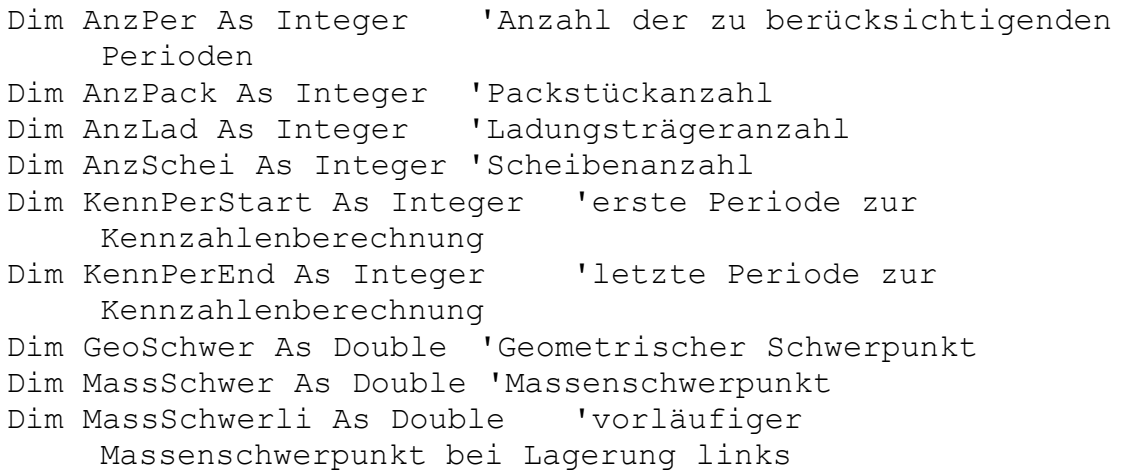

Dim MassSchwerre As Double 'vorläufiger Massenschwerpunkt bei Lagerung rechts Dim Masse As Double 'Gewicht der berücksichtigten Ladung Dim Varianz As Double 'Bereich um den die Ladung im Ladungsträger verschoben werden kann Dim Achslast As Integer 'Anzahl der berechneten Ladungsträger, die die Achslast einhalten Dim Differenz As Double 'Differenz zwischen MassSchwer und GeoSchwer Dim i As Integer Dim j As Integer Dim m As Integer Dim k As Long Dim l As Integer Dim a As Integer Dim b As Integer Dim c As Integer Dim n As String 'Wenn es mehrere Scheiben gibt 'Nehme die ersten Scheiben und setze sie nebeneinander und berechne Massenschwerpunkt und geometrischen Schwerpunkt For  $a = 1$  To  $b - 1$ GeoSchwer = Application.WorksheetFunction.Sum (ActiveSheet. Range(Cells(11 + m, AnzPer + 13), Cells(11 + a + m, AnzPer + 13))) / 2 MassSchwerre = ((MassSchwer \* Application. WorksheetFunction.Sum(ActiveSheet.Range(Cells(11  $+$  m, AnzPer  $+$  12), Cells(10  $+$  a  $+$  m, AnzPer  $+$  $12))$ )) + (Worksheets("xxx").Cells(11 + m + a, AnzPer + 12).Value \* ((Worksheets("xxx").Cells(11  $+ m + a$ , AnzPer  $+ 13$ ). Value  $/ 2$ ) + Application. WorksheetFunction.Sum(ActiveSheet.Range(Cells(11 + m, AnzPer + 13), Cells(10 + a + m, AnzPer + 13)))))) / (Application.WorksheetFunction.Sum(ActiveSheet.Ra nge (Cells(11 + m, AnzPer + 12), Cells(11 + a +  $m,$  AnzPer + 12)))) MassSchwerli = (((MassSchwer + Worksheets("xxx"). Cells(11 +  $m + a$ , AnzPer + 13).Value) \* Application.WorksheetFunction.Sum(ActiveSheet.Ran ge(Cells(11 + m, AnzPer + 12), Cells(10 + a + m, AnzPer + 12)))) + (Worksheets("xxx").Cells(11 + m + a, AnzPer + 12).Value \* (Worksheets("xxx"). Cells(11 + m + a, AnzPer + 13).Value  $(2)$ )) / (Application.WorksheetFunction.Sum (ActiveSheet.Range(Cells(11 + m, AnzPer + 12), Cells(11 + a + m, AnzPer + 12)))) If Abs(GeoSchwer - MassSchwerre) >= Abs(GeoSchwer –

```
MassSchwerli) Then
           MassSchwer = MassSchwerli
      Else
           MassSchwer = MassSchwerre
      End If
Next a
'Schau ob die Masse im Massenschwerpunkt erlaubt ist
Masse = Application.WorksheetFunction.Sum(ActiveSheet.
    Range(Cells(11 + m, AnzPer + 12), Cells(10 + b + m,
    AnzPer + 12))) / 1000
Varianz = Worksheets("Inputdaten").Range("H6").Value –
    Application.WorksheetFunction.Sum(ActiveSheet.Range
     (Cells(11 + m, AnzPer + 13), Cells(10 + b + m, AnzPer)+ 13))
Differenz = Abs(GeoSchwer - MassSchwer)
If Achslast prüfen(Masse, GeoSchwer + Differenz, Varianz,
    b) = 1 Then
     'Scheibenschwerpunkt prüfen ob eingehalten
    Achslast = Achslast + 1Else
    If Achslast prüfen(Masse, GeoSchwer - Differenz,
         Varianz, b) = 1 Then
          'Scheiben einmal spiegeln
              Achslast = Achslast +1 End If
End If
Function Achslast prüfen(ByVal Masse As Double, ByVal
MassSchwer As Double, ByVal Varianz As Double, ByVal b As 
Integer) As Integer
Dim l As Integer
Dim a As Integer
Dim Passt As Integer 'Variable zur Ausgabe ob Achslast 
    eingehalten ist
1 = 2Do While 1 < 21 If (MassSchwer / 1000) <= Worksheets("Achslast").Cells
          (4, l).Value And ((MassSchwer + Varianz) / 1000) 
          >= Worksheets("Achslast").Cells(4, l).Value Then
          If Masse <= Worksheets("Achslast").Cells(3,l).
         Value Then
              1 = 25 Else
              1 = 1 + 1
```
 $L$
```
LI
          End If
     Else
          1 = 1 + 1 End If
Loop
If l = 21 Then
    'Ränder prüfen
    a = 2Do While a < 21 If Worksheets("Achslast").Cells(4, a).Value >= 
             (MassSchwer / 1000) Then
            b = a - 1a = 25 Else
            a = a + 1 End If
     Loop
    If b < 21 Then
        If b = 1 Then
             If Masse <= Worksheets("Achslast").Cells(3, b + 
               1).Value Then
               Passt = 1 End If
         Else
            a = 2 Do While a < 21
                 If Worksheets("Achslast").Cells(4, a).Value 
                    >=((MassSchwer + Varianz) / 1000) Then
                    b = a - 1a = 25 Else
                    a = a + 1 End If
             Loop
            If b < 21 Then
                If b = 1 Then
                      If Masse <= Worksheets("Achslast").
                         Cells(3, b + 1). Value Then
                         Passt = 1 End If
                 Else
                      If Masse <=(((Abs(Worksheets
                          ("Achslast").Cells(3, b + 1).Value 
                         – Worksheets("Achslast").Cells(3, 
                         b).Value) / Abs(Worksheets
                         ("Achslast"). Cells(4, b + 
                         1).Value - Worksheets("Achslast").
                         Cells(4, b).Value)) *
                         (Abs((MassSchwer / 1000) -
                         Worksheets("Achslast").
                         Cells(4, b).Value))) + Worksheets
```

```
("Achslast").Cells(3, b).Value) 
                        Then
                        Passt = 1 Else
                       Passt = 0 End If
                 End If
            End If
        End If
     Else
       Passt = 0 End If
Else
   Passt = 1End If
Achslast_prüfen = Passt
End Function
```
## **Eidesstattliche Versicherung (Affidavit)**